# POLITECNICO DI MILANO

## FACOLTÀ DI INGEGNERIA INDUSTRIALE E dell'Informazione

Corso di laurea magistrale in Ingegneria Nucleare

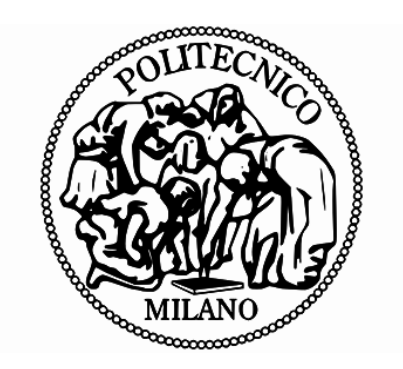

# HeCheck: studio di fattibilità di un sistema di verifica in tempo reale della posizione del paziente durante un trattamento adroterapico

Relatore: Prof. Stefano Luigi Maria Giulini Castiglioni Agosteo

Correlatori: Dott. Marco Pullia Ing. Michele Ferrarini

> Tesi di Laurea di: Davide Mazzucconi Matricola: 817001

Anno Accademico 2015-2016

# <span id="page-2-0"></span>Indice

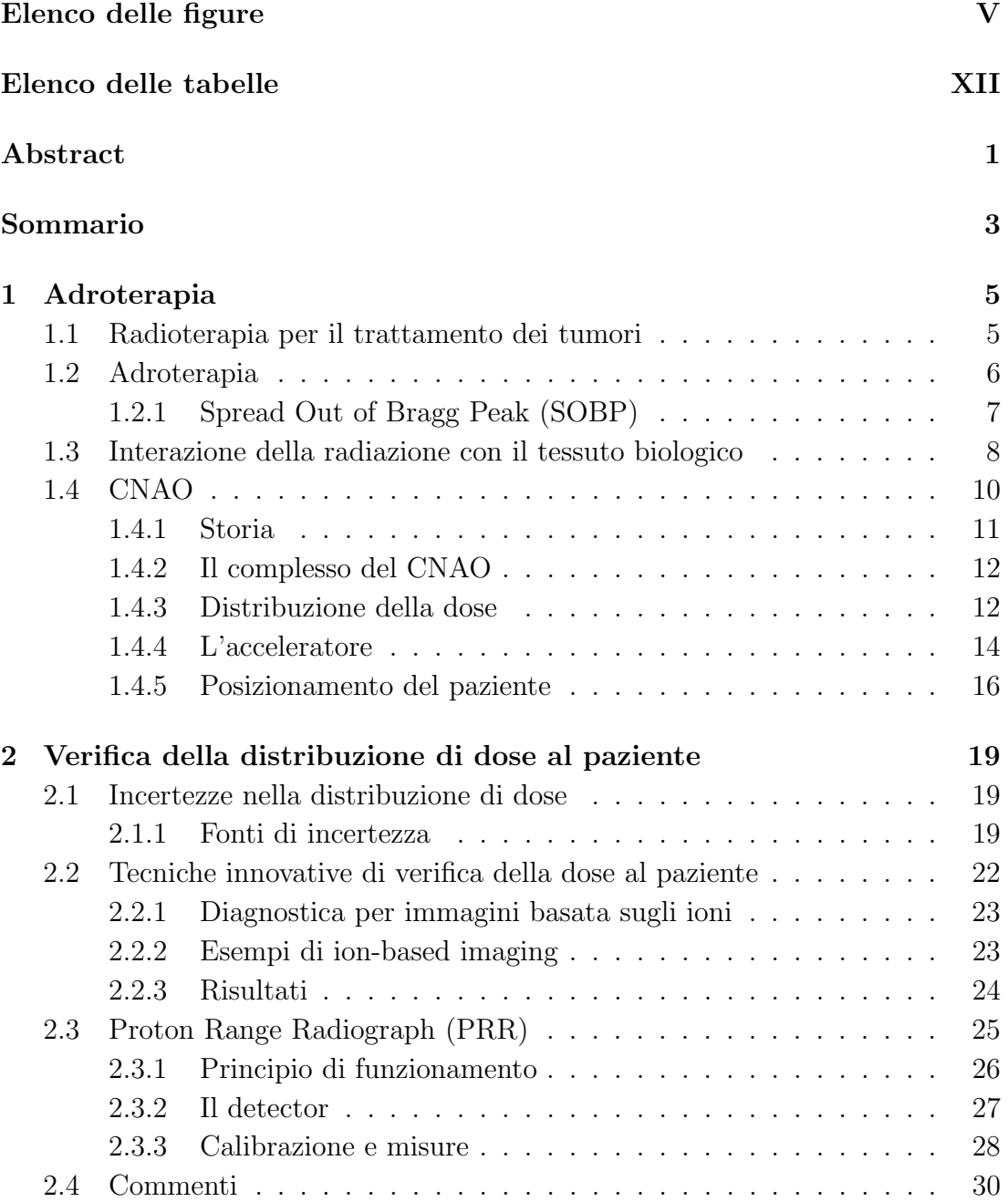

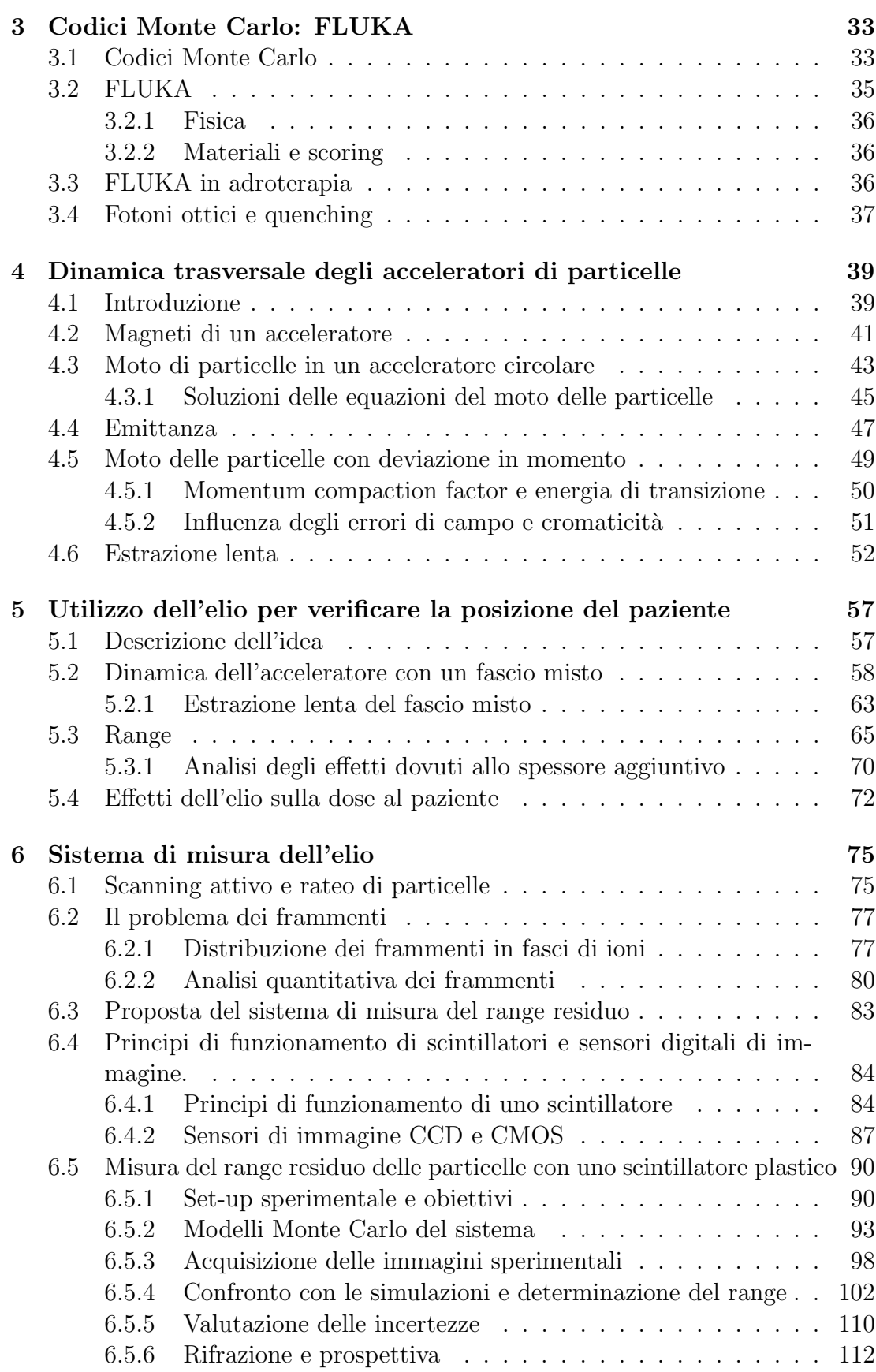

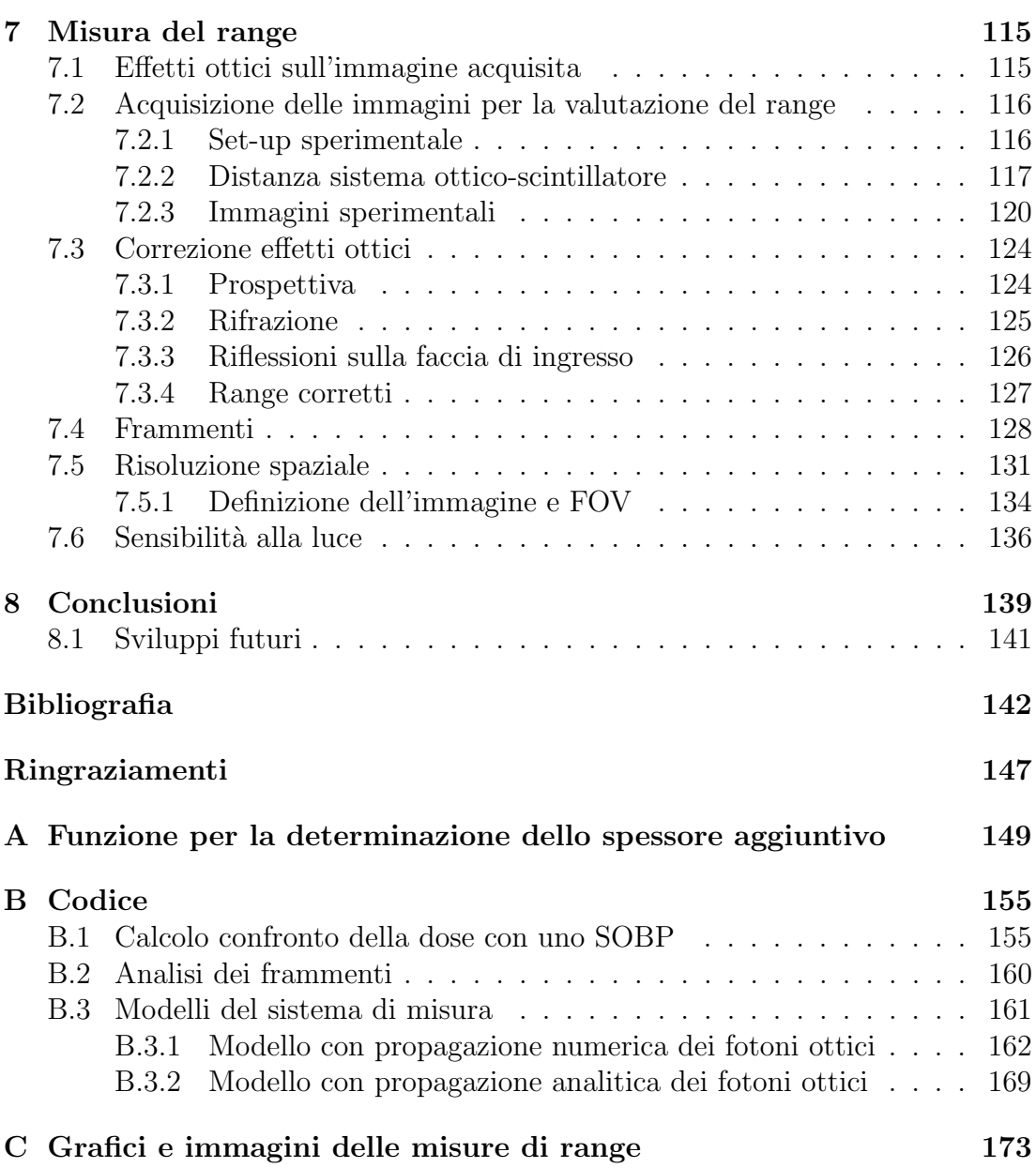

# <span id="page-6-0"></span>Elenco delle figure

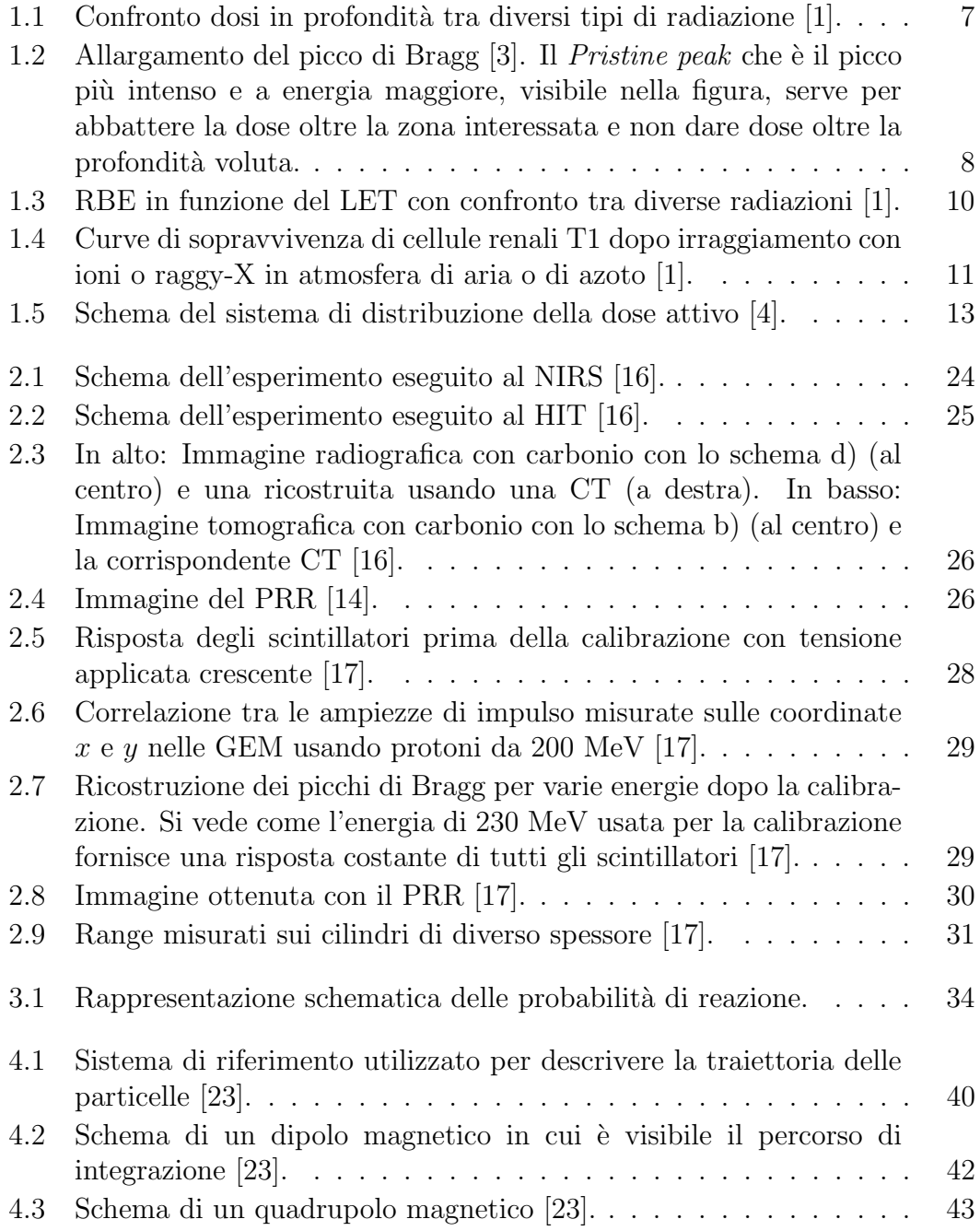

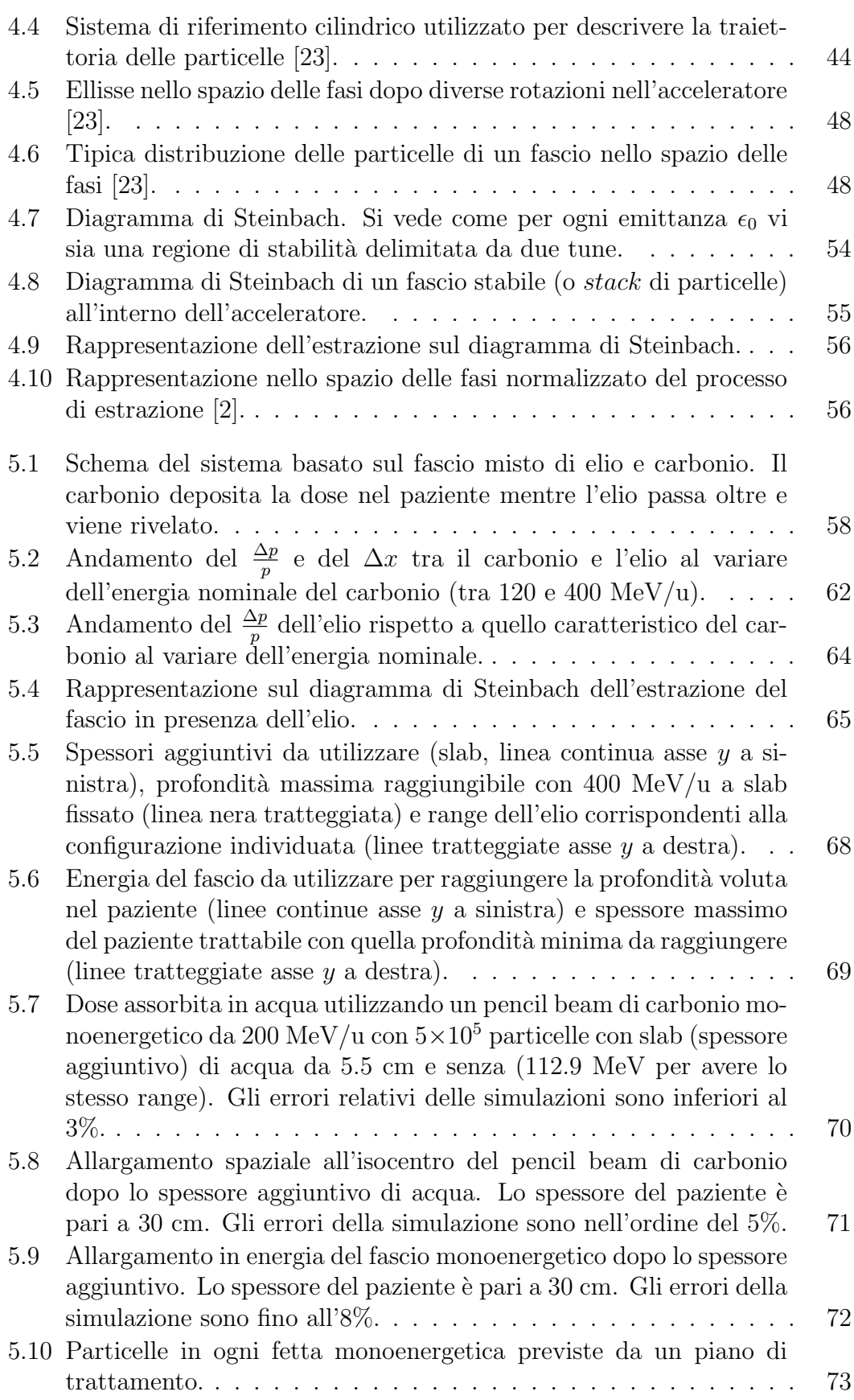

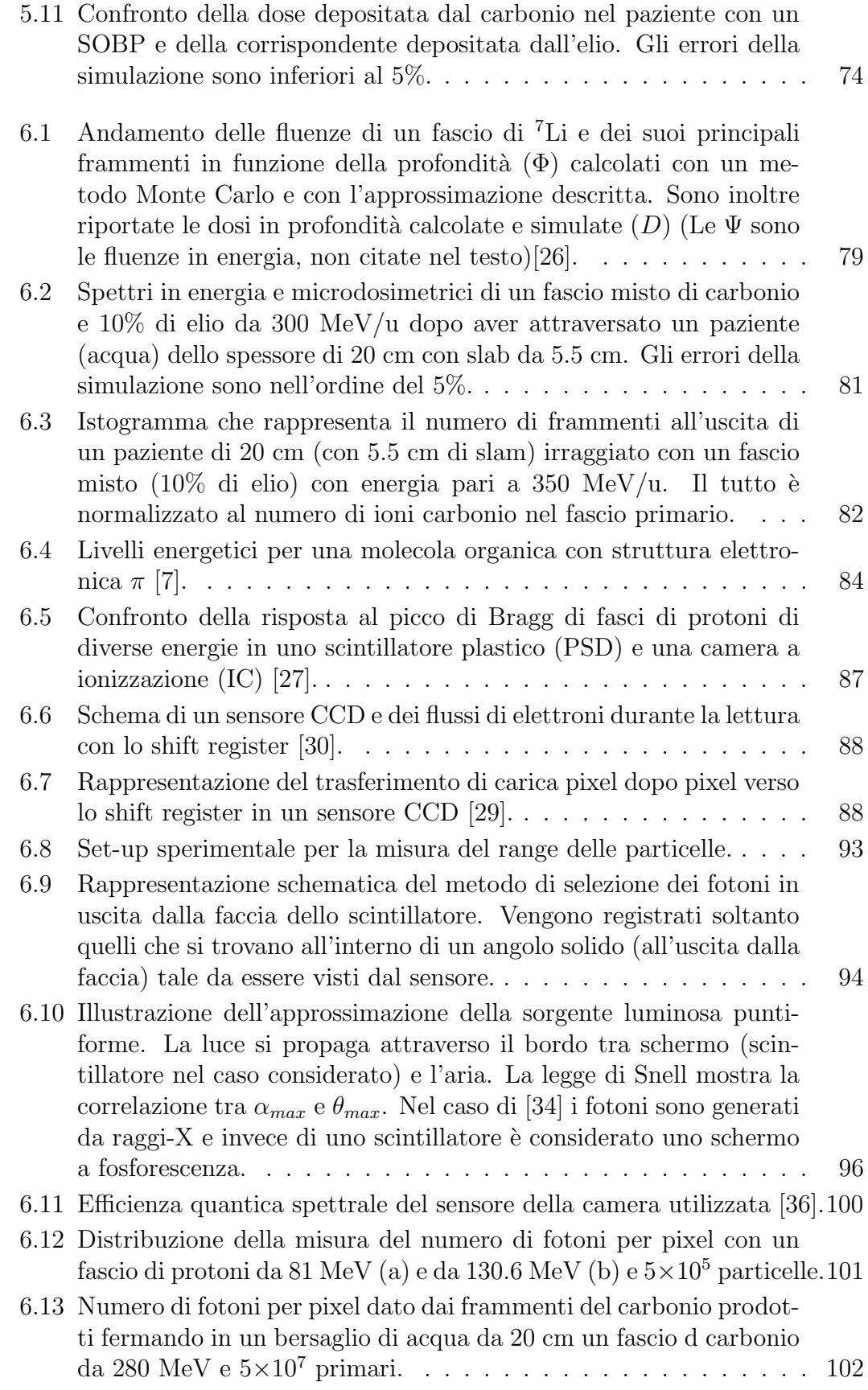

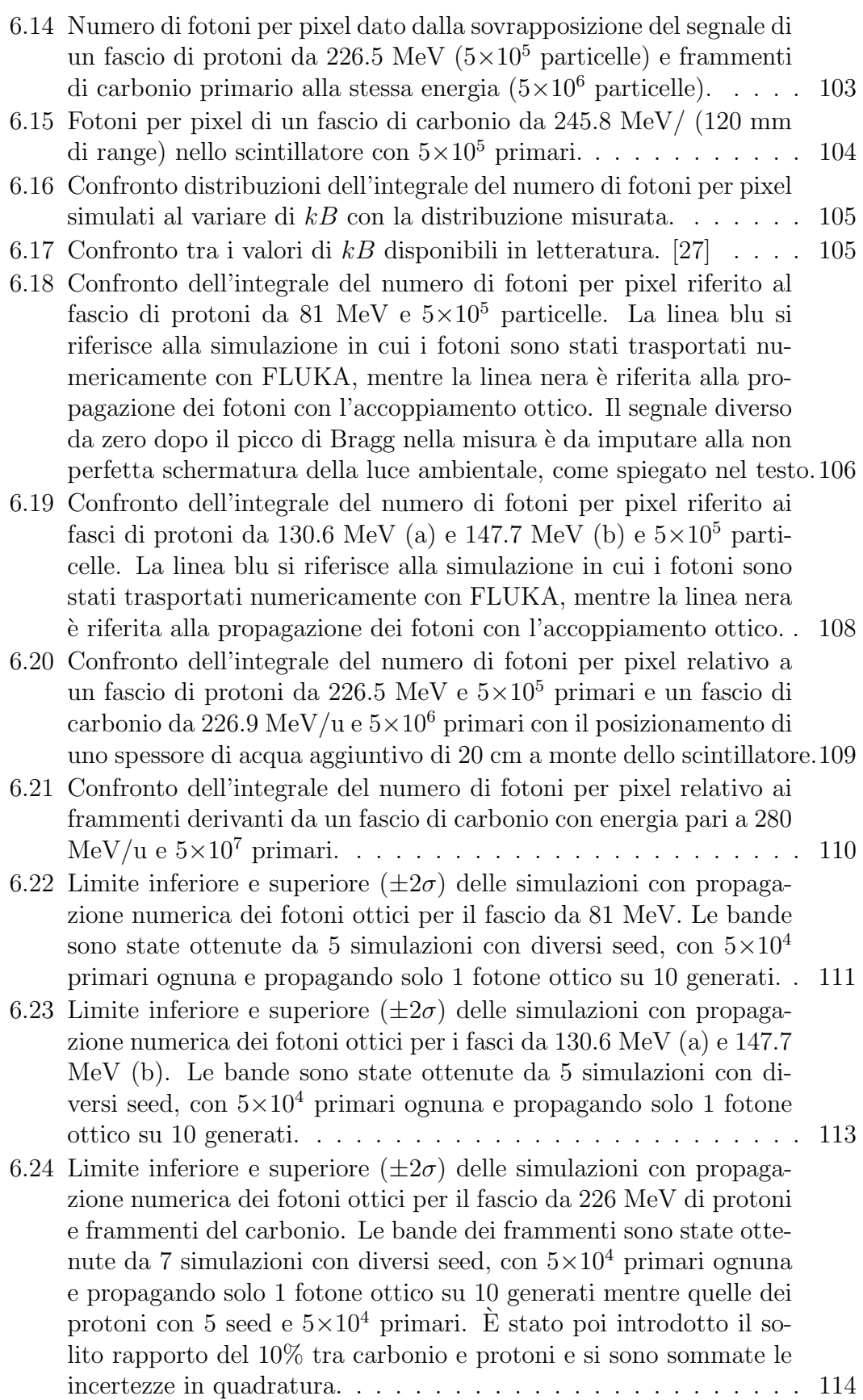

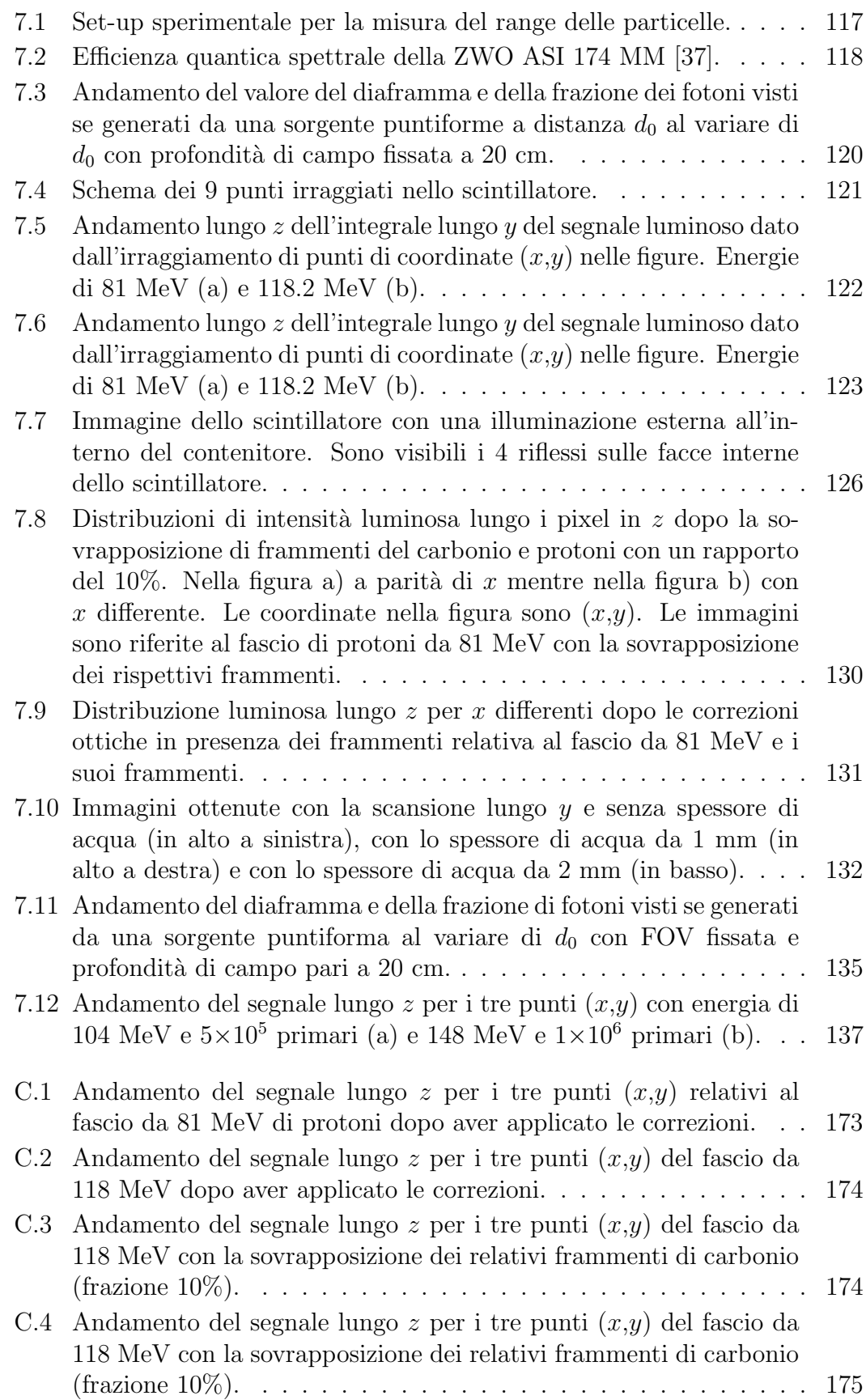

[C.5 Andamento del segnale lungo](#page-188-1)  $z$  per i tre punti  $(x,y)$  del fascio da [118 MeV con la sovrapposizione dei relativi frammenti di carbonio](#page-188-1) [\(frazione 10%\) dopo aver applicato le correzioni.](#page-188-1) . . . . . . . . . . 175

# <span id="page-12-0"></span>Elenco delle tabelle

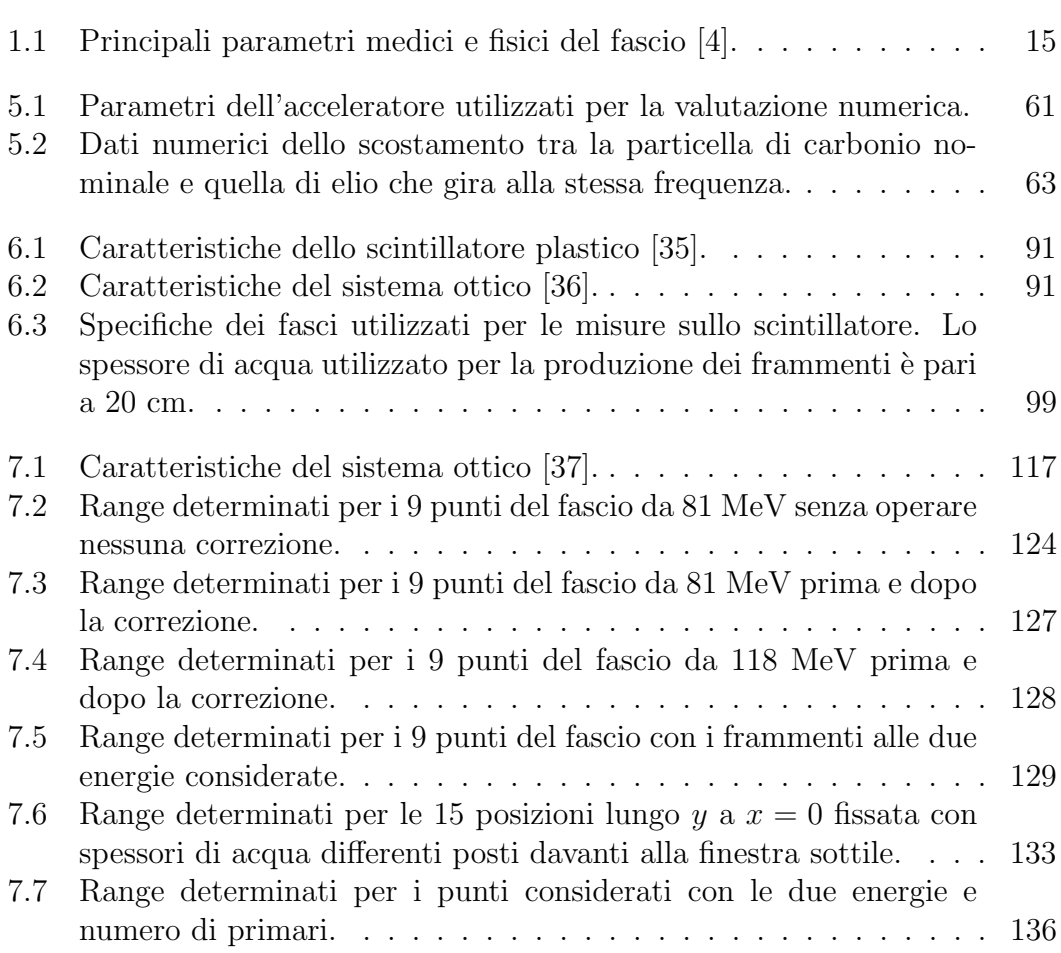

#### Abstract

In the last decades, radiation therapy with ion beams has been spreading worldwide for the treatment of cancer disease. Better conformation and effectiveness of the dose delivered to the tumor with ions implies that any uncertainty in the delivered dose distribution may lead to a severe underdosage of the tumor and/or an overdosage of the surrounding healthy tissue, thus making ion beam therapy highly sensitive to any patient position variation.

The aim of this work is to study a technique that permits a real-time verification of the patient position during the treatment. The nuclei  ${}^{12}$ C and  ${}^{4}$ He have the same magnetic rigidity: the two particles could be accelerated together in an accelerator and it is possible to add a little fraction of  ${}^{4}He^{2+}$  to a treating  $12^{\circ}C^{6+}$  beam, such that a mixed particle beam with the same energy per nucleon will be delivered to the patient. In the same medium and with the same energy per nucleon the range of  ${}^{4}He^{2+}$  is about three times the  ${}^{12}C^{6+}$  one. In the same beam it is feasible to have both treating carbon (that completely stops into the patient) and He that passes through the patient. By detecting and measuring the residual range and position of He it is possible to measure the density and/or the width of the patient and verify that they are the expected ones. In this way the patient position could be verified.

It is studied a detector of the He particles based on the exploitation of a plastic scintillator and a CCD/CMOS sensor. By looking the scintillation light is possible to measure the He residual range. By measuring the photons per pixel impinging on the sensor it is performed a validation of two Monte Carlo models that can predict the magnitude of the light signal measured by the sensor. Using FLUKA simulations it is possible to evaluate the quenching coefficient of the scintillator.

If the scintillation light is viewed with a optical system, many optical issues arise. It is possible to correct the measured range knowing the beam position into the scintillator. The prototype of the detector build can measure the residual range of He particles with a millimetrical precision despite the presence of carbon pertaining fragments.

Keywords: hadrontherapy, helium, FLUKA, scintillator.

#### Sommario

La radioterapia con ioni si sta diffondendo a livello mondiale per il trattamento dei tumori. Gli ioni permettono una migliore efficacia biologica e conformazione della dose rispetto ai fotoni: ogni incertezza nella distribuzione di dose pu`o portare a non dare sufficiente dose al tumore o somministrarne troppa ai tessuti sani circostanti. Per questo motivo la terapia con ioni è fortemente sensibile a qualsiasi movimento del paziente.

Lo scopo di questo lavoro è lo studio di una tecnica che permetta la verifica in tempo reale della posizione del paziente durante il trattamento. I nuclei di  ${}^{12}C$  e <sup>4</sup>He hanno la stessa rigidità magnetica: è possibile pensare all'accelerazione congiunta delle due specie in modo che un fascio misto di elio e carbonio alla stessa energia per nucleone sia diretto sul paziente. Alla stessa energia per nucleone e nello stesso mezzo il range dell'elio è circa tre volte quello del carbonio. È possibile pensare a un fascio in cui il carbonio depositi dose al paziente mentre l'elio lo attraversi completamente. Misurando il range residuo delle particelle di elio uscenti è possibile valutare la densità  $e/o$  lo spessore del paziente e verificare che siano quelli previsti. In questo modo è possibile operare una verifica della posizione del paziente.

E studiato un detector per la misura delle particelle di elio basato sull'utilizzo ` di uno scintillatore plastico combinato con un sensore di luce CCD/CMOS nel quale osservando la luce di scintillazione è possibile misurare il range residuo dell'elio. E stata effettuata la validazione di due diversi modelli Monte Carlo che ` permettono di valutare l'intensit`a del segnale luminoso in termini del numero di fotoni per pixel visti dal sensore. Usando simulazioni con FLUKA si è stimato il coefficiente di quenching dello scintillatore plastico.

Osservare lo scintillatore con un sistema ottico genera diversi problemi di tipo ottico. Si `e dimostrato che `e possibile la correzione degli stessi conoscendo la posizione del fascio nello scintillatore. Il detector costruito è in grado di misurare il range residuo dell'elio con una precisione millimetrica anche in presenza dei frammenti provenienti dal carbonio.

Parole chiave: adroterapia, elio, FLUKA, scintillatore.

# <span id="page-18-0"></span>Capitolo 1 Adroterapia

In questo capitolo verrà presentata l'adroterapia come tecnica di trattamento nei pazienti affetti da tumore con i suoi principali aspetti che la contraddistinguono dalla radioterapia con fotoni. Verrà inoltre presentato il CNAO (Centro Nazionale di Adroterapia Oncologica) e le principali caratteristiche della macchina utilizzata per i trattamenti.

## <span id="page-18-1"></span>1.1 Radioterapia per il trattamento dei tumori

Per radioterapia si intendono tutte quelle tecniche di trattamento e controllo locale dei tumori che fanno utilizzo di radiazioni ionizzanti. Come sarà meglio specificato in seguito, le radiazioni ionizzanti (siano esse particelle neutre come fotoni o neutroni o particelle cariche come i protoni) sono in grado di interagire con la materia che attraversano e, ionizzandola, sono in grado di interagire con il tessuto biologico e portare alla morte le cellule bersaglio. Tuttavia la radiazione deposita dose[1](#page-18-2) in tutti i tessuti, sia quelli sani sia quelli tumorali: l'obiettivo è quello di depositare più dose possibile nei tessuti tumorali (per ucciderne le cellule) e meno possibile ai tessuti sani circostanti (per salvaguardarli dai danni provocati dalle radiazioni).

Ad oggi circa un terzo della popolazione mondiale subisce l'insorgenza di tumori durante la propria vita. Di questi circa il  $42\%$  è di tipo metastatico o diffuso, mentre il rimanente  $58\%$  è di tipo localizzato. Considerando quest'ultime tipologie di tumori, ad oggi il 40 % è trattato attraverso interventi chirurgici, da radioterapia o dalla combinazione delle due, mentre è fallimentare il controllo locale del rimanente  $18\%$  [\[2\]](#page-156-4). La radioterapia più diffusa nelle strutture ospedaliere `e la terapia con raggi-X. Normalmente il trattamento prevede l'utilizzo di raggi-X ad alta energia e, per un tumore localizzato, il piano di trattamento prevede una dose complessiva di 60-70 Gy al tumore suddivisa in sedute da 2 Gy ciascuna.

<span id="page-18-2"></span><sup>1</sup>Per dose assorbita si intende il valore medio dell'energia impartita da un certo campo di radiazione ad un volume (non microscopico) considerato, per unità di massa. Si misura in gray  $(Gy)$ .

I fotoni interagiscono con la materia attraverso diversi meccanismi e, per il campo di energie di interesse, i principali sono: effetto fotoelettrico, effetto Compton e produzione di coppie. Tutti questi meccanismi mettono in moto particelle secondarie cariche (elettroni e positroni) che sono i diretti responsabili della ionizzazione e dell'eccitazione degli atomi e delle molecole della materia attraversata. I meccanismi di interazione fanno sì che la dose da fotoni nel tessuto, dopo un iniziale incremento<sup>[2](#page-19-1)</sup>, sia decrescente con la profondità (figura [1.1\)](#page-20-1). La fisica di interazione fa sì che il fascio di particelle, e quindi la dose depositata, abbia una elevata dispersione spaziale (dovuta principalmente all'effetto Compton). Questa caratteristica intrinseca delle particelle neutre rende non banale l'utilizzo delle stesse per il trattamento di tumori profondi, nel senso che è limitata la possibilità di conformare la dose adeguatamente nel tumore e di dare meno dose al tessuto sano circostante.

La strategia usata con i fotoni che, nonostante essendo neutri sono utilizzati per i tumori profondi, `e quella di irradiare il tumore da diverse direzioni in modo da sommare la dose all'interno del tumore e distribuire la dose nei tessuti sani circostanti su un elevato volume, in modo da ridurne l'incidenza.

## <span id="page-19-0"></span>1.2 Adroterapia

Per adroterapia si intende l'utilizzo di adroni (solitamente carichi) e ioni carichi come particelle utilizzate per il trattamento radioterapico. Le particelle cariche interagiscono con la materia in maniera molto differente rispetto ai fotoni, e il loro comportamento pu`o essere ben descritto dall'equazione di Bethe-Bloch che esprime la perdita di energia<sup>[3](#page-19-2)</sup> di una particella carica:

$$
-\frac{dE}{dx} = \frac{4\pi e^4 z^2}{m_0 v^2} NZ \left[ \ln \frac{2m_0 v^2}{I} - \ln \left( 1 - \frac{v^2}{c^2} \right) - \frac{v^2}{c^2} \right] \tag{1.1}
$$

Dove  $v e z e$  sono la velocità e la carica della particella primaria,  $N e Z$  sono la densità di numero e il numero atomico del mezzo,  $m_0$  è la massa a riposo dell'elettrone,  $e \, \dot{e}$  la carica fondamentale e  $I \dot{e}$  il potenziale medio di eccitazione e ionizzazione del mezzo. Sulla base di questa equazione è possibile ricavare la deposizione di dose in profondità che è riportata nella figura  $1.1<sup>4</sup>$  $1.1<sup>4</sup>$  $1.1<sup>4</sup>$ . Si può notare come il comportamento delle particelle cariche sia molto differente rispetto a quello dei raggi-X o di altre particelle neutre. Infatti gli adroni carichi depositano poca energia sulla superficie del corpo, quando la loro velocità è elevata, mentre

<span id="page-19-2"></span><span id="page-19-1"></span><sup>2</sup>Build-up di elettroni secondari.

<sup>&</sup>lt;sup>3</sup>Per stopping power si intende l'energia persa dalla particella considerata per unità di percorso nel mezzo considerato.

<span id="page-19-3"></span><sup>4</sup> I pioni hanno una dose in corrispondenza del picco di Bragg con una FWHM maggiore rispetto agli altri adroni; questo è dovuto al fatto che il pione (quando è in prossimità del picco di Bragg) promuove una frammentazione dei nuclei del bersaglio rilasciando ulteriore dose localmente. Per questo motivo in passato fu considerato l'impiego di pioni negativi per il trattamento dei tumori.

depositano molta pi`u energia quando sono in procinto di fermarsi all'interno del tessuto (formando un picco chiamato picco di Bragg). Inoltre gli adroni carichi quando si propagano in un mezzo seguono un percorso praticamente rettilineo fino al completo rallentamento e si dice che sono caratterizzati da un ridotto straggling sia in posizione che in energia.

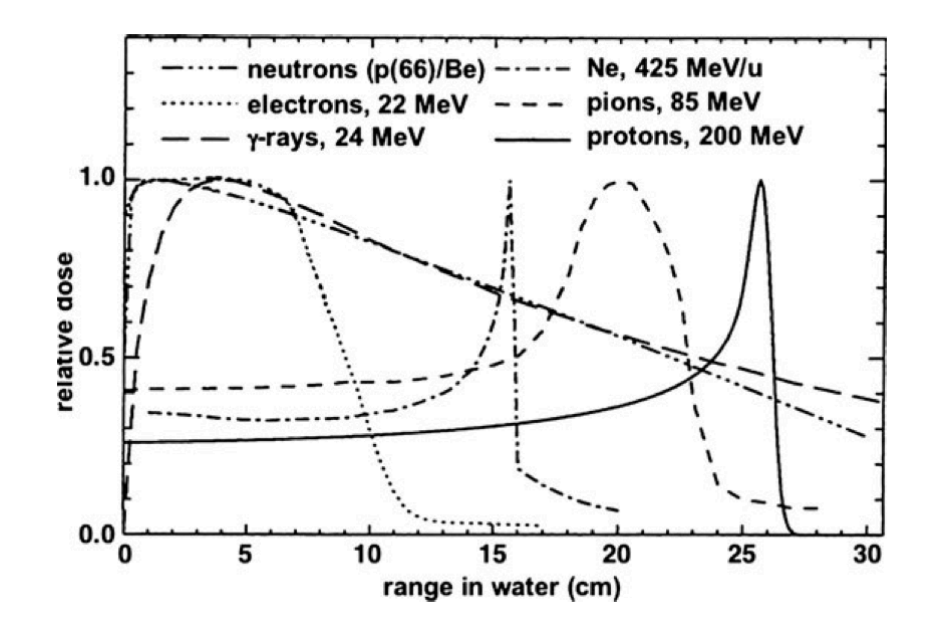

<span id="page-20-1"></span>Figura 1.1: Confronto dosi in profondità tra diversi tipi di radiazione [\[1\]](#page-156-1).

La conformazione della dose in profondità evidenzia il principale vantaggio fisico nell'utilizzo di adroni carichi per la terapia, infatti risulta facilmente comprensibile come, a parit`a di dose somministrata al tumore, la dose ai tessuti sani circostanti sia minore rispetto alla radioterapia con fotoni. Inoltre dato il ridotto straggling sia in energia che in posizione si è in grado di depositare dose al tumore con molta più precisione (con ulteriore vantaggio per i tessuti sani).

 $\hat{E}$  da precisare però che per raggiungere le profondità richieste per il trattamento di un tumore profondo è necessario disporre di adroni carichi con energie nell'ordine delle centinaia di MeV (o centinaia di MeV per nucleone se si parla di ioni). Fasci di particelle di questo tipo sono ottenibili oggi solo con acceleratori come sincrotroni o ciclotroni, molto meno compatti, più costosi e complessi degli acceleratori lineari utilizzati per la terapia con fotoni.

#### <span id="page-20-0"></span>1.2.1 Spread Out of Bragg Peak (SOBP)

Per effettuare un reale trattamento però, non è possibile utilizzare un fascio monoenergetico di particelle cariche, che darebbe la distribuzione di dose in pro-fondità della figura [1.1,](#page-20-1) perché la FWHM del picco di Bragg può essere molto piccola (sino all'ordine del millimetro, figura [1.1\)](#page-20-1), mentre la zona da trattare è normalmente più estesa. Risulta quindi necessario estendere la dose su più spazio e questo è possibile sovrapponendo tra di loro tante curve di Bragg con energie diverse (e quindi picchi in posizioni diverse) e intensità diverse. L'obiettivo è quello di raggiungere una dose costante con la profondità nella zona interessata, come mostrato nella figura [1.2.](#page-21-1) Lo svantaggio di questa (necessaria) tecnica è che in questo modo vengono sommate anche tutte le dosi prossimali prima del picco di Bragg allargato con conseguente aumento della dose ai tessuti sani. Nonostante lo svantaggio dell'addizione delle dosi prossimali, risulta evidente dalla figura come la distribuzione di dose in profondità ottenibile con uno SOBP sia vantaggiosa rispetto a quella dei fotoni, in quanto con il picco di Bragg allargato si dà una bassa dose dopo il volume interessato.

<span id="page-21-1"></span>Figura 1.2: Allargamento del picco di Bragg [\[3\]](#page-156-2). Il Pristine peak che è il picco più intenso e a energia maggiore, visibile nella figura, serve per abbattere la dose oltre la zona interessata e non dare dose oltre la profondità voluta.

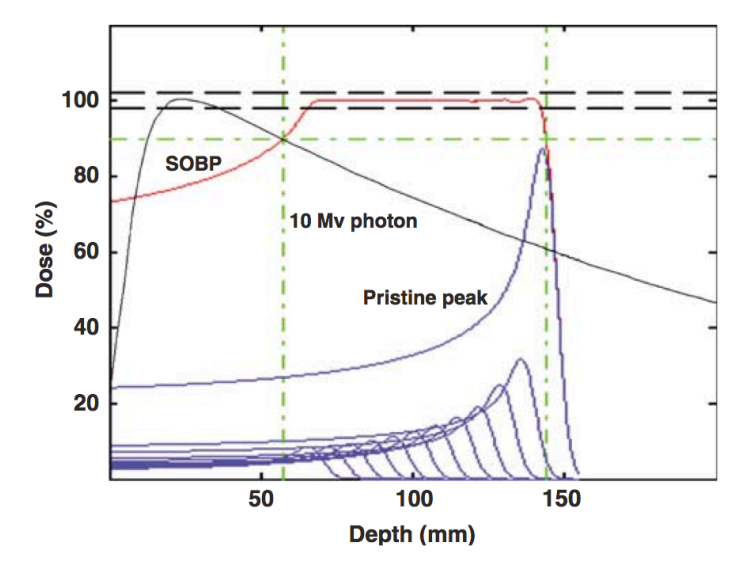

# <span id="page-21-0"></span>1.3 Interazione della radiazione con il tessuto biologico

Oltre alle differenze fisiche discusse nelle sezioni precedenti, radioterapia con raggi-X o raggi-γ e adroterapia presentano fondamentali differenze anche dal punto di vista biologico.

L'energia ceduta dalla radiazione ionizzante alle cellule può promuovere direttamente la ionizzazione delle molecole che compongono il DNA (interazione diretta), oppure, attraverso interazioni sul tessuto, può produrre radicali liberi (principalmente ioni OH<sup>−</sup> e O<sup>−</sup> 2 ) che diffondono e attaccano il DNA (interazioni indirette). Si può dire che in generale le interazioni dirette sono proporzionali al LET<sup>[5](#page-21-2)</sup> della particella, quindi protoni e soprattutto ioni carbonio generano più interazioni dirette di raggi-X o raggi- $\gamma$ .

Molto importante è anche il tipo di rottura della molecola di DNA. Rotture doppie della catena (double strand break) sulla base o sulla catena inducono la

<span id="page-21-2"></span><sup>&</sup>lt;sup>5</sup>Il linear energy transfer (LET) è la quantità di energia trasferita ad un mezzo da una radiazione ionizzante per unità di percorso. Di solito si misura in keV/ $\mu$ m.

morte della cellula (in quanto più difficilmente riparabili), mentre rotture singole (single strand break) permettono la riparazione della molecola e la sopravvivenza della cellula (che può risultare mutata). Si può dire che in generale più è elevato il LET della particella più facilmente si inducono rotture doppie perché una particella ad alto LET genera più ionizzazioni per unità di percorso.

Nei successivi brevi sottoparagrafi saranno descritti due parametri importanti per valutare l'efficacia biologica di una tipologia di radiazione.

#### RBE: Relative Biological Effectiveness

Il LET da solo non è in grado di descrivere completamente gli effetti biologici delle radiazioni in quanto la risposta cellulare è dipendente da molti fattori non direttamente collegabili ad una grandezza fisica come il LET. Un parametro importante, e quasi completamente sperimentale, per confrontare tra di loro l'efficacia di diversi tipi di radiazione è l'efficacia biologica relativa (Relative Biological Effectiveness) definito come:

$$
RBE = \frac{D_{ref}}{D} \tag{1.2}
$$

Dove  $D_{ref}$  è la dose che deve essere somministrata con una campo di riferimento[6](#page-22-0) a una certa popolazione cellulare per indurre un certo effetto (solitamente il  $90\%$  delle morti); mentre D è la dose del campo considerato per indurre lo stesso effetto.

L'RBE è una grandezza molto complessa non direttamente misurabile e attribuibile ad un certo tipo di radiazione. Dipende infatti da:

- Dose stessa.
- Tipo di particelle.
- Tipo di cellule.
- Condizioni fisiologiche delle cellule.

Molteplici esperimenti su colture cellulari hanno reso possibile l'ottenimento di un andamento dell'RBE in funzione del LET come quello riportato in fig[.1.3](#page-23-1) in cui è evidente come gli adroni carichi (in particolare il carbonio) abbiano una migliore efficacia biologica rispetto a particelle a basso LET. E da sottolineare ` come la curva presenti un massimo, e poi una decrescita dell'RBE con il LET, questo effetto ad alti LET è chiamato overkilling<sup>[7](#page-22-1)</sup>.

#### OER: Oxigen Enhancement Ratio

L'ossigeno è fondamentale per la radioterapia perché la sua presenza nei tessuti rende le cellule più sensibili al danno da radiazione e, si può notare che, irraggian-

<span id="page-22-1"></span><span id="page-22-0"></span><sup>&</sup>lt;sup>6</sup>Di solito raggi-X da 150 kV oppure raggi- $\gamma$  del 60-Co (cobaltoterapia).

 ${}^{7}L$ 'effetto di overkilling è l'effetto per cui salire con il LET e quindi con la densità di ionizzazione non è conveniente per uccidere le cellule. Infatti avere particelle ad elevata densità di ionizzazione porta a somministrare dose densamente concentrata in un punto e, a parità di volume trattato, richiede una superiore dose complessivamente somministrata.

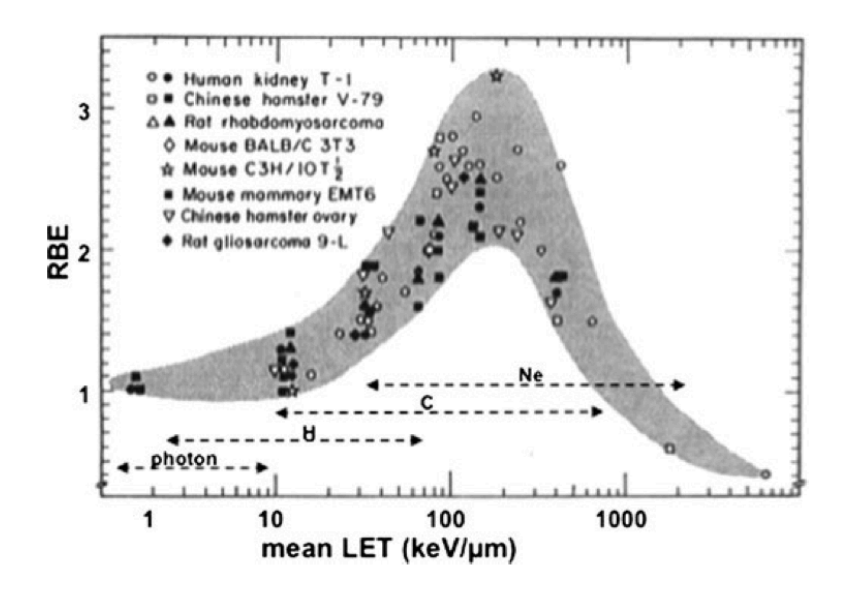

<span id="page-23-1"></span>Figura 1.3: RBE in funzione del LET con confronto tra diverse radiazioni [\[1\]](#page-156-1).

do cellule con fotoni o ioni a basso LET, la concentrazione di ossigeno influenza la sopravvivenza della popolazione. Per quantificare questo comportamento viene introdotto l'oxigen enhancement ratio (OER) definito come il rapporto tra la dose necessaria per produrre un certo effetto nella popolazione di cellule studiata e la dose necessaria per produrre lo stesso effetto nella stessa popolazione completamente ossigenata a pressione normale. Considerando particelle a basso LET, i tessuti più ossigenati sono più radiosensibili di quelli meno ossigenati e questo rende difficile trattare con raggi-X tumori ipossici come quelli alle ghiandole salivari (è necessario incrementare la dose).

Molti studi hanno mostrato che l'OER decresce per valori di LET>100 keV/ $\mu$ m arrivando all'unità per valori compresi tra 150 e 300 keV/ $\mu$ m. Un valore di OER intorno all'unità fa sì che il danno subito dalla popolazione cellulare sia indipendente dalla presenza di ossigeno e, ad esempio per i tumori ipossici, le particelle ad alto LET (ioni carbonio) permettono di avere lo stesso effetto biologico con meno dose. La figura [1.4](#page-24-1) mostra come ci sia un effettivo vantaggio nell'utilizzo di adroni come il carbonio in quanto l'effetto non è influenzato dalla presenza dell'ossigeno.

### <span id="page-23-0"></span>1.4 CNAO

Il CNAO (Centro Nazionale di Adroterapia Oncologica) è un centro situato a Pavia, finanziato dal Ministero della Salute italiano e progettato per fornire trattamenti adroterapici a tutti i pazienti d'Italia. Il centro è in grado di trattare i pazienti sia con protoni che con ioni carbonio con energie cinetiche massime di 250 MeV e 400 MeV per nucleone rispettivamente.

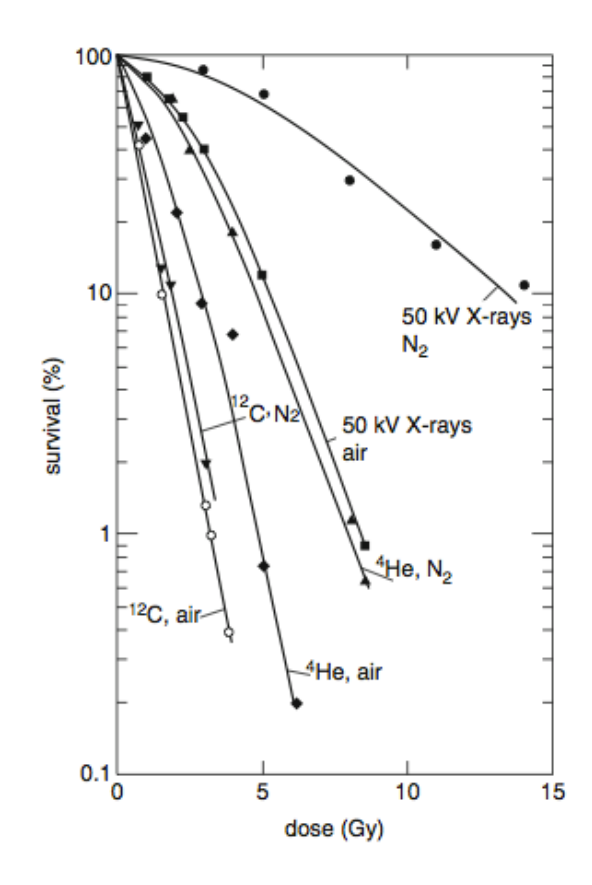

<span id="page-24-1"></span>Figura 1.4: Curve di sopravvivenza di cellule renali T1 dopo irraggiamento con ioni o raggy-X in atmosfera di aria o di azoto [\[1\]](#page-156-1).

#### <span id="page-24-0"></span>1.4.1 Storia

Principali tappe della storia del centro:

- 1991. Pubblicazione del report *Per un centro di teleterapia con adroni*, U.Amaldi, G.Tosi.
- 1992. Primo finanziamento per la creazione di un acceleratore di protoni e ioni per il trattamento di tumori profondi. La fondazione TERA viene creata a Novara.
- 1995. Inizio del progetto di un sincrotrone per ioni carbonio e protoni, ottimizzato per la terapia a livello europeo. Lo studio è chiamato *Proton Ion* Medical Machine Study (PIMMS). Da questo studio deriverà l'acceleratore poi costruito nello CNAO di Pavia.
- 2000. Il ministero della salute decide di finanziare la costruzione del CNAO.
- 2001. Viene creata la fondazione CNAO con presidente Erminio Borloni.
- 2002-2004. Anni importanti per la costruzione della struttura manageriale e della finalizzazione del progetto.
- 2005. Inizia la costruzione del CNAO.
- 2010. Fine della fase di costruzione e inaugurazione del CNAO. Inizia la fase di sperimentazione su qualche centinaio di pazienti scelti. Questa fase ha validato scientificamente l'adroterapia nell'ambito ospedaliero italiano.
- 2011. Il primo paziente completa con successo il primo ciclo di trattamento.

• 2012. Il primo paziente viene trattato con ioni carbonio.

La realizzazione e l'operatività del CNAO è basata su una forte collaborazione del centro con altre istituzioni italiane e estere che permette scambio culturale e formazione del personale del CNAO.

#### <span id="page-25-0"></span>1.4.2 Il complesso del CNAO

Il centro `e posizionato in un area che ospita ospedali e campus universitari e questo permette di creare sinergie e collaborazioni produttive. Nell'edificio sono distinguibili diverse aree funzionali e c'è una separazione netta tra aree ospedaliere e aree tecniche.

Sono distinguibili le seguenti aree funzionali:

- Servizi ambulatoriali con sei ambulatori e servizi per affrontare le emergenze. In questa area vengono effettuate le visite specialistiche.
- Servizio di imaging e medicina nucleare. Sono presenti apparecchiature per risonanza magnetica, tomografia computerizzata e CT-PET.
- Servizio di trattamento adroterapico. In questa area si distinguono principalmente le sale di preparazione al trattamento e le tre attuali sale di trattamento.
- Dipartimenti amministrativi e uffici del personale.
- Aree tecnologiche.

#### <span id="page-25-1"></span>1.4.3 Distribuzione della dose

La conoscenza approfondita delle caratteristiche fisiche dei fasci di trattamento `e fondamentale per il raggiungimento di una procedura standardizzata e di un elevato grado di qualit`a (il quale verr`a approfondito nel prossimo capitolo), e per assicurare la sicurezza del paziente sottoposto al trattamento.

Al CNAO è possibile accelerare ad alta energia ioni leggeri come protoni e ioni carbonio  $(C^{6+})$  e in futuro altre particelle come  $He^{2+}$ ,  $Li^{3+}$ ,  $Be^{4+}$ ,  $B^{5+}$ ,  $O^{8+}$ . I fasci di particelle sono accelerati da un sincrotrone e sono estratti e diretti alternativamente in una delle tre sale di trattamento. Le energie delle particelle sono state progettate in modo da coprire un range in acqua (e quindi, praticamente, in un paziente) fino a 27 cm con step di 1 mm (caratteristiche necessarie per l'utilizzo per il trattamento di tumori).

Al CNAO `e presente un sistema di distribuzione della dose attivo (figura [1.5\)](#page-26-0) che, sfruttando il fatto che le particelle del fascio sono elettricamente cariche, distribuisce la dose al paziente con un principio simile a quello del tubo catodico. Il tumore viene diviso in fette<sup>[8](#page-25-2)</sup> (*slices*) e il pencil beam proveniente dall'acceleratore

<span id="page-25-2"></span> $8$ Una slice è una regione raggiungibile con particelle della stessa energia e quindi con lo stesso range.

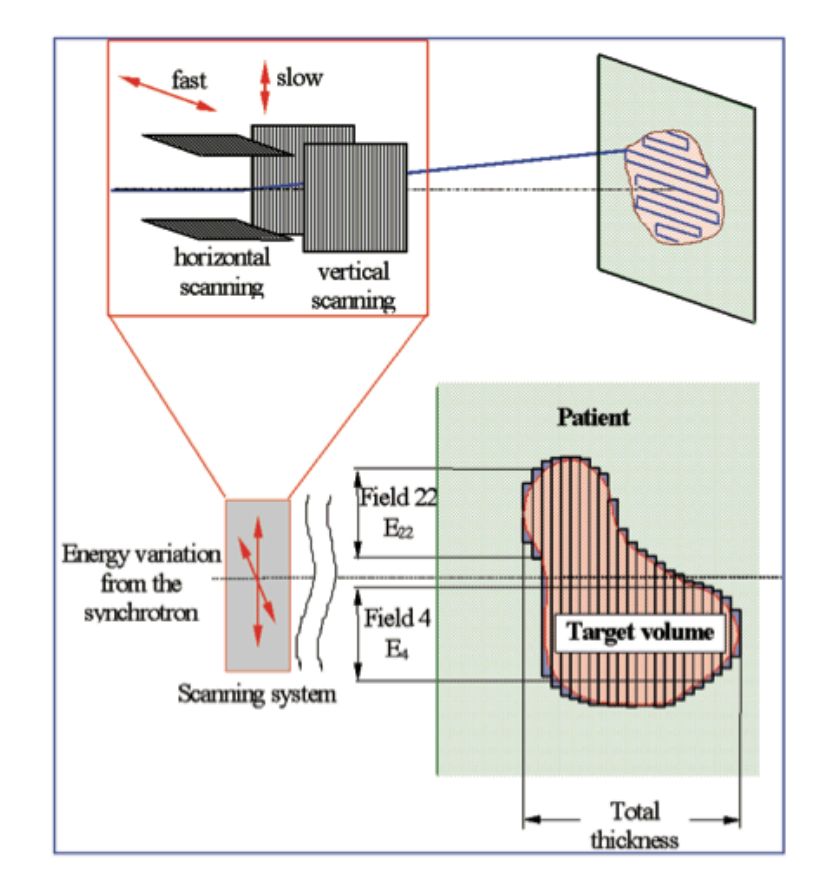

<span id="page-26-0"></span>Figura 1.5: Schema del sistema di distribuzione della dose attivo [\[4\]](#page-156-3).

`e scansionato sull'area interessata utilizzando due magneti di scansione ruotati di 90° l'uno rispetto all'altro, in modo da controllare x e y. L'utilizzo dello scansionamento con i magneti permette di non avere la perdita di qualità del fascio che si avrebbe usando altre tecniche di distribuzione della dose<sup>[9](#page-26-1)</sup> e permette di trattare ogni paziente, senza l'utilizzo di sistemi specifici personalizzati.

Per il monitoraggio della dose è utilizzato un sistema posizionato nell'ultima parte della linea di fascio immediatamente prima del paziente (incluso nel Dose Delivery System). Questo sistema `e composto da due sistemi indipendenti di monitoraggio, che includono due camere a ionizzazione integrali, due camere a ionizzazione a strip poste ortogonalmente l'una rispetto all'altra e una camera a ionizzazione a pixel. La posizione e le caratteristiche del fascio sono controllate in tempo reale con i rivelatori citati che misurano profilo del fascio, posizione e numero di particelle per ogni singolo  $voxel^{10}$  $voxel^{10}$  $voxel^{10}$ . Il sistema di rivelatori decide quando

<span id="page-26-1"></span><sup>&</sup>lt;sup>9</sup>I sistemi di distribuzione della dose passivi (simili a quelli usati nella radioterapia con fotoni) prevedono l'allargamento del fascio con un diffusore, l'utilizzo di un compensatore specifico per ogni paziente che conforma longitudinalmente la zona da trattare e da un multileaf collimator, come quelli utilizzati nella radioterapia convenzionale, che dà la forma trasversale alla dose.

<span id="page-26-2"></span> $10$ Il voxel è un pixel volumetrico dentro il quale il piano di trattamento prevede una certa dose assorbita.

il fascio deve essere spostato nella posizione successiva da trattare e quando deve essere corretto o interrotto (se c'è forte discrepanza tra le misure indipendenti).

Il sistema di distribuzione di dose attivo ha evidenti vantaggi rispetto a uno passivo ma anche alcuni svantaggi. Tutto il sistema di distribuzione è più complicato da gestire rispetto a un sistema passivo e richiede una conoscenza molto precisa della posizione del fascio. Inoltre con un sistema attivo risulta più difficoltoso il trattamento di tumori in movimento durante la terapia, questo perch´e il sistema attivo richiede tempo per distribuire la dose su tutto il volume e, se la lesione si muove in questo tempo e in assenza di misure compensative, la dose non risulter`a omogeneamente distribuita.

Nella tabella [1.1](#page-28-0) sono riassunte le caratteristiche principali del fascio.

#### <span id="page-27-0"></span>1.4.4 L'acceleratore

L'acceleratore principale del CNAO è un sincrotrone di 25 m circa di diametro. I principali componenti della macchina, con le loro funzioni principali e il loro funzionamento, partendo dalle sorgenti delle particelle fino alla linea che porta alle sale di trattamento, sono:

- Sorgenti. Al CNAO sono operative due sorgenti tipo ECR (Electron Cyclotron Resonance) che in operazione producono una ioni carbonio (partendo dalla  $CO<sub>2</sub>$ ) e l'altra protoni (partendo da H<sub>2</sub>), in modo da essere in grado di cambiare velocemente lo ione accelerato.
- Linea LEBT (Low-Energy Beam Transport). Uscite dalle sorgenti le particelle entrano nella LEBT che è la linea che trasporta il fascio dalla sorgente fino al quadrupolo a radiofrequenza (RFQ). I suoi compiti principali sono di selezionare la specie desiderata e di fornire le caratteristiche adeguate al fascio per inviarlo al RFQ. Per facilitare la selezione della specie sono utilizzati ioni  $^{12}C^{4+}$  e  $H_3^+$  perché hanno lo stesso  $Q/A=1/3$  e sono più facilmente separabili dagli ioni ossigeno che sono presenti nel gas utilizzato per la produzione di ioni carbonio  $(CO_2)$ .
- RFQ (Radiofrequency Quadrupole). Il RFQ ha il compito di accelerare longitudinalmente gli ioni in modo che abbiano energia adeguata per l'ingresso nel LINAC mentre trasversalmente regola il fascio.
- LINAC (LINear ACcelerator). Il LINAC è un acceleratore lineare a radiofrequenza posto successivamente all'RFQ che prende in ingresso il fascio dall'RFQ e accelera gli ioni fino ad una energia di 7 MeV/u (adeguata per l'immissione nell'anello). Da sottolineare è la presenza dello *stripping foil* che strappa gli elettroni che sono ancora legati agli ioni fornendo  $C^{6+}$  e protoni.
- Linea MEBT (Medium-Energy Beam Transfer). La linea MEBT ha la funzione principale di permettere l'inserimento del fascio in uscita dal LINAC

| Specie di particelle accelerate                           | p, He <sup>2+</sup> , Li <sup>3+</sup> , Be <sup>4+</sup> , B <sup>5+</sup> , C <sup>6+</sup> ,<br>$O^{8+}$                           |
|-----------------------------------------------------------|----------------------------------------------------------------------------------------------------|
| Range energetico                                          | 60-250 MeV per protoni e 120-<br>400 MeV/u per ioni carbonio                                                                          |
| Range del fascio                                          | da 3 g/cm <sup>2</sup> a 27 g/cm <sup>2</sup>                                                                                         |
| Step di modulazione del picco di Bragg                    | $0.1$ g/cm <sup>2</sup>                                                                                                    |
| Aggiustamento del range                                   | $\overline{0.1 \text{ g/cm}^2}$                                                                                                    |
| Accuratezza della modulazione/aggiustamento               | $\leq \pm 0.025$ g/cm <sup>2</sup>                                                                                                    |
| Rateo di dose medio                                       | 2 Gy/min (per volumi di tratta-<br>mento di 1000 $\text{cm}^3$ )                                                                      |
| Precisione di somministrazione di dose                    | $\leq \pm 2.5\%$                                                                                                    |
| Altezza asse fascio (dal pavimento)                       | $120 \text{ cm}$                                                                                                    |
| $\overline{\text{Dimensione}}$ fascio <sup><i>a</i></sup> | da 4 a 10 mm alla FWHM in ogni                                                                                                    |
|                                                           | direzione indipendente                                                                                                    |
| Step di dimensione di fascio $\real^a$                    | 1 mm alla superficie del paziente                                                                                                    |
| Accuratezza dimensione di fascio <sup>a</sup>             | $\leq \pm 0.2$ mm                                                                                                    |
| Step di posizione del fascio <sup><math>a</math></sup>    | $0.1 \text{ mm}$                                                                                                    |
| Accuratezza posizione fascio <sup><math>a</math></sup>    | $\leq \pm 0.05$ mm                                                                                                    |
| Dimensione di campo $^a$                                  | da 5 mm a 34 mm (diametro per<br>trattamenti oculari) da $2x2 \text{ cm}^2$<br>a $20x20$ cm <sup>2</sup> (per fasci H e V<br>fissati) |
| Accuratezza posizione campo <sup>a</sup>                  | $\leq$ ± 0.5 mm                                                                                                    |
| Step dimensione di campo <sup>a</sup>                     | $1 \text{ mm}$                                                                                                    |
| Accuratezza dimensione di $\operatorname{campo}^a$        | $\leq \pm 0.5$ mm                                                                                                    |
| Omogeneità di campo <sup>b</sup> (ortogonale) $R_t$       | $\leq 105\%$                                                                                                    |
| Omogeneità di campo <sup>b</sup> (longitudinale) $R_l$    | $\leq 11\overline{11\%}$                                                                                                    |
| Penombra laterale <sup>c</sup> (80% - 20%)                | mm ad ogni lato<br>$\langle 2 \rangle$<br>al-<br>la superficie di ingresso<br>del<br>fantoccio                                        |
| Fall-off dose distale <sup>c</sup> (80% - 20%)            | $< 2$ mm in aggiunta a quello                                                                                                    |
|                                                           | intrinseco                                                                                                    |
| Distanza superficie sorgente (SSD)                        | > 3 m                                                                                                    |
| Coincidenza assi H e V                                    | $\leq$ $\pm$ 0.2 mm                                                                                                    |
| Numero massimo di particelle per spill al paziente        | $\overline{10^{10}$ protoni e 4 x $\overline{10^8}$ ioni<br>carbonio                                                                  |
| Numero minimo di particelle per spill                     | $10^8$ protoni e 4 x $10^6$<br>ioni<br>carbonio                                                                                       |
| Numero nominale di spill e tempo di trattamento           | $60$ spill in $2-3$ minuti                                                                                                    |

<span id="page-28-0"></span>Tabella 1.1: Principali parametri medici e fisici del fascio [\[4\]](#page-156-3).

<sup>a</sup> All'isocentro, per fascio fissato e a una distanza normale di trattamento.

<sup>b</sup> Alla superficie del paziente.

<sup>c</sup> Misurato in un fantoccio d'acqua.

nell'anello del sincrotrone. Questo tratto di linea ha anche altri compiti importanti come la rimozione dei contaminanti che sono rimasti nel fascio e una ulteriore regolazione del fascio per, a esempio, ottimizzare la dispersione del momento.

- $\bullet$  Anello del sincrotrone. L'anello del sincrotrone del CNAO è tale che i magneti (16 dipoli e 24 quadrupoli) formino due archi simmetrici e acromatici accoppiati tra di loro da due sezioni rettilinee non dispersive. In una delle due sezioni non dispersive `e posizionato l'ingresso dalla linea MEBT mentre nell'altra si trovano la cavità a radiofrequenza e il sestuplo di risonanza. L'iniezione avviene creando una distorsione locale (bump) nell'orbita che la porta vicina al setto di iniezione elettrostatica, poi la distorsione è gradualmente ridotta a zero e questo fa sì che il fascio iniettato vada ad occupare l'intera sezione trasversale del sincrotrone. Nell'altra sezione non dispersiva si trova la cavit`a a radiofrequenza che ha il compito di accelerare il fascio. Visto l'utilizzo adroterapico del fascio, la sua estrazione è una fase molto critica poiché le particelle dello spill<sup>[11](#page-29-1)</sup> devono avere una distribuzione uniforme in tempo e costante dal punto di vista trasversale. Per l'estrazione, che sar`a pi`u in dettaglio descritta nel capitolo [4,](#page-52-0) si utilizza un magnete aggiuntivo (betatron-core) che induce un ulteriore potenziale accelerante spingendo il fascio verso la regione instabile nello spazio delle fasi. Così facendo le oscillazioni delle particelle aumentano in ampiezza e raggiungono un setto elettrostatico che, provocando una deviazione della traiettoria, permette l'estrazione delle particelle.
- Linea HEBT (High-Energy Beam Transport. La linea HEBT riceve in ingresso il fascio estratto dall'anello del sincrotrone e dirige il fascio verso le sale di trattamento. I suoi compiti principali sono quelli di regolare i parametri del fascio estratto per adeguarli a quelli richiesti e di fermare il fascio diretto al paziente (*chopper*) quando è richiesto dal Dose Delivery System.

In fondo alla la linea HEBT e subito prima del paziente è posto il sistema di distribuzione della dose già descritto precedentemente.

#### <span id="page-29-0"></span>1.4.5 Posizionamento del paziente

Come sarà più ampiamente descritto nel prossimo capitolo l'adroterapia rispetto alla radioterapia con fotoni è molto più sensibile ad ogni disallineamento del paziente, pertanto è di fondamentale importanza un sistema di posizionamento del paziente con elevata precisione. Il sistema di posizionamento del paziente presente al CNAO è chiamato Computer Aided Positioning System in Hadrontherapy (CAPH) che attraverso l'integrazione di tracking ottico e sistemi di immagine nella sala di trattamento, permette il raggiungimento della precisione di posizionamento richiesta.

<span id="page-29-1"></span> $11$ Così viene chiamato il fascio estratto.

I sistemi principali che compongono il CAPH sono:

- Il PPS (robotic pantographic patient positioning system) che è un sistema di posizionamento a 6 gradi di libert`a ad elevata precisione che utilizza un braccio meccanico controllato numericamente.
- Il PVS (*isocentric in-room imaging system*) che è un sistema basato sulla stereoscopia a raggi-X che monitora, nella fase di imaging che precede il trattamento, la posizione del paziente con elevata precisione.
- L'OTS (infra-red optical tracking system) che è un sistema di tracciamento ottico in tempo reale che monitora la posizione di alcuni punti sulla superficie del paziente e il loro movimento. Questo sistema permette una localizzazione 3D del paziente.

# <span id="page-32-0"></span>Capitolo 2

# Verifica della distribuzione di dose al paziente

In questo capitolo verranno presentate le principali problematiche relative al monitoraggio della dose al paziente in ambito adroterapico e le possibili proposte di sistemi in grado di migliorare la verifica della distribuzione di dose. In quest'ottica verr`a inoltre analizzato nel dettaglio un particolare strumento volto a questo scopo, il PRR (Proton Range Radiograph).

## <span id="page-32-1"></span>2.1 Incertezze nella distribuzione di dose

Nel capitolo precedente si è parlato di come la radioterapia con adroni carichi sia in grado di distribuire dose al paziente in modo più preciso (ridotto straggling) e pi`u efficiente (RBE elevato nel caso del carbonio) rispetto alla radioterapia con fotoni. L'elevata precisione raggiungibile consente di avere un elevato rapporto tra la dose somministrata al tumore e quella depositata (e non voluta) ai tessuti sani circostanti. Per questo motivo ogni errore sulla effettiva distribuzione di dose al paziente irraggiato pu`o portare alla somministrazione di una dose eccessiva al tessuti sani e/o a una non sufficiente dose somministrata al tumore. Il trattamento con ioni carichi `e molto sensibile a ogni variazione dell'anatomia del paziente durante il singolo irraggiamento e tra le diverse frazioni e, per questo, richiede dei sistemi di verifica più avanzati rispetto alla radioterapia con fotoni.

Gli errori di somministrazione della dose al volume bersaglio possono derivare da varie tipologie di incertezze, partendo da incertezze fisiche legate al modo in cui si misura l'anatomia del paziente per definire il piano di trattamento a incertezze soggettive legate al movimento del paziente stesso (volontario e involontario).

#### <span id="page-32-2"></span>2.1.1 Fonti di incertezza

Di seguito sono elencate le principali fonti di incertezza che possono portare a una errata somministrazione della dose al paziente.

#### Delivery System

Queste incertezze sono quelle derivanti dagli errori di posizionamento del fascio o da fluttuazioni di intensit`a durante l'estrazione dello stesso. Per questo, solitamente si pone una soglia di intervento per le fluttuazioni spaziali del fascio estratto.

#### Modello di fascio utilizzato

Il fascio reale in uscita dall'acceleratore presenta una necessaria<sup>[1](#page-33-0)</sup> dimensione spaziale finita. Conseguentemente dirigendo il fascio su un mezzo eterogeneo (come di fatto `e un paziente), porzioni differenti del fascio attraversano materiali diversi, causando un range differente per particelle diverse dello stesso fascio. Inoltre l'algoritmo di calcolo della dose utilizzato per definire il piano di trattamento considera le dimensioni trasversali del fascio costante, ma sono frequenti deviazioni. Infine quando si utilizza il carbonio è molto difficile avere algoritmi che tengono conto dei molti frammenti prodotti e questi, depositando dose soprattutto dopo il picco di Bragg, causano una incertezza aggiuntiva.

L'accuratezza richiesta per la distribuzione di dose ad un paziente deve essere sotto il 5% della dose totale, anche se sarebbe raccomandato scendere sotto il 2% [\[9\]](#page-156-6).

#### Correlazione unità di Hounsfield e range

L'unità di Hounsfield o numero CT è l'unità di misura con cui si rappresentano i risultati di un esame CT ed è definito come:

$$
HU = 1000 \times \frac{\mu - \mu_{aria}}{\mu_{acqua} - \mu_{aria}} \tag{2.1}
$$

dove  $\mu$  è il coefficiente di attenuazione lineare dei fotoni nel mezzo attraversato. L'immagine CT è una mappa del coefficiente di attenuazione lineare dei fotoni del mezzo attraversato.

Solitamente per definire un piano di trattamento sono utilizzate immagini CT. Un problema, e una fonte di incertezza, nasce dal fatto che non sarebbe intrinsecamente corretto[2](#page-33-1) utilizzare il numero CT (basato sull'attenuazione dei fotoni) per rappresentare l'interazione di adroni carichi (ben rappresentati dallo stopping power).

Infatti costruendo una curva di correlazione tra numero CT (sulla base del quale, in fase di definizione del piano di trattamento, si regola il range, e quindi l'energia del fascio da utilizzare) e range effettivo degli adroni si nota come la conversione non sia esattamente lineare ed è caratterizzata da un cambio di

<span id="page-33-0"></span><sup>1</sup>Un pencil beam di piccole dimensioni non potrebbe essere mai utilizzato per il trattamento, in quanto è richiesto depositare dose su una dimensione spaziale finita.

<span id="page-33-1"></span> ${}^{2}$ La fisica di interazione dei fotoni con la materia è completamente differente rispetto a quella degli adroni carichi.

pendenza ad alti numeri CT. Sono stati documentate differenze tra il range CT (previsto con l'immagine CT) e quello realmente misurato anche tra il 5% e l'11% nella zona ad alto numero CT [\[8\]](#page-156-7).

#### Incertezze dipendenti dal delivery system

Sorgenti di incertezza possono essere la non precisa conoscenza della posizione dell'isocentro quando si utilizza una configurazione con gantry e incertezze derivanti dai blocchi di modellazione del fascio quando il sistema modellazione del fascio è di tipo passivo (senza utilizzare la scansione con i magneti).

#### Identificazione del target

Durante la definizione del piano di trattamento è necessaria l'individuazione del target da trattare e degli organi radiosensibili e il fisico medico modella il fascio in modo da somministrare la dose nel volume considerato e risparmiare quanto più possibile i tessuti sani. La definizione del piano avviene interpretando immagini anatomiche e funzionali del paziente ed è intuibile come vi sia una certa arbitrariet`a nella definizione del volume target. Per cercare di standardizzare questa procedura sono di rilievo le nuove tecniche diagnostiche 3D come la CT+PET e  $la$  PET+MRI<sup>[3](#page-34-0)</sup>.

#### Movimento organi

Respirazione, battito cardiaco e funzionamento dell'apparato digerente causano movimenti e spostamenti non trascurabili degli organi interni. In molte tipologie di tumori trattati con adroni è necessario correggere questi movimenti per evitare che, durante la fase di irraggiamento, il movimento involontario degli organi causi uno spostamento del tumore con conseguente somministrazione di dose ai tessuti sani e non al tumore. Esistono diverse tipologie di tecniche per ovviare a questo problema che in molti casi possono essere combinate:

- *Multipainting*. Ogni punto del target è colpito molte più volte del normale; in questo modo viene ridotta la singola dose depositata e l'eventuale errore viene statisticamente mediato.
- Gating. Viene misurato il ciclo respiratorio del paziente e l'irraggiamento avviene solo nella fase di espirazione o di inspirazione.
- Gating + TAC 4D. Tecnica innovativa che prevede l'acquisizione di tomografie computerizzate durante la fase di inspirazione ed espirazione, in modo da ottenere una mappa 4D (3D spaziali più la dimensione temporale) della posizione della lesione da trattare. In questo modo è possibile definire un gating del trattamento monitorando l'effettiva posizione interna del tumore.

<span id="page-34-0"></span><sup>3</sup>Rispettivamente tomografia computerizzata (CT) associata alla tomografia a emissione di positroni (PET) e PET associata alla risonanza magnetica nucleare (MRI).

La scansione attiva del fascio (come quella presente al CNAO) risulta migliore se deve essere effettuata la correzione del movimento, poiché in questo caso risulta possibile l'aggiustamento on-line durante la scansione del fascio.

#### Altre incertezze

Altre fonti di incertezza possono essere ad esempio il riposizionamento del paziente a ogni frazione che è presente, anche se il sistema di posizionamento è molto preciso, oppure incertezze derivanti da movimenti anche minimi del paziente (il paziente è immobilizzato durante il trattamento ma movimenti minimi sono possibili).

# <span id="page-35-0"></span>2.2 Tecniche innovative di verifica della dose al paziente

Per ovviare ad alcune delle incertezze citate e migliorare la verifica della dose somministrata al paziente sono attualmente in fase di studio diverse tecniche. L'obiettivo principale degli studi in corso è quello di essere in grado di avere delle informazioni sulla effettiva morfologia interna del paziente e dell'organo da trattare durante il trattamento stesso (o comunque quando il paziente `e posizionato nella sala di trattamento), in modo da avere un'indicazione che la dose somministrata sia quella prevista.

L'unica tecnica che cerca di monitorare la posizione del fascio nel paziente, e che per ora è già stata sperimentata clinicamente, è la  $PET$  in-beam che è basata sulla auto-attivazione  $\beta^+$  del fascio e del tessuto attraversato (quest'ultima indotta dalla frammentazione nucleare). Lo scattering inelastico degli ioni del fascio primario causa l'attivazione di nuclidi  $\beta^+$  emettitori. Il positrone emesso dal decadimento si annichila con un elettrone emettendo due raggi-γ da 511 keV in direzioni opposte e rivelando i fotoni emessi è possibile ricostruire l'immagine come in una normale PET diagnostica[4](#page-35-1) . Questa tecnica ha due problemi fondamentali: 1. segnale intrinsecamente debole dovuto alla ridotta attivazione dei nuclidi e 2. *wash-out biologico*<sup>[5](#page-35-2)</sup> e breve tempo di decadimento degli emettitori che richiedono che le tempistiche tra irraggiamento e misura siano molto ridotte.

In fase di studio per permettere in altro modo una verifica della dose al paziente, ci sono altre tecniche come:

- Uso di ioni radioattivi iniettatti al paziente per eseguire, di fatto, una PET simile a quella eseguita in diagnostica.
- Ottenere informazioni dalla misura di neutrali (neutroni e fotoni) e carichi pronti prodotti dalla diseccitazione nucleare che segue il processo di cascata.

<span id="page-35-1"></span><sup>4</sup>Nella PET per scopi diagnostici i nuclidi emettitori sono somministrati al paziente utilizzando l'FDG (fluorodesossiglucosio), un radiofarmaco basato sul  $^{18}F$ .

<span id="page-35-2"></span> $5$ Per wash-out biologico si intende il meccanismo biologico che porta alla eliminazione sistemica dei nuclidi emettitori e che causa uno spostamento degli stessi dal punto di attivazione.
• Uso di ioni energetici trasmessi attraverso il paziente per avere informazioni sull'anatomia e sul range specifiche per quel paziente. Questo può essere fatto sia prima sia intervallato durante il trattamento.

### 2.2.1 Diagnostica per immagini basata sugli ioni

L'idea alla base dell'ion-based imaging è utilizzare la stessa sorgente che poi verrà utilizzata per il trattamento, per ottenere delle informazioni diagnostiche al momento del trattamento. Come nel caso dell'imaging con fotoni utilizzato nella radioterapia tradizionale, è necessario che gli ioni siano in grado di attraversare completamente<sup>[6](#page-36-0)</sup> il paziente per poi fornire un'immagine radiografica (che sarà calcolata sulla base del range residuo degli ioni emergenti dal paziente). Se le particelle devono essere in grado di attraversare il paziente dovranno avere un range superiore allo spessore del paziente stesso: sono richieste energie di fascio superiori anche di molto alle energie tipicamente utilizzate per il trattamento. Aumentare l'energia oltre i valori di trattamento richiede una macchina in grado di fornire fasci a energie più elevate. Risulta necessario tenerne conto in fase di progetto e difficilmente sarà possibile utilizzare questa tecnica su macchine già costruite[7](#page-36-1) .

Per ora gli sforzi di ricerca sulle immagini basate sugli ioni si sono concentrati sull'utilizzo di protoni ma sta crescendo l'interesse [\[16\]](#page-157-0) verso ioni più pesanti come elio, carbonio e neon.

### 2.2.2 Esempi di ion-based imaging

Nella figura [2.1](#page-37-0) sono riportati gli schemi utilizzati al NIRS (National Institute of Radiological Sciences) in Giappone per lo studio della tomografia con ioni[8](#page-36-2) . Il primo sistema (figura [2.1,](#page-37-0) a) ottiene informazioni sul range analizzando il segnale acquisito per cinque spessori differenti del range shifter per ogni proiezione radiografica. Il secondo sistema (figura [2.1,](#page-37-0) b) acquisisce l'energia residua individuale del singolo ione in combinazione con la posizione prima e dopo il bersaglio (PSD nella figura) solo quando c'è un segnale in coincidenza dei due scintillatori posti prima e dopo il bersaglio (questo per escludere la deposizione di energia dei frammenti).

La figura [2.2](#page-38-0) si riferisce invece allo schema sperimentale utilizzato a HIT (Heidelberg Ion-Beam Therapy Center) che per distribuire la dose utilizza la scansione del fascio come al CNAO. Nella prima configurazione (figura [2.2,](#page-38-0) c) è utilizzato un pannello di silicio commerciale (usato normalmente con raggi-X) e l'informazione dell'oggetto attraversato è ottenuta con misure ripetute di energia

<span id="page-36-0"></span><sup>6</sup>Gli ioni utilizzati per il trattamento adroterapico sono completamente fermati all'interno del paziente, mentre i fotoni usati in radioterapia presentano il classico andamento esponenzialmente attenuato ed emergono dal paziente.

<span id="page-36-1"></span><sup>&</sup>lt;sup>7</sup>In cui l'energia massima di progetto è determinata dalla massima profondità trattabile e non attraversabile.

<span id="page-36-2"></span><sup>&</sup>lt;sup>8</sup>In questo schema è utilizzata la scansione passiva del fascio attraverso uno scatteratore.

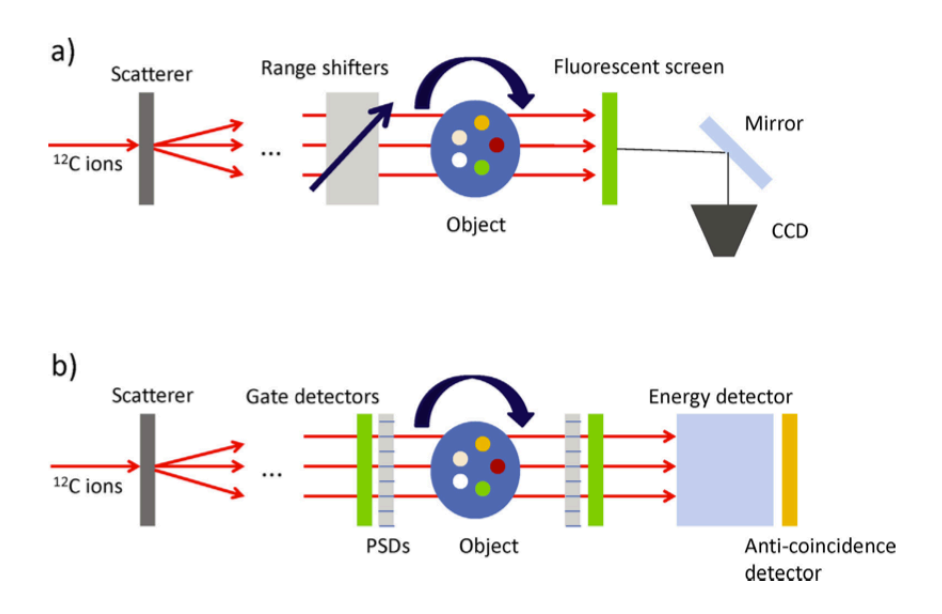

<span id="page-37-0"></span>Figura 2.1: Schema dell'esperimento eseguito al NIRS [\[16\]](#page-157-0).

persa a fronte di una sequenza di pencil beam monoenergetici ad energie diverse (energy scanning). Nel secondo schema (figura [2.2,](#page-38-0) d) viene effettuata una stima del range residuo degli ioni utilizzando uno stack di camere a ionizzazione della dimensione di 3 mm. In questo modo è possibile ricostruire la misura, integrata lateralmente, della curva di Bragg della particella e stimare il range residuo della stessa. Entrambi gli schemi prevedono un sincronismo tra la misura dell'energia e la posizione del fascio scansionato dai magneti, assumendo che il fascio segua una traiettoria rettilinea nel paziente.

### 2.2.3 Risultati

I risultati dei quattro sistemi (chiamati per semplicità a),b),c),d) come nelle figure) presentati sono tutti abbastanza promettenti e sono riassunti in seguito (da [\[11\]](#page-156-0), [\[12\]](#page-156-1), [\[13\]](#page-157-1) e [\[16\]](#page-157-0)).

- a) Ha una risoluzione spaziale nell'ordine di 2 mm e una risoluzione di densità elettronica relativa migliore di 0.07 sulla base di quella dell'acqua. Richiede una misura con diversi spessori del *range shifter* e questo fa sì che per ottenere una buona immagine siano richiesti fino a 8 Gy di dose assorbita e la durata della misura sia intorno a un'ora (entrambi clinicamente inaccettabili).
- b) Produce immagini tomografiche con una risoluzione spaziale nell'ordine di 1 mm. Questo sistema `e molto costoso se sono richieste ampie aree di copertura.

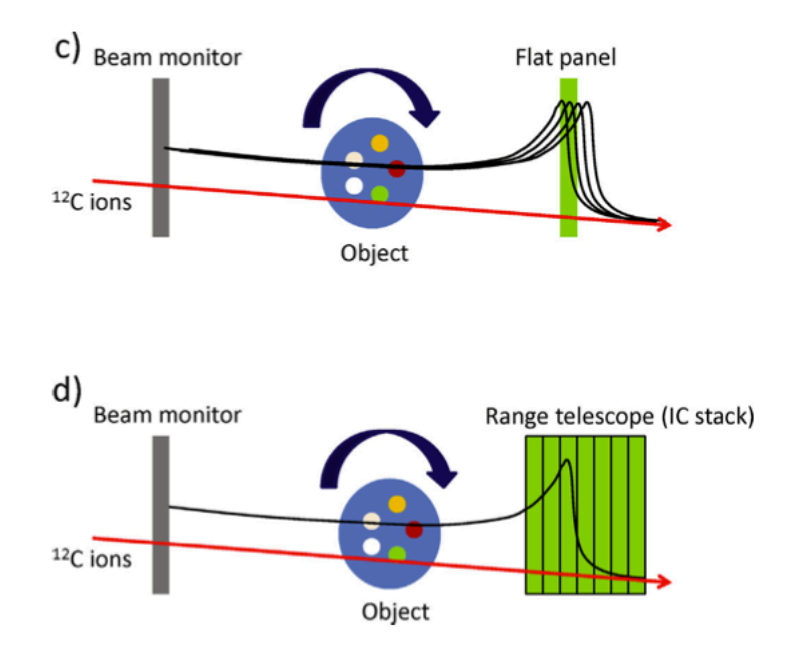

<span id="page-38-0"></span>Figura 2.2: Schema dell'esperimento eseguito al HIT [\[16\]](#page-157-0).

- c) Il range in acqua degli ioni pu`o essere stimato molto bene dopo aver applicato un parametro correttivo empirico. Presenta gli stessi problemi di dose e durata di a).
- d) Le immagini tomografiche ottenute con questo sistema sono in buon accordo con le immagini CT dopo aver ricostruito dalle stesse il range previsto (come discusso nella sezione  $2.1.1$ ). Il sistema è in grado acquisire il segnale dato da un fascio scansionato su un'area di  $100\times100$  mm<sup>2</sup> con step di 1 mm in circa 2 secondi. Il sistema è in grado di fornire abbastanza segnale somministrando una dose (al paziente) di 0.4 mGy per ogni posizione del fascio scansionato.

# 2.3 Proton Range Radiograph (PRR)

In questa sezione verrà analizzato e descritto più in dettaglio il Proton Range Radiograph<sup>[9](#page-38-1)</sup> (PRR) che è uno strumento che è stato progettato per risolvere i problemi descritti nella sezione [2.1](#page-32-1) (come il problema di conversione range-numero CT). Inoltre questo strumento può essere utilizzato per:

• Posizionamento del paziente. In quanto si potrebbe pensare di utilizzare la radiografia con protoni invece di quella con raggi-X per posizionare il paziente. Questo sarebbe meglio dal punto di vista della dose al paziente,

<span id="page-38-1"></span> $9Q$ uesto strumento è stato sviluppato nell'ambito del progetto Advanced Quality Assurance (AQUA) di TERA. I dati sullo strumento sono relativi al PRR10 che si trova presso il CNAO [\[15\]](#page-157-2), [\[17\]](#page-157-3).

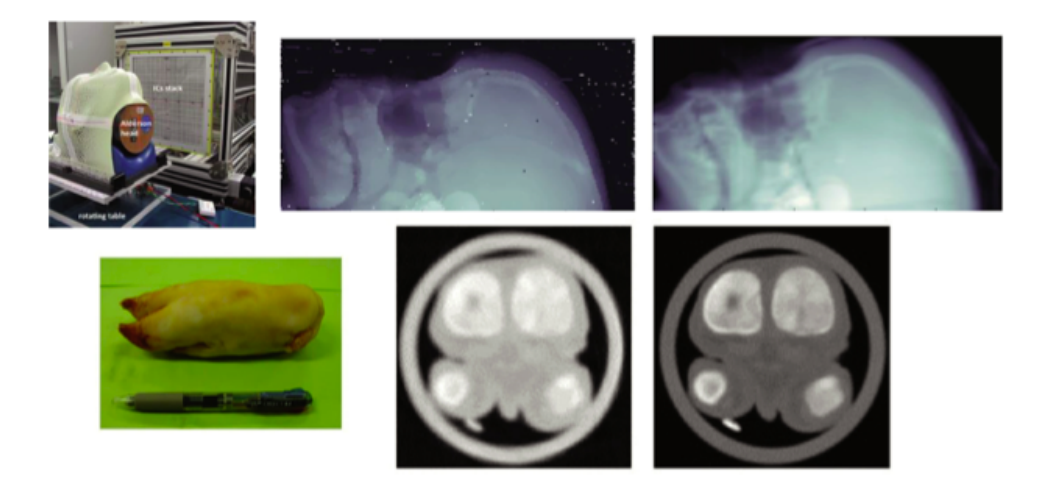

Figura 2.3: In alto: Immagine radiografica con carbonio con lo schema d) (al centro) e una ricostruita usando una CT (a destra). In basso: Immagine tomografica con carbonio con lo schema b) (al centro) e la corrispondente CT [\[16\]](#page-157-0).

in quanto i protoni ad energie elevate che si utilizzerebbero depositerebbero meno dose rispetto ad una radiografia stereoscopica.

• Verifica del piano di trattamento. Un sistema in grado di rivelare protoni come il PRR potrebbe essere utilizzato per verificare il piano di trattamento prima di somministrarlo al paziente.

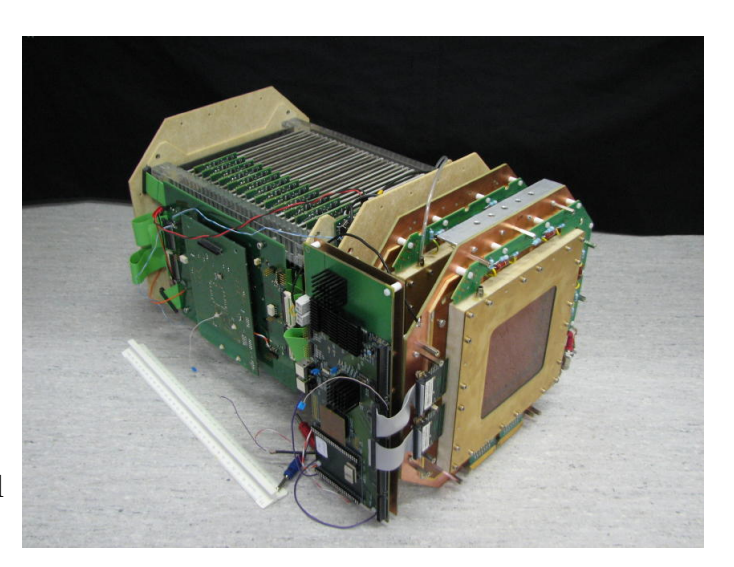

Figura 2.4: Immagine del PRR [\[14\]](#page-157-4).

### 2.3.1 Principio di funzionamento

L'idea alla base del Proton Range Radiograph è la misura in coincidenza del range residuo e della posizione di un fascio di protoni monoenergetico dopo avergli fatto attraversare il bersaglio del quale si vuole ottenere una radiografia. Considerando un protone di energia  $E_0$  che viene mandato su un bersaglio, l'energia che perderà attraversando il bersaglio  $(\Delta E)$  si può valutare come:

$$
\Delta E = E - E_0 = \int_0^L \left(\frac{dE}{dx}\right)_l dl = \int_0^L \rho(l)S(l, E_l)dl
$$
 (2.2)

Dove L è la lunghezza del mezzo attraversato,  $\left(\frac{dE}{dx}\right)_l$  è lo stopping power li-neare<sup>[10](#page-40-0)</sup> riferito al mezzo attraversato,  $\rho(l)$  è la densità del mezzo e  $S(l, E_l)$  è lo stopping power massico. Misurando il range residuo e sapendo che lo stopping power dipende dalla densità elettronica è possibile ricostruire la perdita di energia avvenuta nel bersaglio, e quindi la sua densità.

### 2.3.2 Il detector

Il detector considerato ha un'area efficace di  $10x10$  cm<sup>2</sup> divisa in  $10<sup>4</sup>$  pixel di dimensione 1 mm<sup>2</sup> l'uno. E costituito (seguendo la direzione del fascio) da due ` Gas Electron Multiplier (GEM) che registrano le traiettorie delle particelle seguite da una serie di 30 scintillatori plastici dallo spessore<sup>[11](#page-40-1)</sup> di 3 mm l'uno che fungono da misuratore di range (PRT).

### GEM

I due detector sono composti da tre fogli GEM in cascata ciascuno, la lettura avviene attraverso delle strip in  $x \in y$  dello spessore di 400  $\mu$ m. Strip di questo spessore sono in grado di garantire un elevato rateo di lettura degli eventi (anche se, come discusso in seguito, il rateo dello strumento `e vincolato all'elettronica). Le due camere GEM sono poste sotto flusso continuo di una miscela di  $Ar \in CO_2$ in proporzione 70:30 e sono alimentate in alta tensione ad un valore compreso tra 3.9 e 4.2 kV. L'elettronica è composta da un preamplificatore commerciale a 128 canali.

#### Scintillatori

Ogni scintillatore è accoppiato otticamente con un *wavelength shifter* e un MP-PC (Multi-Pixel Photon Counter) che è seguito dal sistema di preamplificazione caratterizzato da un tempo di formatura dell'impulso di 80 ns. Successivamente l'acquisizione dei dati avviene attraverso una scheda programmabile (FPGA).

Importante è la tensione a cui sono posti i singoli moduli di scintillazione, infatti è possibile riscontrare una diversa risposta di diversi scintillatori a fronte di un evento che deposita la stessa energia. Questo è dovuto al fatto che i moduli non sono tutti esattamente identici in quanto, ad esempio, gli scintillatori hanno spessore diverso e l'accoppiamento ottico non può essere ripetuto esattamente in

<span id="page-40-0"></span> $10$ Lo stopping power per un adrone carico è descritto dall'equazione di Bethe-Bloch, la cui forma funzionale in funzione della profondità è data dalla figura [1.1.](#page-20-0)

<span id="page-40-1"></span> $11$ Lo spessore fisico del singolo blocco di scintillatore è 3 mm mentre lo spessore considerando tutto il modulo (comprensivo di fogli riflettenti) è di 3.7 mm.

ogni modulo. Per questo motivo `e prevista una regolazione fine della tensione per rendere coerenti le risposte dei vari moduli.

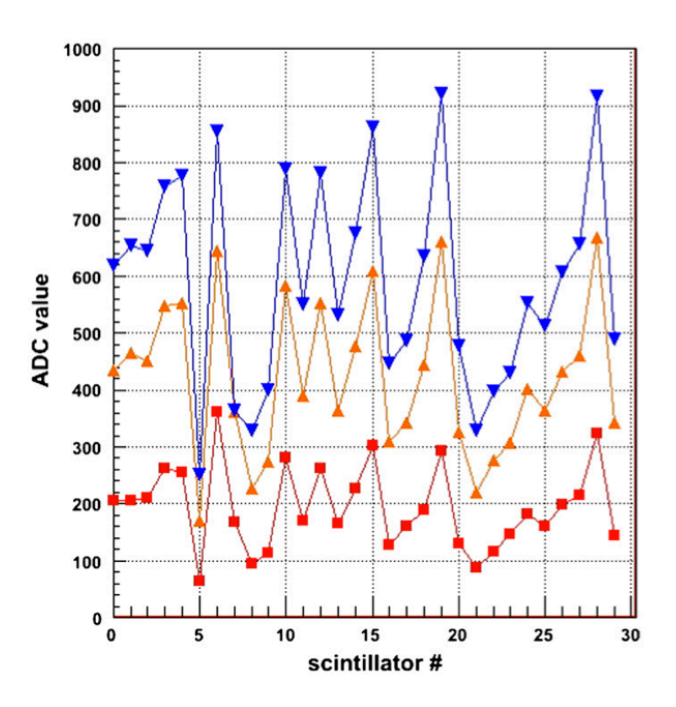

<span id="page-41-0"></span>Figura 2.5: Risposta degli scintillatori prima della calibrazione con tensione applicata crescente [\[17\]](#page-157-3).

#### Acquisizione

Le GEM e gli scintillatori considerati sono strumenti che sono in grado di comportarsi bene anche con flussi di radiazione di  $10^4$  mm<sup>-2</sup>s<sup>-1</sup> ma l'elettronica specifica di questo sistema non è in grado di superare i 10 kHz e, pertanto, se si volesse operare ad elevati ratei di particelle, sarebbe necessario rivedere la parte elettronica con componenti dedicati.

Quando una particella attraversa in coincidenza i primi due scintillatori del telescopio un segnale fa s`ı che si avvii l'operazione di acquisizione del range da parte degli altri, le energie depositate in ogni scintillatore sono salvate e associate a un numero evento. Dalle due GEM si legge invece la posizione dell'evento e la si associa anch'essa al numero evento. La ricostruzione della radiografia avviene associando tra di loro posizione e range degli eventi con lo stesso numero.

### 2.3.3 Calibrazione e misure

La calibrazione del PRR è effettuata con un pencil beam di protoni da 230 MeV in modo che la risposta degli scintillatori a questo fascio si possa ritenere costante per ogni scintillatore (essendo il range di protoni a questa energia superiore alla somma degli spessori degli scintillatori). La calibrazione delle GEM mostra come la risposta sia ben distinguibile dal rumore e nella figura [2.6](#page-42-0) `e mostrato come l'ampiezza del segnale per la strip in x sia ben correlata a quella della strip in y. Più delicata è la calibrazione degli scintillatori in quanto, come già detto e come mostrato nella figura [2.5,](#page-41-0) se la tensione applicata è la stessa la loro risposta non `e costante anche se l'energia depositata `e costante. Dopo la calibrazione delle singole tensioni degli scintillatori con il fascio a 230 MeV è possibile misurare i picchi di Bragg riportati nella figura [2.7.](#page-42-1)

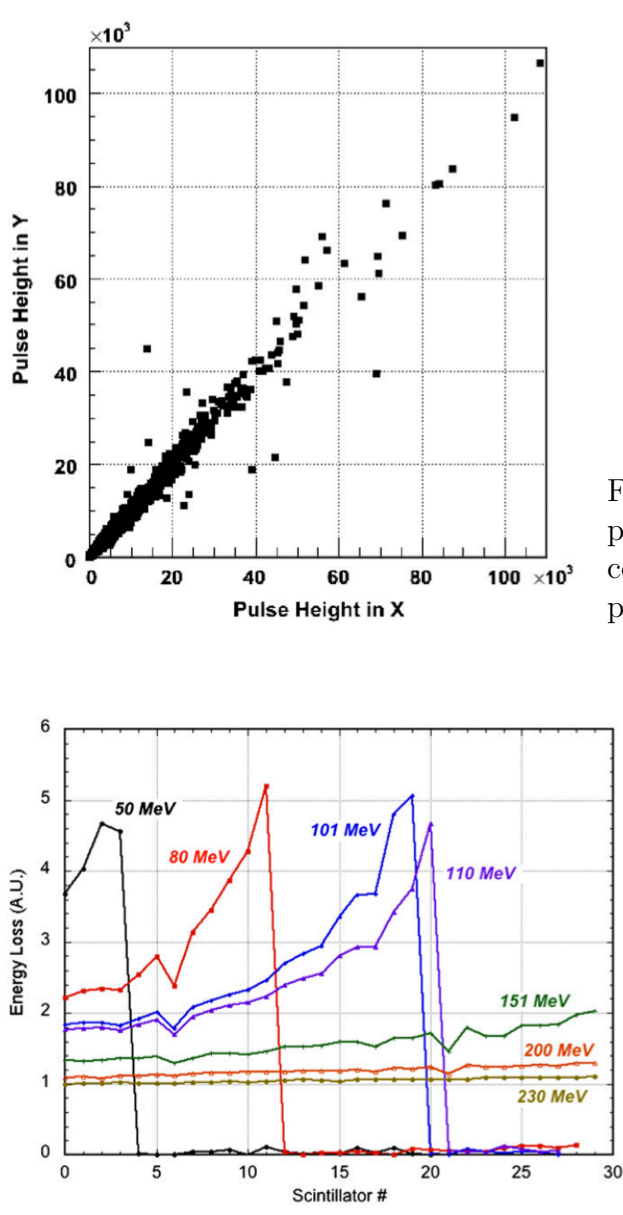

<span id="page-42-0"></span>Figura 2.6: Correlazione tra le ampiezze di impulso misurate sulle coordinate x e y nelle GEM usando protoni da 200 MeV [\[17\]](#page-157-3).

<span id="page-42-1"></span>Figura 2.7: Ricostruzione dei picchi di Bragg per varie energie dopo la calibrazione. Si vede come l'energia di 230 MeV usata per la calibrazione fornisce una risposta costante di tutti gli scintillatori [\[17\]](#page-157-3).

Per come è configurato il PRR è in grado di misurare range residui di protoni con energie comprese tra  $50 e 130 MeV$ , è possibile però, prevedere l'inserimento di un assorbitore prima degli scintillatori in modo da estendere il campo di misura dello strumento. Il range dalle misure può essere dedotto in due modi:

1. Si utilizza l'ultimo scintillatore che ha dato un segnale sopra una certa soglia. Questo metodo è più veloce ma ha la precisione limitata allo spessore dello scintillatore (3 mm).

2. Si utilizza un fit su tutti i segnali degli scintillatori in modo da cercare di ricostruire un picco di Bragg approssimato. Questo metodo è potenzialmente più preciso ma è più lento dal punto di vista computazionale.

Nella figura [2.8](#page-43-0) è riportata l'immagine ottenuta con il PRR utilizzando un fascio con scansione passiva<sup>[12](#page-43-1)</sup> da 100 MeV di protoni. Il bersaglio è composto da cilindri di plexiglas di varie diametri e spessori. L'immagine ottenuta risulta buona con una definizione del bordo del cilindro compresa tra 1.2 e 1.6 mm. Anche la risoluzione in range (nella figura  $2.9$ ) è come quella prevista, in questo caso peggiorata dal fatto che il fascio non è monoenergetico come lo era quello utilizzato per la calibrazione.

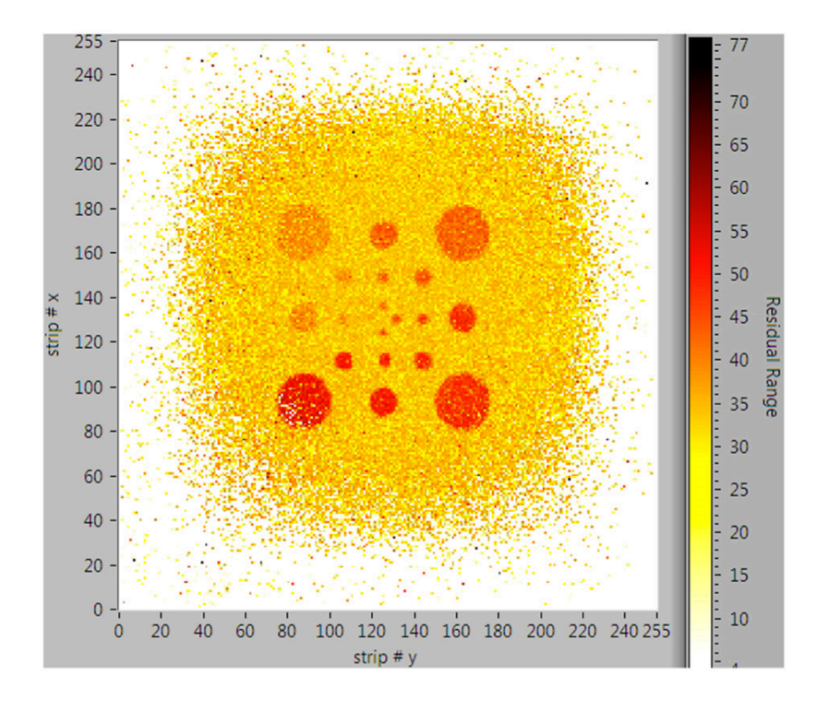

<span id="page-43-0"></span>Figura 2.8: Immagine ottenuta con il PRR [\[17\]](#page-157-3).

# 2.4 Commenti

Tutti i sistemi presentati in questo capitolo hanno come scopo l'utilizzo di adroni carichi per operare la verifica della geometria del paziente sottoposto al trattamento. Anche se i risultati di tutti questi sistemi sono abbastanza promettenti, nessuno di questi è in grado di fornire una verifica della dose depositata durante (in tempo reale) il trattamento stesso, con conseguente impossibilit`a di interrompere il trattamento o correggere la distribuzione all'insorgenza di anomalie

<span id="page-43-1"></span><sup>12</sup>Utilizzare un fascio a scansione passiva (con scatteratore) crea una dispersione angolare dei protoni e degrada la risoluzione in energia, peggiorando la qualità d'immagine. L'utilizzo della scansione attiva come quella presente allo CNAO migliorerebbe la qualità d'immagine.

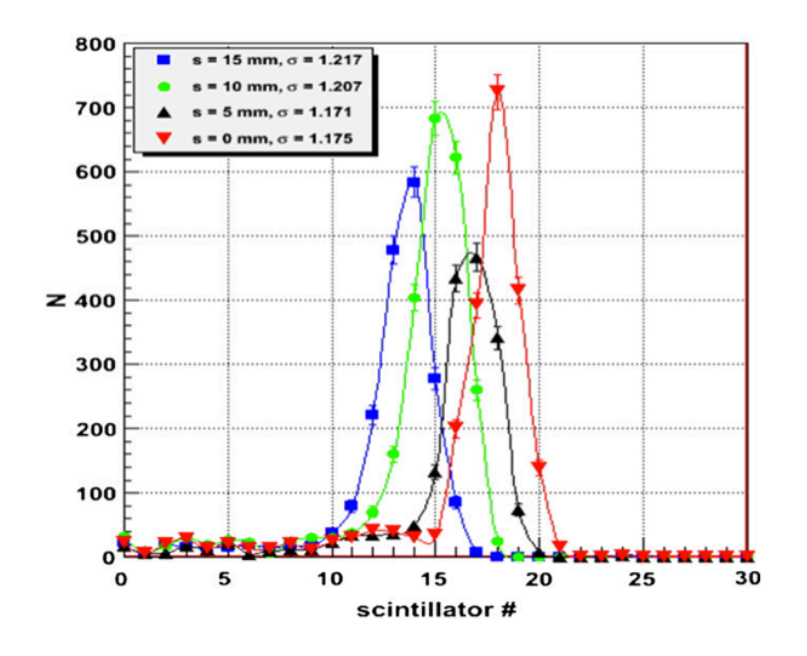

<span id="page-44-0"></span>Figura 2.9: Range misurati sui cilindri di diverso spessore [\[17\]](#page-157-3).

durante lo scanning del fascio (riferendosi alla distribuzione attiva della dose). L'obiettivo dei prossimi capitoli è dimostrare come sia possibile concepire un nuovo sistema di verifica della dose basato sugli adroni<sup>[13](#page-44-1)</sup> ma che consenta un monitoraggio in tempo reale durante la scansione del fascio sul volume bersaglio.

<span id="page-44-1"></span> $13$ Il rivelatore avrà molto in comune con i sistemi già presentati.

# Capitolo 3 Codici Monte Carlo: FLUKA

In questo capitolo verranno spiegati i principi alla base di un codice Monte Carlo e verranno inoltre elencate le caratteristiche del codice utilizzato per questo lavoro: FLUKA.

# 3.1 Codici Monte Carlo

Il nome Monte Carlo è stato coniato negli anni '40 dagli scienziati che lavoravano allo sviluppo di armi nucleari a Los Alamos. Per Monte Carlo si intendono tutti quei metodi matematici basati sul calcolo delle probabilità dai quali si vuole estrarre una qualche utile informazione. Utile alla comprensione può essere il seguente esempio [\[18\]](#page-157-5): si consideri una circonferenza e il suo quadrato circoscritto; il rapporto tra l'area del cerchio e quella del quadrato è pari a  $\pi/4$ . Se ora con un computer (che non `e strettamente necessario ma consente un minore tempo di calcolo) si generano coppie casuali di coordinate  $(x,y)$  è plausibile che di tutti i punti appartenenti al quadrato una frazione pari (o vicina) a  $\pi/4$  appartenga anche al cerchio. In questo modo è possibile stimare la quantità  $\pi/4$ utilizzando questa semplice geometria e generando numeri casuali. Attraverso lo stesso procedimento logico è possibile sfruttare la generazione di numeri casuali per effettuare stime di integrali o altri enti matematici.

Il trasporto della radiazione è un processo intrinsecamente stocastico e per descrivere a livello introduttivo il funzionamento di un metodo Monte Carlo si far`a riferimento, d'ora in avanti, a neutroni che si propagano in un mezzo.

La parte centrale del metodo Monte Carlo è il campionamento casuale da una distribuzione nota. Si consideri che un determinato processo fisico (stocastico) sia caratterizzato da una certa densità di probabilità  $f(x)$  e dalla sua probabilità cumulata F(x). Per campionare questa distribuzione si utilizza un generatore di numeri casuali che `e in grado di estrarre valori random compresi tra 0 e 1 con una distribuzione uniforme (è molto importante che le estrazioni successive siano scorrelate). A questo punto si deve trasformare questo campionamento uniforme in un campionamento diverso su un altro intervallo. Se la distribuzione è uniforme

tra  $a e b e r e$  il numero random generato si utilizza:

$$
x = a + r(b - a) \tag{3.1}
$$

dove  $x \n\hat{e}$  il campione nella distribuzione di interesse. Invece se la distribuzione di interesse è esponenziale si utilizza la seguente trasformazione:

$$
x = -\frac{1}{\Sigma} \log r \tag{3.2}
$$

dove la distribuzione esponenziale è data da  $f(x) = e^{-\Sigma x}$ . Se, invece, si è interessati a campionare da una distribuzione discreta (nella quale si hanno diversi eventi possibili con diversa probabilità) è utile raggruppare le probabilità di ogni evento in lunghezze parziali di un segmento di lunghezza unitaria.

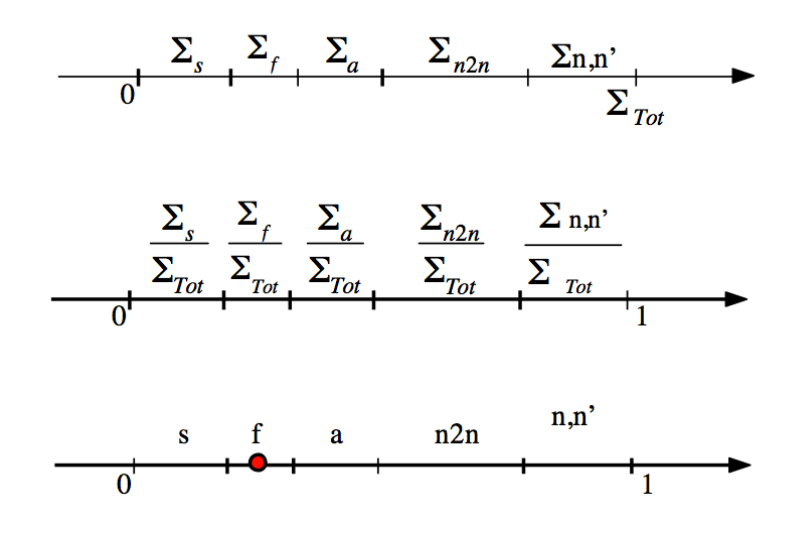

<span id="page-47-0"></span>Figura 3.1: Rappresentazione schematica delle probabilità di reazione.

Nella figura [3.1](#page-47-0) è rappresentato un segmento sul quale sono state posti dei segmenti di lunghezza proporzionale alle sezioni d'urto (e quindi probabilit`a) di interazione di un neutrone in un mezzo. Dividendo le singole sezioni d'urto per la sezione d'urto totale si ottiene un segmento diviso in modo che ogni porzione rappresenti la probabilità di quell'evento. Campionando ora un numero tra 0 e 1 e ponendolo sul segmento si estrae un evento rispetto ad un altro con corretta probabilità. Nella figura di esempio si è estratto l'evento di fissione poiché il numero estratto è capitato in quell'intervallo.

Si immagini ora di seguire la storia di un neutrone generato da una sorgente. Come prima cosa si dovrà campionare la direzione verso la quale il neutrone è emesso e siccome non ci sono direzioni privilegiate, si campionerà uniformemente nello spazio (si sorteggiano mediante due passi i coseni degli angoli rispetto ad un riferimento). Il neutrone a questo punto si muoverà in questa direzione fino a che non subir`a una interazione. La lunghezza del primo tratto fino all'interazione va anch'essa determinata in maniera statistica: il libero cammino medio ha un andamento esponenziale decrescente del tipo  $\Sigma e^{-\Sigma x}$ . Campionando su questa distribuzione (come descritto precedentemente) si determina la lunghezza del primo tratto.

A questo punto si campiona utilizzando i segmenti nella figura [3.1](#page-47-0) per decidere la storia del neutrone: assorbimento, scattering, fissione o reazioni (n,n). Se la risposta del campionamento è fissione o assorbimento la storia del neutrone finisce, altrimenti si continua campionando una nuova direzione e così via fino a quando il neutrone esce dalla zona di interesse o "muore"[1](#page-48-0) .

Neutrone dopo neutrone che viene generato dalla sorgente e simulato si possono salvare dati relativi alla distanza percorsa, posizione ecc. In questo modo alla fine della simulazione si è in grado di costruire un'istogramma con i dati di interesse.

Si pu`o immaginare che per tutte le particelle si possa implementare un codice di questo tipo mediante la sola conoscenza delle sezioni d'urto di iterazione con diversi mezzi. Per le particelle cariche il trasporto è più complicato (non viaggiano secondo una traiettoria rettilinea da un punto di interazione ad un altro) ma può comunque essere implementato nel codice fornendo le adeguate distribuzioni di probabilit`a dalle quali campionare.

# 3.2 FLUKA

FLUKA (*FLUktuierende KAskade*) è un codice Monte Carlo per calcoli relativi al trasporto delle particelle nella materia e la loro interazione con essa. Tra le molte applicazioni di questo codice di rilevanza sono: progettazione di schermature, adroterapia, fisica delle alte energie, progettazione di detector, calorimetria e studio dei raggi cosmici.

La priorità di FLUKA è l'implementazione di modelli fisici moderni, aggiornati e microscopici quando possibile. Con le simulazioni e i modelli implementati `e possibile fare previsioni in zone ancora inesplorate dal punto di vista sperimentale. In ogni caso l'attendibilità delle simulazioni è sempre verificata usando dati sperimentali.

FLUKA è in grado di simulare con elevata accuratezza l'interazione e la propagazione nella materia di 60 tipi di particelle diverse tra cui [\[19\]](#page-157-6):

- Fotoni ed elettroni con energie comprese tra 1 keV e qualche centinaio di TeV.
- Fotoni ottici.
- Adroni, neutrini e muoni fino a 20 TeV.
- Neutroni con energie termiche.

Inoltre FLUKA comprende un pacchetto di geometria combinatoria che permette di eseguire analisi su corpi con una certa complessità.

<span id="page-48-0"></span><sup>1</sup>Anche i secondari generati da una eventuale reazione possono essere seguiti.

Il codice deve garantire una certa flessibilità di programmazione per adattarsi a tutti gli utilizzi a cui è destinato ma deve sempre mantenere una adeguata efficienza. Per questo vengono sempre utilizzati dati tabulati per confronto e validazione delle simulazioni e gli algoritmi del software sono selezionati per essere veloci e accurati.

### 3.2.1 Fisica

Dal punto di vista della fisica inclusa nel software, FLUKA comprende diversi pacchetti che consentono di simulare i diversi fenomeni fisici di interesse.

Ad esempio, per quanto riguarda l'interazione adronica inelastica (sia adroneadrone che adrone-nucleone) sono compresi modelli di risonanze per interazioni sotto qualche GeV e il dual parton model per energie superiori. Inoltre sono presenti modelli appropriati per: cascata intranucleare, fase di pre-equilibrio, meccanismo di multicollisione di Gribov e Glauber, evaporazione, fissione, diseccitazione- $\gamma$  e reazioni fotonucleari.

Per lo scattering elastico, trasporto di particelle cariche nei mezzi, danno da radiazione, trasporto di fotoni ottici e così via sono implementati tutti i modelli più recenti, i cui dettagli è possibile trovare in [\[19\]](#page-157-6).

### 3.2.2 Materiali e scoring

FLUKA comprende un'ampia libreria di materiali che è possibile utlizzare nelle simulazioni. Oltre agli elementi vi sono inseriti materiali utili per i diversi campi di applicazione del codice, come PMMA, tessuti del corpo umano e materiali delle schermature. Per ogni materiale sono inserite delle librerie contententi le propriet`a utili per l'interazione con le particelle (ad esempio sono inserite le sezioni d'urto per neutroni a bassa energia). L'utente ha inoltre la possibilità di inserire materiali ad hoc e definirne le caratteristiche o modificare le proprietà dei materiali già inserite.

FLUKA rende possibili diversi tipologie di scoring consentendo di avere ampio dettaglio sulle quantità da analizzare. Infatti si passa dalla valutazione di quantità come fluenze e energia depositata a quantità come, ad esempio, distribuzione dei nuclei di rinculo, attivazione del target e produzione e propagazione di fotoni ottici.

### 3.3 FLUKA in adroterapia

Diversi studi hanno analizzato la capacità di FLUKA e altri codici Monte Carlo, attraverso i modelli fisici inclusi, di prevedere adeguatamente quantit`a importanti per la terapia con ioni e protoni come [\[20\]](#page-157-7):

- $\bullet$  Curva della dose depositata da adroni rispetto alla profondità.
- Distribuzione delle particelle in uscita dal target.

• Distribuzione energetica spaziale e angolare delle particelle secondarie.

I risultati delle simulazioni confrontate con risultati sperimentali evidenziano una buona capacit`a di FLUKA di valutare il range delle particelle con discrepanze inferiori al millimetro rispetto ai risultati sperimentali[2](#page-50-0) . Per quanto riguarda la deposizione di dose si riscontrano deviazioni medie pari al 2.3% per i protoni e dello 0.8% per gli ioni carbonio nella zona del picco di Bragg [\[20\]](#page-157-7).

Per quanto riguarda la produzione di secondari carichi e non FLUKA fornisce risultati migliori, se confrontati con misure sperimentali, rispetto ad altri codici Monte Carlo (come Geant4) come viene descritto da [\[20\]](#page-157-7). In particolare (e di maggiore interesse per questo lavoro) FLUKA, rispetto a Geant4, stima con maggiore precisione la distribuzione in energia e posizione dei frammenti prodotti dal carbonio in uscita dal target.

# 3.4 Fotoni ottici e quenching

FLUKA pu`o essere utilizzato per generare e propagare fotoni ottici provenienti da luce Cherenkov e scintillazione. La propagazione della luce visibile può essere attivata mediante l'apposita  $card^3$  $card^3$  e mediante altre specifiche è possibile definire le propriet`a ottiche delle varie regioni (come l'indice di rifrazione e l'indice di assorbimento).

I fotoni ottici sono propagati utilizzando le regole dell'ottica geometrica e quindi possono essere riflessi o rifratti in corrispondenza dei bordi di regioni con materiali differenti. Inoltre i fotoni ottici possono essere assorbiti o diffusi (Rayleigh scattering) se l'utente definisce dei valori diversi da zero del coefficiente di assorbimento e di diffusione di una regione. E anche possibile specificare se pro- ` pagare tutti i fotoni ottici o solo una frazione degli stessi (come sarà fatto nelle simulazioni di questo lavoro).

Per i fotoni di scintillazione è possibile specificare le diverse lunghezze d'onda di emissione dello scintillatore e la resa in luce dello stesso. Per la simulazione della luce generata dallo scintillatore è possibile inserire anche un coefficiente di quenching[4](#page-50-2) della risposta dello scintillatore in modo da poter replicare accuratamente i risultati sperimentali.

La possibilità offerta da FLUKA di propagare i fotoni ottici e di inserire fattori di quenching unita alla affidabilità mostrata nelle simulazioni alle energie di interesse per scopi terapeutici hanno fatto preferire questo codice Monte Carlo rispetto agli altri disponibili.

<span id="page-50-0"></span><sup>2</sup>Si riscontrano 0.29 mm di differenza di range in PMMA per protoni da 134 MeV e 0.46 mm per ioni carbonio da 260 MeV/u in PMMA [\[20\]](#page-157-7).

<span id="page-50-2"></span><span id="page-50-1"></span> ${}^{3}$ Il file di input di FLUKA è composto da diverse card.

<sup>&</sup>lt;sup>4</sup>Necessario in quanto la risposta di uno scintillatore non è lineare con l'energia depositata, come sar`a meglio spiegato nei prossimi capitoli.

# <span id="page-52-1"></span>Capitolo 4

# Dinamica trasversale degli acceleratori di particelle

In questo capitolo verr`a fornita una introduzione alla fisica degli acceleratori di particelle soffermandosi, in particolare, sulla dinamica trasversale del fascio di un acceleratore circolare. Verr`a inoltre fornita una trattazione semplificata del concetto di estrazione lenta del fascio. Tutti i concetti introdotti saranno importanti per la comprensione delle analisi effettuate in questo lavoro.

### 4.1 Introduzione

La deflessione delle particelle cariche in un acceleratore, in modo da far seguire alle stesse l'orbita prevista, è ottenuta utilizzando dei campi elettromagnetici. Il moto di una particella carica in un campo elettromagnetico è descritto dalla forza di Lorentz:

$$
\vec{F} = q(\vec{E} + \vec{v} \times \vec{B})\tag{4.1}
$$

Per velocità della particella molto elevate (vicine alla velocità della luce), l'effetto di un campo magnetico sulla traiettoria è molto maggiore di quello ottenibile con campi elettrici pratici. Per questo motivo d'ora in avanti verranno considerati solo campi magnetici. La forza di un campo magnetico su una particella carica è sempre perpendicolare alla direzione del moto della particella stessa, quindi l'effetto di un campo magnetico statico pu`o essere solo quello di variare la direzione della velocità ma non il suo modulo. Scrivendo l'equazione del moto:

$$
\frac{d\vec{p}}{dt} = \frac{d(m\gamma\vec{v})}{dt} = q(\vec{v} \times \vec{B})\tag{4.2}
$$

e considerando un campo magnetico dipolare (che in un acceleratore circolare `e il responsabile della definizione dell'orbita nominale) del tipo:

<span id="page-52-0"></span>
$$
\vec{B} = B_z \hat{z} \tag{4.3}
$$

e risolvendo l'equazione del moto è possibile ricavare la condizione di equilibrio tra la forza centrifuga sulla particella e la forza di deflessione magnetica per una particella con massa  $Am_{av}$  (A numero di massa e  $m_{av} = m\gamma$  massa media relativistica per nucleone, costante in presenza di soli campi magnetici) e carica ne (n stato di carica della particella e e carica fondamentale):

$$
B_znev = \frac{Am_{av}v^2}{\rho} \longrightarrow B_z \rho = \frac{Am_{av}v}{ne}
$$
\n(4.4)

dove  $\rho$  è il raggio del moto di ciclotrone. Il prodotto  $B\rho$  è chiamato rigidità magnetica e indica l'attitudine di una particella a essere deviata da un campo magnetico. Se la direzione iniziale è perpendicolare a  $B$ , l'orbita descritta da una particella carica in un campo magnetico uniforme è circolare.

Figura 4.1: Sistema di riferimento utilizzato per descrivere la traiettoria delle particelle [\[23\]](#page-157-8).

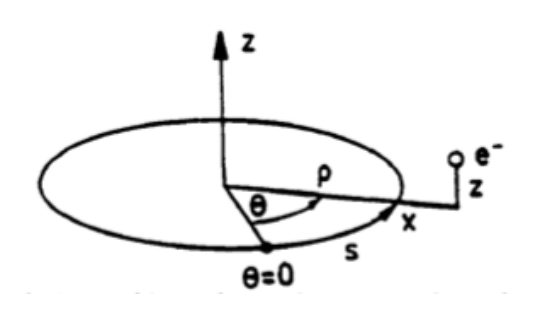

Non tutte le particelle che compongono il fascio di un acceleratore stanno sull'orbita nominale prestabilita, poich´e condizioni iniziali differenti (in termini di velocità e posizione) portano ad avere traiettorie differenti: è molto importante che il moto risulti stabile cioè che le particelle seguano orbite prossime a quella nominale. Si consideri ora un campo magnetico come quello della [4.3](#page-52-0) con questa volta il modulo dipendente dal raggio  $(B_z(r))$ . La stabilità richiede che la forza di Lorentz sia:

$$
evB_z(r) = \begin{cases} \n\langle \frac{Am_{av}v^2}{r} & \text{se } r < \rho \\
\langle \frac{Am_{av}v^2}{r} & \text{se } r > \rho\n\end{cases} \tag{4.5}
$$

Per piccole deviazioni dall'orbita di equilibrio  $(\rho \ll r)$  si può scrivere<sup>[1](#page-53-0)</sup>:

$$
r = \rho + x = \rho \left( 1 + \frac{x}{\rho} \right) \tag{4.6}
$$

$$
\frac{Am_{av}v^2}{r} \approx \frac{Am_{av}v^2}{\rho} \left(1 - \frac{x}{\rho}\right) \tag{4.7}
$$

$$
evB_z(r) \approx evB_0 \left(1 - n \frac{x}{\rho}\right) \tag{4.8}
$$

con  $B_0 = B_z(\rho)$ . Il parametro *n* (indice di campo) è definito come:

<span id="page-53-0"></span><sup>1</sup>Effettuando delle espansioni in serie di potenze e limitandosi al termine lineare.

$$
n = -\frac{\rho}{B_0} \left( \frac{\partial B_z}{\partial r} \right)_{r=\rho} \tag{4.9}
$$

Sostituendo le equazioni sopra una nell'altra e con questa definizione di n si può ricavare la condizione di stabilità orizzontale:  $n < 1$ .

Considerando ora la stabilità verticale della particella (lungo  $z$ ) risulta necessaria una forza che consenta di mantenere la particella nella traiettoria con  $z = 0$  poiché in assenza di questa forza (in presenza cioè della sola componente lungo  $z$  del campo magnetico) una qualsiasi componente della velocità iniziale lungo z porterebbe la particella a seguire una traiettoria a elica cilindrica e, dopo diversi giri, a uscire dall'acceleratore. Questa forza può essere data da un campo magnetico in direzione  $x$  del tipo:

$$
B_x = -C \cdot z \tag{4.10}
$$

con C costante. Ora, dalla equazione di Ampère-Maxwell in assenza di campi elettrici e correnti  $(\nabla \times \vec{B} = 0)$  si può ricavare che il campo magnetico verticale deve diminuire con l'aumentare della coordinata radiale, che vuol dire che l'indice di campo deve essere maggiore di zero. Unendo quest'ultima alla condizione di stabilità orizzontale si ottiene che  $0 < n < 1$ . Siccome entrambe le forze di richiamo sia in direzione  $x$  che in direzione  $z$  sono lineari (con l'approssimazione di piccolo spostamento dall'orbita nominale) `e possibile ottenere delle oscillazioni armoniche (chiamate oscillazioni di betatrone):

$$
\ddot{x} + \omega_0^2 (1 - n)x = 0 \tag{4.11}
$$

$$
\ddot{z} + \omega_0^2 n z = 0 \tag{4.12}
$$

con  $\omega_0^2 = e B_0 / A m_a v$ . Queste equazioni sono casi particolari delle equazioni del moto di una particella nell'acceleratore di cui si parler`a nei prossimi paragrafi.

### 4.2 Magneti di un acceleratore

La maggior parte degli acceleratori di particelle oggi in funzione sono equipaggiati con magneti di diversa tipologia che assolvono in generale a funzioni differenti. Solitamente per questi magneti viene utilizzato il ferro per la loro produzione in quanto, grazie alla sua elevata permeabilit`a magnetica, permette di concentrare il campo magnetico in una piccola regione con basso consumo energetico.

### Dipoli magnetici

La rappresentazione schematica di un dipolo magnetico è visibile nella figura [4.2.](#page-55-0) Questo magnete genera un campo omogeneo  $B_0$ .

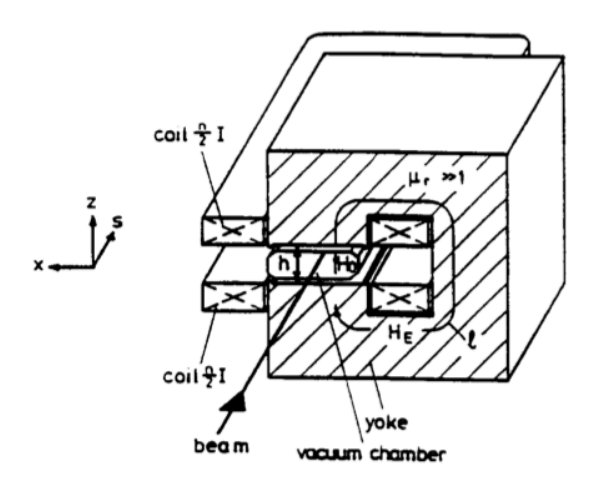

<span id="page-55-0"></span>Figura 4.2: Schema di un dipolo magnetico in cui è visibile il percorso di integrazione [\[23\]](#page-157-8).

Il campo magnetico è calcolato utilizzando la formula:

$$
\oint \vec{H} \cdot \vec{ds} = hH_0 + lH_E = nI \tag{4.13}
$$

con:

$$
H_E = \frac{1}{\mu_r} H_0 \tag{4.14}
$$

dove I è la corrente per spira che scorre nel magnete,  $n$  è il numero di spire e h e l sono le lunghezze visibili nella figura. Per  $\mu_r \gg 1$  si ottiene:

$$
B_0 = \frac{\mu_0 nI}{h} \tag{4.15}
$$

che è una formula approssimata che trascura effetti di bordo e saturazione. Il raggio di curvatura  $\rho$  per una particella di carica e e momento  $p$  è dato da:

$$
\frac{1}{\rho} = \frac{eB_0}{p} \tag{4.16}
$$

che solitamente è chiamata *forza di dipolo magnetico*.

### Quadrupoli magnetici

Un quadrupolo magnetico ha quattro poli con un contorno iperbolico visibili nella figura [4.3.](#page-56-0) Con la polarit`a della figura una particella carica positivamente che si muove nella direzione perpendicolare al piano del disegno subisce una forza orizzontale verso il centro degli assi mentre verticalmente subisce una forza che tende ad allontanarla dal centro del magnete. Quindi il magnete della figura è focalizzante orizzontalmente e defocalizzante verticalmente.

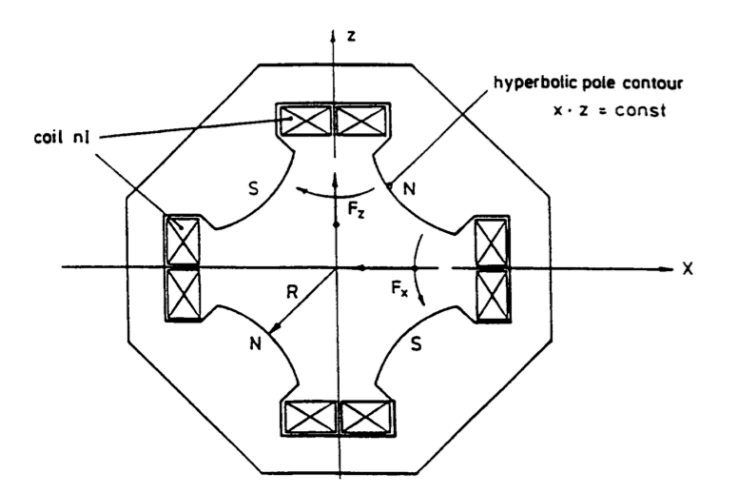

<span id="page-56-0"></span>Figura 4.3: Schema di un quadrupolo magnetico [\[23\]](#page-157-8).

Il campo è lineare rispetto all'allontanamento dal centro degli assi e in particolare si scrive che:

$$
B_z = -Gx \tag{4.17}
$$

$$
B_x = -Gz \tag{4.18}
$$

dove  $G$  è chiamato *gradiente di quadrupolo*. Effettuando una integrazione su un cammino chiuso sul magnete (come quella per il dipolo) si trova che:

$$
G = \frac{2\mu_0 nI}{R^2} \tag{4.19}
$$

dove  $R$  è la distanza del contorno iperbolico dall'asse del magnete.

Il segno della corrente che scorre nel magnete (e quindi la polarità dei poli) definisce il segno di G discriminando tra focalizzazione orizzontale (e defocalizzazione verticale) con G positivo e viceversa con G negativo.

In analogia con la forza di dipolo è possibile definire una forza di quadrupolo normalizzata al momento e alla carica della particella:

$$
k = \frac{eG}{p} \tag{4.20}
$$

Alternando una serie di magneti con segno di G alternato si riesce ad ottenere una forza complessivamente focalizzante.

# 4.3 Moto di particelle in un acceleratore circolare

Si consideri ora un acceleratore circolare in cui l'orbita nominale giaccia nel piano orizzontale  $z = 0$  e si utilizzi un sistema di coordinate cilindriche  $(r, \theta, z)$  per

descrivere il moto delle particelle nella macchina. Il campo dipolare che definisce l'orbita principale è assunto nella direzione positiva di  $z$  in modo che una particella di carica positiva percorra l'anello in senso orario, mentre una negativa in senso antiorario (figura [4.4\)](#page-57-0).

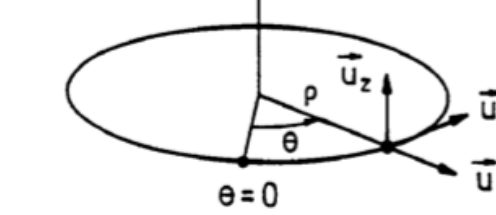

z

<span id="page-57-0"></span>Figura 4.4: Sistema di riferimento cilindrico utilizzato per descrivere la traiettoria delle particelle [\[23\]](#page-157-8).

Considerando il moto di un elettrone il suo raggio vettore è dato da:

$$
\vec{R} = \vec{R}_0 + r\hat{u}_r + z\hat{u}_z \tag{4.21}
$$

con  $\vec{R_0} = cost$ . Derivando rispetto al tempo la posizione della particella, considerando un piccolo spostamento d $\theta$  e notando che  $d\hat{u}_r = d\theta \hat{u}_\theta$  e  $d\hat{u}_\theta = -d\theta \hat{u}_r$  si ottiene:

$$
\dot{\vec{R}} = \dot{r}\hat{u}_r + r\dot{\hat{u}}_r + \dot{\hat{u}}_z \tag{4.22}
$$

e derivando un'altra volta:

$$
\ddot{\vec{R}} = (\ddot{r} - r\dot{\theta}^2)\hat{u}_r + (2\dot{r}\dot{\theta} + r\ddot{\theta})\hat{u}_\theta + \ddot{z}\hat{u}_z \tag{4.23}
$$

Ora considerando l'equazione del moto:

$$
m\ddot{\vec{R}} = -e\vec{v} \times \vec{B}(r,\theta,z)
$$
\n(4.24)

esprimendo correttamente il prodotto vettoriale in coordinate cilindriche e assumendo che in questo caso il campo magnetico circonferenziale  $(B_\theta)$  sia nullo, è possibile ottenere le seguenti equazioni:

<span id="page-57-1"></span>
$$
m(\ddot{r} - r\dot{\theta}^2) = -er\dot{\theta}B_z(r, \theta, z)
$$
\n(4.25)

$$
m\ddot{z} = er\dot{\theta}B_r(r,\theta,z)
$$
\n(4.26)

Si considerino ora dei quadrupoli magnetici con i campi magnetici dati da:

$$
B_r = -G \cdot z, \quad B_z = -G \cdot r \tag{4.27}
$$

Inserendo tali componenti di campo magnetico nella [4.25](#page-57-1) e nella [4.26](#page-57-1) e operando il cambio di coordinate  $r = x + \rho$  (con  $\rho$  costante) si ottiene:

$$
m(\ddot{x} - r\dot{\theta}^2) = -er\dot{\theta}(B_0 - Gx) \qquad (4.28)
$$

$$
m\ddot{z} = -er\dot{\theta}Gz \tag{4.29}
$$

dove al campo magnetico verticale generato dal quadrupolo è stato sommato il campo magnetico dipolare  $B_0$  responsabile dell'orbita nominale. Ora si effettua un altro cambio di coordinate e si passa dalla variabile temporale  $t$  al parametro d'arco s e, indicando con v la componente azimutale della velocità della particella (in quando `e molto maggiore rispetto alle altre componenti), si possono riscrivere le due equazioni del moto al primo ordine nelle piccole quantità  $x \in \frac{\Delta p}{n_0}$  $\frac{\Delta p}{p_0}$  nella forma:

<span id="page-58-0"></span>
$$
x'' - \left(k - \frac{1}{\rho^2}\right)x = \frac{1}{\rho} \frac{\Delta p}{p_0} \tag{4.30}
$$

$$
z'' + kz = 0 \tag{4.31}
$$

dove si sono definite le seguenti quantità:  $m_{av}Av = p = p_o(1 + \frac{\Delta p}{p_0}), p_0 = eB_0\rho$ (quantità di moto di nominale) e  $k = \frac{eG}{n_0}$  $\frac{eG}{p_0}$  .

Queste equazioni rappresentano le equazioni della traiettoria di una particella in un campo magnetico di quadrupolo e dipolo in approssimazione lineare.

### 4.3.1 Soluzioni delle equazioni del moto delle particelle

In generale i parametri  $k \in \frac{1}{a}$  $\frac{1}{\rho}$  dell'equazione [4.30](#page-58-0) non sono costanti con la posizione lungo l'orbita di riferimento, ma sono una funzione di s. Tuttavia se l'acceleratore `e composto da sezioni identiche ripetute si pu`o certamente dire che sono funzioni periodiche. In particolare si scrive che:

$$
K(s) = -k(s) + \frac{1}{\rho^2(s)} = K(s+L)
$$
\n(4.32)

dove  $L$  è la periodicità dei componenti della macchina che può essere minore uguale alla circonferenza  $C = NL$  della macchina stessa, dove N è il numero di sezioni identiche che, ripetute, compongono il reticolo della la macchina.

Si consideri ora il caso più semplice delle due equazioni del moto: quello in cui  $\Delta p = 0$ . Le due equazioni del moto per x e z possono essere riassunte in:

$$
y'' + K(s)y = 0 \begin{cases} K = k \text{ per } y = z \\ K = -k + \frac{1}{\rho^2} \text{ per } y = x \end{cases}
$$
(4.33)

che con la condizione di periodicità di  $K(s)$  prende il nome di *equazione di Hill* omogenea. Il caso particolare in cui  $K(s) = cost > 0$  ha come soluzioni indipen*omogenea*. Il caso particolare in cui  $K(s) = cost > 0$  ha come soluzioni indipendenti due funzioni armoniche sin $(\sqrt{K}s)$  e cos $(\sqrt{K}s)$ . Mentre il caso più generale, in cui  $K(s)$  è una funzione periodica di periodo L della coordinata curvilinea s, ha come soluzioni indipendenti due funzioni (e quindi traiettorie) quasi armoniche che si chiameranno  $C e S$ . La soluzione può essere scritta come:

$$
y(s) = y_0 C(s) + y'_0 S(s)
$$
\n(4.34)

dove  $y_0$  e  $y'_0$  sono la posizione e la sua derivata del moto della particella all'ascissa iniziale (per  $s = s_0$ ). Derivando rispetto ad s quest'ultima equazione è possibile

scrivere un sistema di due equazioni che descrive l'evoluzione del valore della posizione y e della sua derivata in funzione dell'ascissa curvilinea s. In particolare si può scrivere:

$$
\left(\begin{array}{c}y\\y'\end{array}\right)_s = \left(\begin{array}{cc}C(s)&S(s)\\C'(s)&S'(s)\end{array}\right)\left(\begin{array}{c}y\\y'\end{array}\right)_{s_0}
$$

dove la matrice  $2 \times 2$  è chiamata matrice di trasferimento e si indica con  $M(s)$ . La matrice di trasferimento descrive l'evoluzione delle coordinate della particella lungo l'ascissa curvilinea s. Le matrici di trasferimento godono la proprietà di avere determinante unitario e inoltre vale che somme di spostamenti lungo s sono descritti dal prodotto delle matrici:  $M(s_1 + s_2) = M(s_1) \cdot M(s_2)$ .

Ha grande importanza comprendere se il moto della particella rimane stabile per un numero indefinito di giri nella macchina. Per studiare la stabilità si consideri un caso particolare di matrice M che descrive l'evoluzione lungo un periodo L della struttura dell'acceleratore. Infatti deve essere certamente:

$$
M(s) = M(s + NL) = (M(s))^N
$$
\n(4.35)

dove  $N$  è il numero di sezioni ripetute della macchina. Considerando n giri di una particella nella macchina, se il moto è stabile, la periodicità deve essere mantenuta. Pertanto:

$$
(M(s))^N = (M(s))^{nN}
$$
\n(4.36)

Il moto della particella è stabile se per  $n \to \infty$  gli elementi della matrice  $M^{nN}$  non divergono. Con opportuni passaggi matematici `e possibile riscrivere la matrice di trasferimento nella forma (matrice di Twiss):

$$
M(s) = I\cos\mu + J\sin\mu = \begin{pmatrix} 1 & 0\\ 0 & 1 \end{pmatrix} \cos\mu + \begin{pmatrix} \alpha & \beta\\ \gamma & -\alpha \end{pmatrix} \sin\mu \tag{4.37}
$$

dove per ottenere questa forma<sup>[2](#page-59-0)</sup> è sufficiente definire cos  $\mu = \frac{1}{2}$  $\frac{1}{2}tr(M)$ . È possibile ricavare che la condizione che  $\mu$  sia reale (che equivale a dire che il modulo della traccia di M sia minore di 2) è necessaria e sufficiente per la stabilità del fascio.

Secondo il teorema di Floquet due soluzioni indipendenti dell'equazione di Hill omogenea, possono essere scritte nella forma:

$$
y_1(s) = p_1(s)e^{i\mu s/L} \t\t(4.38)
$$

$$
y_2(s) = p_2(s)e^{-i\mu s/L} \tag{4.39}
$$

dove  $\mu$  è la fase definita in precedenza (che è il coefficiente caratteristico dell'equazione di Hill) e  $p_1(s)$  e  $p_2(s)$  sono funzioni periodiche di periodo L. Utilizzando il formalismo della matrice di Twiss e imponendo solamente la periodicità di tutti

<span id="page-59-0"></span><sup>&</sup>lt;sup>2</sup>I parametri presenti nella matrice  $J$  (la cui definizione è qui omessa) possono essere ricavati algebricamente utilizzando la definizione di  $\mu$ .

i coefficienti, si ottiene che le soluzioni generali dell'equazione di Hill omogenea a coefficienti non costanti sono:

<span id="page-60-0"></span>
$$
y_{1,2}(s) = a\sqrt{\beta(s)}e^{\pm i\phi(s)}
$$
\n(4.40)

$$
\phi(s) = \int_{s_0}^{s} \frac{d\sigma}{\beta(\sigma)}\tag{4.41}
$$

dove  $\beta(s)$  è chiamata *betatron amplitude function* e a è un'ampiezza arbitraria. La funzione  $\beta(s)$  è governata da una equazione differenziale più complicata di quella di partenza ma può essere valutata numericamente e tabulata per ogni acceleratore. La soluzione più generale dell'equazione di Hill è quindi una oscillazione pseudo-armonica (moto di betatrone) in cui sia l'ampiezza che la lunghezza d'onda sono legate all'unica funzione  $\beta(s)$ .

Ora è anche possibile valutare direttamente il coefficiente caratteristico dell'equazione di Hill  $(\mu)$ . Si può scrivere infatti:

$$
\mu = \int_{s}^{s+L} \frac{d\sigma}{\beta(\sigma)}\tag{4.42}
$$

quindi  $\mu$  rappresenta l'avanzamento di fase per periodo L (mentre  $\phi$  è l'avanzamento di fase per un valore arbitrario di s).

Definiamo ora il parametro Q chiamato tune che rappresenta il numero di oscillazioni di betatrone per rivoluzione. Se l'acceleratore ha N periodi:

$$
Q = \frac{N\mu}{2\pi} = \frac{1}{2\pi} \oint \frac{ds}{\beta(s)}\tag{4.43}
$$

dove l'integrale non è un integrale di linea ma è riferito a un giro completo dell'acceleratore. Qualitativamente si può dire che  $Q$  è il rapporto tra il raggio di curvatura medio e il valore di β medio.

### 4.4 Emittanza

Tornando alle soluzioni dell'equazione di Hill date dalla [4.40](#page-60-0) va specificato che la reale traiettoria seguita dalla particella `e solo la parte reale di questa equazione. Derivando poi la traiettoria `e possibile ricostruire lo stesso formalismo visto con la matrice di trasferimento, conoscendo ora però la forma specifica dei coefficienti  $(\alpha,\beta,\gamma)$ . Si ottiene:

<span id="page-60-1"></span>
$$
y(s) = a\sqrt{\beta(s)}\cos(\phi(s) - \delta) \tag{4.44}
$$

$$
y'(s) = -\frac{a}{\sqrt{\beta(s)}} \bigg[ -\frac{1}{2}\beta' \cos(\phi(s) - \delta) + \sin(\phi(s) - \delta) \bigg] \tag{4.45}
$$

dove  $\delta$  è una fase arbitraria imposta dalla condizioni iniziali.

Si consideri ora uno spazio (spazio delle fasi) le cui due coordinate siano y e y' e si consideri una particella che esegue diverse rivoluzioni all'interno della

macchina. Nello spazio delle fasi appena definito a ogni rivoluzione fisica nella macchina corrispondono un numero non intero di oscillazioni Q. Nello spazio delle fasi le posizioni della particella considerata seguono un percorso ellittico come si pu`o vedere dalla figura [4.5.](#page-61-0)

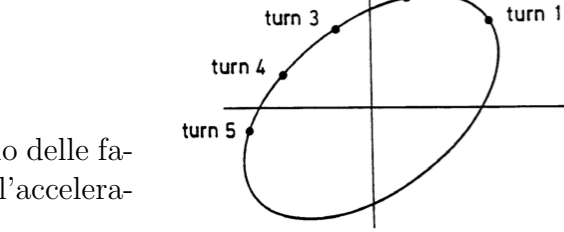

 $y'(s_1)$ turn 2

 $-y(s<sub>1</sub>)$ 

<span id="page-61-0"></span>Figura 4.5: Ellisse nello spazio delle fasi dopo diverse rotazioni nell'acceleratore [\[23\]](#page-157-8).

Usando le due equazioni della traiettoria si ottiene che l'area dell'ellisse data da  $\pi a^2$  è un invariante del moto quando vengono seguite le traiettorie delle particelle nell'acceleratore. L'area dell'ellisse divisa per  $\pi$  è spesso chiamata impropriamente emittanza  $(\epsilon)$  di particella singola oppure, se ci si riferisce a diverse particelle che costituiscono un fascio semplicemente emittanza. Se si considera un fascio di particelle, esso riempirà l'ellisse nello spazio delle fasi dall'origine fino all'ampiezza a come si vede nella figura [4.6](#page-61-1)

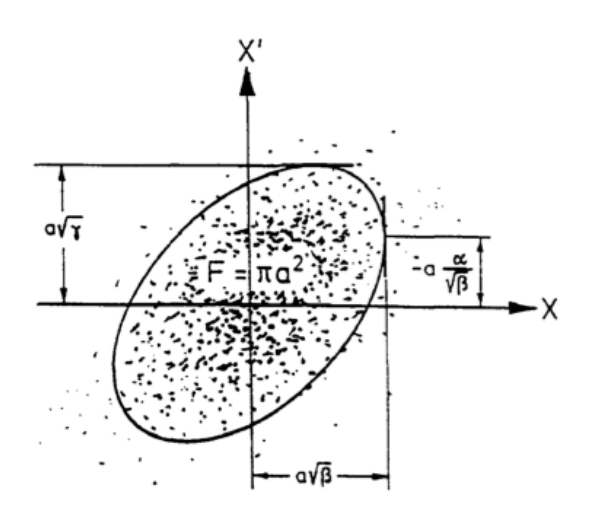

<span id="page-61-1"></span>Figura 4.6: Tipica distribuzione delle particelle di un fascio nello spazio delle fasi [\[23\]](#page-157-8).

E da rimarcare come la distribuzione delle particelle nell'ellisse visibile nella ` figura [4.6](#page-61-1) non è frutto di un allargamento rispetto della quantità di moto delle particelle (in questa sezione si è sempre usata l'ipotesi di  $\Delta p = 0$ ) rispetto alla nominale, bensì è frutto delle diverse condizioni iniziali in termini di  $a \in \delta$  che diverse particelle possono avere anche possedendo la stessa quantità di moto.

# 4.5 Moto delle particelle con deviazione in momento

Si consideri una particella con un momento maggiore della quantità di moto di riferimento  $p_0$ . Una particella con questo valore di quantità di moto percorre una traiettoria di raggio maggiore sulla quale si pu`o muovere di moto circolare indefinitamente. Se la particella con il momento superiore non parte esattamente sulla sua orbita di riferimento inizierà a oscillare intorno alla stessa. La distanza dell'orbita chiusa per  $\frac{dp}{p_0} \neq 0$  rispetto all'orbita chiusa con  $\frac{dp}{p_0} = 0$  si può scrivere come:

$$
x\left(s,\frac{dp}{p_0}\right) = D(s)\frac{dp}{p_0} \tag{4.46}
$$

dove è definita la quantità  $D(s)$  che è chiamata *funzione di dispersione*. Richiamando ora l'equazione [4.30:](#page-58-0)

<span id="page-62-0"></span>
$$
x'' + K(s)x = \frac{1}{\rho} \frac{\Delta p}{p_0}
$$
\n
$$
(4.47)
$$

lo scostamento totale di una particella dall'orbita di riferimento può essere scomposto in due contributi:

$$
x(s) = x_D(s) + x_\beta(s) \tag{4.48}
$$

dove  $x_D = D(s) \frac{\Delta p}{p_0}$  $\frac{\Delta p}{p_0}$  è lo scostamento dovuto al diverso momento della particella mentre  $x_{\beta}$  descrive lo scostamento dovuto all'oscillazione di betatrone attorno all'orbita spostata dalla dispersione.

La dispersione periodica  $D(s)$  soddisfa una equazione differenziale del secondo ordine non omogenea nella forma:

$$
D'' + K(s)D = \frac{1}{\rho(s)}.\t(4.49)
$$

Imponendo ora le solite condizioni al contorno periodiche è possibile risolvere il sistema di equazioni differenziali composto da quest'ultima e dalla [4.47](#page-62-0) ed è possibile derivare lo scostamento dalla traiettoria dovuto alla dispersione:

$$
x_D(s) = \frac{\sqrt{\beta(s)}}{2\sin(\pi Q)} \oint \frac{\sqrt{\beta(\sigma)}}{\rho(\sigma)} \frac{\Delta p}{p_0} \cos(|\phi(\sigma) - \phi(s)| - \pi Q) d\sigma.
$$
 (4.50)

Questa equazione evidenza una instabilità essenziale in un acceleratore: il valore  $\overline{d}$ i  $Q$  non può essere un numero intero, altrimenti si ha che la traiettoria chiusa dovuta alla dispersione cresce indefinitamente fino a che le particelle urtano la parete della camera da vuoto.

### 4.5.1 Momentum compaction factor e energia di transizione

Una particella con  $\Delta p/p_0 > 0$  percorrerà, durante una rivoluzione, una distanza maggiore rispetto alla particella di riferimento. L'arco di circonferenza infinitesimo della particella con quantità di moto superiore sarà dato da<sup>[3](#page-63-0)</sup>:

$$
ds' = ds \left(1 + \frac{x}{\rho}\right) \tag{4.51}
$$

dove  $ds$  è l'arco di circonferenza descritto dalla particella con quantità di moto nominale. Ricordando che  $x_D(s) = D(s) \frac{\Delta p}{n_0}$  $\frac{\Delta p}{p_0}$  la circonferenza descritta dalla particella è:

$$
C' = \oint \left(1 + \frac{x_D(s)}{\rho}\right) ds = C + \Delta C \tag{4.52}
$$

da cui:

$$
\frac{\Delta C}{C} = \alpha \frac{\Delta p}{p_0} \tag{4.53}
$$

con:

$$
\alpha = \frac{1}{C} \oint \frac{D(s)}{\rho(s)} ds \tag{4.54}
$$

dove  $\alpha$  è detto momentum compaction factor.

Una particella con un momento maggiore rispetto a quello di riferimento percorra un'orbita più lunga nell'acceleratore ma questo non significa che la particella impieghi lo stesso tempo per effettuare un giro completo o, equivalentemente, che abbia la stessa frequenza di rivoluzione. Si può definire la frequenza di rivoluzione come:

$$
f_{rev} = \frac{\beta c}{C_{anello}} \tag{4.55}
$$

dalla quale si vede che la frequenza di rivoluzione dipende dalla distanza percorsa ma anche dalla velocità della particella. A basse quantità di moto un aumento di velocità è predominante rispetto all'aumento della distanza percorsa, quindi particelle con  $\Delta p/p_0$  positivo hanno una frequenza di rivoluzione superiore rispetto alle altre (pur dovendo percorrere un'orbita più lunga). Nel limite  $v \to c$  ( $\beta = 1$ ) la variazione di frequenza di rivoluzione è dominata dalla variazione della lunghezza dell'orbita, quindi un aumento di orbita porterà ad una riduzione della frequenza. Esiste quindi un certo valore di quantità di moto (o di energia) della particella che divide un comportamento all'altro. Questa energia è chiamata energia di transizione. Per dimostrare quanto detto si differenzia logaritmicamente la definizione della frequenza ottenendo:

$$
\frac{df}{f} = \frac{d\beta}{\beta} - \frac{dC}{C} = \frac{d\beta}{\beta} - \alpha \frac{dp}{p}.
$$
\n(4.56)

<span id="page-63-0"></span><sup>3</sup>Espandendo al primo ordine.

Nello stesso modo da  $p = mc\gamma\beta$  si può ottenere che  $\frac{d\beta}{\beta} = \frac{1}{\gamma^2}$  $rac{1}{\gamma^2} \frac{dp}{p}$  $\frac{dp}{p}$  e quindi sostituendo:

$$
\frac{df}{f} = \left(\frac{1}{\gamma^2} - \alpha\right) \frac{dp}{p} \tag{4.57}
$$

dove  $\left(\frac{1}{\alpha}\right)$  $\frac{1}{\gamma^2} - \alpha$ ) solitamente viene indicato con η. L'energia di transizione è quella per cui non si ha variazione in frequenza per qualsiasi variazione in quantit`a di moto. Da questa condizione, data da  $\eta = 0$ , si può ricavare il valore di  $\gamma$  di transizione e riscrivere  $\eta$ :

$$
\gamma_{tr} = \frac{1}{\sqrt{\alpha}}\tag{4.58}
$$

$$
\eta = \frac{1}{\gamma^2} - \frac{1}{\gamma_{tr}^2} \tag{4.59}
$$

$$
\frac{df}{f} = \eta \frac{dp}{p} \tag{4.60}
$$

Pertanto ad alte energie tali che  $\gamma > \gamma_{tr}, \eta > 0$  e domina l'effetto di aumento della circonferenza, mentre a basse energie si ha che  $\gamma < \gamma_{tr}, \eta < 0$  e domina l'effetto di aumento della velocità.

### <span id="page-64-0"></span>4.5.2 Influenza degli errori di campo e cromaticità

Sia ora  $K_0(s)$  la forza di quadrupolo di progetto e si consideri un certo errore  $\Delta K(s)$  rispetto a questo valore. L'equazione di Hill omogenea ( $\Delta p = 0$ ) diventa:

$$
y'' + (K_0(s) + \Delta K(s))y = 0
$$
\n(4.61)

Se la perturbazione è distribuita su tutto l'anello, essa causa una variazione del valore di tune Q rispetto alla macchina imperturbata pari a:

$$
\Delta Q = \frac{1}{4\pi} \oint \beta(s) \Delta K(s) ds.
$$
\n(4.62)

Inoltre l'errore introdotto su K causa anche una variazione nella funzione  $\beta(s)$ stessa. Il risultato importante di questa variazione (la cui formulazione qua è omessa) è che causa delle risonanze, che erano assenti in assenza della perturbazione sul quadrupolo, caratterizzate dall'avere un valore semi-intero di Q, che quindi andr`a evitato se si vuole mantenere stabile il fascio. Nel caso in cui vengano considerati anche magneti di sestupolo nella composizione del reticolo della macchina, essi eccitano risonanze corrispondenti a valori di 1/3 di intero.

#### **Cromaticità**

Si consideri la definizione di  $k = \frac{eG}{n}$  $\frac{pG}{p}$  (forza di quadrupolo normalizzata), e la si espanda in un intorno  $\Delta p$  di  $p_0$ :

$$
\Delta k = \frac{dk}{dp}\bigg|_{p=p_0} \Delta p = -\frac{eG}{p_0} \cdot \frac{\Delta p}{p_0} = -k_0 \cdot \frac{\Delta p}{p_0}.\tag{4.63}
$$

Si approssimi  $K(s) \approx k$  in quanto nella maggior parte degli acceleratori il termine  $1/\rho^2$  è trascurabile rispetto alla forza di quadrupolo normalizzata. Alla luce di questa approssimazione si scrive che:

$$
\Delta k = \Delta K = -K_0 \frac{\Delta p}{p_0} \tag{4.64}
$$

dalla quale si vede come un errore sulla forza di quadrupolo sia praticamente equivalente ad una dispersione del momento. Possiamo quindi usare la definizione della variazione del valore del tune data precedentemente e scrivere:

$$
\Delta Q = -\frac{1}{4\pi} \oint \beta(s) K(s) ds \frac{\Delta p}{p_0} = \xi \frac{\Delta p}{p_0}
$$
\n(4.65)

dove  $\xi$  è chiamata cromaticità della macchina. La cromaticità è solitamente una quantit`a negativa e deve rimanere contenuta in quanto l'allargamento sul tune prodotto da un valore troppo elevato di cromaticità potrebbe causare il raggiungimento di una risonanza (valori di tune interi, semi-interi o 1/3 di interi se sono presenti sestupoli) di alcune parti del fascio.

Per compensare la cromaticit`a e mantenerla ad un valore basso si utilizzano solitamente dei sestupoli magnetici che essendo componenti non lineari rendono le equazioni del moto molto più complesse e la cui risoluzione richiede certamente un approccio iterativo.

### 4.6 Estrazione lenta

Una fase importante dell'accelerazione e che richiede una descrizione per la comprensione delle considerazioni che seguiranno è la fase di estrazione del fascio dall'acceleratore. Un particolare meccanismo di estrazione del fascio dall'acceleratore è basato sullo sfruttamento delle risonanze a  $1/3$  di intero indotte dai magneti di sestupolo, che sono state menzionate nella sezione precedente. Prima di descrivere come avviene il processo di estrazione e fornirne una preliminare presentazione, è necessaria una puntualizzazione sullo spazio delle fasi.

Le soluzioni dell'equazione di Hill date dalla [4.44](#page-60-1) e la sua derivata rispetto a s possono essere riscritte introducendo delle nuove coordinate  $Y(\phi)$  e  $Y'(\phi)$ che sono chiamate coordinate normalizzate. Facendo questo cambio di variabile nell'equazione del moto di betatrone si può riscrivere lo stesso come:

$$
Y(\phi) = a\cos(\phi - \delta) = \frac{y(s)}{\sqrt{\beta(s)}}\tag{4.66}
$$

$$
Y'(\phi) = -a\sin(\phi - \delta) = y'(s)\sqrt{\beta(s)} - y(s)\frac{\beta'}{2\sqrt{\beta(s)}}\tag{4.67}
$$

Si nota come in questo nuovo spazio delle fasi  $(Y, Y')$  la traiettoria della particella giro dopo giro non è più descritta da un ellisse ma da una circonferenza la cui area è sempre  $\pi a^2$  come quella dell'ellisse.

Si consideri ora l'aggiunta di magneti di sestupolo alla macchina: rendono tutto il reticolo non lineare e, pertanto, l'equazione che descrive il moto della particella sar`a diversa dall'equazione di Hill vista. Seguendo un approccio di tipo perturbativo (macchina lineare pi`u la perturbazione introdotta dai sestupoli) si mostra che l'accensione dei magneti di sestupolo crea un'area triangolare nello spazio delle fasi di area

$$
Area = \frac{48\sqrt{3}\pi}{S^2} (\Delta Q)^2 \pi
$$
\n(4.68)

(dove  $S$  è la forza di sestupolo magnetico normalizzata<sup>[4](#page-66-0)</sup>) che definisce la regione di stabile nello spazio delle fasi normalizzato. Considerando una particella che si muove nella macchina lineare (con  $S = 0$ ) e con un certo  $\Delta Q$  essa risulterà stabile se all'accensione dei sestupoli l'emittanza che ha nella macchina lineare è inferiore all'area del triangolo stabile.

Si può scrivere quindi la condizione di stabilità come:

$$
\epsilon_{stable} \le \frac{48\sqrt{3}\pi}{S^2} (\Delta Q)^2 \tag{4.69}
$$

e risolvendo rispetto a  $\Delta Q$  è possibile trovare l'intervallo di tune Q per il quale particelle con una certa emittanza saranno instabili all'accensione dei magneti di sestupolo con forza S:

$$
|\Delta Q| < |S|\sqrt{\epsilon} \sqrt{\frac{1}{48\sqrt{3}\pi}}.\tag{4.70}
$$

Ora se scriviamo il ∆Q come la differenza tra il tune della particella e il tune alla risonanza<sup>[5](#page-66-1)</sup> si può scrivere la condizione di instabilità come:

$$
Q_{risonanza} - |S|\sqrt{\epsilon}\sqrt{\frac{1}{48\sqrt{3}\pi}} < Q_{particella} < Q_{risonanza} + |S|\sqrt{\epsilon}\sqrt{\frac{1}{48\sqrt{3}\pi}}.
$$
 (4.71)

Questa espressione è illustrata meglio dal diagramma di *Steinbach* mostrato nella figura [4.7.](#page-67-0)

Si può pensare di sfruttare la regione di non stabilità delle particelle del diagramma per estrarre le particelle dal fascio e, per un acceleratore a uso medicale, dirigerle nella sala di trattamento. L'estrazione può essere fatta in vari modi ma l'obiettivo è sempre quello di spingere le particelle dalla regione stabile a quella instabile. Si pu`o pensare infatti di aumentare la forza di sestupolo per allargare la regione instabile, muovere le particelle nella regione instabile cambiando il loro valore di tune oppure aumentare l'emittanza fino al raggiungimento di un valore critico.

<span id="page-66-0"></span><sup>&</sup>lt;sup>4</sup>La forza di sestupolo magnetico si definisce come  $\frac{1}{2}\beta_x^{3/2} \frac{l_s}{|B\rho|} \left(\frac{d^2B_z}{dx^2}\right)$  dove  $\beta_x$  è la funzione beta orizzontale e  $l_s$  è la lunghezza del magnete.

<span id="page-66-1"></span> $5$ Per scrivere ciò si fa l'importante assunzione che la risonanza corrisponda al tune centrale della macchina, cioè con  $\Delta p = 0$  e  $\Delta Q = 0$ .

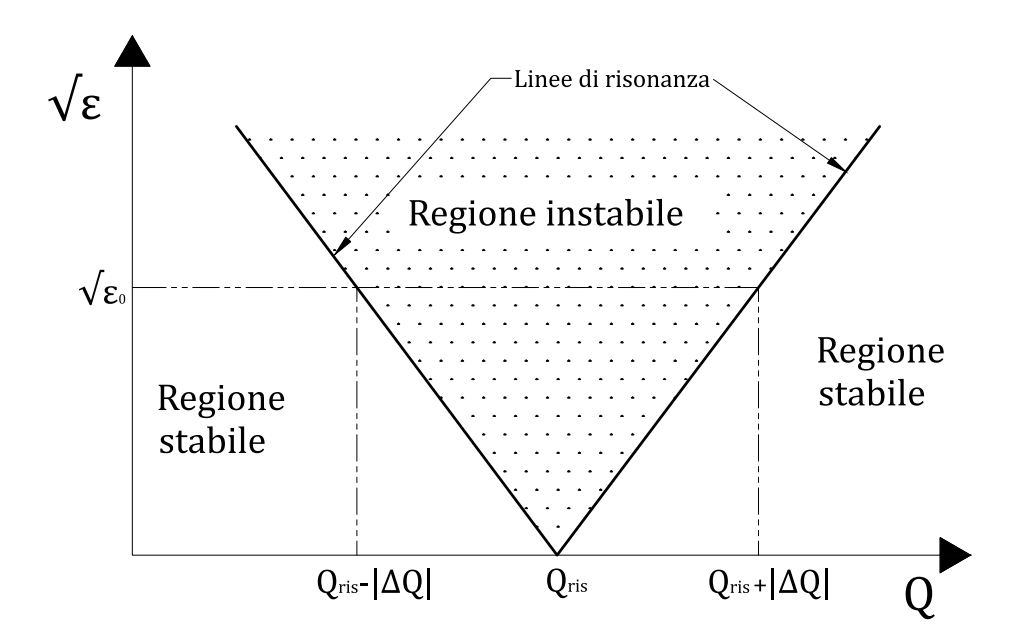

<span id="page-67-0"></span>Figura 4.7: Diagramma di Steinbach. Si vede come per ogni emittanza  $\epsilon_0$  vi sia una regione di stabilit`a delimitata da due tune.

Invece che considerare una singola particella ora si consideri un intero fascio di un acceleratore. Un fascio è un insieme di particelle che presentano una certa distribuzione di  $\frac{dp}{p_0}$ ,  $x$  e  $x'$ ; in particolare ogni particella avrà una certa differenza  $\Delta p$  del momento rispetto a quello dell'orbita di riferimento. Nella sezione [4.5.2](#page-64-0) si `e visto come una variazione nel momento della particella sia equivalente ad una variazione nel tune:

$$
\Delta Q = \xi \frac{\Delta p}{p} \tag{4.72}
$$

pertanto la condizione limite di stabilità può essere riscritta utilizzando  $\Delta p$  invece di ∆Q:

$$
\sqrt{\epsilon} = \sqrt{48\sqrt{3}\pi} \left| \frac{\xi}{S} \frac{\Delta p}{p} \right| \tag{4.73}
$$

ricordando che  $\Delta p = 0$  significa essere esattamente al tune di risonanza.

Le particelle di un fascio non avranno tutte la stessa emittanza ma ci sarà una distribuzione di emittanza da zero a un valore massimo corrispondente all'emittanza di una particella singola, che sarà numericamente uguale all'emittanza totale del fascio. Pertanto nel diagramma di Steinbach `e possibile rappresentare il fascio come un rettangolo la cui base è proporzionale all'allargamento in quantità di moto delle particelle del fascio e la cui altezza è l'emittanza totale del fascio (figura [4.8\)](#page-68-0).

Il fascio di particelle è stabile fino a quando la regione che lo delimita nel diagramma di Steinbach non incontra le linee di risonanza. Restringendosi al caso di estrazione effettuata variando la quantità di moto delle particelle (e quindi il

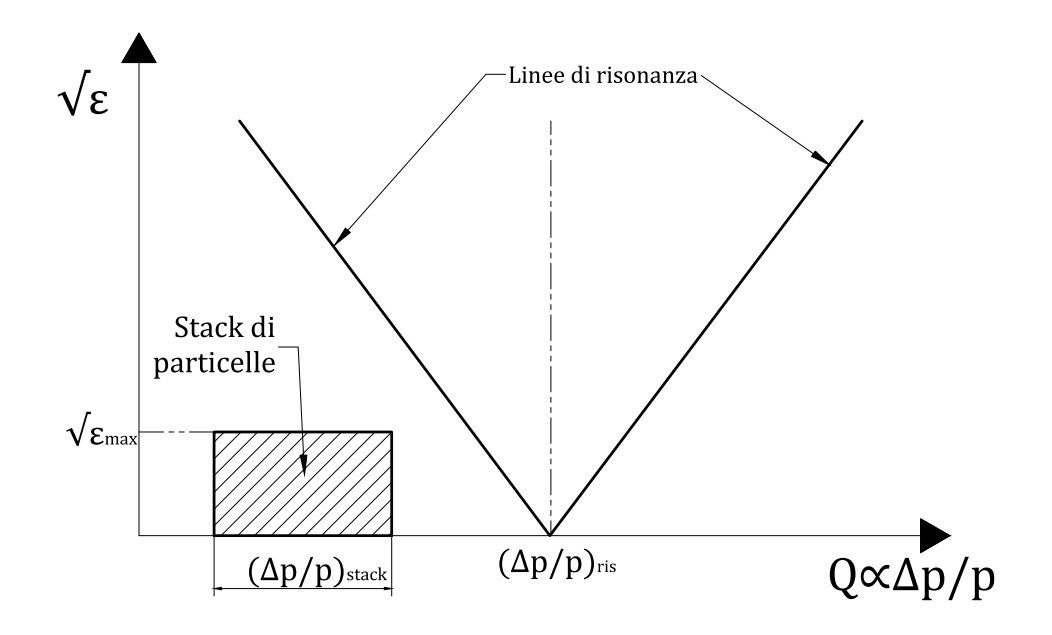

<span id="page-68-0"></span>Figura 4.8: Diagramma di Steinbach di un fascio stabile (o stack di particelle) all'interno dell'acceleratore.

loro tune sfruttando la cromaticità) accelerandole si può visualizzare quello accade nella figura [4.9.](#page-69-0) Il fascio viene infatti spinto verso la risonanza e quando l'area che lo delimita nel diagramma raggiunge le linee di risonanza ha inizio l'estrazione. Per spingere verso la risonanza è utilizzato un betatrone posto nell'anello che accelera ulteriormente le particelle per spingerle al valore di tune critico.

Nello spazio delle fasi normalizzato il processo di estrazione lenta può essere visualizzato con l'ausilio del triangolo di stabilit`a (figura [4.10\)](#page-69-1). Quando il betatrone accelera le particelle stabili, la regione stabile si stringe facendo avvicinare le particelle ai bordi del triangolo che è delimitato da rette chiamate separatrici. Quando una particella raggiunge una separatrice inizia la fase di instabilit`a: quando raggiunge il bordo del triangolo (punto 1) la particella diviene instabile e per giri successivi il moto della particella pu`o essere visualizzato come un "salto" tra le separatrici nei punti 2, 3 e 4. Quando la posizione della particella raggiunge un certo valore essa incontra il setto elettrostatico<sup>[6](#page-68-1)</sup> che devia definitivamente la particella estraendola e inviandola nella HEBT.

Nel prossimo capitolo verrà mostrato come i concetti introduttivi qua discussi sulla dinamica trasversale di un acceleratore e sul meccanismo di estrazione siano di fondamentale importanza per la comprensione dei fenomeni legati all'accelerazione e all'estrazione di un fascio composto da due specie differenti di particelle.

<span id="page-68-1"></span><sup>&</sup>lt;sup>6</sup>Il setto elettrostatico è un sistema posto nell'anello dell'acceleratore che ha il compito di estrarre fisicamente le particelle dall'anello attraverso una deviazione elettrostatica.

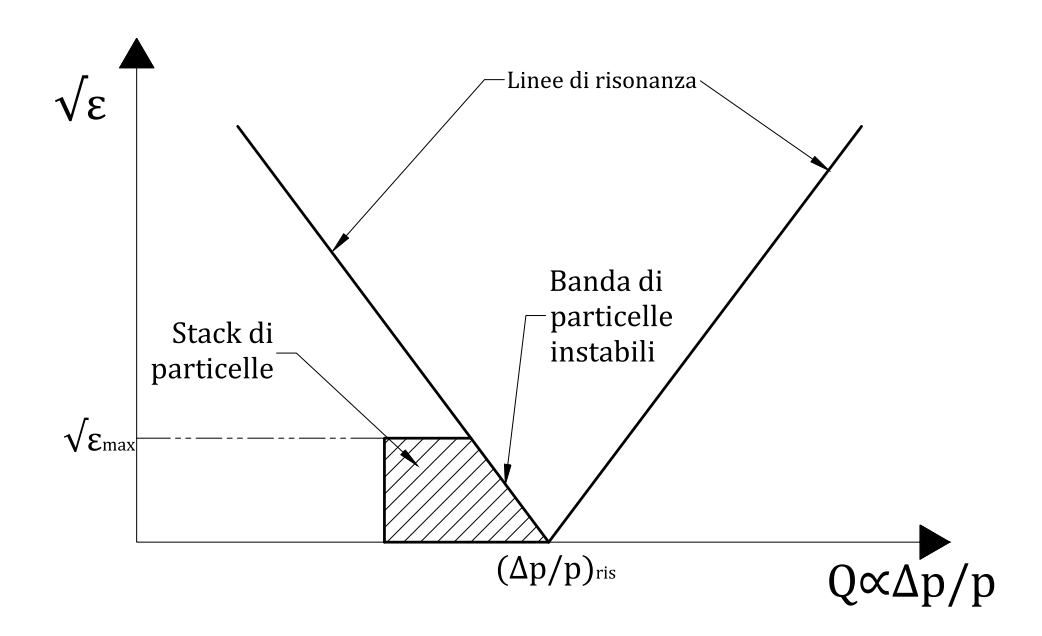

<span id="page-69-0"></span>Figura 4.9: Rappresentazione dell'estrazione sul diagramma di Steinbach.

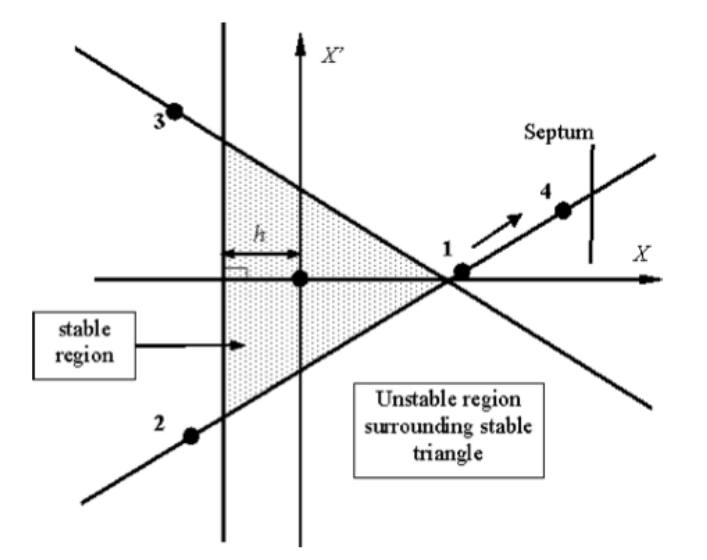

<span id="page-69-1"></span>Figura 4.10: Rappresentazione nello spazio delle fasi normalizzato del processo di estrazione [\[2\]](#page-156-2).

# Capitolo 5

# Utilizzo dell'elio per verificare la posizione del paziente

In questo capitolo verranno descritte le idee alla base del sistema studiato per verificare la corretta posizione del paziente in tempo reale durante il trattamento. Basandosi sui concetti introdotti nel precedente capitolo, verranno inoltre discusse le problematiche relative all'accelerazione di due specie differenti in un sincrotrone. Infine verrà studiato l'effetto dell'elio sul trattamento e le modifiche alla geometria necessarie per l'utilizzo della tecnica descritta.

# 5.1 Descrizione dell'idea

Tutte le tecniche tomografiche e radiografiche discusse nella sezione [2.1](#page-32-1) che utilizzano particelle cariche, prevedono l'utilizzo della stessa particella che verrà poi utilizzata nel trattamento e, soprattutto, non possono essere utilizzate durante il trattamento stesso senza interromperlo. Infatti le energie utilizzate per ottenere l'immagine sono necessariamente superiori a quelle usate per il trattamento (in quanto il range deve essere superiore allo spessore del paziente) e le fluenze minori (per evitare di somministrare dose eccessiva ai tessuti sani).

Restringendosi al caso di trattamenti effettuati con ioni carbonio, potrebbe essere presa in considerazione l'idea di inserire all'interno degli ioni carbonio-12 accelerati  $(C^{6+})$  una quantità ridotta di ioni  ${}^{4}He^{2+}$ . Come sarà descritto in seguito in dettaglio, l'accelerazione di elio e carbonio insieme è resa possibile dalla stessa rigidit`a magnetica delle due specie. In questo modo si otterrebbe un fascio misto in cui le due specie avrebbero la stessa energia per nucleone. A parità di energia per nucleone e nello stesso mezzo, gli ioni elio hanno un range che è circa tre volte quello del carbonio.

Sfruttando questi due concetti (stessa rigidit`a magnetica e range differente) `e possibile pensare a un sistema in cui al paziente viene somministrato un fascio misto composto da elio e carbonio. Il carbonio deposita dose al tumore mentre l'elio attraversa il paziente. Misurando il range residuo dell'elio uscente dal

paziente e la sua posizione in coincidenza è possibile ricostruire la densità e lo spessore attraversato e, quindi, una radiografia.

 $\dot{E}$  subito da evidenziare che, siccome l'elio sarà mescolato nel fascio con il carbonio, esso sar`a vincolato alla stessa distribuzione spaziale del carbonio. Pertanto le utili informazioni sulla densità attraversata dall'elio saranno ristrette alla sola porzione del volume trattato. Il sistema potrà essere utilizzato soltanto come un sistema di verifica della posizione (e quindi indirettamente, della dose) e di monitoraggio che la densità attraversata in corrispondenza del volume bersaglio sia quella attesa.

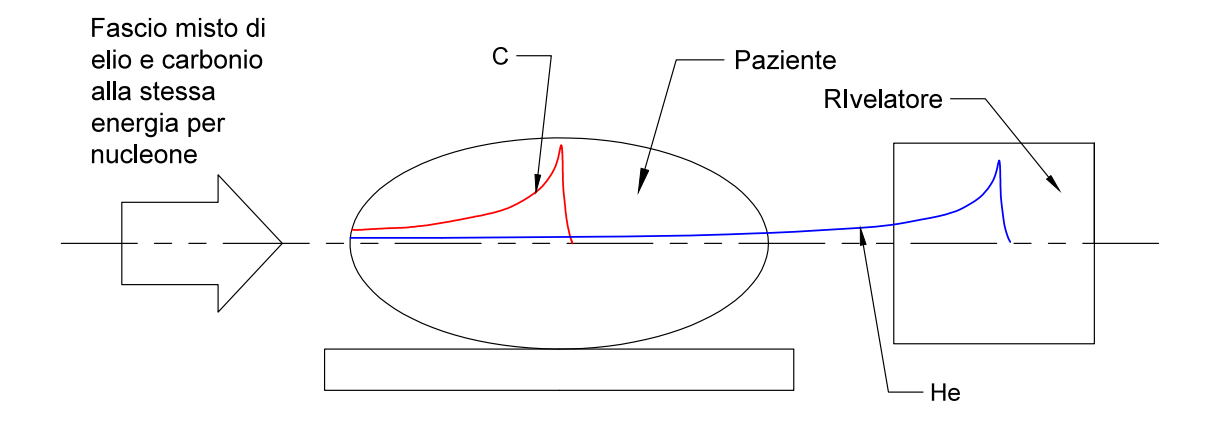

<span id="page-71-0"></span>Figura 5.1: Schema del sistema basato sul fascio misto di elio e carbonio. Il carbonio deposita la dose nel paziente mentre l'elio passa oltre e viene rivelato.

Nella figura [5.1](#page-71-0) `e schematizzato tutto il sistema composto da fascio misto e rivelatore posto dopo il paziente.

Nelle prossime sezioni verranno studiati più nel dettaglio i due concetti alla base di questo sistema.

# 5.2 Dinamica dell'acceleratore con un fascio misto

Nel capitolo [4](#page-52-1) si sono evidenziate le tematiche principali della stabilit`a di un fascio e la sua estrazione in un sincrotrone. Inoltre nella sezione precedente si è detto che la rigidità magnetica di carbonio e elio è uguale. In realtà le masse dei nuclei di queste particelle non stanno esattamente in un rapporto di 3 come le loro cariche. Infatti la massa del nucleo di elio-4 considerato nello stato fonda-
mentale è  $4.0026033^1$  $4.0026033^1$  a.m.u. mentre la massa del nucleo di carbonio è 1[2](#page-72-1) a.m.u.<sup>2</sup>. Conseguentemente, a parità di momento per nucleone delle particelle, la rigidità magnetica delle due specie non è la stessa e, pertanto, l'orbita descritta all'interno dello stesso campo magnetico dipolare (come quello che descrive l'orbita nominale nel sincrotrone) non ha lo stesso raggio.

Per comprendere l'effetto della piccola differenza di rigidità magnetica tra elio e carbonio si consideri un fascio di carbonio con una certa energia  $T_C$  per nucleone che si muove all'interno del sincrotrone. Inoltre, si consideri che questa particella descriva l'orbita di riferimento (passa sempre al centro dei magneti e il suo momento è quello nominale) che verrà chiamata d'ora in poi orbita nominale.

Partendo dall'energia cinetica per nucleone, dalla massa a riposo  $(m<sub>C</sub>$  in  $\mathrm{MeV/c^2})$  e dal numero di massa  $(A_C)$  del nucleo di carbonio si ricavano per questa particella:

$$
T_{tot,C} = T_C \cdot A_C \tag{5.1}
$$

$$
\gamma_C = \frac{m_C c^2 + T_{tot,C}}{m_C c^2} \tag{5.2}
$$

$$
\beta_C = \left(1 - \frac{1}{\gamma_C^2}\right)^{1/2} \tag{5.3}
$$

$$
p_C = \frac{\beta_C \gamma_C m_C c}{A_C} \tag{5.4}
$$

$$
(B\rho)_C = \frac{p_C A_C}{Q_C} \tag{5.5}
$$

$$
f_{0C} = \frac{\beta_C c}{L} \tag{5.6}
$$

dove  $T_{tot,C}$  è l'energia cinetica totale,  $p_C$  la quantità di moto per nucleone,  $Q_C$ la carica, L la lunghezza dell'orbita nominale e  $f_{0C}$  è la frequenza di rotazione della particella di carbonio nominale.

Si consideri ora una particella di elio che si muove nello stesso reticolo magnetico e sulla stessa orbita della particella nominale di carbonio. Una particella di elio che si muove sulla stessa orbita del carbonio avrà la stessa rigidità magnetica:

<span id="page-72-2"></span>
$$
(B\rho)_C = (B\rho)_{He} \tag{5.7}
$$

e, pertanto, sfruttando le relazioni sopra:

$$
p_C = p_{He} \tag{5.8}
$$

dove  $p_{He}$  è la quantità di moto per nucleone dell'elio che sta sulla stessa orbita del carbonio. Per via del rapporto non esattamente uguale a 3 tra la massa del carbonio e quella dell'elio  $(m_C/m_{He})$ , anche se la quantità di moto per nucleone è

<span id="page-72-0"></span> ${}^{1}$ La massa non è esattamente 4 a.m.u. per via della differente energia media di legame del nucleo di elio rispetto a quello di carbonio.

<span id="page-72-1"></span><sup>&</sup>lt;sup>2</sup>Essendo il nucleo di <sup>12</sup>C il riferimento per l'unità di massa atomica.

la stessa, il  $\gamma$  e quindi le velocità delle due specie non sono uguali. Rielaborando le relazioni scritte si trova che il  $\gamma_{He}$  sarà dato da:

$$
\gamma_{He} = \left[ \left( \frac{p_{He} A_{He}}{m_{He}} \right)^2 + 1 \right]^{1/2} \tag{5.9}
$$

e sostituendo la definizione di  $B\rho$ , imponendo che sia lo stesso del carbonio [\(5.7\)](#page-72-2) e sostituendo poi la definizione di  $\beta\gamma$  in termini di  $\gamma$  si ottiene:

<span id="page-73-0"></span>
$$
\gamma_{He} = \left[ (\gamma_C^2 - 1) \left( \frac{m_C A_{He}}{m_{He} A_C} \right)^2 + 1 \right]^{1/2}
$$
 (5.10)

dalla quale si vede che se il rapporto delle masse e dei numeri di massa delle due specie fosse uguale i due  $\gamma$  e le due velocità sarebbero uguali. Il rapporto  $\int \frac{m_C A_{He}}{m_C A_{He}}$  $m_{He}A_C$ ) è minore di 1 quindi  $\gamma_{He} < \gamma_C$ . Da quest'ultima relazione si può poi ricavare l'energia per nucleone della particella di elio corrispondente e mostrare che è inferiore a quella del carbonio. La differenza di velocità tra le due specie che girano nella stessa orbita fa sì che l'elio giri più lentamente ( $\beta_{He} < \beta_{C}$ ) e quindi abbia una frequenza di rivoluzione inferiore.

Fino a ora non si è tenuta in considerazione la cavità a radiofrequenza. La cavità fa sì che tutte le particelle girino nell'acceleratore alla stessa frequenza: l'elio non può girare più lentamente del carbonio ma sarà vincolato a girare ad una frequenza superiore rispetto a quella della particella di elio sull'orbita nominale (la cui velocit`a si ricava dalla [5.10\)](#page-73-0).

Come si è visto nel capitolo [4,](#page-52-0) è possibile legare tra loro la variazione di frequenza rispetto alla frequenza nominale e la variazione di quantit`a di moto rispetto a quella nominale:

<span id="page-73-2"></span>
$$
\frac{\Delta f}{f} = \left(\frac{1}{\gamma^2} - \frac{1}{\gamma_{tr}^2}\right) \frac{\Delta p}{p} \tag{5.11}
$$

dove nell'approssimazione fatta  $\gamma$  è quello riferito alla particella nominale. Si impone ora che la frequenza di rivoluzione dell'elio non sia quella della particella di elio nominale ma sia uguale a quella della particella nominale di carbonio. Da questa assunzione e invertendo l'ultima relazione scritta si scrive che:

<span id="page-73-1"></span>
$$
p_{He,RF} = \frac{f_{0,C} - f_{0,He}}{f_{0,He}} \frac{p_{0,He}}{\left(\frac{1}{\gamma_{0,He}^2} - \frac{1}{\gamma_{tr}^2}\right)} + p_{0,He}
$$
(5.12)

dove con  $p_{He,RF}$  si indica la quantità di moto per nucleone della particella di elio obbligata dalla cavit`a a girare alla stessa frequenza del carbonio e con il pedice '0' si indicano tutte le quantit`a calcolate per la traiettoria nominale. Utilizzando le equazioni scritte precedentemente si può poi ricavare l'energia per nucleone corrispondente.

| Lunghezza dell'anello             | 77.6541 m |
|-----------------------------------|-----------|
| Dispersione massima $(D)$         | 8.5 m     |
| Cromaticità $(\xi)$               |           |
| Energia $(\gamma)$ di transizione |           |

<span id="page-74-0"></span>Tabella 5.1: Parametri dell'acceleratore utilizzati per la valutazione numerica.

Le energie utilizzate al CNAO sono tutte inferiori all'energia di transizione, quindi un aumento di frequenza corrisponde ad un aumento della quantità di moto e, pertanto, la quantità di moto dell'elio (e anche l'energia per nucleone) risulterà sempre maggiore di quella del carbonio.

Ricavata la quantità di moto dell'elio che gira alla stessa frequenza del carbonio si calcolano le importanti quantità date da:

$$
\frac{\Delta p}{p} = \frac{p_{He,RF} - p_{0,C}}{p_{0,C}} \tag{5.13}
$$

$$
\Delta x = D \frac{\Delta p}{p} \tag{5.14}
$$

$$
\Delta Q = \xi \frac{\Delta p}{p} \tag{5.15}
$$

con le quali si valuta la differenza tra la particella nominale di carbonio e quella di elio vincolata dalla cavit`a. Di fatto, in questa analisi, si sta considerando la particella di elio come se fosse una particella di carbonio con un certo  $\frac{\Delta p}{p}$  di origine fisica e non dispersiva.

Utilizzando ora i dati specifici del sincrotrone del CNAO tabulati nella tabel-la [5.1](#page-74-0) è possibile calcolare quantitativamente lo scostamento tra elio e carbonio<sup>[3](#page-74-1)</sup>. Nella figura [5.2](#page-75-0) si sono evidenziati lo scostamento in millimetri dall'orbita nominale e lo scostamento in momento. Si noti come queste quantità non siano costanti al variare dell'energia nominale di carbonio ma abbiano un andamento crescente con essa.

Nella tabella [5.2](#page-76-0) sono invece elencati anche i valori di ∆Q e dell'energia per nucleone dell'elio corrispondente per energie comprese tra la minima e la massima utilizzate al CNAO.

Fino ad ora l'analisi del fascio misto è stata fatta non considerando la dispersione in momento delle particelle di carbonio ma riferendosi solo alla particella nominale. Nel capitolo  $4 \text{ si } e$  visto invece come le particelle in un acceleratore abbiano una distribuzione in momento rispetto a quello nominale che definisce la base del rettangolo nel diagramma di Steinbach.

<span id="page-74-1"></span><sup>&</sup>lt;sup>3</sup>Per queste valutazioni preliminari si è utilizzato un valore costante (pari al valore massimo) della dispersione  $D$  che a priori è dipendente dalla posizione nella macchina.

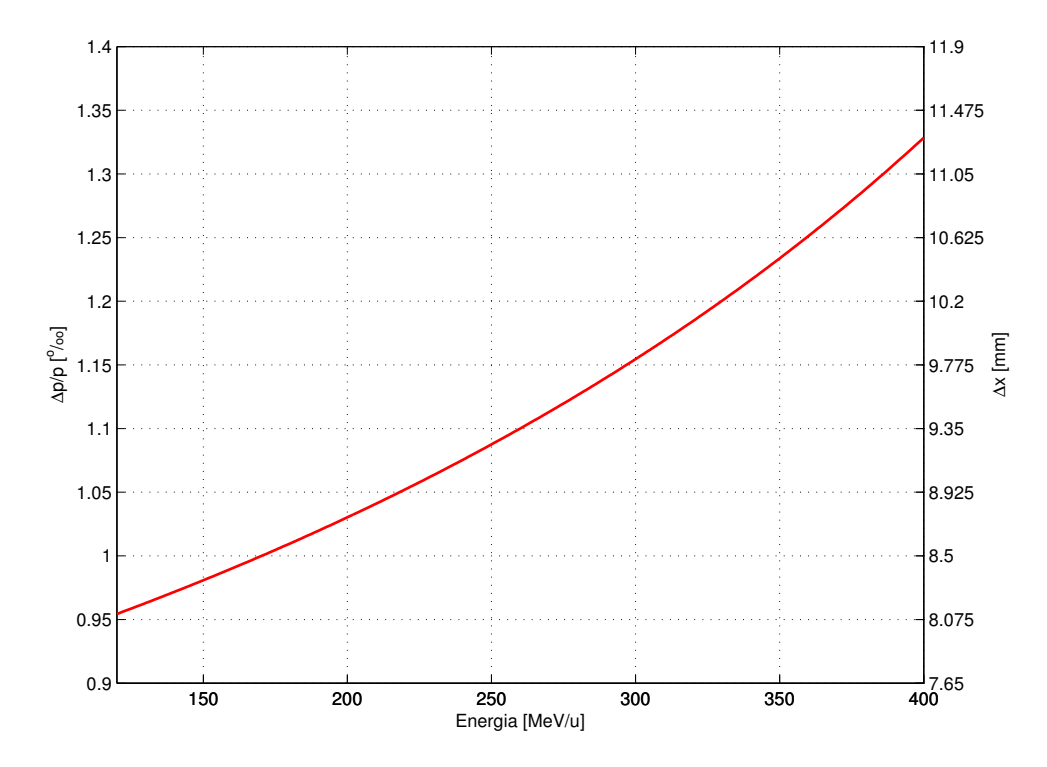

<span id="page-75-0"></span>Figura 5.2: Andamento del  $\frac{\Delta p}{p}$  e del  $\Delta x$  tra il carbonio e l'elio al variare dell'energia nominale del carbonio (tra 120 e 400 MeV/u).

Riprendendo l'equazione [5.12](#page-73-1) si può scrivere direttamente la quantità  $\Delta p/p|_0$ come:

<span id="page-75-1"></span>
$$
\frac{\Delta p}{p}\bigg|_{0} = \frac{p_{He,RF} - p_{0,C}}{p_{0,C}} = \frac{f_{0,C} - f_{0,He}}{f_{0,He}} \frac{1}{\left(\frac{1}{\gamma_{0,He}^2} - \frac{1}{\gamma_{tr}^2}\right)}
$$
(5.16)

dove il pedice '0' indica lo scostamento rispetto alla particella nominale di carbonio. Ora si introduce, con un approccio di tipo perturbativo, una dispersione sul momento del carbonio scrivendo il momento della particella del carbonio come:

$$
p_C = p_{0,C} + \delta p_C \tag{5.17}
$$

e allo stesso modo per la frequenza di rotazione:

$$
f_C = f_{0,C} + \delta f_C \tag{5.18}
$$

Ora, dalla [5.11](#page-73-2) si può scrivere che:

$$
\delta f_C = \left(\frac{1}{\gamma_{0,C}^2} - \frac{1}{\gamma_{tr}^2}\right) \frac{\delta p_C}{p_{0,C}} f_{0,C}
$$
\n(5.19)

facendo l'approssimazione che  $\gamma_{0,C}$  sia costante per una piccola variazione di  $p_C$ . Si pensi ora che a ogni particella di carbonio con  $\delta p_{C} \neq 0$  corrisponda una particella di elio che giri alla stessa frequenza: in questo modo è possibile ricavare lo

| Energia nomina-<br>di<br>carbonio<br>le<br>$[\text{MeV/u}]$ | Energia dell'elio<br>corrispondente<br>$[\text{MeV/u}]$ | $\frac{\Delta p}{p}$<br>$[\%$ <sub>0</sub> | $\Delta x$ [mm] | $\Delta Q$ [‰] |
|-------------------------------------------------------------|---------------------------------------------------------|--------------------------------------------|-----------------|----------------|
| 120                                                         | 120.147                                                 | 0.954                                      | 8.112           | $-3.818$       |
| 150                                                         | 150.190                                                 | 0.981                                      | 8.337           | $-3.923$       |
| 180                                                         | 180.236                                                 | 1.010                                      | 8.582           | $-4.039$       |
| 210                                                         | 210.286                                                 | 1.041                                      | 8.849           | $-4.164$       |
| 240                                                         | 240.339                                                 | 1.075                                      | 9.141           | $-4.302$       |
| 270                                                         | 270.397                                                 | 1.113                                      | 9.461           | $-4.452$       |
| 300                                                         | 300.461                                                 | 1.155                                      | 9.814           | $-4.619$       |
| 330                                                         | 330.530                                                 | 1.200                                      | 10.203          | $-4.802$       |
| 360                                                         | 360.606                                                 | 1.251                                      | 10.636          | $-5.005$       |
| 390                                                         | 390.691                                                 | 1.308                                      | 11.118          | $-5.232$       |
| 400                                                         | 400.721                                                 | 1.328                                      | 11.291          | $-5.314$       |

5.2. Dinamica dell'acceleratore con un fascio misto

<span id="page-76-0"></span>Tabella 5.2: Dati numerici dello scostamento tra la particella di carbonio nominale e quella di elio che gira alla stessa frequenza.

scostamento in momento di questa particella di elio rispetto a quella di carbonio sfruttando la relazione [5.16](#page-75-1) e l'ultima relazione scritta ottenendo (sostituendo al posto di  $f_{0,C}$  la quantità  $f_{C}$  definita):

$$
\frac{\Delta p}{p}\bigg|_{\delta p_C \neq 0} = \frac{1}{\left(\frac{1}{\gamma_{0,He}^2} - \frac{1}{\gamma_{tr}^2}\right)} \frac{f_{0,C} + \left(\frac{1}{\gamma_{0,C}^2} - \frac{1}{\gamma_{tr}^2}\right) \frac{\delta p_C}{p_{0,C}} f_{0,C} - f_{0,He}}{f_{0,He}}
$$
(5.20)

che rappresenta lo scostamento in momento (rispetto al nominale del carbonio) di una particella di elio che gira alla stessa frequenza di rotazione della particella di carbonio che ha una differenza in momento rispetto al nominale pari a  $\delta p_C$ .

Introducendo una distribuzione di momenti delle particelle del carbonio è possibile calcolare la corrispondente distribuzione in momento delle particelle di elio. Lo stack di particelle di carbonio del sincrotrone del CNAO ha un allargamento in momento del 4‰. Immaginando questo allargamento in momento simmetrico rispetto al momento centrale è possibile calcolare la distribuzione in momento dello stack di elio riferito al nominale di carbonio.

Nella figura [5.3](#page-77-0) sono riportate le estensioni in momento dell'elio e del carbonio (dove lo zero corrisponde alla particella nominale di carbonio) a diverse energie. Di fatto le estensioni delle barre sono le basi del rettangolo nel diagramma di Steinbach.

### 5.2.1 Estrazione lenta del fascio misto

Lo scostamento in momento, fisico, tra elio e carbonio ha un effetto anche sull'estrazione lenta del fascio misto. Nel capitolo precedente si è visto come l'estra-

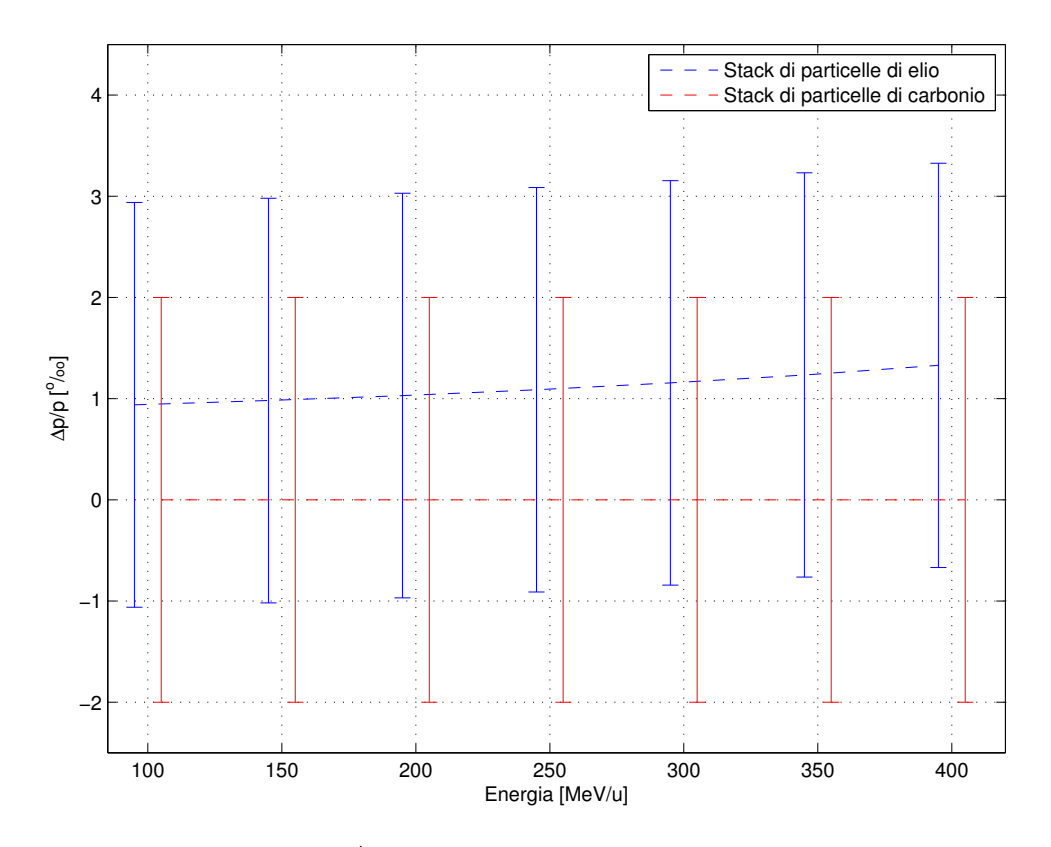

<span id="page-77-0"></span>Figura 5.3: Andamento del  $\frac{\Delta p}{p}$  dell'elio rispetto a quello caratteristico del carbonio al variare dell'energia nominale.

zione lenta del CNAO sia basata (nel diagramma di Steinbach) sullo "spingere" lo stack di particelle verso la risonanza attraverso l'accelerazione con il nucleo di betatrone.

Si è visto come la leggera differenza del rapporto carica massa dell'elio rispetto al carbonio porti ad avere che lo stack di particelle di elio sia, in momento, spostato ad un valore superiore rispetto a quello del carbonio. L'estrazione basata sul nucleo di betatrone "spinge" entrambi gli stack verso la risonanza e, in questo modo, le particelle di elio saranno le prime ad incontrare la risonanza e quindi a essere estratte.

Nella figura [5.4](#page-78-0) sono schematizzati i due stack di particelle facendo l'ipotesi che abbiano la stessa emittanza. Spingendo il fascio verso la risonanza si vede come nelle prime fasi dell'estrazione siano estratte solo particelle di elio. Questo fa sì che per utilizzare il fascio misto per tutta la scansione del fascio (per tutta la durata dell'estrazione) sia necessario scartare la prima parte del fascio estratto (composto da solo elio) e l'ultima parte (composto da solo carbonio). In ogni caso è richiesto uno studio più accurato e approfondito (che si rimanda a sviluppi futuri di questo sistema) dell'effettivo comportamento delle due specie lungo tutto il percorso dell'acceleratore partendo dalle sorgenti fino al dose delivery system.

L'estrazione lenta fa sì che vengano estratte particelle dal fascio con la stessa quantità di moto per nucleone o, equivalentemente, stesso  $B\rho$ . Precedentemente

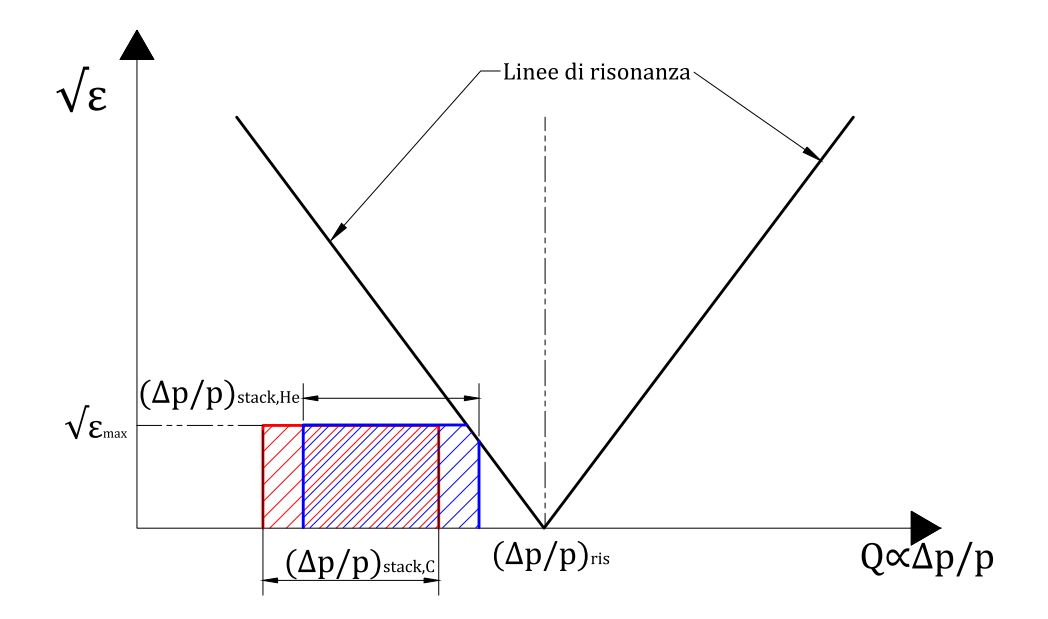

<span id="page-78-0"></span>Figura 5.4: Rappresentazione sul diagramma di Steinbach dell'estrazione del fascio in presenza dell'elio.

si è dimostrato come una particella di elio che ha la stessa rigidità magnetica di una di carbonio abbia un  $\gamma$  inferiore<sup>[4](#page-78-1)</sup> e, pertanto, una energia cinetica per nucleone inferiore. Il fascio estratto sarà quindi composto da particelle con differente energia per nucleone: l'elio avrà una energia per nucleone leggermente inferiore e, conseguentemente, il range sarà inferiore rispetto a quello previsto. Sfruttando la [5.10](#page-73-0) si pu`o vedere come la differenza di energia per nucleone sia sempre inferiore al MeV. Per questo motivo in tutte le analisi fatte d'ora in poi si farà l'approssimazione di uguaglianza tra le energie per nucleone delle due specie. Tale approssimazione non è conservativa per la trasmissione dell'elio attraverso il paziente ma, come si vedr`a successivamente, verranno assunti dei margini di sicurezza tali da garantire l'uscita dell'elio.

### 5.3 Range

Nel capitolo [1](#page-18-0) è già stata introdotta l'equazione di Bethe-Bloch come modello per descrivere la cessione di energia di una particella carica ad un mezzo attraversato. In tale approssimazione (ossia trascurando le interazioni nucleari), un fascio di particelle cariche che attraversa un mezzo, non subisce attenuazione fino a quando

<span id="page-78-1"></span><sup>4</sup>Differentemente rispetto alla particella di elio alla stessa frequenza di quella di carbonio, che ha una energia per nucleone superiore.

le particelle del fascio perdono completamente la loro energia e si fermano e, a quel punto, l'intensit`a del fascio `e ridotta velocemente a zero. Il range di una particella carica può essere definito come la profondità massima raggiunta dalla particella nel mezzo considerato. Per fenomeni stocastici, come lo scattering nucleare, la profondità raggiunta varia da particella a particella, rendendo il range una grandezza soggetta a fluttuazioni e difficilmente determinabile con precisione.

Tuttavia, sulla base dell'equazione di Bethe-Bloch, è possibile costruire una definizione teorica di range<sup>[5](#page-79-0)</sup> (che trascura gli effetti intrinsecamente stocastici della deposizione di energia), che risulta essere sufficiente per analizzare il problema presentato nella sezione [5.1.](#page-70-0) Il range teorico pu`o essere definito come:

$$
R = \int_0^R dx = -\int_0^R \frac{dE}{\frac{dE}{dx}} = \int_0^{E_{max}} \frac{dE}{\frac{dE}{dx}} \tag{5.21}
$$

Dove R è il range della particella e  $E_{max}$  è l'energia iniziale (e quindi massima) della particella. Una energia residua pari a zero corrisponde a una profondità pari al range, mentre l'energia massima corrisponde a una profondit`a pari a zero. Richiamando l'equazione di Bethe-Bloch:

$$
-\frac{dE}{dx} = \frac{4\pi e^4 z^2}{m_0 v^2} NZ \left[ \ln \frac{2m_0 v^2}{I} - \ln \left( 1 - \frac{v^2}{c^2} \right) - \frac{v^2}{c^2} \right]
$$
(5.22)

e chiamando  $B(v)$  il termine tra parentesi quadre è possibile scrivere il range come:

<span id="page-79-1"></span>
$$
R = \frac{m_0}{NZ4\pi e^4 z^2} \int_0^{E_{max}} -\frac{v^2}{B(v)} dE
$$
 (5.23)

Per particelle non relativistiche è possibile scrivere l'energia cinetica della particella incidente di massa M e il suo differenziale come:

$$
E = \frac{1}{2}Mv^2 \longrightarrow dE = Mvdv \tag{5.24}
$$

e sostituendo nella [5.23:](#page-79-1)

$$
R = \frac{m_0 M}{NZ 4\pi e^4 z^2} \int_0^{E_{max}} -\frac{v^3}{B(v)} dv
$$
 (5.25)

Considerando ora lo stesso mezzo e due particelle  $(a \cdot b)$  con la stessa velocità iniziale è possibile scrivere il range di una in funzione di quello dell'altra:

$$
R_a(v) = \frac{m_a z_b^2}{m_b z_a^2} R_b(v)
$$
\n(5.26)

dove le uniche dipendenze rimaste sono la massa della particella e la sua carica. Considerando ora le particelle prese in esame precedentemente è possibile vedere

<span id="page-79-0"></span> ${}^{5}$ Questa definizione di range è detta anche CSDA (Continuos Slowing Down Approximation) range. La stessa approssimazione è utilizzata per ottenere l'equazione di Bethe-Bloch e consiste nel trattare le interazioni della particella carica con gli elettroni del mezzo come se avvenissero in modo continuo e non discreto come è realmente.

come il range dell'<sup>4</sup>He<sup>2+</sup> sia pari a tre volte il range del <sup>12</sup>C<sup>6+</sup> a parità di energia per nucleone e nello stesso mezzo.

Sfruttando questa differenza è possibile quindi pensare ad un fascio misto in cui il carbonio si fermi completamente nel paziente effettuando il trattamento, mentre l'elio attraversi il paziente e possa essere sfruttato per ottenere informazioni sullo spessore attraversato. Ad esempio un fascio di ioni carbonio con energia pari a 350 MeV/u ha un range in acqua di circa 22 cm mentre un fascio di elio con la stessa energia per nucleone ha un range di circa 66 cm [\[21\]](#page-157-0).

Come è stato introdotto nelle sezioni precedenti, un requisito fondamentale è far s`ı che l'elio esca dal paziente evitando che il suo picco di Bragg sia posizionato nel paziente stesso. Dato che l'elio e il carbonio sono accelerati insieme le loro energie per nucleone sono le stesse<sup>[6](#page-80-0)</sup> e questo significa che i range delle due specie sono sempre legati tra di loro con un rapporto di 3. Questo legame intrinseco e fisico può essere problematico quando il volume bersaglio del trattamento è poco profondo.

A titolo di esempio si consideri che con gli ioni carbonio si debba raggiungere una profondità di circa 5 cm nel paziente (tutti i dati sono tabulati in [\[21\]](#page-157-0)): l'energia necessaria per raggiungere questa profondità nel paziente con il carbonio è pari a circa 150 MeV/u. A parità di target (paziente) e a parità di energia per nucleone l'elio ha un range di 15 cm. Quest'ultimo range potrebbe essere in molti casi troppo ridotto per far s`ı che l'elio esca dal paziente e, senza modifiche alla geometria utilizzata per il trattamento, non è accettabile.

Per ovviare a questo problema si può considerare l'aggiunta di uno spessore aggiuntivo (per semplicità di acqua) prima del paziente. In questo modo per raggiungere la stessa profondità all'interno del paziente sarebbe necessario aumentare l'energia degli ioni carbonio e, di conseguenza, è possibile far sì che l'elio presente superi il paziente uscendo dallo stesso con un range residuo. Si consideri che la profondit`a da raggiungere nel paziente sia di 5 cm come prima, e si consideri uno spessore di acqua prima del paziente di 7 cm. In questa configurazione il range complessivo necessario è di 12 cm, ottenibile con ioni carbonio da 240 MeV/u. Alla stessa energia l'elio ha un range di 36 cm e, tolti i 7 cm di spessore aggiun-tivo, 29 cm di range disponibile prima del paziente<sup>[7](#page-80-1)</sup>. Ora è possibile permettere che l'elio oltrepassi il paziente e abbia range residuo tale da essere misurato.

Lo spessore aggiuntivo varia al variare dello spessore del paziente e in base alla profondit`a da raggiungere e, pertanto, per stimare lo spessore di acqua necessario per garantire l'uscita dell'elio dal paziente `e stato costruito un foglio di calcolo Excel (utilizzando i dati estrapolati da  $[21]^8$  $[21]^8$  $[21]^8$ ) con le seguenti caratteristiche:

• Parametrizzazione di funzioni che calcolino il range di una particella in acqua data l'energia e viceversa.

<span id="page-80-1"></span><span id="page-80-0"></span><sup>6</sup>Viene, come detto, trascurata la leggera differenza.

<sup>7</sup>Per semplicit`a, per queste considerazioni, si sono considerati sia lo spessore aggiuntivo sia il paziente composti da sola acqua.

<span id="page-80-2"></span><sup>8</sup> I dati utilizzati si riferiscono sempre all'acqua come mezzo attraversato dalle particelle.

- Valutazione dello spessore aggiuntivo da utilizzare per garantire range residuo all'elio in uscita dal paziente, con quest'ultimo parametro regolabile.
- Stima energia del fascio da utilizzare per raggiungere la stessa profondità nel paziente con e senza spessore aggiuntivo.
- Spessore paziente modificabile per eseguire la valutazione in diverse configurazioni possibili.
- Profondità di trattamento nel paziente modificabile.

Si è poi scritto un codice MatLab con l'implementazione delle stesse funzioni del foglio di calcolo, in modo da ottenere dei grafici che permettano la facile interpretazione degli effetti dello spessore aggiuntivo sul range.

Nell'appendice [A](#page-162-0) sono riportate le funzioni di MatLab con le quali si possono ottenere le figure citate ed effettuare le valutazioni dello spessore aggiuntivo.

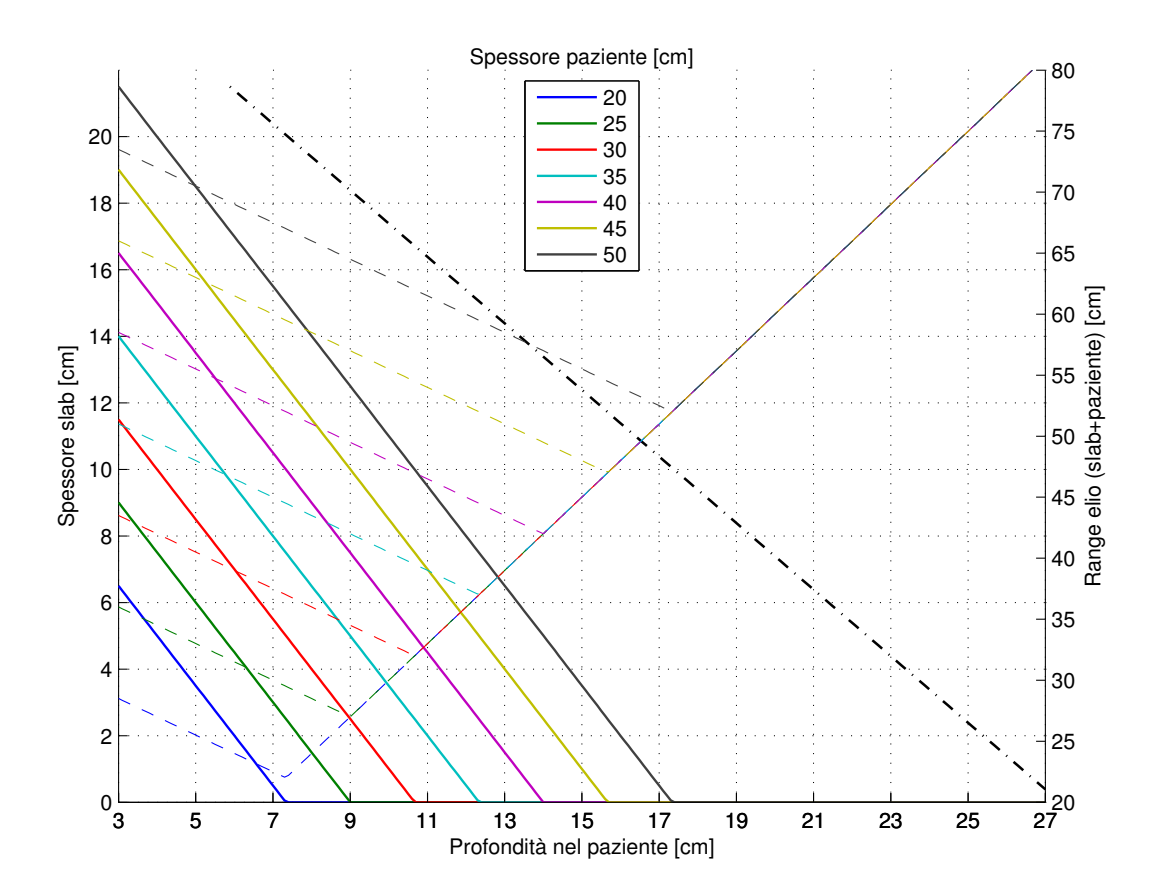

<span id="page-81-0"></span>Figura 5.5: Spessori aggiuntivi da utilizzare (slab, linea continua asse  $y$  a sinistra), profondità massima raggiungibile con 400 MeV/u a slab fissato (linea nera tratteggiata) e range dell'elio corrispondenti alla configurazione individuata (linee tratteggiate asse y a destra).

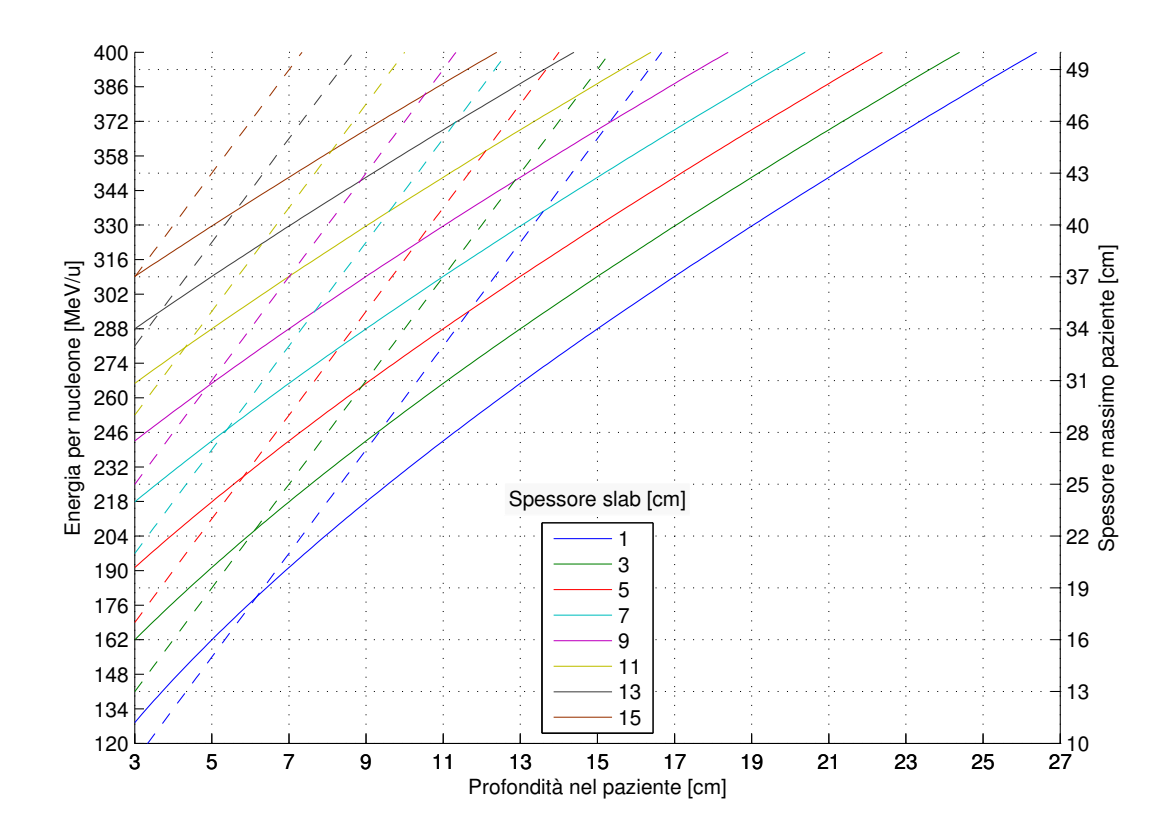

<span id="page-82-0"></span>Figura 5.6: Energia del fascio da utilizzare per raggiungere la profondit`a voluta nel paziente (linee continue asse y a sinistra) e spessore massimo del paziente trattabile con quella profondità minima da raggiungere (linee tratteggiate asse  $y$ a destra).

Nella figura [5.5](#page-81-0) è riportato un grafico riassuntivo che permette, data una profondità da raggiungere nel paziente (asse  $x$ ) e il suo spessore, di individuare attraverso le linee continue lo spessore aggiuntivo (figura slab) da utilizzare per permettere 2 cm di range residuo all'elio (asse y).

Una volta individuato lo spessore da utilizzare, spostandosi orizzontalmente fino alla linea tratteggiata nera si individua la regione trattabile con la massima energia disponibile (400 MeV/u) e lo spessore aggiuntivo selezionato. Sempre partendo dall'asse  $x$  e intercettando le linee tratteggiate si individua il range dell'elio corrispondente considerando la presenza o meno dello slab. Osservando queste ultime linee si noti come hanno un punto in cui invertono la tendenza, questo punto corrisponde alla profondit`a dopo la quale (fissato lo spessore del paziente) non è più necessario l'utilizzo dello spessore aggiuntivo. L'andamento, che sembra paradossale, inizialmente decrescente del range dell'elio (e quindi dell'energia del fascio) per raggiungere profondità maggiori è dovuto al fatto che se la profondità minima del tumore è maggiore sarà necessario uno spessore aggiuntivo minore per consentire all'elio di uscire dal paziente con range residuo. Questo vuol dire

che lo spessore complessivo da attraversare (paziente e spessore aggiuntivo), decresce con l'aumentare della profondità minima da raggiungere (decrescendo lo slab aggiuntivo necessario) fino al punto in cui non è più necessario lo spessore aggiuntivo. Da questo punto in poi il range dell'elio aumenta con la profondità seguendo la proporzione tra i range dell'elio e del carbonio citata in precedenza.

Nella figura [5.6](#page-82-0) è riportato un grafico in cui è parametrizzato lo spessore dello slab (essendo più plausibile avere a disposizione degli slab di spessore definito). Dalla minima profondità nel paziente da trattare e con lo spessore dello slab definito si trova l'energia per nucleone necessaria (linee continue, asse  $y$  a sinistra). Mentre sempre partendo dalla minima profondità e seguendo le linee tratteggiate (asse y a destra) si determina il massimo spessore del paziente che consente un range residuo di 2 cm all'elio in uscita.

Realisticamente lo spessore aggiuntivo è posizionato prima del trattamento e non è modificabile durante lo stesso e, per questo motivo, la scelta dello spessore da usare deve essere fatta considerando la profondit`a minima del paziente da raggiungere con il carbonio. In questo modo si garantisce che con tutte le energie superiori l'elio possa uscire dal paziente come voluto.

### 5.3.1 Analisi degli effetti dovuti allo spessore aggiuntivo

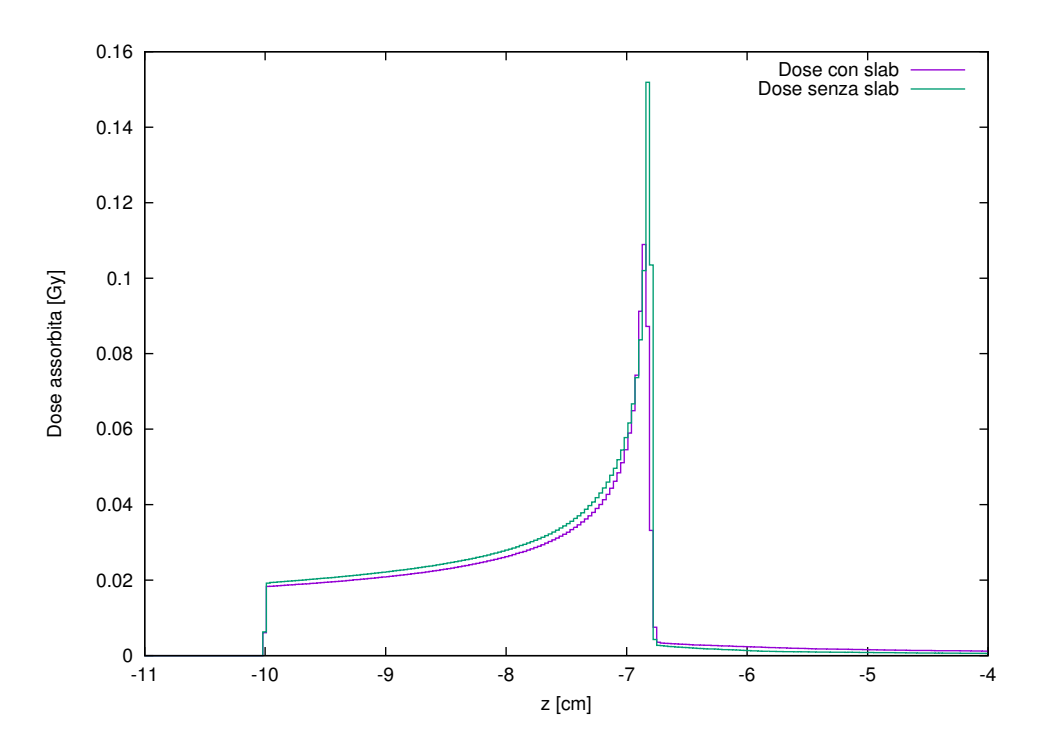

<span id="page-83-0"></span>Figura 5.7: Dose assorbita in acqua utilizzando un pencil beam di carbonio monoenergetico da 200 MeV/u con  $5\times10^5$  particelle con slab (spessore aggiuntivo) di acqua da 5.5 cm e senza (112.9 MeV per avere lo stesso range). Gli errori relativi delle simulazioni sono inferiori al 3%.

L'aggiunta di uno spessore di materiale prima del paziente consente di ottenere l'effetto voluto con le due particelle del fascio ma, ha sicuramente anche degli effetti sul fascio di carbonio utilizzato per il trattamento sul paziente. Infatti lo spessore aggiuntivo ha l'effetto di allargare il fascio in posizione e disperderlo in energia, rispetto al caso in cui lo spessore non fosse presente.

Per valutare questi effetti sono state effettuate delle simulazioni Monte Carlo con FLUKA in cui si sono valutate le caratteristiche di un fascio di carbonio (un pencil beam) monoenergetico da 200 MeV/u dopo uno spessore di acqua di 5.5 cm e, per confronto, di un fascio con pari range nel paziente (con energia di 112.9  $MeV/u$ ).

Nella figura [5.7](#page-83-0) sono confrontate le dosi assorbite in acqua considerando la configurazione con e senza spessore aggiuntivo. Il picco di Bragg risulta essere molto simile, con l'unica differenza che utilizzando lo spessore aggiuntivo risulta più allargato. Questo è dovuto al fatto che la presenza dello spessore causa più straggling in posizione e in energia. Si noti che abitualmente con il carbonio viene utilizzato un ripple filter al fine di allargare il picco di Bragg.

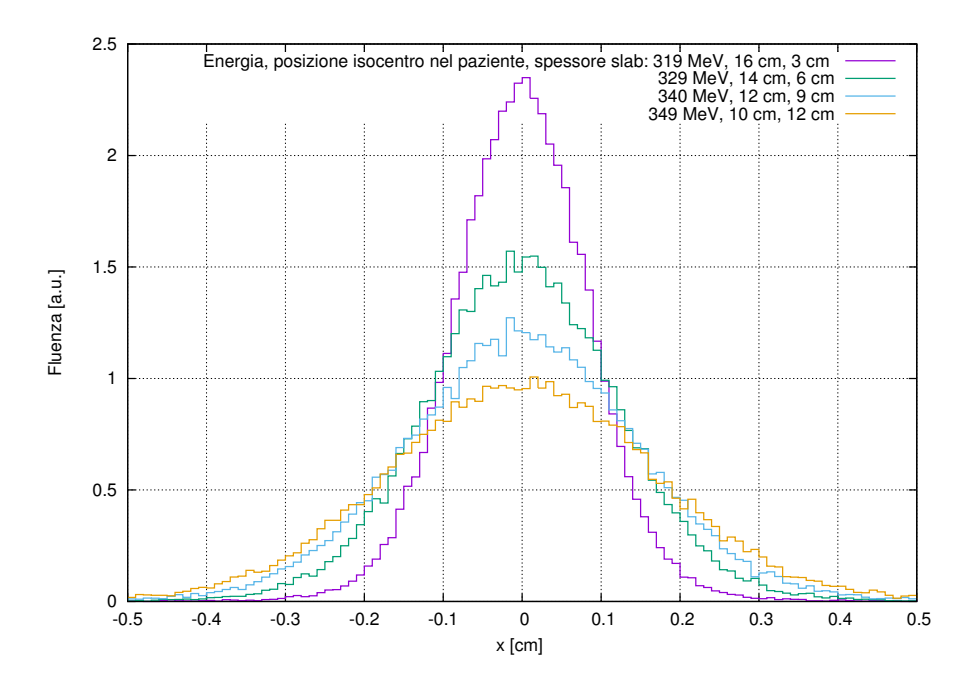

<span id="page-84-0"></span>Figura 5.8: Allargamento spaziale all'isocentro del pencil beam di carbonio dopo lo spessore aggiuntivo di acqua. Lo spessore del paziente è pari a 30 cm. Gli errori della simulazione sono nell'ordine del 5%.

Nelle figure [5.8](#page-84-0) e [5.9](#page-85-0) sono riportati i risultati delle simulazioni relative all'analisi di posizione ed energia del fascio di carbonio uscente dallo spessore di acqua e incidente sul paziente (l'allargamento in posizione del fascio è valutato all'isocentro). Le varie simulazioni riportate sono fatte in modo da essere in grado di raggiungere una certa posizione nel paziente garantendo l'uscita dell'elio dallo stesso con lo stesso range residuo (pari a 2 cm in acqua) al variare della profondità da trattare. Per questo motivo gli spessori aggiuntivi sono diversi così come

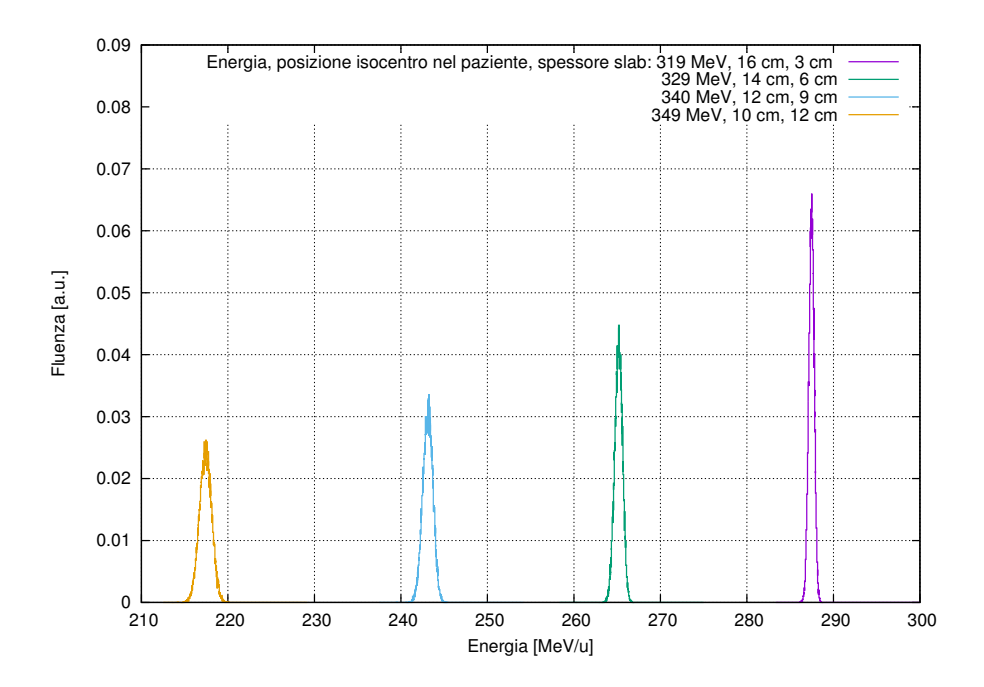

<span id="page-85-0"></span>Figura 5.9: Allargamento in energia del fascio monoenergetico dopo lo spessore aggiuntivo. Lo spessore del paziente è pari a 30 cm. Gli errori della simulazione sono fino all'8%.

le energie, essendo regolate utilizzando il foglio di calcolo citato in precedenza. Tutte le distribuzioni delle figure sono ottenute partendo da un fascio puntiforme, perfettamente collimato e monoenergetico di carbonio e sono valutate nel punto di fine range delle particelle del carbonio (quindi a diverse profondità nel paziente). Queste distribuzioni vanno poi convolute con la distribuzione in posizione ed energia del fascio stesso.

Si noti come gli allargamenti in energia e posizione delle simulazioni riportate risentano maggiormente della variazione dello spessore aggiuntivo rispetto alla variazione in energia. Più precisamente, l'aumento in energia (necessario per raggiungere una profondit`a minore, come discusso in precedenza) che porterebbe ad una riduzione dello straggling `e dominato dall'aumento dello spessore (necessario per permettere l'uscita dell'elio con 2 cm di range residuo al ridursi della profondit`a da trattare) che causa maggiore straggling. In ogni caso degli allargamenti si pu`o tenere conto in sede di definizione del piano di trattamento, poich´e l'aggiunta di spessore aggiuntivo è comparabile a una maggiore profondità da raggiungere nel paziente che è esso stesso fonte di straggling per le particelle.

## 5.4 Effetti dell'elio sulla dose al paziente

La presenza di un'altra particella all'interno del fascio somministrato al paziente ha sicuramente degli effetti sulla dose somministrata. Infatti l'aggiunta dell'elio nel carbonio ha sicuramente l'effetto di dare una dose aggiuntiva a tutti i tessuti attraversati nella traiettoria attraverso il paziente, indistintamente a tessuti sani o tumorali, dovendo l'elio uscire dal paziente con un range residuo. E necessario ` che la dose aggiuntiva dovuta all'elio sia trascurabile rispetto alla dose data dal fascio di solo carbonio.

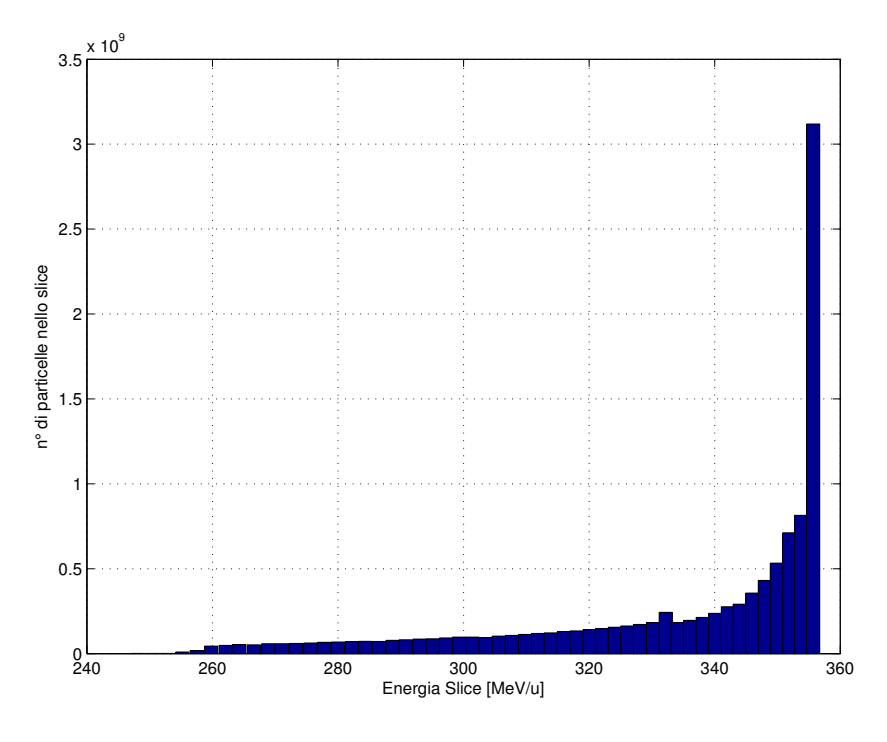

<span id="page-86-0"></span>Figura 5.10: Particelle in ogni fetta monoenergetica previste da un piano di trattamento.

Le considerazioni sulla dose aggiuntiva da elio al paziente sono quindi vincolanti nella scelta della frazione di elio da utilizzare insieme al carbonio, intendendo con questa quantit`a il rapporto tra le particelle di elio accelerate e quelle di carbonio.

Per effettuare un'analisi quantitativa dell'effetto appena descritto sono state eseguite delle simulazioni Monte Carlo di un picco di Bragg allargato tipico di un piano di trattamento effettuato al CNAO. Questo piano di trattamento prevede l'utilizzo di un range energetico tra 248 e 356 MeV/u con un diverso numero di particelle in ogni slice per ottenerre lo SOBP (figura [5.10\)](#page-86-0). Al carbonio è stata aggiunta una quantità di elio in modo che per ogni energia si avesse il 10% di particelle di elio rispetto a quelle di carbonio<sup>[9](#page-86-1)</sup>. Il risultato della simulazione della dose somministrata `e riportato nella figura [5.11.](#page-87-0)

Dal risultato della simulazione si nota come la dose assorbita dal paziente dovuta all'aggiunta di una frazione pari al 10% di elio sia praticamente trascurabile rispetto alla somma dei picchi di Bragg del carbonio $10$ . Infatti a fronte dei quasi 2 Gy depositati con il picco di Bragg allargato alla zona da trattare, la dose cor-

<span id="page-86-1"></span><sup>&</sup>lt;sup>9</sup>In pratica anche l'elio esegue uno SOBP che, però, finirà nel rivelatore.

<span id="page-86-2"></span> $^{10}\mathrm{La}$  dose dovuta all'elio nella figura è la somma di tutte le dosi prossimali dell'elio.

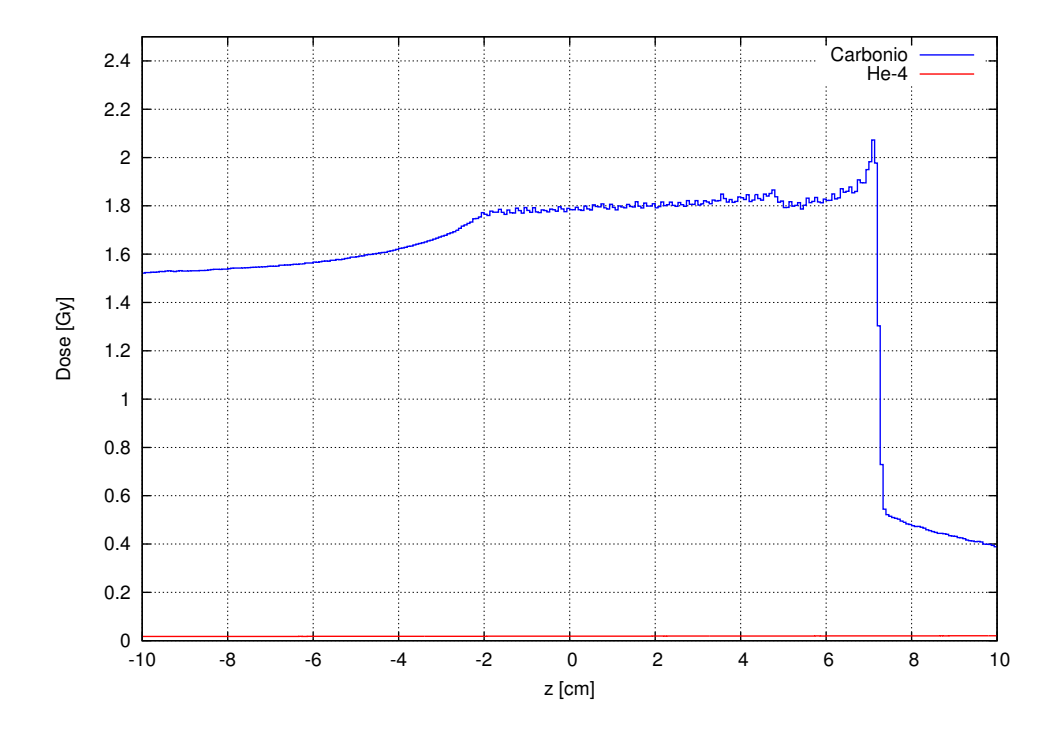

<span id="page-87-0"></span>Figura 5.11: Confronto della dose depositata dal carbonio nel paziente con un SOBP e della corrispondente depositata dall'elio. Gli errori della simulazione sono inferiori al 5%.

rispondente dell'elio estesa su tutto il paziente è nell'ordine di 20 mGy che sono nettamente inferiori sia alla dose prossimale sia alla coda dovuta ai frammenti prodotti dal carbonio.

Il rapporto del 10% in numero tra elio e carbonio corrisponde dunque ad un rapporto di dosi del 1% nel SOBP ed è sufficiente a dare un segnale visibile nel rivelatore, come poi si vedrà. Nel seguito si manterrà dunque tale rapporto tra le specie.

Nell'appendice [B](#page-168-0) sono riportati i codici necessari per ottenere tutte le simulazioni citate fino a questo punto.

# Capitolo 6 Sistema di misura dell'elio

In questo capitolo verranno introdotti i criteri che hanno portato alla configurazione scelta per il sistema di misura dell'elio. Verrà descritto il set-up sperimentale scelto per il raggiungimento degli obiettivi descritti, dei quali il più importante `e la validazione di due modelli Monte Carlo che descrivono il sistema di misura. Verranno descritte le misure effettuate al CNAO e il loro confronto con le simulazioni numeriche facendo particolare attenzione al confronto del numero di fotoni previsto per pixel rispetto a quello simulato con FLUKA.

### 6.1 Scanning attivo e rateo di particelle

Come è già stato descritto nel capitolo [1,](#page-18-0) al CNAO è presente un sistema di distribuzione della dose attivo. Il fascio di particelle uscente dall'anello del sincrotrone viene "spennellato" sul volume da trattare attraverso i due magneti di scansione citati. Prima di proseguire nell'analisi è necessario specificare la differenza tra spot del fascio e voxel:

- I voxel, come già descritto, sono i pixel volumetrici nei quali viene suddiviso il volume bersaglio e nei quali viene specificata la dose da radiazione da somministrare.
- Per spot del fascio si intende la posizione del fascio (il centro della distribuzione spaziale delle particelle) scansionato sul volume bersaglio.

La dimensione fisica del fascio non coincide necessariamente con la dimensione del voxel. Infatti, al CNAO un voxel è fissato pari a un volume cubico di dimensioni  $3\times3\times3$  mm<sup>3</sup> mentre la dimensione fisica di un fascio di carbonio è 6 mm alla FWHM e, pertanto, un singolo spot di carbonio tratterà più di un voxel. Per ottenere una distribuzione omogenea della dose si utilizzano spot ad una distanza pari a 2 mm tra di loro in modo da sovrapporre le distribuzioni spaziali delle particelle a 1/3 della FWHM.

Si consideri, per semplicità, un tumore cubico di dimensioni 100 mm×100 mm×100 mm diviso in slice da 3 mm l'una (circa 33 slice). Inoltre si prenda in

considerazione il tipico valore di dose assorbita di 2 Gy in una singola frazione del trattamento.

Il trattamento della fetta distale del tumore (slice da  $3 \text{ mm}$  più profonda) verrà eseguito utilizzando ioni carbonio con energia di 215.4 MeV/u [\[21\]](#page-157-0) che depositano negli ultimi 3 millimetri del loro percorso, e quindi nella fetta considerata, una energia di 30 MeV/u (360 MeV complessivamente per ogni ione). Considerando una densit`a unitaria per il tumore, nell'ultima slice devono essere depositati  $2 \text{ Gy} \times (0.1 \times 0.1 \times 0.003) \text{ m}^3 \times 1000 \text{ kg/m}^3 = 0.06 \text{ J}$  che equivalgono a  $3.73 \times 10^{11}$ MeV. Per dare questa dose alla fetta distale sono necessari approssimativamente  $1 \times 10^9$  ioni carbonio da 215.4 MeV/u. Se la macchina fosse in grado di dare questo numero di particelle in un singolo spill il sistema di distribuzione della dose dovrebbe essere in grado di distribuire il fascio su tutto il volume considerato nella durata temporale dello spill. Considerando il massimo numero di particelle per spill (per brevità pps) possibile al CNAO pari a  $4\times10^8$  pps, per trattare la fetta considerata saranno necessari 3 spill della stessa energia.

Il sistema di distribuzione della dose farà sì che, se devono essere depositati 2 Gy uniformemente, in ogni voxel (considerandolo, in questa analisi, pari a un pixel volumetrico da 27 mm<sup>3</sup>) della slice distale del tumore cubico considerato, siano depositate circa  $9.5 \times 10^5$  particelle  $(1 \times 10^9/(33 \times 33)$  voxel in una slice da 3 mm).

Importante è unire questa stima, considerando solo gli ordini di grandezza, del numero di ioni carbonio per voxel con la durata di uno spill della macchina, per valutare il tempo necessario per dare la dose di 2 Gy al voxel considerato. La durata dell'estrazione lenta e dello spill `e di circa 1 secondo, pertanto il sistema di distribuzione della dose farà sì che in uno spill vengano trattati  $4\times10^8/9.5\times10^5$  $\approx$  420 voxel (precisando che il fascio non è scansionato in 420 spot ma in un numero di spot distanti 2 mm tali da coprire i 420 voxel). Questo vuol dire che per somministrare  $9.5 \times 10^5$  primari di carbonio ad un voxel è necessario un tempo dell'ordine dei 2 millisecondi.

L'ipotetico fascio misto di carbonio e elio che è alla base di tutto il sistema di misura verr`a distribuito sul volume da trattare come se fosse composto solo di particelle da carbonio. Peranto l'elio in uscita dal paziente (e quindi quello da misurare) avrà la posizione spaziale corrispondente allo spot che si sta trattando e, nel tempo di uno spill verr`a distribuito come il carbonio su molti spot (e, conseguentemente, su molti voxel). Nel precedente capitolo si è detto come una frazione del 10% di elio nel carbonio comporti una dose aggiuntiva al paziente trascurabile e, mantendendo questa frazione si pu`o effettuare una stima, grossolana, ma molto significativa, del rateo di fluenza di particelle di elio da misurare.

Considerando il 10% di elio nel carbonio, in corrispondenza di ogni voxel saranno distribuite circa  $9.5 \times 10^4$  particelle di elio ad ogni spill. Considerando la durata nell'ordine di 1/420 ms del fascio sul singolo voxel e la dimensione della superficie del voxel pari a  $3\times3$  mm<sup>2</sup> si ottiene un rateo di fluenza di elio all'uscita dal paziente dell'ordine di  $4.5 \times 10^8$  part./(cm<sup>2</sup> s) per ogni posizione.

Questo rateo di fluenza di particelle è tale da rendere impensabile l'utilizzo di

un qualsiasi rivelatore di radiazione in modo pulsato<sup>[1](#page-90-0)</sup>, come il PRR (che arriva a 10 kHz), per la misura di range residuo dell'elio uscente dal paziente irraggiato.

In questa stima non si è mai fatto riferimento alla dimensione fisica del fascio e agli spot che il fascio segue per trattare il volume considerato. Questo perché il rateo di fluenza visto dal rivelatore dipende soltanto dalle particelle per spill, dalla durata dello spill e dalle particelle necessarie per dare una certa dose al volume considerato che sono tutte quantità indipendenti dalla dimensione fisica del fascio.

A questo problema si aggiunge anche il fatto che, in uscita dal paziente, non sono presenti solo le particelle di elio da misurare ma, come sarà meglio descritto nelle prossime sezioni, anche un grande numero di particelle prodotte dal carbonio stesso chiamate frammenti.

### 6.2 Il problema dei frammenti

### 6.2.1 Distribuzione dei frammenti in fasci di ioni

Durante la propagazione di uno ione (come il carbonio) in un mezzo si manifestano diversi fenomeni stocastici che possono causare la perdita di una particella primaria e la generazione e il build-up di proiettili con Z inferiore. L'origine di questi frammenti sono sia le particelle primarie sia i nuclei del materiale bersaglio. La presenza di questi frammenti causa una variazione della deposizione di dose del fascio di particelle rispetto al caso in cui questi processi nucleari fossero assenti.

I modelli fisici che regolano i processi stocastici di produzione dei frammenti sono molto complessi e non verranno di seguito descritti. Verrà invece introdotta una trattazione analitica che permette la valutazione della fluenza e, soprattutto, della dose depositata dai frammenti. Attraverso questa trattazione analitica si vuole dare una descrizione della distribuzione di frammenti presente nella parte distale al picco di Bragg di un fascio di ioni la cui presenza sarà importante per l'analisi seguente. Saranno riportati solo i risultati principali della trattazione completa riportata in [\[26\]](#page-157-1).

La probabilità di interazione di una particella che si propaga all'interno di un mezzo può essere descritta da una sezione d'urto totale di interazione  $\sigma$ . Il coefficiente di attenuazione relativo a questa sezione d'urto pu`o essere dato da  $\mu = n\sigma$ , dove n è il numero di nuclei per unità di volume del bersaglio.

Considerando costante con l'energia il coefficiente di interazione è possibile scrivere la fluenza delle particelle come [\[26\]](#page-157-1):

$$
\Phi(z) = \Phi_0 e^{-\mu z} \tag{6.1}
$$

<span id="page-90-0"></span><sup>1</sup>Per rivelatore funzionante in modo pulsato si intende un rivelatore in cui viene misurata e salvata l'ampiezza del singolo evento. Ad esempio l'interazione della singola particella di elio nel rivelatore, ionizzando, crea una certa densità di carica che, raccolta, può essere misurata ottenendo l'ampiezza del singolo evento (riconducibile all'energia depositata dal singolo ione).

dove  $\Phi_0$  è la fluenza incidente nel bersaglio e z la profondità di penetrazione nel mezzo. Per un adrone o ione carico, l'ultima equazione è valida solo fino in prossimit`a del picco di Bragg perch´e poi la fluenza viene ridotta velocemente a zero e non è descrivibile mediante una attenuazione esponenziale semplice.

In prima approssimazione, è possibile dire che i frammenti prodotti durante l'attenuazione del fascio primario abbiano a loro volta un coefficiente di attenuazione indipendente dall'energia [\[26\]](#page-157-1) e quindi utilizzare l'attenuazione esponenziale citata.

Come si è visto nel capitolo [5](#page-70-1) il range di una particella carica è fortemente dipendente dalla sua carica e dalla sua massa. Ipotizzando che i frammenti vengano generati con una velocità molto simile a quella delle particelle primarie, si può dire che se  $Z_f^2/m_f > Z_p^2/m_p$  (dove  $Z_f$  e  $m_f$  sono la carica e la massa atomica dei frammenti e  $Z_p$  e  $m_p$  quelle dei primari) i frammenti saranno trasportati ad una distanza inferiore rispetto al range dei primari<sup>[2](#page-91-0)</sup>. Viceversa  $(Z_f^2/m_f < Z_p^2/m_p)$  i frammenti saranno trasportati più in profondità delle particelle primarie<sup>[3](#page-91-1)</sup>.

La fluenza cumulata  $(\Phi^S(z))$  di una specie di secondari in funzione della profondità può essere espressa attraverso [\[26\]](#page-157-1):

$$
\Phi^{S}(z) = -\int_{0}^{z} C \frac{d\Phi^{P}(s)}{ds} e^{-\mu^{S}(z-s)} ds \quad z \le R_{p}
$$
\n(6.2)

$$
\Phi^{S}(z) = -\int_{0}^{R_{p}} C \frac{d\Phi^{P}(s)}{ds} e^{-\mu^{S}(z-s)} ds \quad z \ge R_{p}
$$
\n(6.3)

dove  $R_p$  è il range delle particelle primarie,  $C$  è la frazione di frammenti prodotti per primario perso e  $\Phi^P(s)$  è la fluenza dei primari in funzione della profondit`a. Il segno meno tiene conto del fatto che i primari vengono ridotti con la profondità facendo comparire un segno meno all'interno dell'integrale. Queste ultime relazioni sono basate sull'assunzione che i secondari generati ad una profondit`a s siano assorbiti esponenzialmente con un coefficiente di attenuazione  $\mu^{S4}$  $\mu^{S4}$  $\mu^{S4}$ . Si hanno due integrali differenti poiché prima del range dei primari  $(R_p)$  la fluenza dei frammenti secondari è determinata dai soli primari tra  $0 e z$ , mentre per  $z \geq R_p$  i primari sono già stati tutti assorbiti e la fluenza dei secondari con la profondità dipende soltanto dalla loro attenuazione (il dominio di integrazione non dipende più da  $z$ ).

Nella figura [6.1](#page-92-0) sono mostrate le fluenze dei frammenti di un fascio di <sup>7</sup>Li3+ in acqua confrontate con una simulazione Monte Carlo. Si noti come nelle zone prossimali al picco di Bragg vi sia un build-up dei frammenti e poi una attenuazione esponenziale come può essere predetto integrando le ultime due equazioni prima e dopo  $R_p$  (le curve nella figura sono il risultato degli integrali citati).

Basandosi sull'assunzione che i frammenti generati siano generati alla stessa velocità dei primari a quella profondità si introduce una formulazione analitica

<span id="page-91-0"></span><sup>&</sup>lt;sup>2</sup>Ad esempio: frammenti di <sup>11</sup>C generati da un fascio di <sup>12</sup>C.

<span id="page-91-2"></span><span id="page-91-1"></span> $^{3}$  Ad esempio: frammenti di  $^{11}{\rm B}$  generati da un fascio di  $^{12}{\rm C}.$ 

<sup>&</sup>lt;sup>4</sup>L'attenuazione esponenziale è valida soltanto fino al raggiungimento di  $R<sup>S</sup>(s)$  (range dei secondari generati ad una profondità  $s$ ) dove poi sono rapidamente ridotti a zero.

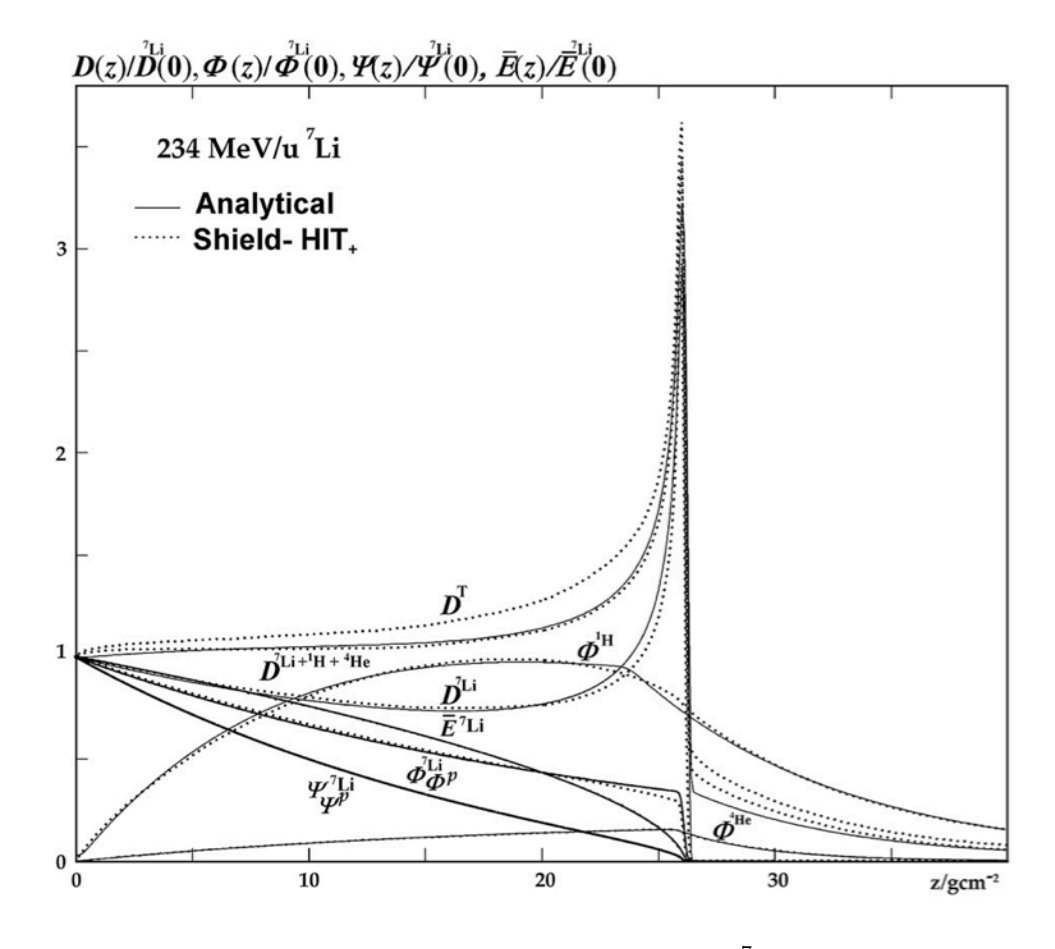

<span id="page-92-0"></span>Figura 6.1: Andamento delle fluenze di un fascio di <sup>7</sup>Li e dei suoi principali frammenti in funzione della profondità  $(\Phi)$  calcolati con un metodo Monte Carlo e con l'approssimazione descritta. Sono inoltre riportate le dosi in profondità calcolate e simulate  $(D)$  (Le  $\Psi$  sono le fluenze in energia, non citate nel testo)[\[26\]](#page-157-1).

che descrive l'energia media di uno ione carico in funzione della profondità del tipo [\[26\]](#page-157-1):

<span id="page-92-1"></span>
$$
\overline{E}(s) = \overline{E}_0 \left( 1 - \frac{s}{R} \right)^{\frac{S_0 R}{E_0}}
$$
\n(6.4)

dove  $\overline{E}_0$  è l'energia di partenza R è il range della particella e  $S_0$  è lo stopping power all'energia iniziale. Rielaborando il modello scritto (i passaggi si possono trovare in [\[26\]](#page-157-1)) si arriva a scrivere una stima della dose dei frammenti in funzione della profondità [\[26\]](#page-157-1):

$$
D^{S}(z) \approx \frac{S^{S}(\overline{E^{S}}(z))}{\rho} \Phi^{S}(z)
$$
\n(6.5)

dove  $\rho$  è la densità del mezzo,  $S^S$  lo stopping power della specie di frammenti in funzione dell'energia media dei frammenti (calcolata con la [6.4\)](#page-92-1) e  $\Phi^S$  è la fluenza di frammenti calcolata con gli integrali scritti precedentemente.

Utilizzando questo metodo analitico è possibile descrivere abbastanza precisamente la fluenza e, soprattutto, la dose dei frammenti in funzione della profondità come mostrato dalla figura [6.1.](#page-92-0) Si noti come i frammenti dopo il picco di Bragg depositino dose con una distribuzione esponenziale che risulter`a importante per le successive analisi.

### 6.2.2 Analisi quantitativa dei frammenti

La distribuzione esponenziale dei frammenti dopo il picco di Bragg farà sì che si avr`a una distribuzione di frammenti all'uscita dal paziente. Questi frammenti incideranno sul rivelatore adibito alla misura del range dell'elio costituendo una importante fonte di rumore nella misura.

Per caratterizzare i frammenti in uscita dal paziente si è simulato con FLU-KA un fascio monoenergetico di carbonio diretto sul paziente (simulato con un parallelepipedo di acqua). Si sono simulati quindi gli spettri in energia e microdosimetrici delle particelle cariche in uscita, per comprendere e caratterizzare il risultato della frammentazione nel paziente. Al fascio di carbonio primario si è poi aggiunta una frazione di del 10% di elio avente la stessa energia per nucleone per studiare se l'elio primario sia effettivamente distinguibile dai frammenti provenienti dal carbonio.

Nella figura [6.2](#page-94-0) si nota come la distribuzione energetica dei frammenti abbia uno spettro molto allargato rispetto all'elio primario in uscita dal paziente (che subisce comunque uno straggling energetico) che rimane in ogni caso molto distinguibile rispetto ai frammenti. Per lo spettro microdosimetrico si può dire come la fluenza dell'elio primario sia molto maggiore rispetto a quella dei frammenti con la stessa energia lineale pur essendo l'elio solo una frazione delle particelle primarie di carbonio.

Analizzando questi diagrammi si potrebbe pensare che se si fosse in grado di fare una spettrometria in energia o microdosimetrica della distribuzione di particelle cariche dopo il paziente si potrebbe essere in grado di isolare il picco dato dall'elio primario, determinarne l'energia residua e quindi il suo range (questa misura andrebbe fatta coincidere con una misura di posizione per ogni evento).

Solitamente l'analisi spettrometrica utilizza dei rivelatori che funzionano a impulso, in modo che per ogni impulso (ogni deposizione di energia da parte di una particella carica) si possa misurare l'ampiezza (energia) dell'evento e costruire un'istogramma la cui forma riproduca lo spettro in fluenza o microdosimetrico della figura [6.2.](#page-94-0) Il PRR presentato nel capitolo [2](#page-32-0) sarebbe in grado di fare una analisi di questo tipo poiché con questo strumento è possibile ricostruire per ogni evento il range (e la posizione) nello stack di scintillatori, dal quale si potrebbe ricavare l'energia della particella incidente (e in modo indiretto riprodurre lo spettro simulato).

Purtroppo, come già detto nel paragrafo precedente, i ratei di fluenza di ioni di elio da misurare sono sull'ordine di grandezza delle  $10^8$  part./(cm<sup>2</sup>s) e un detector come il PRR con la sua elettronica (che non è in grado di superare

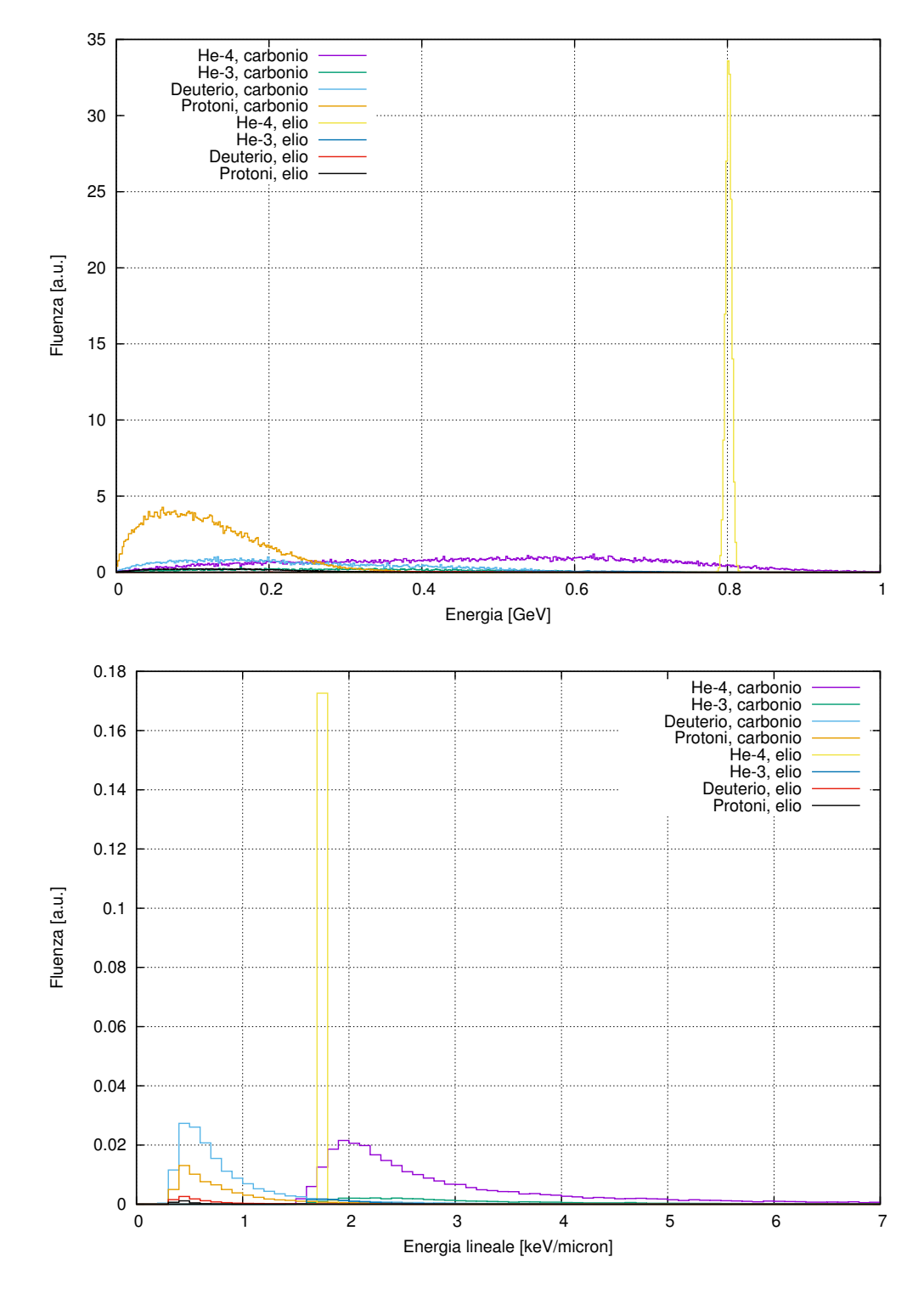

<span id="page-94-0"></span>Figura 6.2: Spettri in energia e microdosimetrici di un fascio misto di carbonio e 10% di elio da 300 MeV/u dopo aver attraversato un paziente (acqua) dello spessore di 20 cm con slab da 5.5 cm. Gli errori della simulazione sono nell'ordine del 5%.

i 10 kHz) non è certamente in grado di sostenere questi ratei. In aggiunta a questo, oltre al rateo di fluenza di particelle di elio va considerato anche il rateo di fluenza dei frammenti che, anche se non voluti, vengono misurati dal detector. I frammenti provenienti dal carbonio provocano sicuramente un innalzamento verso l'alto del rateo di particelle che andranno a interagire nel rivelatore (e formeranno un impulso all'interno dello stesso).

Per effettuare un'analisi quantitativa di quanto i frammenti provochino un forte innalzamento del rateo di fluenza di particelle cariche nel detector posto a valle del paziente, si è eseguita una simulazione Monte Carlo in modo da contare il numero di frammenti in uscita dal paziente normalizzato al numero dei primari di carbonio.

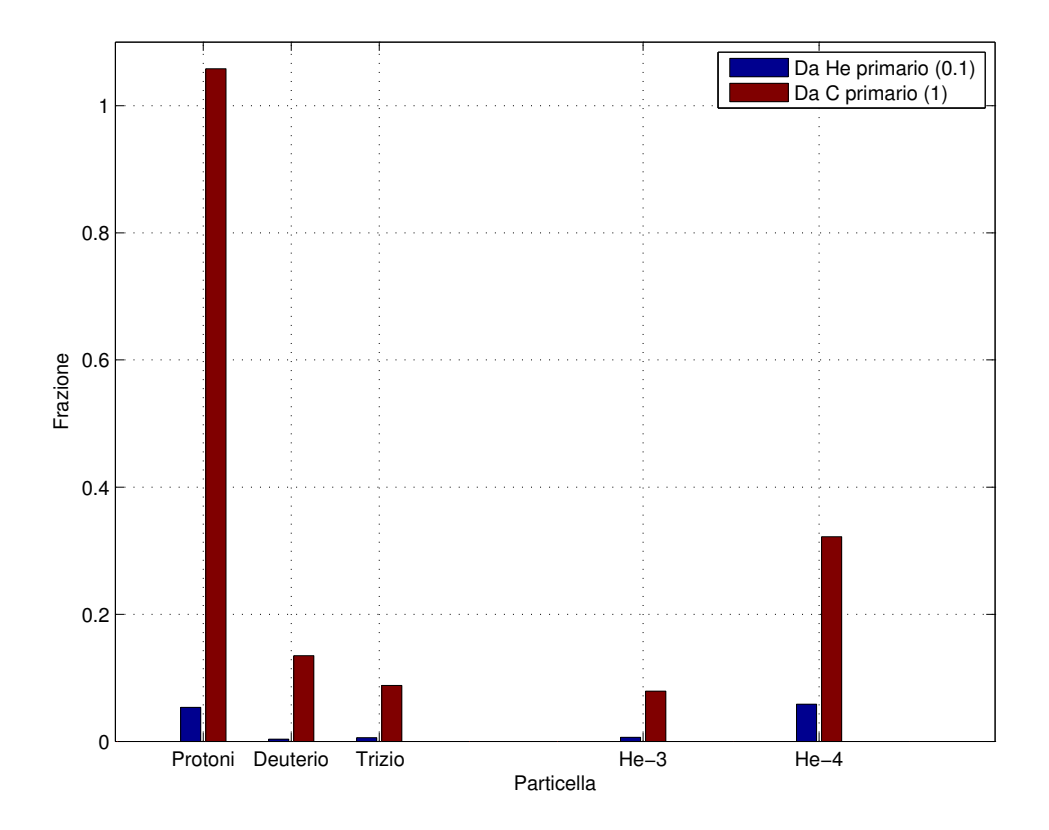

<span id="page-95-0"></span>Figura 6.3: Istogramma che rappresenta il numero di frammenti all'uscita di un paziente di 20 cm (con 5.5 cm di slam) irraggiato con un fascio misto (10% di elio) con energia pari a 350 MeV/u. Il tutto è normalizzato al numero di ioni carbonio nel fascio primario.

Nella figura [6.3](#page-95-0) `e rappresentato un esempio del numero di particelle cariche uscenti dal paziente normalizzato al numero di primari di carbonio incidenti usan-do una energia di 3[5](#page-95-1)0 MeV/u<sup>5</sup> e un paziente di spessore 20 cm (con slab da 5.5

<span id="page-95-1"></span> $5$ Tali da trattare un punto posto circa a 15 cm di profondità nel paziente.

cm, anche se non necessario per questa energia). Dalla figura della simulazione risulta evidente come il numero di frammenti in uscita dal paziente sia addirittura maggiore del numero di primari di carbonio incidenti sul paziente. Inoltre i frammenti in uscita dal paziente sono in numero molto superiori rispetto ai primari di elio.

Il rateo di fluenza di tutte le particelle cariche incidenti sul detector posto a valle del paziente risulta quindi superiore al rateo di fluenza del carbonio primario stesso (che per ogni voxel è nell'ordine di  $10^8$  part./mm<sup>2</sup>s). Questa semplice analisi evidenzia come un rivelatore impulsato non sia la scelta migliore per ottenere informazioni sul range residuo dell'elio.

E da precisare come riducendo l'energia dei primari di carbonio il numero dei ` frammenti prodotti e che raggiungono effettivamente il detector si riduca. In ogni caso il sistema di misura deve essere in grado di sostenere anche le elevate fluenze di frammenti come nelle simulazioni effettuate.

# 6.3 Proposta del sistema di misura del range residuo

Nelle sezioni precedenti si `e evidenziato con semplici stime di ordini di grandezza come un rivelatore a funzionamento a impulso non sia la scelta migliore per determinare il range residuo dell'elio. Per ottenere la verifica del trattamento con ioni elio non è sufficiente la misura del solo range residuo delle particelle ma, è necessaria anche la misura della posizione di interazione delle particelle all'interno del rivelatore. Conseguentemente è necessaria una elettronica abbastanza rapida da consentire di unire l'informazione range e posizione di interazione sostenendo i ratei di particelle visti. L'elettronica di un rivelatore come il PRR è in grado di fare questo con una frequenza di 10 kHz, troppo bassa per i ratei di fluenza di interesse.

Risulta più semplice e più realizzabile in fase preliminare, rinunciare all'utilizzo di un rivelatore a impulso e pensare ad un rivelatore che misuri in modo, si può dire, integrale il range residuo delle particelle di elio. Una idea potrebbe essere quella di avere un rivelatore in grado di misurare il range residuo dell'elio per ogni posizione del fascio primario determinata dai magneti di scansione, integrando il segnale per tutta la durata del segnale per ogni singola posizione. Per ogni posizione del fascio primario si avrebbe il carbonio che deposita dose e l'elio che fornirebbe informazioni sullo spessore attraversato: si potrebbe ricostruire l'immagine di verifica del trattamento attraverso la determinazione del range residuo posizione per posizione del fascio primario. Così facendo la risoluzione spaziale `e vincolata a quella del sistema di distribuzione della dose (poich´e la posizione viene ricavata dal dose delivery system ipotizzando una traiettoria rettilinea per le particelle). L'elettronica di lettura dei segnali deve essere soltanto abbastanza veloce per seguire la scansione del fascio sul volume bersaglio, determinando il range residuo per ogni posizione data dal dose delivery system.

Una possibilità per uno studio preliminare è quella di impiegare uno scintillatore plastico osservato con un sistema ottico costituito da una lente e un sensore CCD ad alta sensibilità. In questo modo è possibile avere di fatto una immagine della luce generata nello scintillatore che permette di valutare sia posizione sia range residuo delle particelle di elio.

Prima di descrivere più in dettaglio il sistema utilizzato per verificare la fattibilit`a di questo sistema di misura viene data una breve introduzione ai principi di funzionamento di scintillatori e sensori digitali di immagine.

# 6.4 Principi di funzionamento di scintillatori e sensori digitali di immagine.

### 6.4.1 Principi di funzionamento di uno scintillatore

Le radiazioni ionizzanti, quando si propagano in un mezzo, non causano solo ionizzazione del mezzo (quella sfruttata per la radioterapia) ma causano anche eccitazione delle molecole del mezzo attraversato.

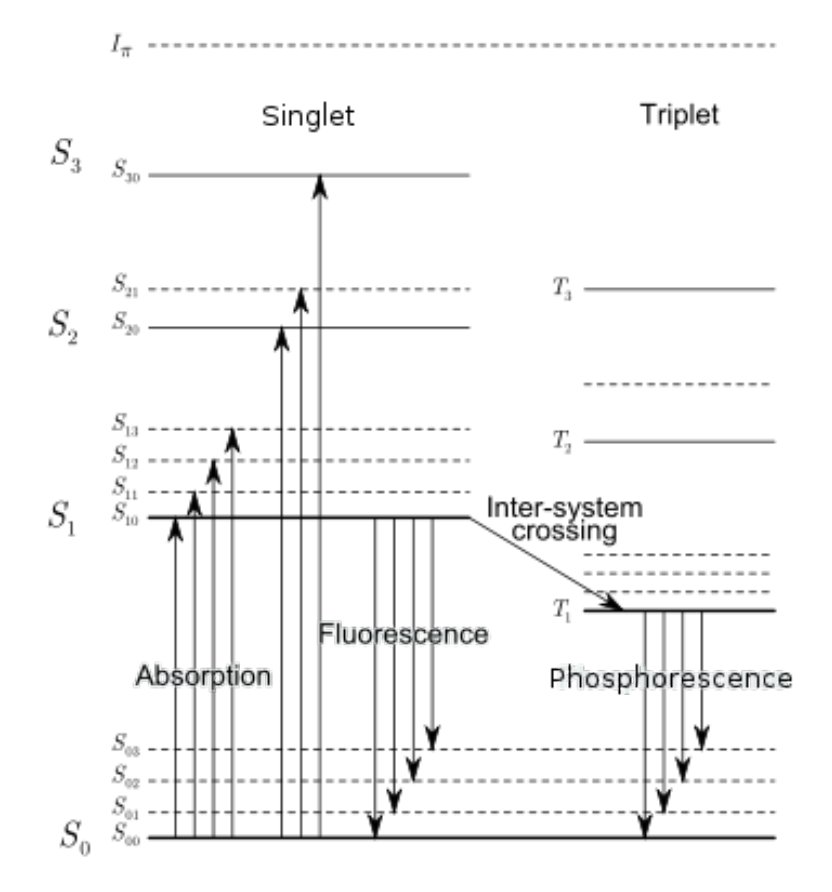

<span id="page-97-0"></span>Figura 6.4: Livelli energetici per una molecola organica con struttura elettronica  $\pi$  [\[7\]](#page-156-0).

Limitandosi al caso degli scintillatori organici (quello di interesse) e riferendosi alla configurazione elettronica della figura [6.4,](#page-97-0) l'interazione della radiazione con la molecola organica causa l'eccitazione di un elettrone dallo stato fondamentale della molecola  $(S_{00})$  ad uno stato eccitato di singoletto  $(S_1, S_2 \text{ ecc.})$ , ad uno di tripletto  $(T_1, T_2 \text{ ecc.})$  o ad uno qualsiasi degli stati più fini  $(S_{11}, T_{12} \text{ ecc.})$  dovuti agli stati vibrazionali della molecola. Per molecole di interesse per gli scintillatori organici la separazione tra i livelli di singoletto o tripletto `e nell'ordine di 3-4 eV mentre la separazione tra i livelli vibrazionali è intorno a  $0.15$  eV. L'energia di agitazione termica `e nell'ordine di 0.025 eV, pertanto prima dell'eccitazione si può ritenere che tutti gli elettroni siano nel livello  $S_{00}$ . Dopo l'eccitazione data dalla radiazione, tutti gli stati di singoletto si diseccitano in modo non radiativo rapidamente (ordine dei ps) nello stato  $S_{10}$ , quindi dopo un breve periodo di tempo dopo l'eccitazione il risultato sar`a quello di avere una popolazione elettronica nello stato eccitato  $S_{10}$ .

La luce principalmente emessa è quella caratteristica della diseccitazione radiativa dallo stato  $S_{10}$  a uno degli stati vibrazionali dello stato fondamentale. Questo processo viene chiamato fluorescenza pronta ed è caratterizzato da tempi caratteristici nell'ordine dei ns (per gli scintillatori organici). La fluorescenza pronta non è l'unico processo di diseccitazione della molecola. Infatti, come si è detto, dallo stato fondamentale possono essere popolati anche stati di tripletto che diseccitandosi da  $T_{10}$  a uno stato vibrazionale dello stato fondamentale danno un altro contributo alla luce emessa. Quest'ultimo processo è chiamato fosforescenza ed è caratterizzato da tempi caratteristici più lunghi (ordine dei ms) della fluorescenza. Infine attraverso il processo chiamato intersystem crossing alcuni stati di tripletto possono essere eccitati termicamente in uno stato di singoletto e il risultato è quello di avere una fluorescenza emessa con ritardo rispetto alla luce principale (fluorescenza ritardata).

Il parametro più importante degli scintillatori è l'efficienza di scintillazione definita come la frazione dell'energia delle particelle incidenti convertita in luce. Si vorrebbe che questo valore fosse il più alto possibile ma, non tutta l'energia di eccitazione viene poi emessa come luce visibile essendo presenti diversi altri meccanismi di diseccitazione non radiativi.

#### Scintillatori plastici

La maggior parte degli scintillatori organici sono costituiti da soluzioni (solide o liquide) di più di un materiale. Negli scintillatori binari<sup>[6](#page-98-0)</sup> si ha la presenza di un solvente che assorbe l'energia incidente e di un soluto al quale viene trasferita l'energia di eccitazione in modo non radiativo e, diseccitandosi, emette la luce. Negli scintillatori plastici il solvente può essere polimerizzato ottenendo una soluzione solida costituita da una matrice e dalla molecola scintillante. Gli

<span id="page-98-0"></span><sup>6</sup>Si hanno anche scintillatori organici detti terziari in cui si inserisce un ulteriore elemento (*wavelength shifter*) il cui compito è quello di assorbire la luce di scintillazione emessa e restituirla con una lunghezza d'onda più alta. Questo è necessario per ottimizzare la lettura della luce emessa.

scintillatori plastici hanno il vantaggio di poter essere prodotti in varie forme e misure, con l'unico accorgimento di non andare oltre una certa dimensione per non attenuare la luce emessa.

#### Risposta degli scintillatori organici e formula di Birks

Solo una piccola frazione dell'energia depositata dalle particelle cariche nello scintillatore fornisce fotoni di fluorescenza. Il resto viene dissipata per vie non radiative e quindi non è rivelabile. L'efficienza di scintillazione si quantifica solitamente attraverso il numero di fotoni emessi per MeV depositato (resa in luce) e dipende sia dal tipo di particella e sia dalla sua energia.

Si può mostrare come la risposta di uno scintillatore a adroni carichi non sia perfettamente lineare come si vorrebbe ma dipenda pesantemente dalla densità di ionizzazione della particella incidente. Se la risposta dello scintillatore fosse lineare si potrebbe scrivere che la luce emessa (L) in termini di numero di fotoni per unità di percorso è:

$$
\frac{dL}{dx} = S\frac{dE}{dx} \tag{6.6}
$$

dove  $S$  è la resa in luce dello scintillatore. Birks suggerisce invece una relazione tra la luce emessa e l'energia depositata per unità di percorso non lineare del tipo (formula di Birks):

$$
\frac{dL}{dx} = \frac{S\frac{dE}{dx}}{1 + kB\frac{dE}{dx}}\tag{6.7}
$$

dove il prodotto  $kB$  è sperimentale e specifico per ogni scintillatore. Quest'ultima relazione è basata sull'assunzione che una elevata densità di ionizzazione lungo il percorso della particella porti a un fenomeno di quenching dovuto alle molecole danneggiate e causi una riduzione della luce emessa. Assumendo che la densità delle molecole danneggiate lungo il percorso sia  $B\frac{dE}{dx}$  e che di queste solo una frazione k dia quenching si ottiene la relazione sopra<sup>[7](#page-99-0)</sup>. La formula di Birks suggerisce che l'attenuazione della risposta sia tanto più elevata quanto è elevata la densit`a di ionizzazione della particella carica incidente, quindi ad esempio ioni carbonio avranno un impatto sicuramente superiore rispetto ai protoni.

Per uno scintillatore plastico con una matrice basata sul poliviniltoluene i valori tipici del coefficiente kB sono nell'ordine di 10<sup>−</sup><sup>2</sup> g/(MeV cm<sup>2</sup> ) [\[28\]](#page-158-0) e da questo si può dedurre come l'effetto del quenching sia importante soprattutto in corrispondenza del picco di Bragg poiché il denominatore assume valori tali da incidere fortemente sulla risposte in luce<sup>[8](#page-99-1)</sup>. Nella figura [6.5](#page-100-0) è riportato il confronto della risposta dose-profondit`a in un fantoccio, di una camera a ionizzazione a piani

<span id="page-99-0"></span> $7$ Questa formula può essere ulteriormente corretta inserendo un ulteriore termine additivo al denominatore proporzionale al quadrato del  $\frac{dE}{dx}$  (parametro di Craun e Smith).<br><sup>8</sup>In questa zona della curva dello stopping power della particella in funzione della profondità

<span id="page-99-1"></span>si hanno valori del  $\frac{dE}{dx}$  nell'ordine dei 10<sup>2</sup> (MeV cm<sup>2</sup>)/g.

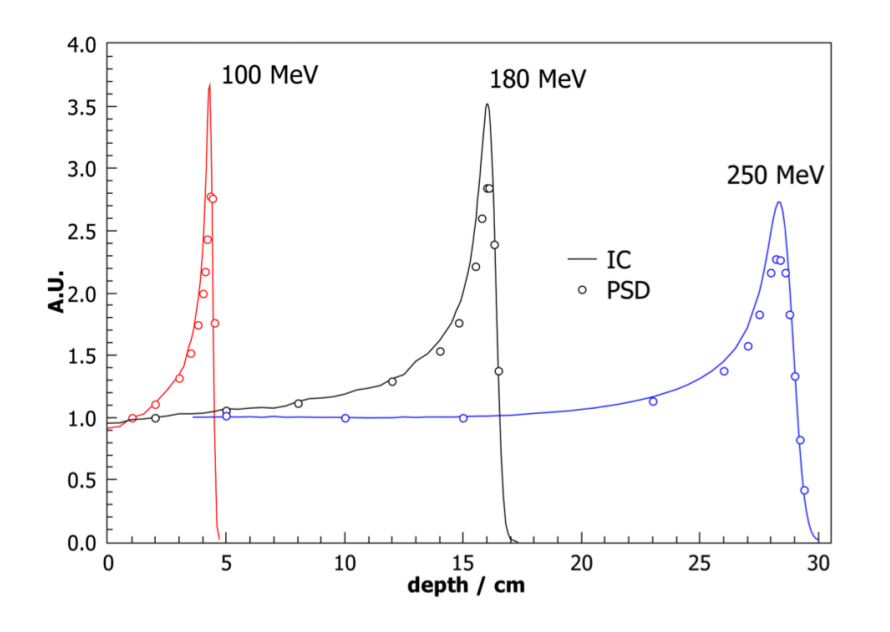

<span id="page-100-0"></span>Figura 6.5: Confronto della risposta al picco di Bragg di fasci di protoni di diverse energie in uno scintillatore plastico (PSD) e una camera a ionizzazione (IC) [\[27\]](#page-158-1).

paralleli<sup>[9](#page-100-1)</sup> e uno scintillatore plastico sottoposti a fasci di protoni a diverse energie. Si vede come l'effetto del quenching porti ad avere un segnale tanto più inferiore a quello previsto dalla camera a ionizzazione tanto più il  $\frac{dE}{dx}$  della particella è elevato (in corrispondenza del picco di Bragg).

### 6.4.2 Sensori di immagine CCD e CMOS

I sensori di immagine CCD (Charged Coupled Device) sono costituiti da una matrice di pixel ognuno dei quali è formato da un condensatore MOS (Metallic-Oxide-Semiconductor). Ogni condensatore `e costituito dalla sovrapposizione di tre strati differenti: un gate metallico, un isolante di ossido di silicio (solitamente  $\text{SiO}_2$ ) e da un substrato di silicio drogato p (figura [6.7\)](#page-101-0). Ogni condensatore viene posto poi in tensione per far s`ı che nello strato di semiconduttore si formi la regione di svuotamento che coincide con l'area sensibile ai fotoni incidenti. Un fotone incidente su un pixel, per effetto fotoelettrico, genera degli elettroni che, sentendo il campo elettrico presente nel semiconduttore, vengono raccolti nella direzione del gate posto a una tensione positiva. In questo modo ogni pixel del sensore immagazzina un numero di elettroni proporzionale al numero di fotoni incidenti (e quindi all'intensità luminosa). In un sensore CCD la lettura della carica viene effettuata applicando una tensione positiva in successione nei vari gate in modo che la carica di un pixel venga trasferita al pixel adiacente (figura

<span id="page-100-1"></span><sup>9</sup>Markus plane-parallel ionization chamber. Questa camera a ionizzazione permette di essere spostata all'interno di un fantoccio di acqua, in modo da poter misurare diversi punti della curva dose-profondità.

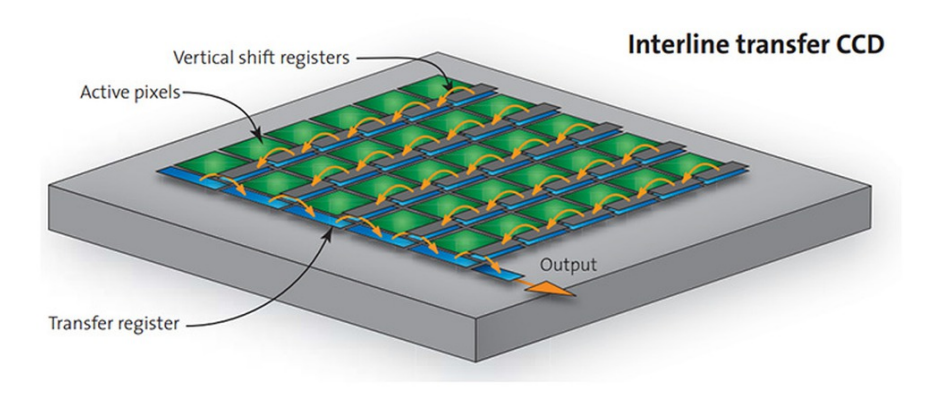

<span id="page-101-1"></span>Figura 6.6: Schema di un sensore CCD e dei flussi di elettroni durante la lettura con lo shift register [\[30\]](#page-158-2).

[6.7\)](#page-101-0) fino a che la carica raggiunge un dispositivo posto alla fine della matrice di pixel chiamato *shift register*. Lo shift register è di fatto composto da una linea di condensatori e fa sì che la lettura avvenga linea dopo linea della matrice di pixel del sensore.

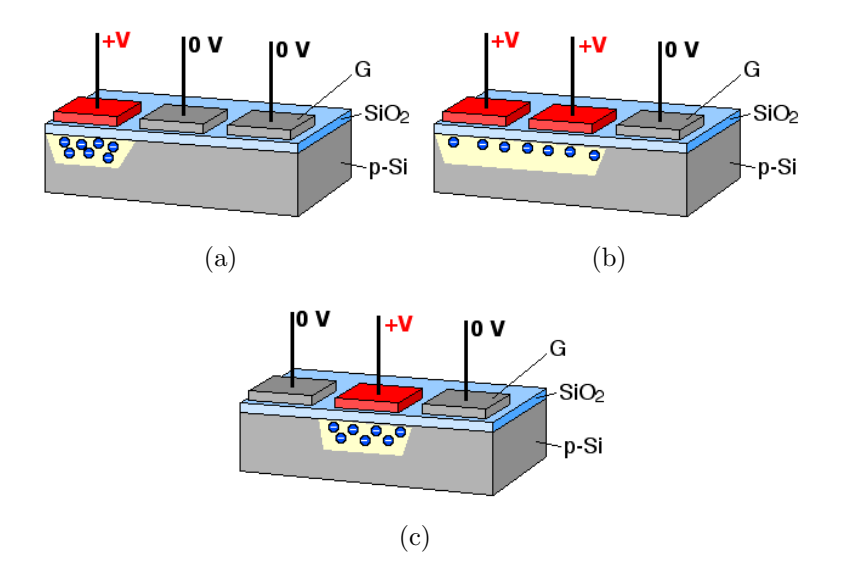

<span id="page-101-0"></span>Figura 6.7: Rappresentazione del trasferimento di carica pixel dopo pixel verso lo shift register in un sensore CCD [\[29\]](#page-158-3).

Con un circuito di tipo RC posto in corrispondenza della base dello shift register viene trasformato il segnale di carica di ogni pixel dello shift register in un segnale di tensione. Il segnale di tensione viene poi convertito mediante un convertitore A/D in un segnale digitale. Al termine della lettura di una linea di pixel si passa alla lettura della successiva fino all'ottenimento di un segnale digitale per ogni pixel del sensore (schema nella figura [6.6\)](#page-101-1).

Diverse sono le peculiarità di ogni singolo sensore e le caratteristiche che lo differenziano dagli altri, ma i principali parametri da considerare (e che sono necessari per questo lavoro) sono:

- *Efficienza quantica*. L'efficienza quantica (abbreviata QE) è definita come il numero di fotoelettroni prodotti per fotone incidente. L'efficienza quantica `e fortemente dipendente dalla tipologia del sensore e dalla sua configurazione specifica ma, soprattutto, non è un valore costante con la lunghezza d'onda (e quindi energia) dei fotoni incidenti. Solitamente quindi vengono forniti dei diagrammi che rappresentano l'efficienza quantica in funzione della lunghezza d'onda della luce incidente e i valori tipici per un CCD vanno da 0% a 60%.
- Full well capacity. La capacità elettronica per pixel rappresenta la quantità di elettroni che ogni singolo pixel `e in grado di raccogliere prima di essere svuotato.
- $\bullet$  *Numero di elettroni per unità logica*. Il numero di elettroni per unità logica (espresso in e<sup>−</sup>/ADU) rappresenta la quantità di elettroni raccolti sul singolo pixel corrispondenti alla variazione di una unità logica nel convertitore analogico digitale. Questo valore dipende fortemente dal guadagno del circuito di amplificazione posto prima del convertitore e dal numero di bit del convertitore A/D. Pu`o andare da valori inferiori a 1 e<sup>−</sup>/ADU a valori di decine di e<sup>−</sup>/ADU.
- Corrente di buio. Anche se il sensore non è esposto alla luce in ogni singolo pixel `e possibile che venga prodotta, per agitazione termica, una coppia elettrone lacuna che viene poi raccolta verso il gate. Questi elettroni producono un segnale anche se il sensore `e oscurato e, il segnale prodotto, viene chiamato corrente di buio. In fase di esposizione alla luce questo segnale va inevitabilmente a sovrapporsi al segnale voluto creando una fonte di rumore. Molti CCD ad alta sensibilit`a prevedono un raffreddamento del sensore con lo scopo di ridurre la presenza del rumore termico, che è particolarmente critico quando si vogliono acquisire segnali luminosi di scarsa intensit`a.

I sensori CMOS (Complementary-MOS) a differenza dei CCD contengono (mediante l'utilizzo di un circuito integrato) in ogni pixel tutto il sistema di raccolta della carica, amplificazione e conversione  $A/D$  che in un CCD è unico per tutti i pixel e esterno al sensore. Pertanto l'output di ogni pixel del sensore CMOS non è una carica elettrica come nel CCD ma già un segnale digitale. Questa differenza di architettura tra le due tipologie di sensori determina delle differenze che rendono l'una o l'altra tipologia adatta per diversi campi di impiego. I principali vantaggi del sensore CMOS rispetto al CCD sono:

- Maggiore velocità di acquisizione delle immagini (e quindi un maggiore frame rate) poiché il trasferimento del segnale digitale di un pixel è molto più rapido dei processi di trasporto della carica e la sua lettura pixel per pixel di un CCD.
- Maggiore compattezza complessiva di tutto il sistema legata all'assenza dei dispositivi di lettura della carica esterni al sensore.
- Minor costo poiché la tecnologia impiegata per la produzione di questi sensori è la stessa utilizzata per la produzione dei processori.

Tuttavia il sensore CMOS ha anche diversi svantaggi rispetto al CCD:

- $\bullet$  Maggior rumore termico legato alla presenza di molti più componenti semiconduttivi, ognuno dei quali contribuisce inevitabilmente alla corrente di buio.
- Minore omogeneità dell'immagine dovuta al fatto che sono presenti diversi circuiti di amplificazione e conversione per ogni pixel, a differenza dell'unico per tutti i pixel presente nei CCD.
- Minore sensibilità alla luce del singolo pixel in quanto, vista la presenza del sistema di amplificazione e conversione  $A/D$ , l'area sensibile alla luce è inferiore a quella di un pixel di un CCD (a parità di dimensione totale del sensore e numero di pixel).

E da precisare come molti problemi dei sensori CMOS siano in fase di costante ` miglioramento e la differenza di prestazioni con i CCD si fa sempre più ridotta. Infatti sono stati messi recentemente in commercio sensori CMOS per impieghi ad alta sensibilit`a dove, solitamente, in passato venivano preferiti i CCD.

# 6.5 Misura del range residuo delle particelle con uno scintillatore plastico

### 6.5.1 Set-up sperimentale e obiettivi

Per una valutazione preliminare della possibilit`a di misurare l'elio in uscita dal paziente `e stato utilizzato un sistema composto da uno scintillatore plastico (le cui caratteristiche sono elencate nella tabella [6.1\)](#page-104-0) la cui luce è osservata con un sensore CCD per usi astronomici che monta un obiettivo fotografico (le cui specifiche sono elencate nella tabella [6.2\)](#page-104-1). La scelta `e ricaduta sul sensore di cui sopra poiché permette di avere una elevata sensibilità alla luce, utile per valutare adeguatamente il rapporto segnale rumore del sistema.

Osservando lo scintillatore con un sistema ottico si sta osservando un volume tridimensionale proiettato su un'immagine bidimensionale, ed `e di fondamentale importanza che il fuoco dell'immagine venga preservato per tutto lo spessore dello

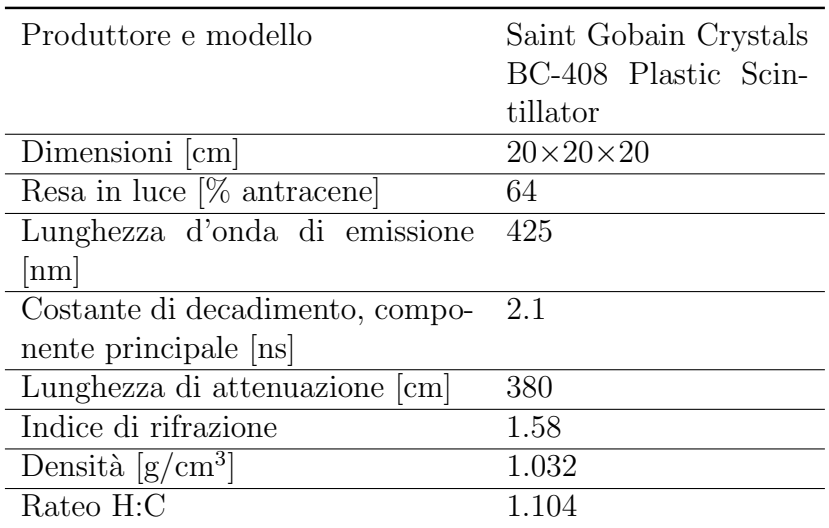

<span id="page-104-0"></span>Tabella 6.1: Caratteristiche dello scintillatore plastico [\[35\]](#page-158-4).

| Marca e modello camera                  | SBIG STL-11000 $M$                                |
|-----------------------------------------|---------------------------------------------------|
| $\overline{\mathrm{Dimension}}$ sensore | $4008 \times 2672$ pixel, $36 \times 24.7$ mm     |
| Dimensione pixel                        | $9\times9 \ \mu m$                                |
| Full well capacity                      | $50000 e^-$                                       |
| Corrente di buio                        | $1.5 \text{ e}^-/\text{pixel/s}$ a 0 °C           |
| Convertitore $A/D$                      | $16$ bit                                          |
| Elettroni per unità digitale            | $0.8 e^- / ADU$                                   |
| Rumore di lettura                       | $11e^-$ RMS                                       |
| Raffreddamento                          | Termoelettrico a due stadi ( $\Delta T = -50$ °C) |
| Marca e modello obiettivo               | Nikkor 85 mm $f/1.4$                              |

<span id="page-104-1"></span>Tabella 6.2: Caratteristiche del sistema ottico [\[36\]](#page-158-5).

scintillatore irraggiato in modo da produrre un'immagine nitida. La regione dove l'immagine si può dire sia a fuoco viene chiamata profondità di campo. Se un oggetto viene posto davanti a una lente a una distanza  $d_0$  e viene messo a fuoco, la profondità di campo si estenderà da una distanza  $d_p$  a una distanza  $d_d$  dalla lente in modo che la distanza d<sub>0</sub> corrisponda a d<sub>p</sub> più un terzo di  $d_d - d_p$  (che è per definizione la profondit`a di campo).

Un oggetto posto fuori dalla profondità di campo produrrà un'immagine sfocata sul sensore che significa che un oggetto puntiforme, quando è osservato, risulta allargato sull'immagine producendo un disco. Il diametro del disco prodotto da un oggetto sfocato puntiforme viene chiamato solitamente cerchio di confusione  $(c)$ . Il valore di c dipende dalla posizione rispetto al piano focale: è zero al piano focale e aumenta allontanandosi da esso. Tutti i sistemi di immagine (pellicola o sensore) ammettono un valore diverso da zero del cerchio di confusione senza che l'immagine presenti degli effetti apprezzabili: il valore del diametro del cerchio di confusione determina di fatto la risoluzione e la definizione dell'immagine. Il valore massimo di  $c$  ammissibile ha una diretta influenza sul valore della profondità di campo poiché, usando le regole dell'ottica geometrica, si può scrivere:

$$
d_p = \frac{d_0 \cdot f^2}{f^2 + F \cdot c \cdot (d_0 - f)}\tag{6.8}
$$

$$
d_d = \frac{d_0 \cdot f^2}{f^2 - F \cdot c \cdot (d_0 - f)}
$$
(6.9)

Dove  $F$  è l'apertura del diaframma della lente dell'obiettivo che è definita come il rapporto tra la lunghezza focale  $f$  e il diametro dove è permesso il passaggio della luce (visibile schematicamente nella figura [6.9\)](#page-107-0).

Lo schema sperimentale utilizzato è visibile nella figura [6.8.](#page-106-0) Lo scintillatore è posizionato all'interno di un contenitore chiuso insieme al sensore CCD in modo da evitare una qualsiasi infiltrazione di luce dall'esterno che costituirebbe una fonte di rumore per l'immagine da acquisire. Vista l'ottica disponibile da 85 mm, per poter inquadrare completamente lo scintillatore ci si è dovuti porre a una distanza di circa 90 cm dalla faccia dello scintillatore osservata. Per massimizzare la quantità di luce rilevata dal sensore CCD si è scelto di utilizzare un binning<sup>[10](#page-105-0)</sup> 3×3: in questo modo si ha una riduzione della risoluzione dell'immagine che rimane però adeguata per la determinazione del range delle particelle. Scegliendo il valore del diametro del cerchio di confusione pari alla dimensione del pixel (pari a 27  $\mu$ m visto il binning) e impostando un diaframma pari a  $F/1.4$ , si ottiene una profondit`a di campo di 7.8 mm.

Sulla parete del contenitore si ha la presenza di una finestra sottile dalla quale il fascio entra nel sistema. La finestra deve essere tale da non degradare eccessivamente il fascio in uscita dal paziente e allo stesso tempo schermare adeguatamente la luce esterna. Tutto il sistema è stato poi posto sul lettino di una sala di trattamento e si è fatto in modo che l'isocentro coincidesse con la faccia dello scintillatore rivolta verso la finestra sottile (dalla quale il fascio entra nel sistema). Sul lettino si è lasciato poi lo spazio per poter inserire prima dello scintillatore spessori variabili di acqua in modo da simulare il paziente producendo i frammenti del carbonio.

Gli scopi principali delle misure che sono state effettuate con il set-up sperimentale descritto sono:

- 1. Verificare che con il sistema descritto si `e in grado di misurare il range residuo delle particelle di elio con adeguata accuratezza.
- 2. Verificare che il segnale luminoso causato dai frammenti, prodotti dal carbonio, nello scintillatore non costituisca una eccessiva fonte di rumore e non impedisca di distinguere il segnale dell'elio.

<span id="page-105-0"></span> $10L'$ operazione di binning sul sensore fa sì che vengano sommate le cariche acquisite da 4 (binning 2×2) o da 9 (binning 3×3) pixel come se fossero un singolo pixel di dimensione maggiore.

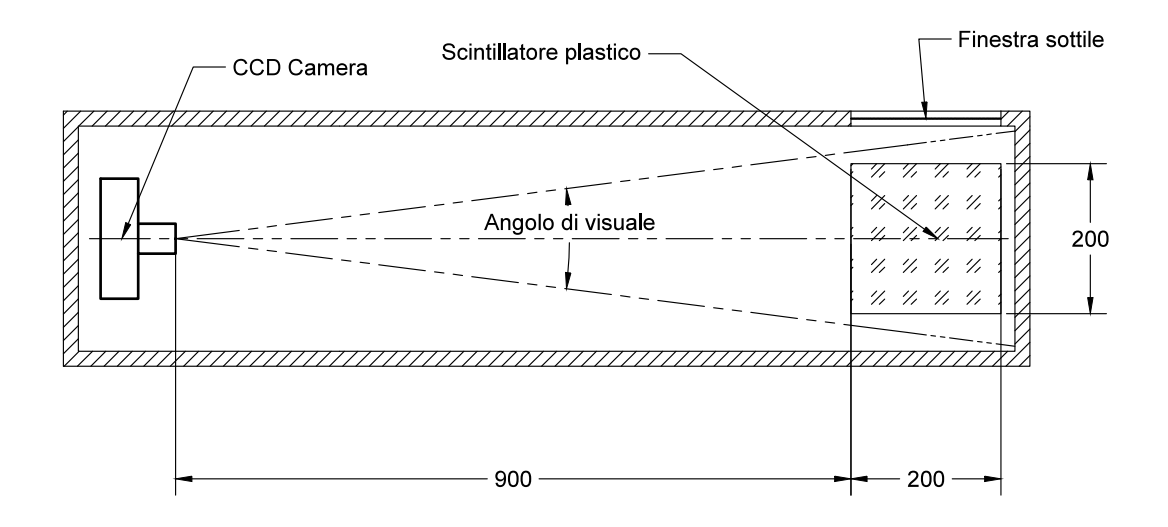

<span id="page-106-0"></span>Figura 6.8: Set-up sperimentale per la misura del range delle particelle.

3. Verificare e validare i modelli Monte Carlo che si sono costruiti al fine di avere un mezzo numerico per fare successive valutazioni.

Visti gli obiettivi di queste preliminari valutazioni per ora non si analizzerà il problema della elevata velocit`a di scansione del fascio sul paziente e, pertanto i fasci utilizzati per le misure saranno fasci con una ben definita quantità di primari pari a valori tipici di particelle per voxel in un trattamento ma di posizione fissata al centro dello scintillatore per tutta la durata del fascio estratto (in questo modo `e sufficiente la profondit`a di campo utilizzata).

### 6.5.2 Modelli Monte Carlo del sistema

Obiettivo fondamentale delle misure effettuate con il set-up descritto `e quello di validare un modello Monte Carlo che permetta di fare una valutazione accurata del numero di fotoni generati dalle particelle cariche nello scintillatore. Propagandoli poi verso il sensore CCD è possibile costruire il numero di fotoni per pixel che incideranno sullo stesso. Passando poi dall'efficienza quantica del sensore e dal guadagno in termini di elettroni per unità logica si è in grado di costruire un modello in grado di stimare l'immagine digitale che sarà acquisita.

Sono stati costruiti e implementati due differenti modelli Monte Carlo per la stima del numero di fotoni incidenti su ogni pixel la cui differenza fondamentale è legata al modo in cui vengono propagati i fotoni ottici generati nello scintillatore.

### Propagazione numerica dei fotoni ottici

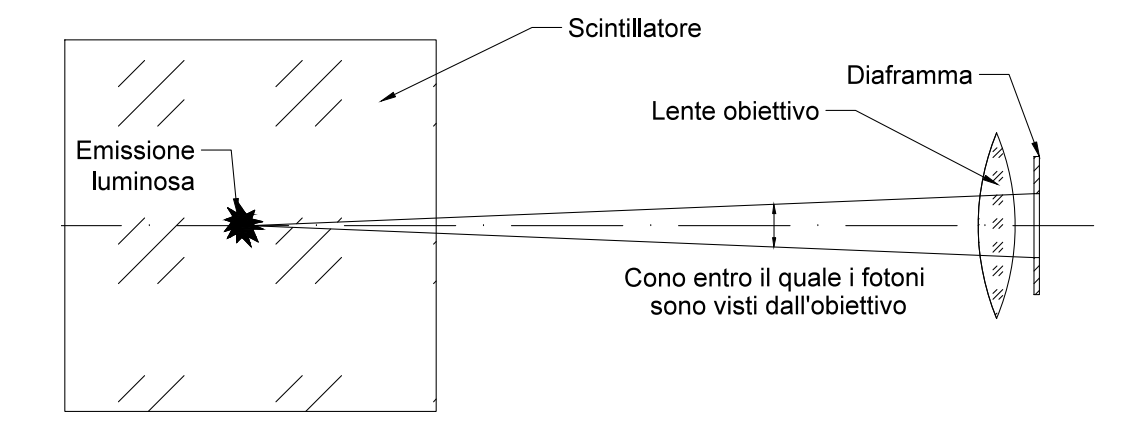

<span id="page-107-0"></span>Figura 6.9: Rappresentazione schematica del metodo di selezione dei fotoni in uscita dalla faccia dello scintillatore. Vengono registrati soltanto quelli che si trovano all'interno di un angolo solido (all'uscita dalla faccia) tale da essere visti dal sensore.

FLUKA offre la possibilità di simulare la generazione dei fotoni ottici nello  $s$ cintillatore e permette inoltre di trasportare i fotoni generati<sup>[11](#page-107-1)</sup>. Costruendo, nella geometria del file di input, il sistema presentato nella figura [6.8](#page-106-0) è possibile simulare e trasportare fino al sensore la frazione di fotoni che vengono generati nello scintillatore e sono visti dal sistema ottico.

La presenza dell'obiettivo con il suo schema ottico composto da diverse lenti (delle quali alcune asferiche) rende non banale la sua modellizzazione nella geometria di FLUKA. Per ovviare a questo problema, mantenendo però l'informazione del numero di fotoni per pixel, si pu`o pensare di propagare i fotoni generati fino all'uscita dalla faccia dello scintillatore rivolta verso la telecamera e, a questo punto, selezionare tra questi solo quelli che hanno una direzione che forma un angolo con la faccia dello scintillatore inferiore all'angolo formato dall'apertura focale dell'obiettivo con la direzione perpendicolare alla faccia di uscita del fotone.

Nella figura [6.9](#page-107-0) è schematizzata l'approssimazione utilizzata per l'implementazione del modello Monte Carlo. Se un fotone emesso dallo scintillatore ha un angolo tale per cui è all'interno del cono entro il quale viene visto dal diaframma viene registrato e salvata in un file di testo la sua posizione sulla faccia di uscita dello scintillatore. L'angolo limite perch´e un fotone uscente dalla faccia sia visto dal sensore è dato da:

$$
\delta = \arctan\frac{f}{2Fd} \tag{6.10}
$$

<span id="page-107-1"></span><sup>11</sup>Secondo le regole dell'ottica geometrica.
dove  $\delta$  è metà dell'angolo al vertice del cono della figura [6.9,](#page-107-0)  $\frac{f}{2F}$  è il raggio descritto dall'apertura del diaframma e  $d$  è la distanza tra la faccia e l'obiettivo.

Successivamente con un codice implementato in MatLab è possibile poi ricostruire il numero di fotoni che saranno visti da ogni pixel del sensore facendo le seguenti operazioni:

- 1. Costruzione di una griglia di pixel bidimensionale con numero di righe e colonne corrispondenti ai pixel sui quali viene proiettata l'immagine della faccia dello scintillatore. Questo perch´e nell'immagine acquisita lo scintillatore occuperà una ben definita regione di  $N \times N$  pixel sul sensore. In questo modo a ogni pixel della griglia costruita sulla faccia corrisponde ad un pixel del sensore.
- 2. Visto che l'output della simulazione è un file in cui in ogni riga si hanno le coordinate della posizione dei fotoni uscenti è necessaria l'implementazione di un istogramma a due dimensioni con lo scopo di contare i fotoni che cadono in ogni pixel della griglia che si è costruita.

In questo modo si costruisce una stima dei fotoni che saranno realmente visti dal sensore CCD in ogni pixel.

Per semplicit`a di rappresentazione, lo schema della figura [6.9](#page-107-0) non tiene conto del differente indice di rifrazione dello scintillatore rispetto a quello dell'aria e infatti la propagazione dei fotoni avviene su raggi rettilinei partendo dal punto di generazione. In realtà il diverso indice di rifrazione fa sì che i fotoni uscenti dalla faccia abbiano un angolo differente a quello di ingresso<sup>[12](#page-108-0)</sup> e, quindi, per contare o meno il fotone come incidente sul sensore, bisogna tener conto dell'effettivo angolo formato con la faccia dopo la rifrazione. FLUKA offre la possibilità di propagare i fotoni in presenza di mezzi a diverso indice di rifrazione, pertanto nelle simulazioni si è tenuto conto anche di questo effetto. Oltre a questo FLUKA tiene conto anche della riflessione totale dei fotoni.

Il differente indice di rifrazione si ripercuoter`a sulla determinazione della posizione del picco di Bragg dall'immagine e in seguito questo aspetto verrà analizzato più nel dettaglio.

Un esempio del codice che è stato utilizzato per questo modello è riportato nell'appendice [B,](#page-168-0) dove si può vedere come è possibile introdurre la propagazione dei fotoni ottici nella simulazione.

#### Propagazione analitica dei fotoni ottici

La generazione e la propagazione ottica dei fotoni nello scintillatore può essere operata anche analiticamente secondo le regole dell'ottica geometrica.

L'intensit`a del segnale di un singolo pixel di un sensore dipende principalmente da tre fattori:

1. Il numero di fotoni di scintillazione prodotti.

<span id="page-108-0"></span> $12$ Superiore visto che l'indice di rifrazione dello scintillatore è maggiore di quello dell'aria.

- 2. L'efficienza di accoppiamento ottico determinata dal sistema ottico che determina la probabilità che un fotone raggiunga l'area sensibile del sensore.
- 3. L'efficienza di conversione del fotone di scintillazione nel livello di grigio digitale.

Si assuma che la luce dello scintillatore sia prodotta su un piano di spessore  $\Delta x$  posto ad una distanza x dalla lente dell'obbiettivo. Si immagini di dividere quel piano in una griglia in cui ogni pixel corrisponda otticamente<sup>[13](#page-109-0)</sup> ad un pixel del sensore. A questo punto ogni volume così definito, dopo aver ricevuto una dose D, produrrà un numero di fotoni  $N_Y$  pari a:

$$
N_Y = A_p \cdot \Delta x \cdot \rho \cdot D \cdot S \cdot Q \tag{6.11}
$$

dove  $A_p$  è l'area superficiale del pixel (nel piano),  $\rho$  è la densità dello scintillatore,  $S$  è la resa in luce dello scintillatore e  $Q$  è un fattore di quenching necessario per descrivere la risposta dello scintillatore (legato al coefficiente di Birks introdotto in precedenza).

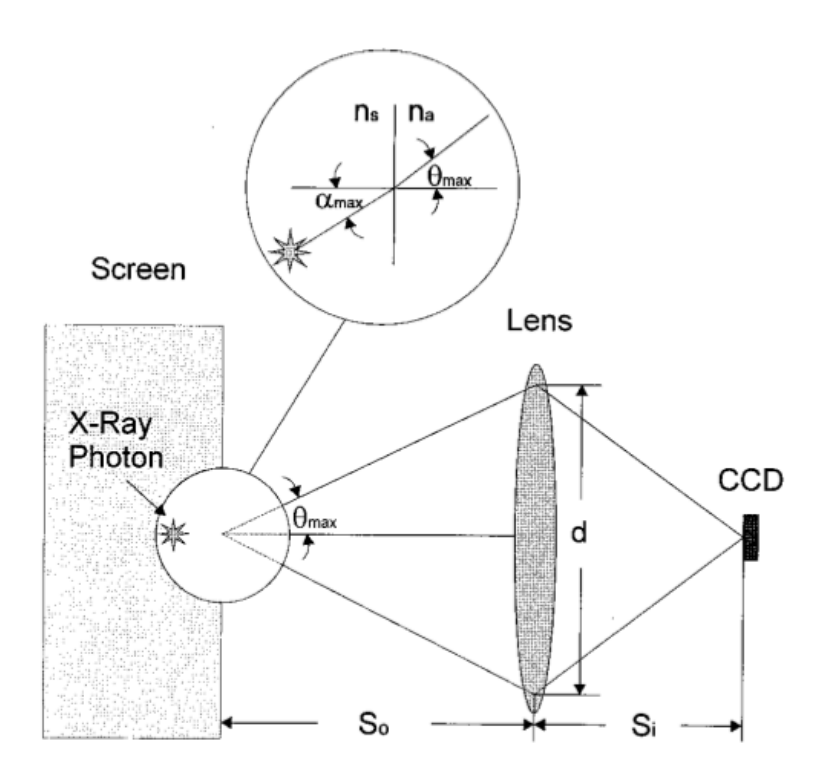

<span id="page-109-1"></span>Figura 6.10: Illustrazione dell'approssimazione della sorgente luminosa puntiforme. La luce si propaga attraverso il bordo tra schermo (scintillatore nel caso considerato) e l'aria. La legge di Snell mostra la correlazione tra  $\alpha_{max}$  e  $\theta_{max}$ . Nel caso di  $[34]$  i fotoni sono generati da raggi-X e invece di uno scintillatore è considerato uno schermo a fosforescenza.

<span id="page-109-0"></span> $13$ Nel senso che ogni pixel così definito viene proiettato otticamente su un pixel del sensore.

Assumendo che ogni punto irraggiato dello scintillatore sia una sorgente di luce isotropa `e possibile definire una efficienza di accoppiamento del sistema ottico come:

$$
\epsilon = T \frac{\int_{\phi=0}^{2\pi} \int_{\theta=0}^{\alpha_{max}} \sin(\theta) d\theta d\phi}{\int_{\phi=0}^{2\pi} \int_{\theta=0}^{\pi} \sin(\theta) d\theta d\phi} = \frac{T}{2} [1 - \cos(\alpha_{max})] = T \sin^2\left(\frac{\alpha_{max}}{2}\right) \tag{6.12}
$$

dove T è la trasmittanza della lente e  $\alpha_{max}$  è l'angolo massimo nello scintillatore che la lente forma con l'asse ottico (figura [6.10\)](#page-109-1). Se l'angolo  $\alpha_{max}$  è piccolo si può scrivere:

$$
\epsilon = T \sin^2 \left( \frac{\alpha_{max}}{2} \right) = T \left( \frac{1}{2} \sin(\alpha_{max}) \right)^2 \tag{6.13}
$$

Utilizzando la legge di Snell si ha che:

$$
n_s \sin(\alpha_{max}) = n_a \sin(\theta_{max}) \tag{6.14}
$$

dove  $n_s$  è l'indice di rifrazione dello scintillatore e  $n_a$  quello dell'aria. Considerando unitario l'indice di rifrazione dell'aria l'efficienza di accoppiamento diventa:

<span id="page-110-0"></span>
$$
\epsilon = T \left(\frac{1}{2n_s} \sin(\theta_{max})\right)^2 \approx T \left(\frac{1}{2n_s} \tan(\theta_{max})\right)^2 = T \left(\frac{d/2}{2n_s S_0}\right)^2 \tag{6.15}
$$

dove si è sostituita la tangente al seno considerando valida questa approssimazione per piccoli angoli e dove $S_0$  è la distanza tra la lente e la faccia osservata dello scintillatore.

Si consideri ora l'equazione per le lenti:

$$
\frac{1}{S_0} + \frac{1}{S_i} = \frac{1}{f}
$$
\n(6.16)

dove  $S_i$  è la distanza tra la lente e il sensore e f è la focale della lente. Definendo inoltre il rapporto  $S_i/S_0$  come rapporto di ingrandimento m, F (apertura del diaframma) come il rapporto  $f/d$  e sostituendo nella [6.15](#page-110-0) si ottiene:

<span id="page-110-1"></span>
$$
\epsilon = \frac{Tm^2}{16F^2(1+m)^2 n_s^2} \tag{6.17}
$$

Tornando ora al caso dello scintillatore tridimensionale, come già detto, è possibile approssimare la luce vista dal sensore come somma di tanti piani di spessore ∆x posti alla distanza x dalla lente. Variando il piano (e la distanza x) si ha una ripercussione sia sulla dimensione del pixel inquadrato  $(A_p)$ , sia sul rapporto di ingrandimento. Queste due quantità, variabili con  $x$ , possono essere definite come:

$$
A_p = \left(\frac{x \cdot h_i}{S_i}\right)^2 \tag{6.18}
$$

$$
m = \frac{S_i}{x} \tag{6.19}
$$

dove  $h_i$  è la dimensione caratteristica del pixel del sensore.

La luce che complessivamente viene rilevata dal sensore è la somma dei segnali provenienti dai singoli piani  $\Delta x$ . Pensando a piani di spessore infinitesimo ( $\Delta x \rightarrow$  $dx$ ) si può scrivere che il numero di fotoni visti da ogni pixel è pari a:

<span id="page-111-0"></span>
$$
I = \int_{x_1}^{x_2} \left(\frac{x \cdot h_i}{S_i}\right)^2 \cdot \rho \cdot D \cdot S \cdot Q \cdot \frac{T(S_i/x)^2}{16F^2(1+S_i/x)^2 n_s^2} \cdot dx \tag{6.20}
$$

dove  $x_1$  e  $x_2$  sono, nel caso ora considerato, rispettivamente la distanza dalla faccia più vicina e quella dalla faccia più lontana dello scintillatore.

In questo modello si considera che la porzione di scintillatore a fuoco comprenda tutta la zona di emissione della luce nello scintillatore. Inoltre questo modello, in particolare l'equazione [6.17,](#page-110-1) trascura l'attenuazione dei fotoni di scintillazione nello scintillatore e ogni effetto dato dalla riflessione.

Sfruttando l'ultima relazione definita `e possibile operare la seguente procedura per determinare in via teorica e analitica il numero di fotoni incidenti per ogni pixel:

- 1. Simulazione Monte Carlo del sistema di misura nella figura [6.8.](#page-106-0) Si definisce una griglia tridimensionale sullo scintillatore in modo da avere nella faccia osservata una griglia di pixel corrispondenti ai pixel sul sensore e nella direzione di integrazione (ortogonale alla faccia osservata) un numero tale da permettere l'integrazione numerica della [6.20.](#page-111-0) La simulazione a differenza di quella del modello numerico non genera i fotoni ottici nello scintillatore ma si limita al calcolo della dose depositata in ogni pixel volumetrico (in questo modo si calcola la quantità  $D(x, y, z)$  citata).
- 2. Attraverso la dose depositata in ogni pixel volumetrico è possibile effettuare la propagazione della luce generata in ogni pixel (considerandolo una sorgente luminosa puntiforme) e ricostruire l'immagine sfruttando la [6.20](#page-111-0) (approssimata a una somma), nel senso di calcolare il numero di fotoni incidenti per ogni pixel. Integrando lungo  $x$  l'immagine ottenuta sarà funzione di y e z.

Nell'appendice [B](#page-168-0) è possibile trovare il file di input di FLUKA che simula l'energia depositata nello scintillatore e un esempio di file di MatLab che è stato utilizzato per trattare i dati della simulazione e eseguire l'integrazione numerica della [6.20.](#page-111-0)

#### 6.5.3 Acquisizione delle immagini sperimentali

Per raggiungere gli obiettivi che si sono posti si è irraggiato lo scintillatore con fasci di protoni, carbonio e frammenti di carbonio<sup>[14](#page-111-1)</sup> a diverse energie e con diverse intensit`a di particelle. Tutti i fasci sono stati posizionati nel centro dello

<span id="page-111-1"></span> $14$ Nel senso che è stato irraggiato il sistema con il posizionamento di uno spessore di acqua a simulare il paziente, in modo da produrre i frammenti del carbonio.

scintillatore e mantenuti fissi in questa posizione per tutta la loro durata. Nella tabella [6.3](#page-112-0) sono specificate le caratteristiche di fascio utilizzato per le misure. Va aggiunto che sia il fascio di carbonio sia quello di protoni presentano una distribuzione spaziale di tipo gaussiano con FWHM di 10 mm per i protoni e 6 mm per il carbonio.

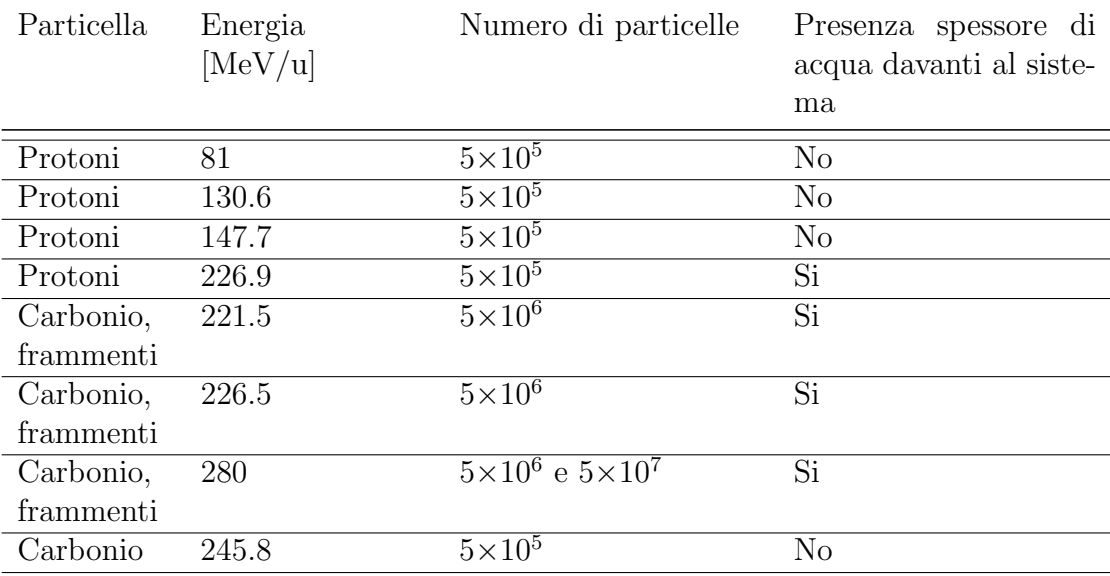

<span id="page-112-0"></span>Tabella 6.3: Specifiche dei fasci utilizzati per le misure sullo scintillatore. Lo spessore di acqua utilizzato per la produzione dei frammenti è pari a 20 cm.

Al CNAO per motivi di autorizzazioni non è ancora possibile accelerare l'elio quindi per studiare la risposta in luce del rivelatore si sono utilizzati i protoni. Il rapporto  $Z^2/A$  dei protoni è lo stesso degli ioni elio e, in prima approssimazione, si può dire che un protone con una determinata energia ha lo stesso range di uno ione elio con la stessa energia per nucleone (sfruttando quanto detto nel capitolo precedente). Per studiare il rapporto segnale rumore delle misure in presenza di frammenti si sono sovrapposte le immagini in via digitale dopo averle acquisite separatamente.

Si è scelto di operare le misure impostando un tempo di apertura dell'otturatore del sensore pari a 20 secondi per ognuna delle immagini acquisite. Inoltre per ognuna delle immagini è stato acquista un'immagine detta di buio necessaria per escludere tutto il segnale dato dalla luce ambientale, non completamente scher-mata e dal rumore termico<sup>[15](#page-112-1)</sup>. Le immagini acquisite sono delle matrici di intensità e ogni elemento rappresenta il segnale digitale (in ADU) acquisito. Chiamando E l'immagine acquisita in presenza del fascio e D l'immagine acquisita senza fascio sullo scintillatore, la luce relativa al solo fascio sullo scintillatore è calcolata come:

$$
I = E - D \tag{6.21}
$$

<span id="page-112-1"></span> $15$ Solitamente l'immagine di buio è quella riferita al solo rumore termico, mentre in questo caso include anche la luce ambientale non completamente schermata.

In questo modo si ottiene nella matrice I il segnale della sola luce dovuta alla scintillazione. Il segnale di ogni pixel dell'immagine è stato convertito nel numero di fotoni per pixel attraverso il guadagno e l'efficienza quantica del sensore a 425 nm (figura [6.11\)](#page-113-0).

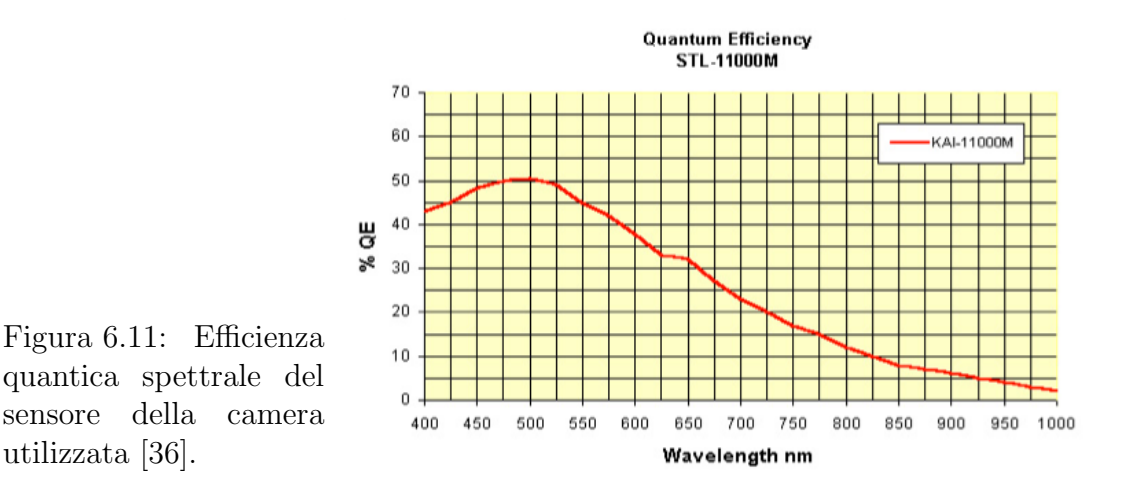

<span id="page-113-0"></span>Moltiplicando il segnale per il guadagno e dividendo per l'efficienza quantica è possibile ottenere il numero di fotoni incidenti per pixel. Per ogni configurazione di fascio sono state acquisite più immagini (3) in modo da effettuare una media dei segnali. In questo modo si sono ottenute le immagini riportate nella figura [6.12.](#page-114-0)

Nello stesso modo sono state scattate immagini facendo sì che il carbonio venisse completamente fermato in uno spessore d'acqua prima del rivelatore in modo da avere la luce relativa ai frammenti. Il segnale dato dai frammenti è visibile nella figura [6.13.](#page-115-0)

Per simulare il segnale congiunto che sarebbe dato dall'elio e dal carbonio con la stessa energia per nucleone è stato posto davanti al rivelatore lo spessore di acqua da 20 cm e sono state acquisite immagini utilizzando un fascio di carbonio da 226.5 MeV/u (range di 104 mm in acqua) e un fascio di protoni di corrispondente energia (range in acqua di 320 mm). Inoltre per i protoni sono stati utilizzate  $5\times10^5$  particelle e per il carbonio  $5\times10^6$  particelle in modo da avere il rapporto di cui si è parlato nei precedenti capitoli.

Bisogna precisare che a parità di primari e di energia per nucleone il segnale dato dai protoni è molto inferiore rispetto all'ipotetico segnale dato dall'elio vista la differenza di LET di queste due particelle. Per effettuare un confronto pi`u corretto bisognerebbe utilizzare un numero di protoni tale da dare la stessa dose dell'elio. Tuttavia utilizzare un numero di protoni pari all'ipotetico numero di particelle di elio `e conservativo dal punto di vista del segnale. Se i protoni risulteranno ben distinguibili dal rumore dato dai frammenti sicuramente lo sarà anche l'elio.

Sovrapponendo in via digitale le immagini di frammenti e protoni si ottiene l'immagine nella figura [6.14,](#page-116-0) dalla quale si nota che la presenza dei frammenti

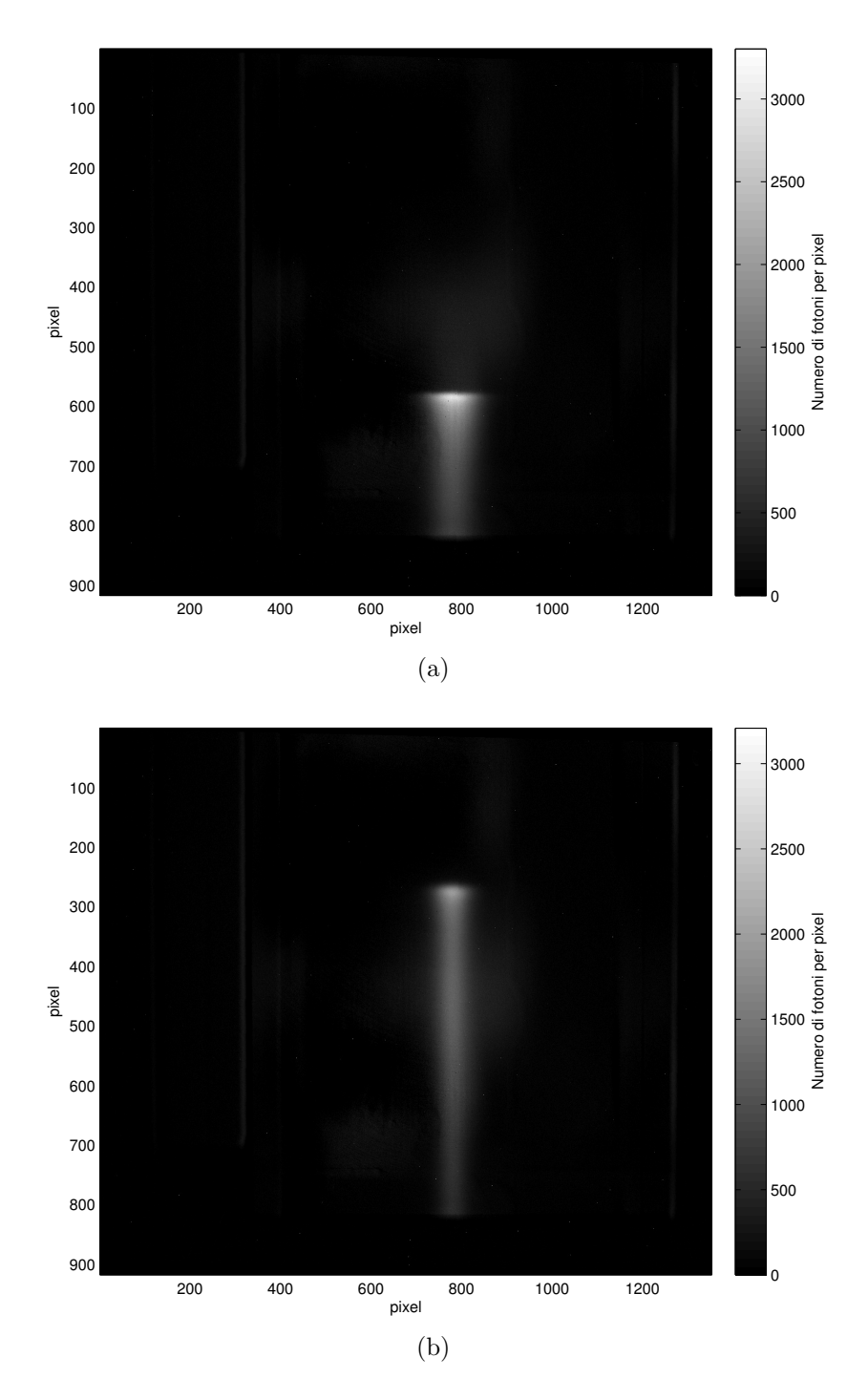

<span id="page-114-0"></span>Figura 6.12: Distribuzione della misura del numero di fotoni per pixel con un fascio di protoni da 81 MeV (a) e da 130.6 MeV (b) e  $5\times10^5$  particelle.

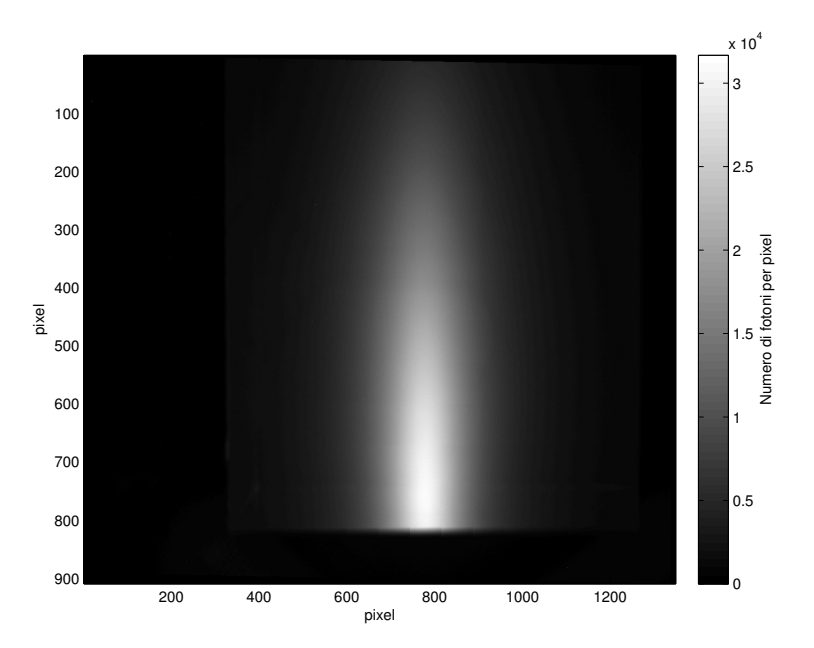

<span id="page-115-0"></span>Figura 6.13: Numero di fotoni per pixel dato dai frammenti del carbonio prodotti fermando in un bersaglio di acqua da 20 cm un fascio d carbonio da 280 MeV e  $5\times10^7$  primari.

rende meno individuabile la luce dei protoni che tuttavia rimane visivamente distinguibile dal rumore.

### 6.5.4 Confronto con le simulazioni e determinazione del range

Per effettuare la determinazione del range con le immagini acquisite (e confrontarlo con quello ottenuto dalle simulazioni) si è integrato lungo i pixel in  $x$  (ascissa nelle immagini presentate) il numero dei fotoni misurati. La distribuzione ottenuta ha la stessa forma del picco di Bragg e quindi, da questo, è possibile determinare il range delle particelle.

Con entrambi i metodi di simulazione presentati precedentemente è possibile costruire delle immagini simulate come quelle misurate e, anche in questo caso, effettuando una integrazione ortogonalmente alla direzione del fascio è possibile costruire la distribuzione dei fotoni determinando il range teorico nello scintillatore.

#### Correzione del quenching e stima del coefficiente kB

Prima di procedere al confronto tra simulazioni e misure è necessario tenere conto del fatto che, come già citato in precedenza, la risposta dello scintillatore a particelle ad alto  $\frac{dE}{dx}$  è tutt'altro che lineare. Per ottenere una preliminare stima del coefficiente di Birks si è utilizzato un fascio di carbonio diretto nello scintillatore da 246 MeV/u con  $5\times10^5$  primari, questo per ottenere un buon segnale

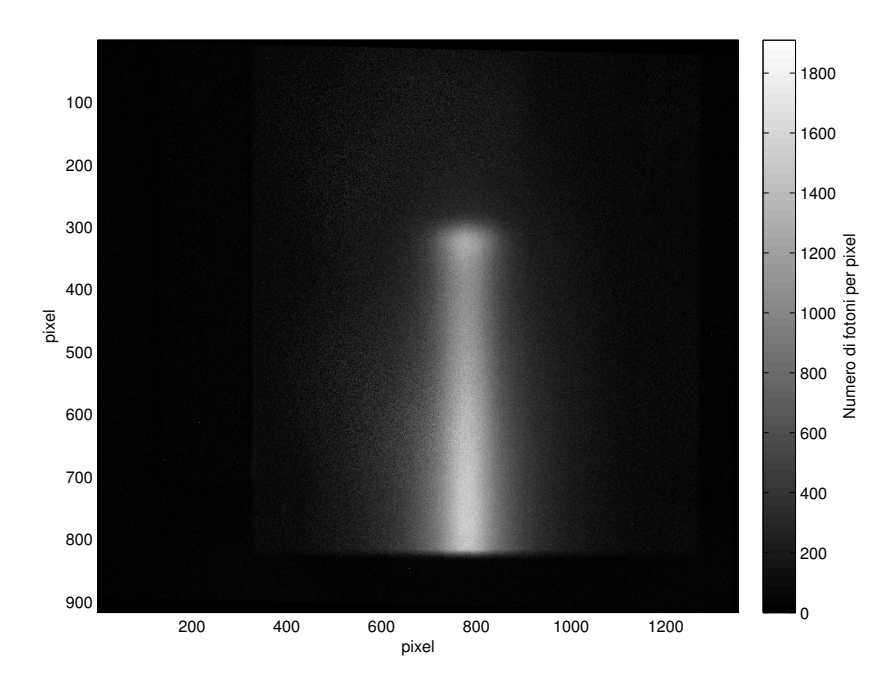

<span id="page-116-0"></span>Figura 6.14: Numero di fotoni per pixel dato dalla sovrapposizione del segnale di un fascio di protoni da 226.5 MeV ( $5\times10^5$  particelle) e frammenti di carbonio primario alla stessa energia  $(5 \times 10^6 \text{ particle})$ .

da confrontare con le simulazioni. Il segnale in termini di luce dato dal fascio di carbonio è visibile nella figura [6.15.](#page-117-0)

Per ottenere la stima del kB si è fatta una simulazione Monte Carlo corrispondente alla misura per energia e particelle calcolando la deposizione di energia nello scintillatore, suddiviso con una griglia 3D corrispondente a quella del metodo analitico per la propagazione dei fotoni. La simulazione è stata effettuata senza aggiungere fattori di quenching[16](#page-116-1) al codice in modo da avere la risposta per  $kB = 0$ . Conoscendo ora il valore di energia depositata in ogni pixel volumetrico della griglia è possibile sfruttare la relazione di Birks già citata:

$$
\frac{dL}{dx} = \frac{S\frac{dE}{dx}}{1 + kB\frac{dE}{dx}}\tag{6.22}
$$

stimando il  $\frac{dE}{dx}$  al denominatore attraverso il rapporto tra l'energia depositata nel singolo pixel e la dimensione spaziale dello stesso (in cm) moltiplicata per la densità dello scintillatore (per ottenere il  $\frac{dE}{dx}$  in  $\frac{MeV cm^2}{g}$ ). Moltiplicando la relazione di Birks per dx si ottiene poi:

$$
dL = \frac{SdE}{1 + kB\frac{dE}{dx}}\tag{6.23}
$$

<span id="page-116-1"></span><sup>16</sup>FLUKA permette l'inserimento del fattore di Birks che poi utilizza per calcolare la deposizione di energia in una regione definita, anche se non viene effettuata la generazione e la propagazione dei fotoni ottici.

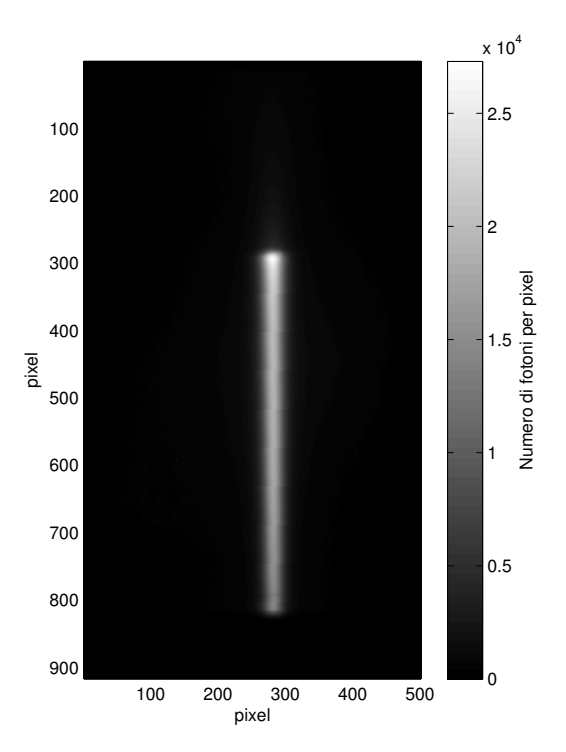

<span id="page-117-0"></span>Figura 6.15: Fotoni per pixel di un fascio di carbonio da 245.8 MeV/ (120 mm di range) nello scintillatore con  $5\times10^5$  primari.

che rappresenta la distribuzione della luce emessa nello scintillatore. Utilizzando ora il metodo analitico per la propagazione dei fotoni ottici, in cui si stima la quantità  $D \cdot Q$ , per ogni pixel, con la quantità dL è possibile ricostruire la distribuzione integrata lateralmente del numero di fotoni per pixel in presenza di un valore kB diverso da zero.

In questo modo con una singola simulazione numerica è possibile diagrammare diverse distribuzioni della luce in presenza di valori di kB differenti in modo da evidenziare la sensibilit`a della risposta al variare di questa costante e allo stesso tempo effettuarne una stima per lo scintillatore preso in analisi.

Nella figura [6.16](#page-118-0) sono riportati i diversi segnali in termini di fotoni per pixel al variare del valore di kB e sono confrontati con il segnale proveniente dalla misura. Si nota come la risposta sia molto sensibile al valore del  $kB$  e la differenza (come atteso) diventa sempre più marcata quanto più si è in prossimità del picco di Bragg. Si nota come, confrontando con la misura effettuata, si può stimare il valore di  $kB$  pari a  $0.01 \frac{g}{MeV cm^2}$ . Più precisamente, effettuando con MatLab una ricerca numerica basandosi sull'intensità luminosa nella zona del picco di Bragg<sup>[17](#page-117-1)</sup>, si riscontra un valore di 0.0101  $\frac{g}{MeV cm^2}$ . Per la determinazione di questo valore si è minimizzato lo scarto quadratico tra curva di Bragg misurata e simulata, restringendosi alla zona del solo picco.

In letteratura sono disponibili dati riferiti a diversi esperimenti volti alla determinazione del valore di  $kB$  per uno scintillatore plastico della stessa matrice plastica di quello usato (poliviniltoluene). Gli autori di [\[27\]](#page-158-2) forniscono la ta-

<span id="page-117-1"></span> $17$ Non si è utilizzata tutta la curva poiché le misure di luce, come sarà meglio descritto in seguito, sono affette da una riflessione non voluta sulla faccia osservata dello scintillatore.

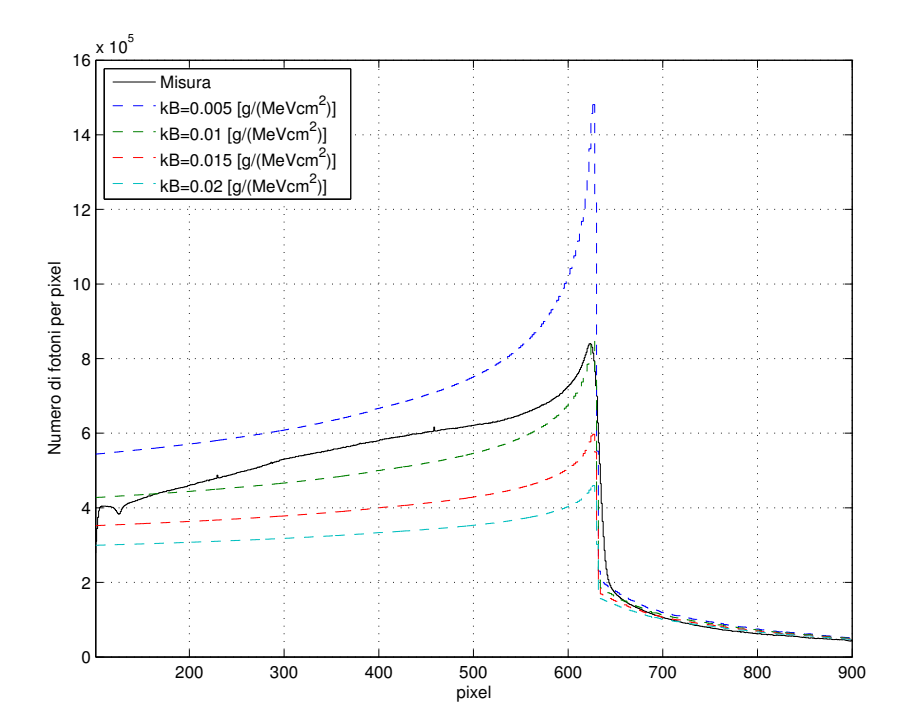

<span id="page-118-0"></span>Figura 6.16: Confronto distribuzioni dell'integrale del numero di fotoni per pixel simulati al variare di  $kB$  con la distribuzione misurata.

bella riportata nella figura [6.17](#page-118-1) che confronta diversi valori di kB disponibili in letteratura.

|                | <b>Energy (MeV)</b> | LET (MeV/cm) | $kB$ (g/MeV cm <sup>2</sup> ) |
|----------------|---------------------|--------------|-------------------------------|
| <b>Torrisi</b> | $5 - 62$            | $100 - 700$  | 0.0207                        |
| Gooding et al. | $28 - 148$          | $55 - 200$   | 0.0132                        |
| Badhwar et al. | $36 - 220$          | $42 - 123$   | 0.0126                        |
| This study     | $73 - 230^{\circ}$  | $5 - 70$     | 0.0094                        |

<span id="page-118-1"></span>Figura 6.17: Confronto tra i valori di  $kB$  disponibili in letteratura. [\[27\]](#page-158-2)

Nonostante il valore calcolato precedentemente sia frutto di una sola misura con una singola energia si noti come il valore determinato sia in buon accordo con i valori disponibili in letteratura che sono in ogni caso soggetti a una forte variabilità (vista la sensibilità della risposta con il variare del  $kB$ ).

#### Confronto simulazioni e misure

Tarato il valore del coefficiente della formula di Birks sono state effettuate tutte le simulazioni Monte Carlo con i due metodi presentati per confrontarle con le misure.

Nella figura [6.18](#page-119-0) `e riportato il confronto dell'integrale trasversale del numero di fotoni per pixel tra la misura e le due simulazioni Monte Carlo con i due modelli precedentemente citati. Questo confronto si riferisce al fascio con energia pari a 81 MeV di protoni.

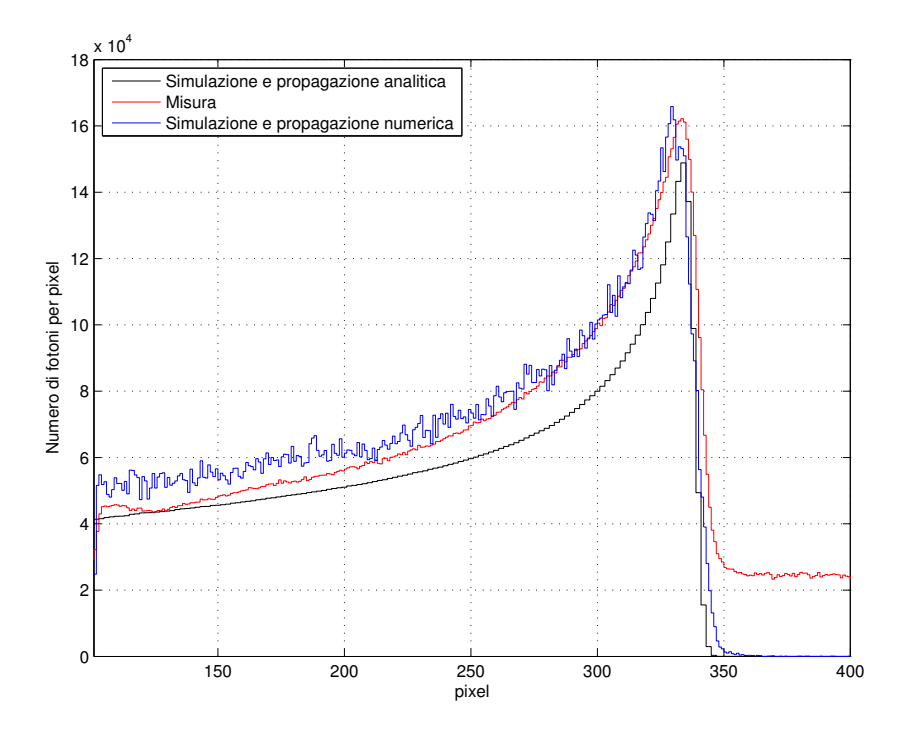

<span id="page-119-0"></span>Figura 6.18: Confronto dell'integrale del numero di fotoni per pixel riferito al fascio di protoni da 81 MeV e  $5\times10^5$  particelle. La linea blu si riferisce alla simulazione in cui i fotoni sono stati trasportati numericamente con FLUKA, mentre la linea nera è riferita alla propagazione dei fotoni con l'accoppiamento ottico. Il segnale diverso da zero dopo il picco di Bragg nella misura `e da imputare alla non perfetta schermatura della luce ambientale, come spiegato nel testo.

Per il modello Monte Carlo che sfrutta la propagazione numerica dei fotoni ottici ha le seguenti caratteristiche:

- Numero di primari per tutti i fasci di protoni pari a  $2.5 \times 10^5$  e visti gli elevati tempi computazionali richiesti per la simulazione si è scelto di propagare solo 1 fotone su 10 generati. Per il fascio di carbonio che produce frammenti sono stati utilizzati  $3.5\times10^5$  primari (questi sono il numero totale di primari suddivisi tra diverse simulazioni indipendenti) .
- Dei fotoni uscenti dalla faccia osservata si riscontra che solo quelli che formano un angolo con la normale alla faccia inferiore a 1.4° sono effettivamente visibili dal sensore. Questo valore `e derivato dall'apertura del diaframma dell'obiettivo e dalla distanza.
- Vengono trascurati tutti gli effetti dovuti a fosforescenza e fluorescenza ritardata dello scintillatore (che in ogni caso è possibile implementare in questo modello Monte Carlo).
- La griglia utilizzata per fare l'istogramma del numero di fotoni e confrontarlo con l'immagine ha 924 righe e 924 colonne (derivata dai pixel occupati dalla faccia dello scintillatore sul sensore).

Mentre per il modello che sfrutta l'accoppiamento ottico scintillatore-sensore i parametri sono i seguenti:

- Numero di primari per i protoni pari a  $1\times10^6$  mentre per i frammenti del carbonio per e il carbonio  $1 \times 10^5$ .
- I parametri per la propagazione dei fotoni sono: trasmittanza del sistema ottico T pari a 0.95, altezza del pixel 27 µm e distanza lente sensore pari a 30 mm.
- La griglia 3D in cui si registra la deposizione di energia dello scintillatore ha una spaziatura pari 924×924 pixel sulla faccia osservata e una spaziatura di 0.5 mm nella direzione lungo l'asse ottico (per poter ben approssimare l'integrale alla somma numerica).

In entrambi i modelli si sono poi normalizzate le risposte in modo da avere gli stessi primari delle misure.

Dall'immagine riferita all'energia di 81 MeV si riscontra come vi sia un buon accordo tra il numero di fotoni simulati e quelli misurati sperimentalmente. I diagrammi riferiti alle altre due energie sono riportati nelle figure [6.19](#page-121-0) a) e b). Si noti come vi sia un sempre un buon accordo tra simulazione e misure (soprattutto nella zona del picco di Bragg) ma nel caso del fascio da 130.6 MeV (figura [6.19\)](#page-121-0) vi sia una non giustificata forma della curva tra il pixel numero 300 e il 600 circa. Questo `e da imputare alla non perfetta schermatura della luce ambientale in fase di misura che ha portato a un riflesso di luce ambientale sulla faccia dello scintillatore osservata che non è completamente removibile nemmeno con la sottrazione dell'immagine di buio (in quanto anche l'immagine di buio, includendo la luce ambientale, è soggetta a fluttuazioni).

Il confronto fatto fino ad ora si riferiva soltanto ai fasci di soli protoni mentre è importante per questo lavoro confrontare anche le immagini riferite ai frammenti e quelle riferite alla somma dei segnali dati dai frammenti e dai protoni primari.

Per quanto riguarda la sovrapposizione del segnale dato dai frammenti e dai protoni primari i risultati, in termini di confronto tra misure e simulazioni, sono riportati nella figura [6.20.](#page-122-0) Le curve sono ottenute mediante la sovrapposizione dei diversi risultati (di simulazioni e misure) dati dai frammenti del carbonio e dai protoni primari che stanno nel solito rapporto del 10%.

Anche in questo caso si riscontra un buon accordo tra i due modelli e le misure nonostante rispetto ai casi dei soli protoni vi sia più scostamento, soprattutto nella prima parte dell'energia depositata, dove sono importanti i frammenti.

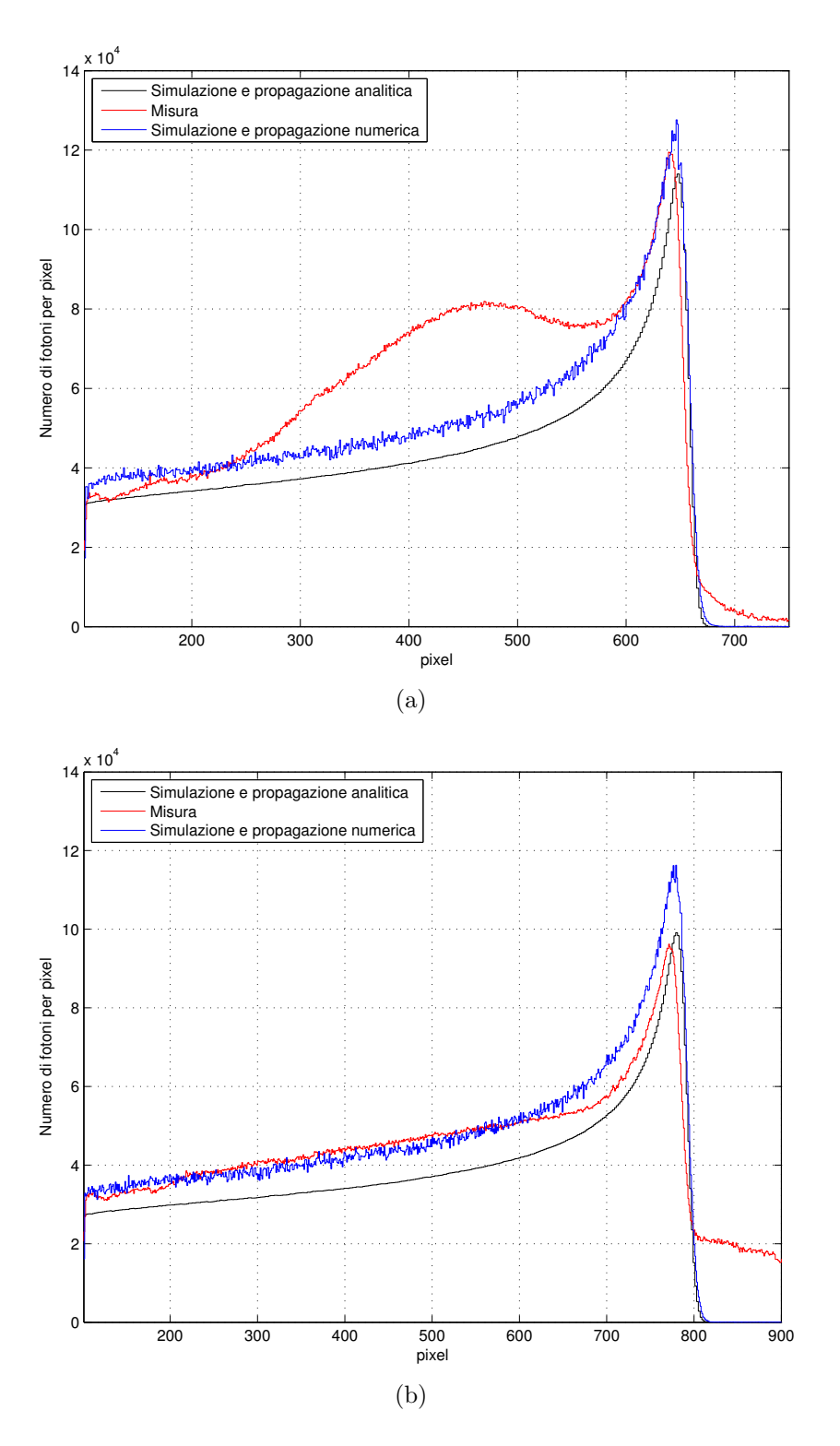

<span id="page-121-0"></span>Figura 6.19: Confronto dell'integrale del numero di fotoni per pixel riferito ai fasci di protoni da 130.6 MeV (a) e 147.7 MeV (b) e  $5\times10^5$  particelle. La linea blu si riferisce alla simulazione in cui i fotoni sono stati trasportati numericamente con FLUKA, mentre la linea nera è riferita alla propagazione dei fotoni con l'accoppiamento ottico.

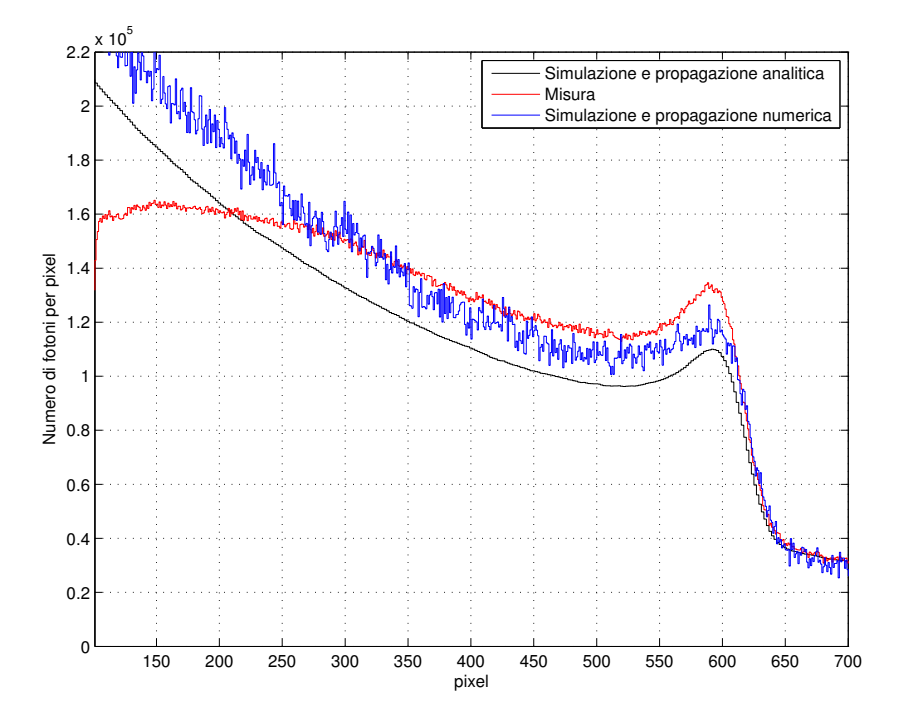

<span id="page-122-0"></span>Figura 6.20: Confronto dell'integrale del numero di fotoni per pixel relativo a un fascio di protoni da 226.5 MeV e 5×10<sup>5</sup> primari e un fascio di carbonio da 226.9 MeV/u e  $5\times10^6$  primari con il posizionamento di uno spessore di acqua aggiuntivo di 20 cm a monte dello scintillatore.

Il segnale dato dai soli frammenti del carbonio (con una energia pari a 280 MeV/u tale da avere un range di 150 mm nello spessore di acqua aggiuntivo) è più in dettaglio evidenziato nella figura [6.21](#page-123-0) dove è confrontato con il solo modello con propagazione analitica dei fotoni.

Anche in questo caso si riscontra uno scostamento, soprattutto di concavità, tra le curve più pronunciato nella zona tra il pixel 300 e 600 che poi viene ridotto verso la fine dello scintillatore. Queste differenze di forma riscontrate nei frammenti sia nella figura [6.20](#page-122-0) che nella figura [6.21](#page-123-0) sono da imputare al citato riflesso sulla faccia osservata dello scintillatore e alla ristretta profondità di campo utilizzata. I frammenti nello scintillatore si distribuiscono su una dimensione maggiore rispetto a quella della profondità di campo e questo porta alla parziale sfocatura dell'immagine acquisita. La sfocatura può incidere sulla effettiva distribuzione spaziale dei frammenti.

Tutti i confronti visti evidenziano una buona affidabilit`a dei modelli Monte Carlo che si sono costruiti e, in particolare, il modello basato sulla propagazione numerica dei fotoni ottici sembra essere migliore del secondo modello. Nonostante ciò, il modello numerico presenta un grande problema computazionale poiché a FLUKA è affidata la propagazione di ogni singolo fotone ottico che viene generato nello scintillatore (in realt`a 1 su 10 in tutti i casi visti). La propagazione numerica dei fotoni ottici fa sì che a FLUKA siano richiesti tempi anche supe-

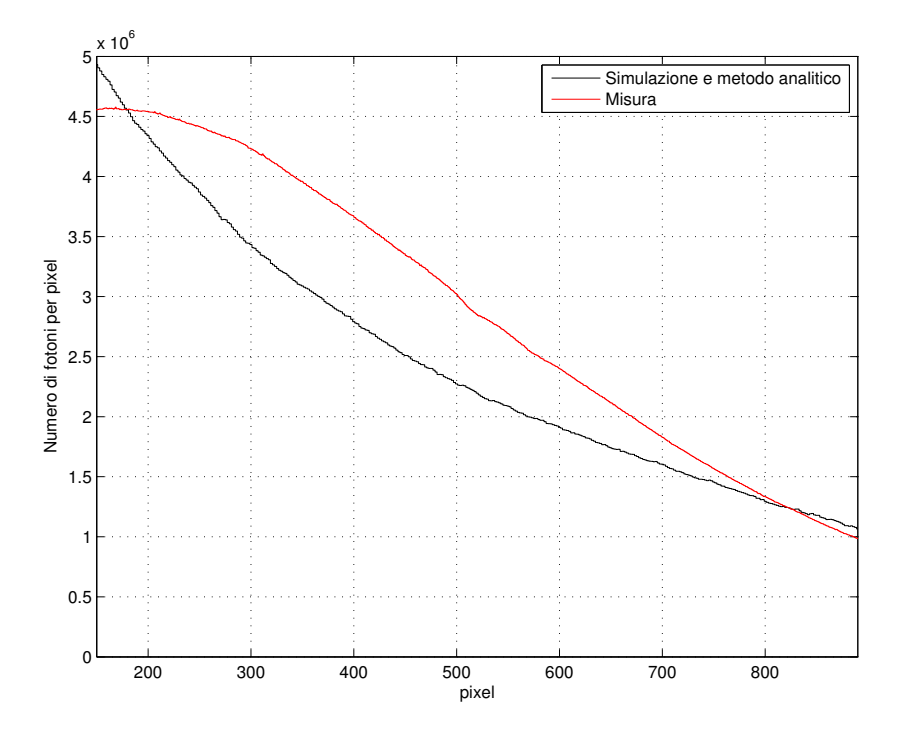

<span id="page-123-0"></span>Figura 6.21: Confronto dell'integrale del numero di fotoni per pixel relativo ai frammenti derivanti da un fascio di carbonio con energia pari a 280 MeV/u e  $5\times10^7$  primari.

riori ai 20 secondi per primario e, conseguentemente, per avere un buon segnale siano richiesti elevatissimi tempi di calcolo. Il secondo modello invece, basandosi sulla sola deposizione energetica nello scintillatore, richiede tempi per primario nell'ordine anche del ms con evidenti vantaggi dal punto di vista del tempo computazionale. Questa evidente differenza tra i due modelli fa sì che, a parità di tempo computazionale, il secondo modello permetta una minore incertezza nella risposta e quindi una curva simulata meno rumorosa.

#### 6.5.5 Valutazione delle incertezze

Per valutare al meglio l'incertezza statistica delle simulazioni con la propagazione numerica dei fotoni ottici sono state effettuate diverse simulazioni con diversi seed<sup>[18](#page-123-1)</sup>. L'utilizzo di diversi semi consente di avere un campione di simulazioni statisticamente indipendenti, sulle quali è possibile effettuare delle analisi di errore. Ogni seed d`a un risultato differente in termini di numero di fotoni per pixel, e da questi si può ricostruire la banda come quella nella figura [6.22.](#page-124-0) I due limiti citati nella figura si riferiscono a  $-2\sigma$  e  $+2\sigma$  dove  $\sigma$  è la deviazione standard ottenuta da diverse simulazioni con seed differenti. Media e varianza delle diverse

<span id="page-123-1"></span> $^{18}$ Il seed è il seme numerico usato dal codice Monte Carlo per la generazione di numeri casuali. Il numero casuale successivo viene estratto a partire dal precedente: simulazioni con stesso seed hanno risultati identici.

simulazioni sono state calcolate con le note formule:

$$
\overline{x} = \frac{1}{n} \sum_{i=1}^{n} x_i \tag{6.24}
$$

$$
\sigma^2 = \frac{1}{n-1} \sum_{i=1}^{n} (x_i - \overline{x})^2
$$
\n(6.25)

dove le  $x_i$  sono in questo caso l'integrale laterale del numero di fotoni per pixel.

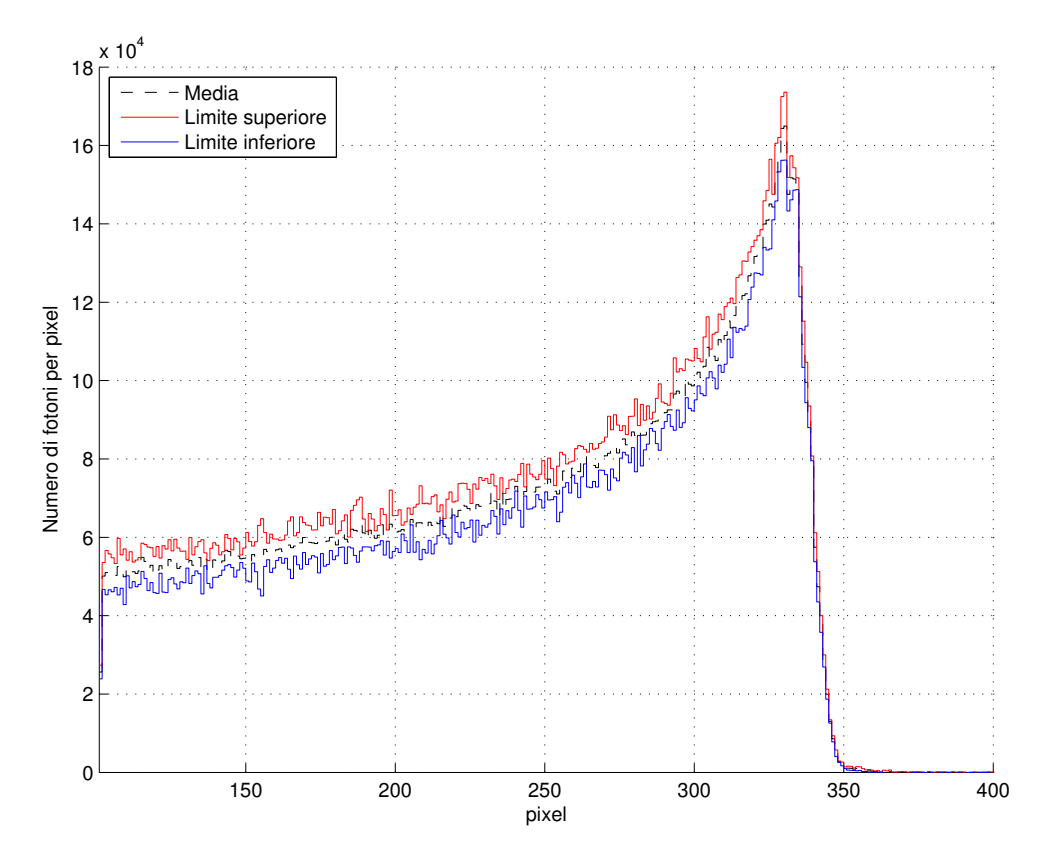

<span id="page-124-0"></span>Figura 6.22: Limite inferiore e superiore  $(\pm 2\sigma)$  delle simulazioni con propagazione numerica dei fotoni ottici per il fascio da 81 MeV. Le bande sono state ottenute da 5 simulazioni con diversi seed, con  $5 \times 10^4$  primari ognuna e propagando solo 1 fotone ottico su 10 generati.

Le curve nelle figure tengono conto solo dell'incertezza statistica legata direttamente alle simulazioni e non di tutte le altre incertezze. Altre fonti di incertezza del modello numerico sono:

- Distanza scintillatore-ottica, apertura del diaframma, focale dell'obiettivo e dimensione dei pixel.
- Caratteristiche dello scintillatore: indice di rifrazione, resa in luce, coefficiente di Birks e densità.

Il modello che propaga analiticamente i fotoni ottici permette, come si è detto, di avere un numero molto elevato di primari e valutarne solo la deposizione di energia nello scintillatore.

Tutte le simulazioni di deposizione di energia fatte, dato l'elevato numero di primari suddivisi su diversi seed valutano la deposizione di energia nello scintillatore con una incertezza relativa inferiore al 5%. Nel modello analitico vi sono altre fonti di incertezza (aggiuntive rispetto a quelle già presenti nell'altro modello) non direttamente valutabili:

- Valore della trasmittanza della lente T.
- Distanza tra la lente e il sensore.

#### 6.5.6 Rifrazione e prospettiva

I confronti effettuati fino ad ora tra simulazione e misure sono stati basati sulla sola intensit`a luminosa ottenibile con i due modelli e le misure. Lo scopo di queste misure era la validazione dei modelli Monte Carlo e non l'effettiva valutazione della risoluzione spaziale del sistema di misura presentato. Le misure effettuate, oltre a essere affette dal gi`a citato segnale ambientale non voluto, sono fortemente influenzate dall'elevato indice di rifrazione dello scintillatore utilizzato. Inoltre una ulteriore fonte di incertezza nella determinazione del range è costituita dalla prospettiva che rende non omogeneo il numero di pixel per ogni centimetro inquadrato a diverse distanze tra la luce nello scintillatore e il sistema ottico (ortogonalmente alla faccia osservata).

Pertanto per valutare il potere risolutivo del sistema e definire con accuratezza la posizione del picco di Bragg nello scintillatore è necessario tenere conto sia della rifrazione sia dell'effetto dato dalla prospettiva.

Si rimanda al prossimo capitolo lo studio di questi aspetti, dove con ulteriori misure si `e cercato di comprendere l'importanza di questi effetti cercando di correggerli quando possibile.

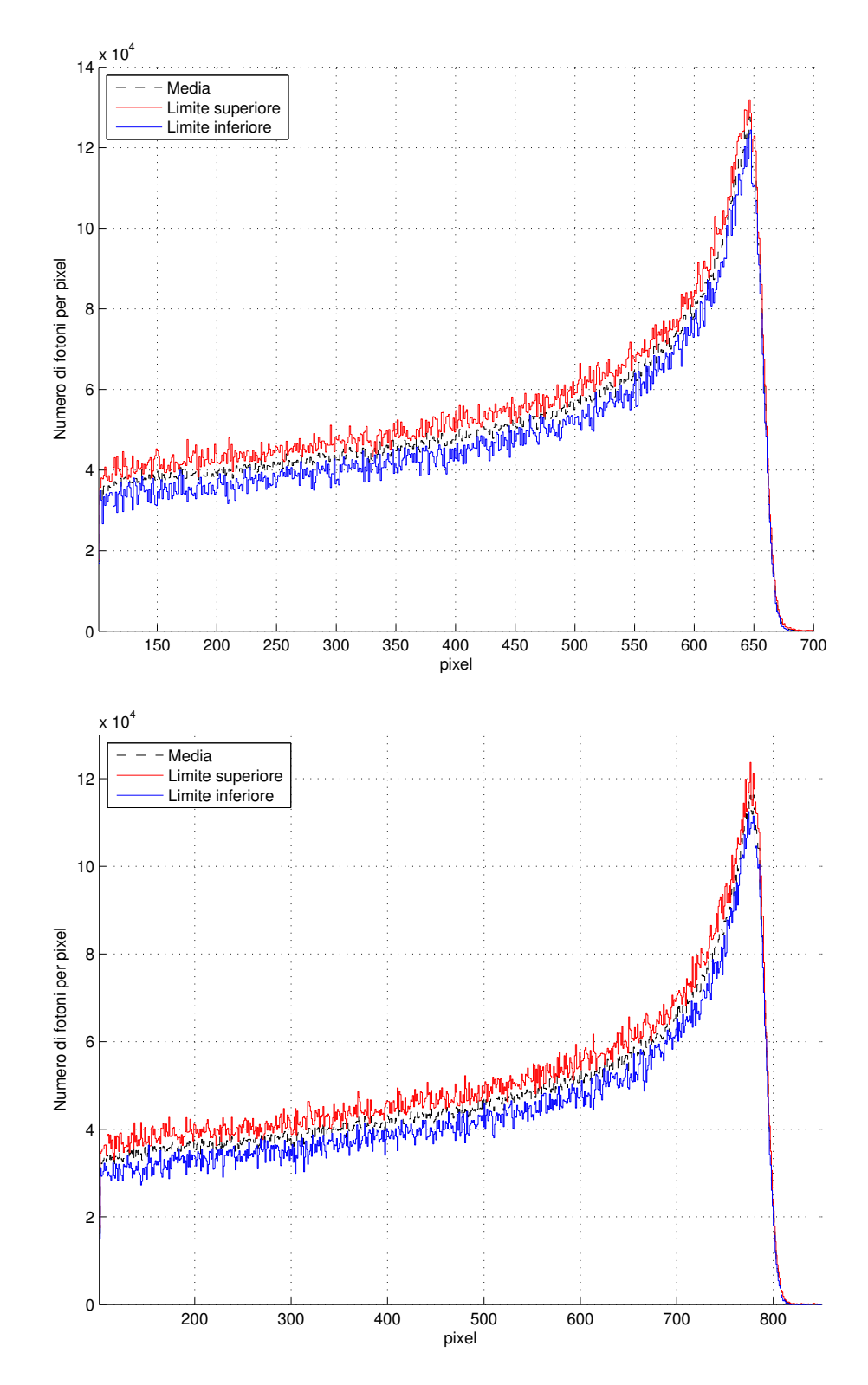

Figura 6.23: Limite inferiore e superiore  $(\pm 2\sigma)$  delle simulazioni con propagazione numerica dei fotoni ottici per i fasci da 130.6 MeV (a) e 147.7 MeV (b). Le bande sono state ottenute da 5 simulazioni con diversi seed, con  $5 \times 10^4$  primari ognuna e propagando solo 1 fotone ottico su 10 generati.

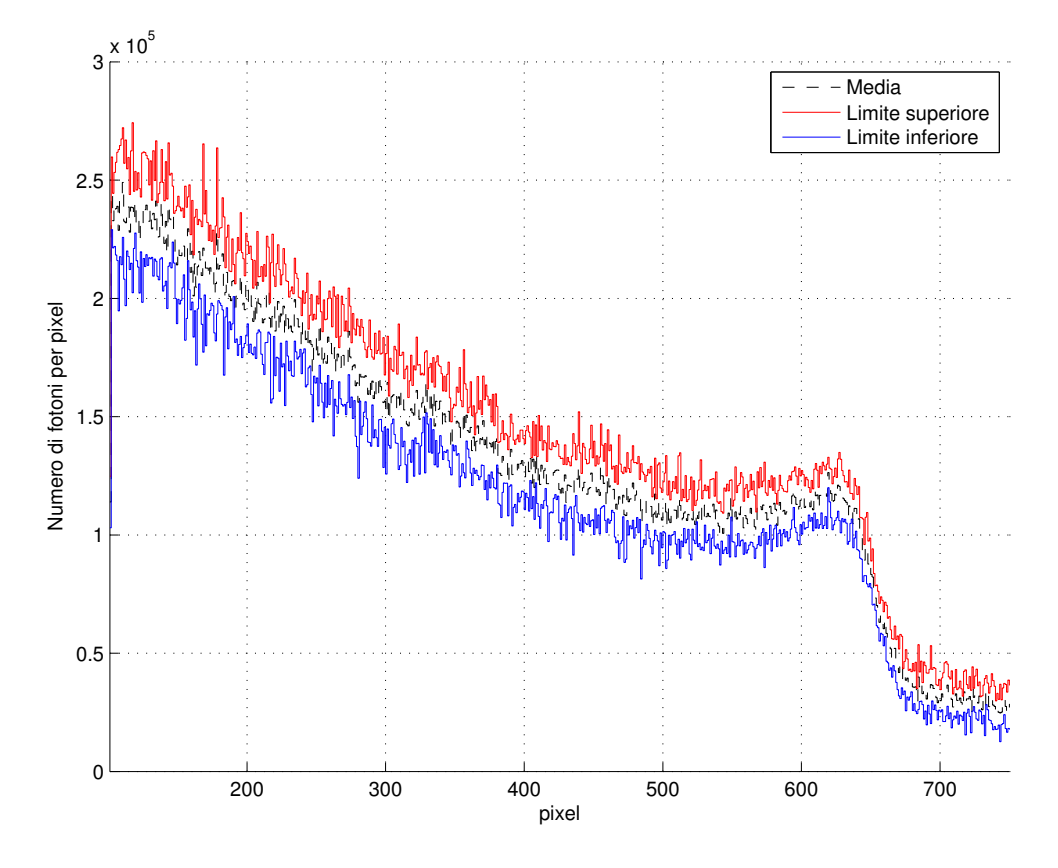

Figura 6.24: Limite inferiore e superiore  $(\pm 2\sigma)$  delle simulazioni con propagazione numerica dei fotoni ottici per il fascio da 226 MeV di protoni e frammenti del carbonio. Le bande dei frammenti sono state ottenute da 7 simulazioni con diversi seed, con  $5\times10^4$  primari ognuna e propagando solo 1 fotone ottico su 10 generati mentre quelle dei protoni con 5 seed e  $5\times10^4$  primari. È stato poi introdotto il solito rapporto del 10% tra carbonio e protoni e si sono sommate le incertezze in quadratura.

# Capitolo 7 Misura del range

In questo capitolo verranno discussi più approfonditamente gli aspetti legati alla misura del range delle particelle utilizzando il sistema composto da scintillatore plastico e sensore di luce astronomico. Si parler`a nel dettaglio di tutti gli effetti ottici che necessitano correzione per la stima del range delle particelle: prospettiva, rifrazione e riflessione. Verranno analizzate anche le prestazioni del sistema in termini di segnale luminoso e risoluzione in funzione della posizione rispetto allo scintillatore. Infine si studier`a la risoluzione spaziale ottenibile con il sistema che si è costruito.

## 7.1 Effetti ottici sull'immagine acquisita

Osservare una sorgente luminosa con un sistema ottico richiede una attenta analisi delle immagini acquisite, in quanto esse possono presentare diverse fonti di errore dovute a diversi fattori legati al sistema ottico e allo scintillatore stesso:

- Prospettiva. Osservare dei fasci luminosi posti a distanze differenti dall'obiettivo e cercare di misurare la posizione e la lunghezza degli stessi richiede una correzione legata alla prospettiva. Infatti un oggetto di una certa lunghezza a una certa distanza dalla lente pu`o risultare visivamente equivalente a uno di lunghezza maggiore posto più distante rispetto alla lente.
- Rifrazione. L'indice di rifrazione relativamente elevato dello scintillatore plastico fa s`ı che la luce osservata proveniente dallo stesso sia vista dall'osservatore come proveniente da un punto all'interno dello scintillatore diverso dalla posizione reale della sorgente luminosa. L'effetto è di fondamentale importanza in quanto potenzialmente rende impossibile stabilire la posizione reale del picco di Bragg e quindi il range della particella.
- Distorsione del sistema ottico. Tutti gli obiettivi fotografici sono caratterizzati da una distorsione geometrica che rende non omogeneo il campo inquadrato da ogni pixel. Si pensi di inquadrare un foglio di carta millimetrata posto molto distante dalla lente: la distorsione fa sì che le linee rette

del foglio sull'immagine appaiano curvate secondo varie direzioni. Ogni sistema ottico è caratterizzato dalla sua caratteristica distorsione che può essere valutata ed eventualmente corretta.

Come già detto la somma di tutti questi effetti rende impossibile la valutazione della posizione dell'intensità luminosa all'interno dello scintillatore. Come sarà meglio descritto in seguito, fasci di particelle con pari energia ma in posizioni differenti possono mostrare apparenti differenze nel range e viceversa particelle con energie differenti potrebbero apparire nell'immagine come se avessero lo stesso range.

Non correggere gli effetti ottici renderebbe impossibile l'utilizzo del sistema presentato per effettuare la valutazione del range residuo.

# 7.2 Acquisizione delle immagini per la valutazione del range

#### 7.2.1 Set-up sperimentale

Per capire se risulta possibile la valutazione del range attraverso l'elaborazione dell'immagine del picco di Bragg sono state acquisite diverse immagini con il set-up sperimentale della figura [7.1.](#page-130-0) Il set-up è differente rispetto a quello precedente per diversi motivi:

- Il sensore CCD è stato sostituito con un sensore CMOS poiché quest'ultimo `e potenzialmente in grado di acquisire immagini a un alto frame rate: si `e studiata la possibilit`a di acquisire immagini ad alta velocit`a in modo da averne una per ogni posizione del fascio di particelle.
- Per consentire la valutazione del range in diversi punti dello scintillatore è necessario avere una profondità di campo dell'ordine dei 20 cm. Per questo motivo è stata sostituita anche l'ottica.

Le caratteristiche del nuovo sistema ottico e di acquisizione delle immagini so-no riassunte nella tabella [7.1](#page-130-1) mentre nella figura [7.2](#page-131-0) è riportata l'efficienza quantica spettrale del nuovo sensore. Si noti come l'efficienza quantica in corrispondenza di 425 nm sia superiore rispetto a quella del sensore CCD.

Vista la dimensione ridotta del sensore CMOS è di fondamentale importanza parlare anche del *fattore di crop*. Il fattore di crop è definito come il rapporto tra la diagonale di un sensore full-frame (24×36 mm come quello del sensore CCD) e la diagonale del sensore considerato.

L'effetto più evidente del fattore di crop è la cosiddetta *focale equivalente*: un obiettivo di una certa lunghezza focale posto davanti ad un sensore più piccolo restituisce un'immagine apparentemente ravvicinata, come se il detto obiettivo fosse di lunghezza focale maggiore. In realtà l'immagine è semplicemente ritagliata, nel senso che il sensore più piccolo acquisisce solo una parte dell'immagine

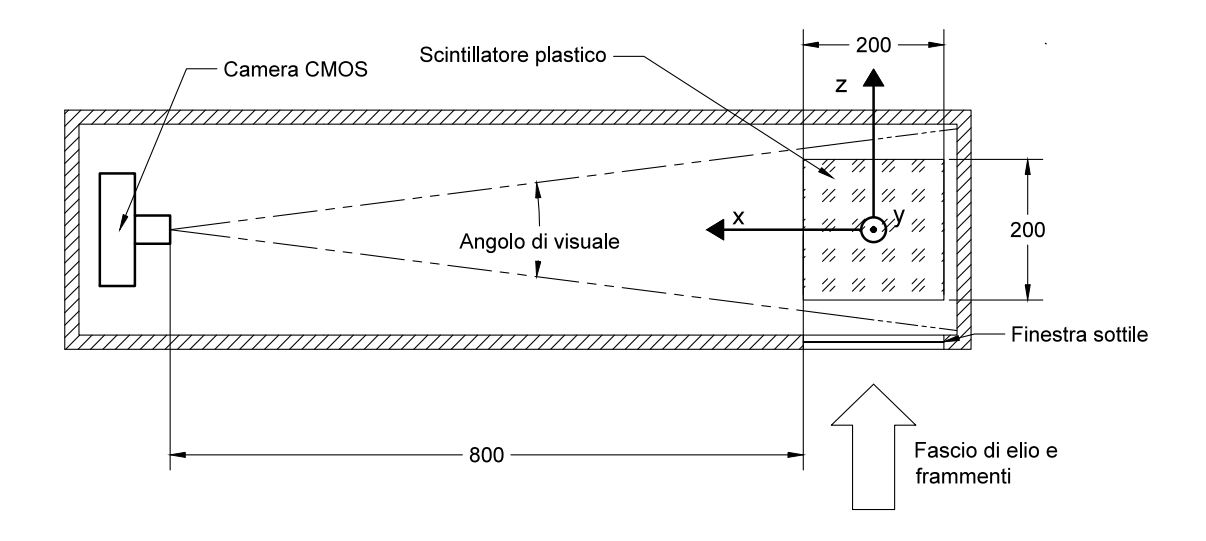

<span id="page-130-0"></span>Figura 7.1: Set-up sperimentale per la misura del range delle particelle.

| Marca e modello camera       | ZWO ASI 174 MM (mono)                           |
|------------------------------|-------------------------------------------------|
| Dimensioni sensore           | $1936\times1216$ pixel, $11.3\times7.1$ mm CMOS |
| Dimensione pixel             | $5.86\times5.86 \mu m$                          |
| Full well capacity           | $32000 e^-$                                     |
| Frame rate                   | da 15 a 700 fps (a bassa risoluzione)           |
| Convertitore $A/D$           | $12$ bit                                        |
| Elettroni per unità digitale | $8 e^-/ADU$                                     |
| Rumore di lettura            | $6e^-$ RMS                                      |
| Marca e modello obiettivo    | Tokina 12-24 $f/4$                              |

<span id="page-130-1"></span>Tabella 7.1: Caratteristiche del sistema ottico [\[37\]](#page-158-3).

che sarebbe acquisita da un sensore full-frame. Per questo motivo, utilizzando un sensore più piccolo, si è reso necessario l'utilizzo di una focale inferiore per poter inquadrare tutto lo scintillatore (il sensore CMOS ha un fattore di crop pari a 3.24).

#### 7.2.2 Distanza sistema ottico-scintillatore

Di fondamentale importanza è la scelta della distanza tra la camera e lo scintillatore poiché la distanza relativa tra i due influenza diversi parametri del sistema ottico che determinano il segnale in termini di numero di fotoni che riescono a raggiungere il sensore.

Richiamando le relazioni che definiscono la regione di messa a fuoco presentate

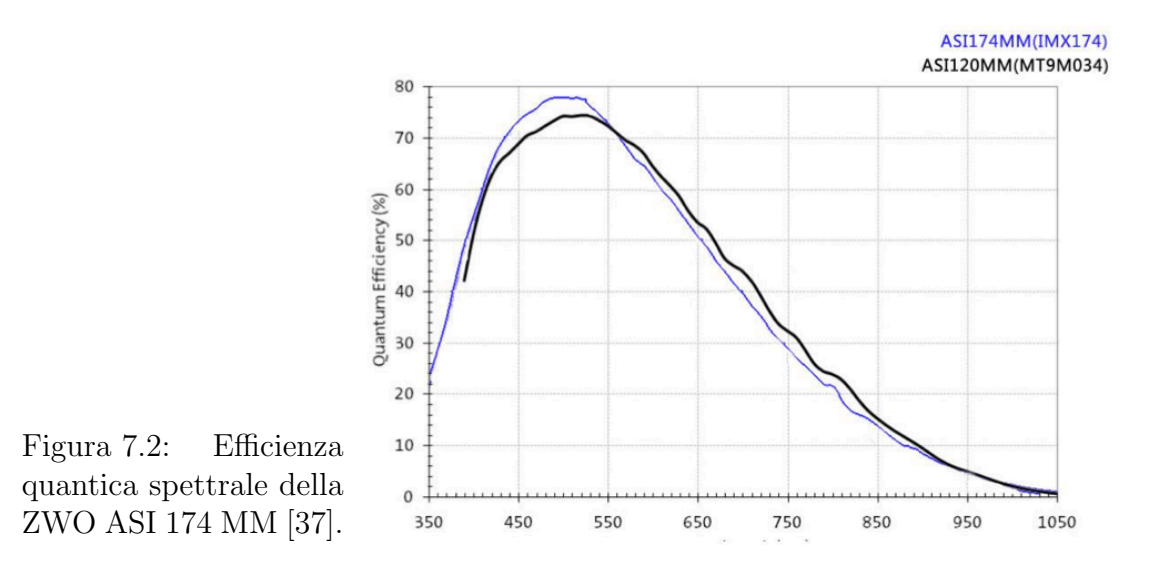

<span id="page-131-0"></span>nel precedente capitolo:

$$
d_p = \frac{d_0 \cdot f^2}{f^2 + F \cdot c \cdot (d_0 - f)}\tag{7.1}
$$

$$
d_d = \frac{d_0 \cdot f^2}{f^2 - F \cdot c \cdot (d_0 - f)}\tag{7.2}
$$

si definisce profondità di campo la differenza  $d_d - d_p$ . Imponendo la profondità di campo pari a 20 cm (dimensione dello scintillatore) e lasciando come parametri variabili la distanza di messa a fuoco  $(d_0, c)$  che equivale alla distanza tra faccia dello scintillatore<sup>[1](#page-131-1)</sup> e sistema ottico) e la focale della lente è possibile scrivere una relazione che permette la valutazione del diaframma che consente di avere la messa a fuoco desiderata:

<span id="page-131-2"></span>
$$
F = \frac{f^2 \sqrt{d_0^2 + (d_d - d_p)^2} - f^2 d_0}{c(d_d - d_p)(d_0 - f)}
$$
(7.3)

che è funzione dei soli parametri  $d_d - d_p$  che è la profondità di campo, la focale  $f$  e la distanza di messa a fuoco  $d_0$ .

Per motivi di accoppiamento ottico e meccanico tra l'obiettivo a disposizione, che non `e progettato per essere utilizzato su un sensore astronomico, e il sensore si è reso necessario mettersi alla focale fissa di 19 mm. Infatti, per mettere a fuoco l'immagine, è necessario far sì che vi sia una corretta distanza tra il sensore e l'obiettivo che dipende dalla distanza di messa a fuoco e dalla focale dell'ottica. L'ottica disponibile è progettata per corpi macchina Nikon che sono caratterizzati da una distanza tra lente posteriore dell'ottica e sensore pari a 46.5 mm. Per consentire l'utilizzo a pieno dell'ottica (possibilità di messa fuoco all'infinito a tutte le focali) bisognerebbe fare in modo che questa sia la distanza tra il sensore della camera e la lente, utilizzando dei tubi di prolunga nell'accoppiamento meccanico.

<span id="page-131-1"></span><sup>&</sup>lt;sup>1</sup>Più un terzo di  $d_d - d_p$ .

Tuttavia, le dimensioni finite degli spessori disponibili, unite alla dimensione non modificabile dell'adattatore tra ottica e sensore[2](#page-132-0) , non hanno permesso di poter avere la libert`a di scelta della focale che `e stata quindi fissata a 19 mm.

Con la focale fissata `e necessaria la valutazione della distanza da interporre tra sistema ottico e scintillatore per massimizzare la quantit`a di luce incidente sul sensore. Sono presenti due andamenti contrastanti:

- 1. Allontanare l'ottica dal sensore fa sì che venga ridotto l'angolo solido sotteso dall'apertura del diaframma rispetto alla sorgente luminosa (immaginata puntiforme a distanza  $d_0$ ).
- 2. Per avere una profondità di campo sempre pari a 20 cm (e non superiore), variando la distanza  $d_0$  bisogna variare l'apertura del diaframma che risulterà più aperto se la distanza è maggiore, permettendo il passaggio di più luce.

Pensando a un punto luminoso posto a distanza  $d_0$  dal sistema ottico è possibile definire quale è la frazione di fotoni che generati in maniera isotropa dalla sorgente puntiforme incideranno sul foro del diaframma:

$$
\frac{\frac{\pi (f/F)^2}{4}}{4\pi d_0^2} \tag{7.4}
$$

Il valore del diaframma è legato, come detto, sia a f che a  $d_0$ : utilizzando la [7.3](#page-131-2) e l'ultima equazione scritta `e possibile tracciare il grafico rappresentato nella figura [7.3.](#page-133-0) Si `e graficata la frazione di fotoni citata a focale fissata e, facendo in modo di preservare la profondità di campo, si vede come l'effetto di aumento dell'area del diaframma (diminuzione di F nella figura) sia preponderante rispetto all'allontanamento dalla sorgente luminosa.

Pertanto si è scelto di posizionare la camera alla distanza di 80 cm dalla faccia dello scintillatore (che equivale a un  $d_0$  pari a 86.7 cm) e impostare l'apertura del diaframma pari a F/4 (che coincide con la massima apertura possibile sull'ottica).

Nella figura [7.3](#page-133-0) è riportato anche il campo di visuale visto dal sistema al variare della distanza di messa a fuoco  $d_0$ . Il campo di visuale è definibile partendo dall'angolo di visuale che si può scrivere come:

$$
\alpha = 2 \arctan \frac{h}{2f} \tag{7.5}
$$

dove  $f \n\hat{e}$  la focale e h  $\hat{e}$  la dimensione del sensore (larghezza o altezza a seconda di quale angolo di visuale si vuole determinare). Il campo di visuale o FOV (Field Of View) definisce la dimensione fisica dell'oggetto che proiettato sulla dimensione verticale o orizzontale del sensore lo occupa completamente. Si può scrivere la FOV come:

$$
FOV = d_0 \frac{h}{f}
$$
\n<sup>(7.6)</sup>

dalla quale con la focale fissata si ottiene la retta riportata nella figura.

<span id="page-132-0"></span><sup>2</sup>Visto che il sensore ha un attacco a vite M42 mentre l'ottica un attacco a baionetta Nikon.

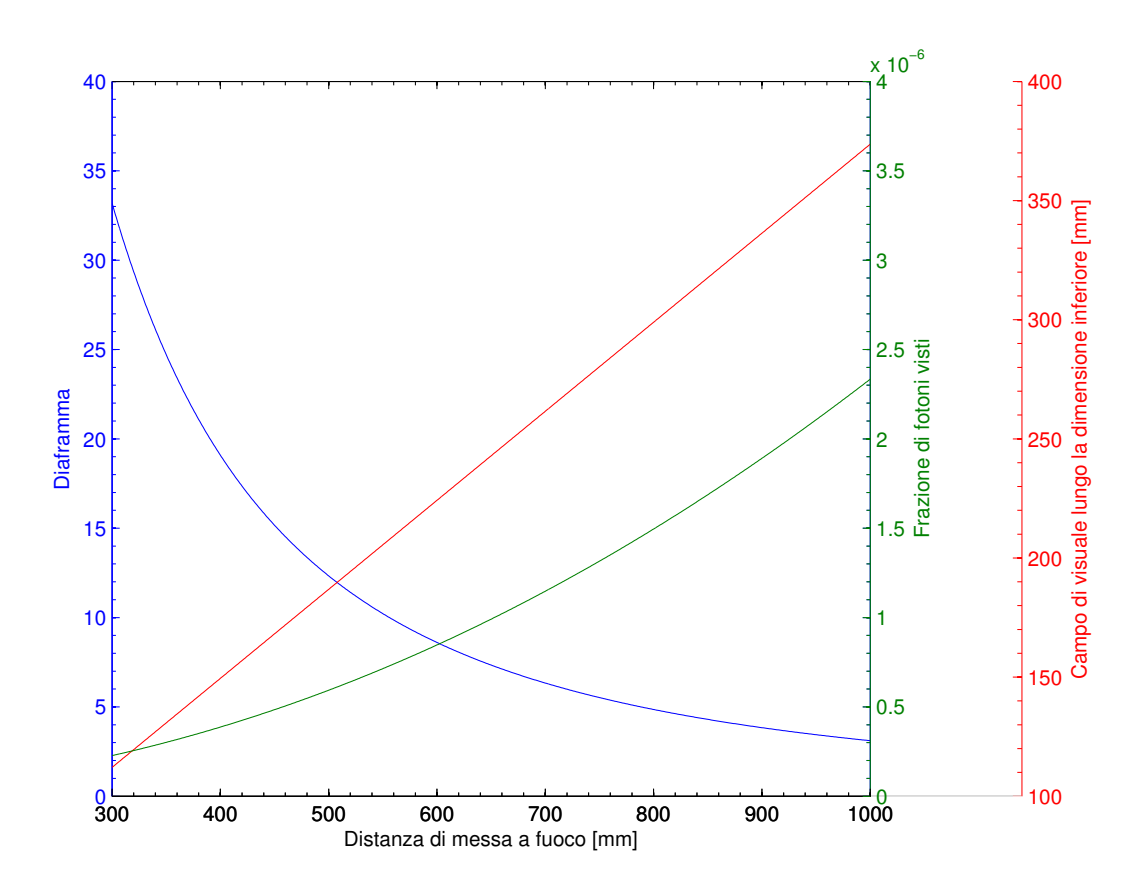

<span id="page-133-0"></span>Figura 7.3: Andamento del valore del diaframma e della frazione dei fotoni visti se generati da una sorgente puntiforme a distanza  $d_0$  al variare di  $d_0$  con profondità di campo fissata a 20 cm.

#### 7.2.3 Immagini sperimentali

Nella figura [7.1](#page-130-0) è visibile anche il sistema di coordinate usato per identificare la posizione del fascio nello scintillatore. Questo sistema è quello utilizzato per descrivere tutte le posizioni dei punti nello scintillatore d'ora in avanti.

Con il sistema descritto sono state acquisite diverse immagini in cui il fascio è stato spostato nello scintillatore per analizzare la capacità di misura del range e di correzione degli effetti ottici citati. Sono state acquisite immagini relative alla luce generata dall'irraggiamento con protoni in diversi punti nello scintillatore. I punti irraggiati sono visibili nella figura [7.4](#page-134-0) dove è stato schematizzato lo scintillatore e i 9 punti che sono stati irraggiati (ricordando che lo scintillatore è visto dalla direzione  $x$  positiva, da sinistra nella figura). Ogni punto è stato irraggiato con  $5\times10^6$  particelle e l'immagine è stata acquisita con un tempo di esposizione pari a 100 ms (molto maggiore della durata del segnale luminoso).

Sono state acquisite immagini riferite ai 9 punti con due energie di protoni diverse:

• 81 MeV corrispondenti a 50 mm in acqua.

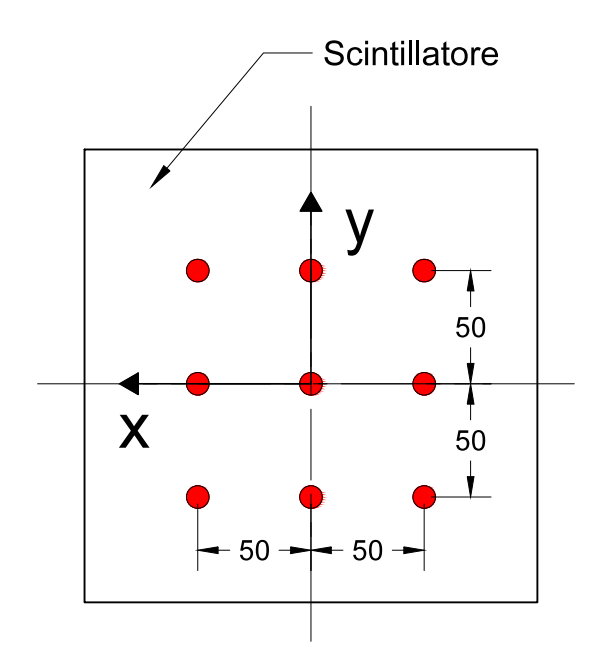

<span id="page-134-0"></span>Figura 7.4: Schema dei 9 punti irraggiati nello scintillatore.

• 118.2 MeV corrispondenti a 101 mm in acqua.

L'obiettivo è quello di capire la portata degli effetti ottici citati e tentare di correggerli per determinare correttamente il range delle particelle per tutti i 9 punti irraggiati e per le due energie considerate.

Il segnale luminoso delle immagini acquisite (espresso in ADU) è stato integrato lungo la direzione y (come saranno tutti i segnali presentati d'ora in avanti) per ottenere la solita forma del picco di Bragg che `e utilizzata per la determinazione del range.

Nella figura [7.6](#page-136-0) sono riportati gli integrali dei segnali relativi ai punti posti a  $x = 0$  e  $y$  variabile mentre nella figura [7.5](#page-135-0) sono visibili i segnali relativi ai punti a x differente e  $y = 0$ .

Si noti come i picchi di Bragg relativi alla stessa x (stessa distanza con il sistema ottico) siano caratterizzate dall'avere qualitativamente la stessa forma e i picchi coincidono. Invece nelle immagini a diverse  $x$  (soprattutto quelle riguardanti l'energia di 81 MeV, figura [7.5](#page-135-0) a) siano visivamente differenti e, come detto, senza correzioni verrebbero misurati range differenti.

Per la misura del range si è scelto di identificare l'ultimo pixel (in direzione  $z$ , numero pixel crescente) sopra una certa soglia luminosa e di determinare il range delle particelle conoscendo: il pixel corrispondente al bordo dello scintillatore a z minore e i millimetri corrispondenti ad un singolo pixel inquadrato.

In questo modo il range  $(R)$  può essere determinato come:

<span id="page-134-1"></span>
$$
R = K \cdot (N_{soglia} - N_{bordo}) \tag{7.7}
$$

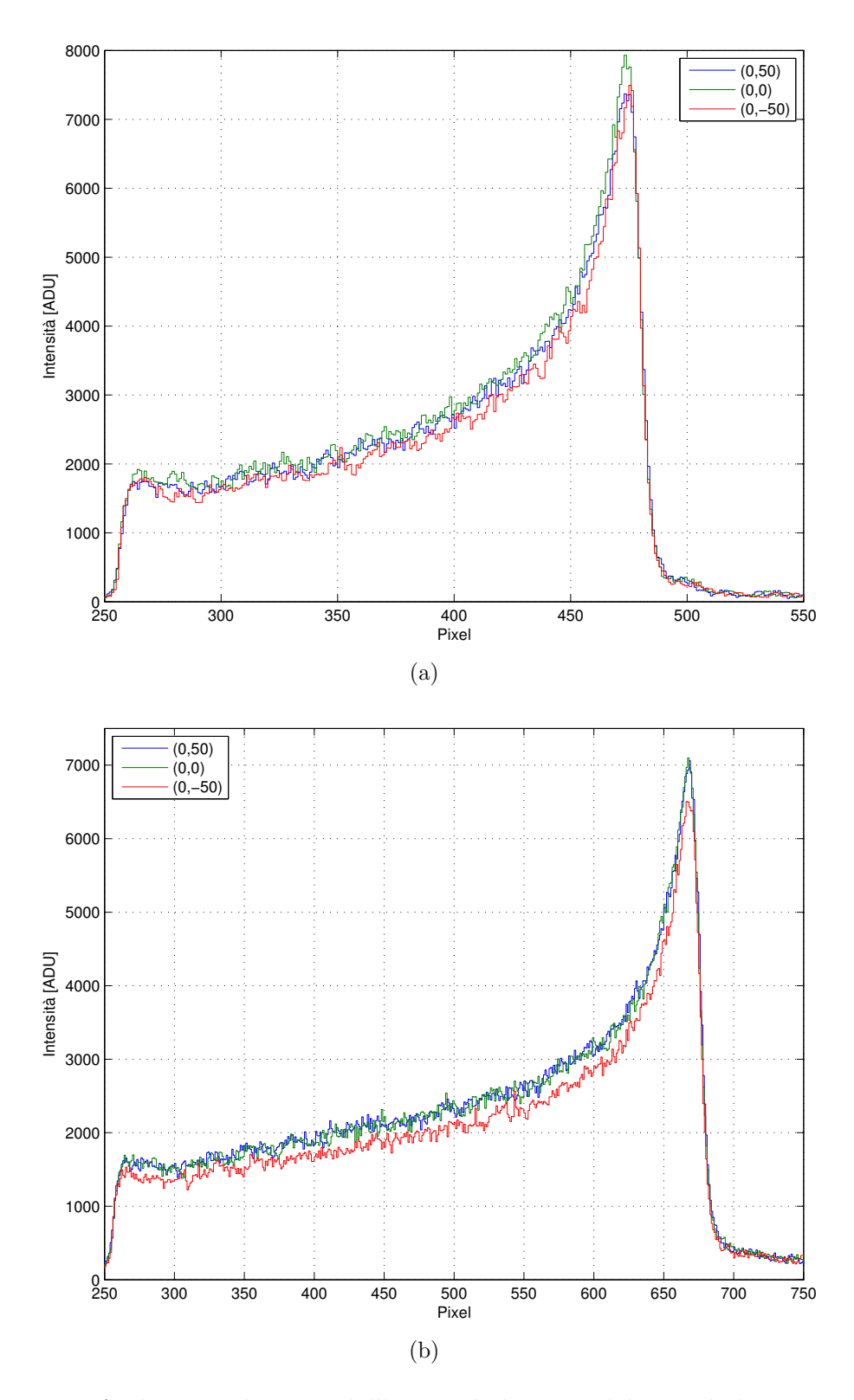

<span id="page-135-0"></span>Figura 7.5: Andamento lungo z dell'integrale lungo y del segnale luminoso dato dall'irraggiamento di punti di coordinate  $(x,y)$  nelle figure. Energie di 81 MeV (a) e 118.2 MeV (b).

9000

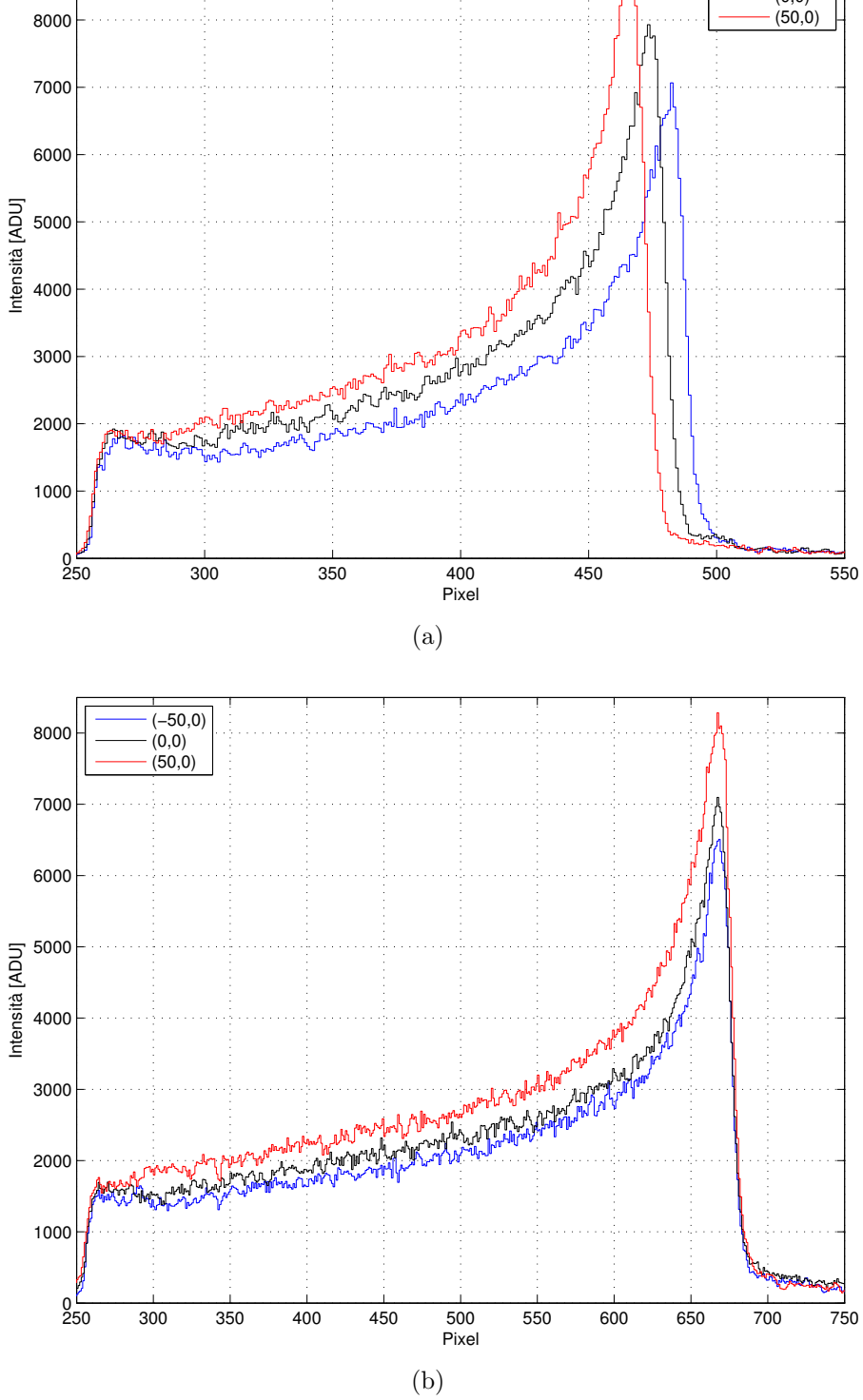

<span id="page-136-0"></span>Figura 7.6: Andamento lungo z dell'integrale lungo y del segnale luminoso dato dall'irraggiamento di punti di coordinate  $(x,y)$  nelle figure. Energie di 81 MeV (a) e 118.2 MeV (b).

dove  $N_{soglia}$  è l'ultimo pixel oltre una certa soglia luminosa,  $N_{bordo}$  è il pixel che inquadra lo spigolo dello scintillatore dal quale il fascio entra (che si trova a  $x = 100$  mm e  $z = -100$  mm) e K è la costante di proporzionalità che indica la dimensione fisica inquadrata dal singolo pixel (unit`a di misura mm/pixel).

La costante  $K$  può essere determinata ponendo un oggetto di dimensioni note nella posizione  $x = 100$ , acquisendo un'immagine e contando il numero di pixel che l'oggetto occupa nell'immagine. Facendo questa operazione si determina che a piena risoluzione e nella configurazione descritta la costante  $K$  è pari a 0.236 mm/pixel. Considerando i segnali relativi ai protoni da 81 MeV, imponendo una soglia per l'ultimo pixel pari a 3000 ADU e definendo che lo scintillatore (e quindi la scia luminosa) inizia al pixel 237 (lungo z) si ottengono per i 9 punti i range riportati nella tabella [7.2.](#page-137-0)

| $x \text{ [mm]}$ | $\lceil \mathbf{mm} \rceil$<br>$\overline{y}$ | Range [mm] |
|------------------|-----------------------------------------------|------------|
| $-50$            | 50                                            | 54.542     |
| $-50$            |                                               | 54.542     |
| $-50$            | $-50$                                         | 54.306     |
| $\theta$         | 50                                            | 52.889     |
| 0                | $\mathcal{O}$                                 | 52.889     |
| $\theta$         | $-50$                                         | 52.889     |
| 50               | 50                                            | 51.236     |
| 50               | $\left( \right)$                              | 51.000     |
| 50               | $-50$                                         | 51.000     |

<span id="page-137-0"></span>Tabella 7.2: Range determinati per i 9 punti del fascio da 81 MeV senza operare nessuna correzione.

Dalla tabella si vede come i range per i picchi alla stessa  $x$  siano indipendenti dalla posizione in y (i range sono uguali o differiscono per un pixel) mentre vi sia una forte dipendenza dalla posizione in  $x$ .

## 7.3 Correzione effetti ottici

Per la corretta valutazione del range delle particelle e per svincolarsi dalla dipendenza in  $x$  della misura è necessario introdurre delle correzioni legate a prospettiva, rifrazione e presenza di riflessi interni allo scintillatore.

#### 7.3.1 Prospettiva

Per la valutazione del range si è detto che la costante K è pari a  $0.236$  mm/pixel ma in realtà non è così: la costante K dipende dalla posizione lungo  $x$  della luce. Questo perché da un punto di vista prospettico se la luce inquadrata è più lontana dall'ottica il singolo pixel inquadrer`a una dimensione maggiore. Risulta necessario quindi introdurre un valore di K variabile con x. Misurando quindi un oggetto posto nella posizione  $x = -100$  mm (più lontana dalla camera di 20 cm rispetto  $x = 100$ ) si rileva che un pixel inquadra 0.296 mm. Facendo variare linearmente  $K$  con  $x$  si può scrivere che:

$$
K(x) = \frac{K_{x=100} - K_{x=-100}}{L_s} \left( x - \frac{L_s}{2} \right) + K_{x=100}
$$
 (7.8)

dove  $K_{x=100}$  e  $K_{x=-100}$  sono rispettivamente pari a 0.236 mm/pixel e 0.296 mm/pixel,  $L_s$  è la dimensione dello scintillatore (200 mm) e x è la posizione del punto irraggiato lungo x.

Utilizzando questa semplice proporzione è possibile correggere l'effetto prospettico sul range misurato.

#### 7.3.2 Rifrazione

L'indice di rifrazione dello scintillatore è diverso da quello dell'aria: questo causa degli importanti effetti nella immagine registrata dalla telecamera. Dato che range misurati riferiti alle posizioni con la stessa  $x$  a  $y$  differenti sono compatibili (a meno di un pixel) si è corretta la rifrazione solo considerando la  $x$  apparente alla quale il fascio luminoso è visto dal sistema ottico.

Un oggetto posto in un mezzo di indice di rifrazione  $n_{scintillator}$  e osservato ortogonalmente alla faccia di separazione tra il mezzo e l'aria (parallelamente alla direzione  $x$ ) risulta apparentemente in una posizione  $x$  diversa rispetto a quella reale. La posizione apparente e quella reale solo legate tra di loro dal rapporto degli indici di rifrazione. Utilizzando la legge di Snell e applicandola a un osservatore posto ortogonalmente alla superficie di separazione tra i due mezzi, che osserva un oggetto posto lungo l'asse ortogonale alla superfici e passante per l'osservatore, si può ricavare che:

$$
d_{apparente} = d_{reale} \frac{n_{aria}}{n_{scintillatore}} \tag{7.9}
$$

dove d sono le distanze reali e apparenti dell'oggetto misurate partendo dal piano di separazione tra i due mezzi (in questo caso la faccia dello scintillatore a x = 100). Riferendo l'equazione scritta al sistema di coordinate adottato si può scrivere che un punto in posizione  $x_{\text{scale}}$  nello scintillatore, se osservato dal sistema ottico risulterà come se fosse in una  $x_{apparente}$  data da:

$$
x_{apparente} = \frac{L_s}{2} - \left(\frac{L_s}{2} - x_{reale}\right) \frac{n_{aria}}{n_{scintillatore}} \tag{7.10}
$$

Questo effetto non è trascurabile in sede di calcolo della costante  $K$  per la valutazione del range e questa correzione data dalla rifrazione va inserita nel calcolo di  $K(x)$  sostituendo al posto di x la  $x_{apparente}$  appena definita.

#### 7.3.3 Riflessioni sulla faccia di ingresso

L'ultimo problema ottico riscontrato è quello dovuto al fatto che il sistema ottico non vede soltanto la luce di scintillazione generata ma vede anche il lato interno della faccia dello scintillatore dalla quale entrano le particelle. Il fatto che la faccia di ingresso sia visibile nell'immagine rende dipendente da x anche il pixel al quale inizia la luce nello scintillatore. L'effetto della riflessione è ben visibile nella figura [7.6](#page-136-0) a) dove si vede che tra il pixel 250 e 300 si ha un andamento decrescente e poi crescente della curva. Questo andamento `e dovuto alla riflessione. La vera curva della luce non inizia al pixel 237 ma inizia in un pixel variabile con la dimensione  $x$  come è dimostrato dall'estensione differente della parte decrescente a  $x$  diverse. Quindi, l'effetto della riflessione fa s`ı che, apparentemente, la luce inizi sempre al pixel 237 mentre se questo effetto non fosse presente, inizierebbe ad un pixel variabile con la posizione x.

Il riflesso `e visibile nella figura [7.7](#page-139-0) che riporta l'immagine registrata dalla camera ponendo sul fondo dello scintillatore un foglio di carta millimetrata e illuminando l'interno del contenitore.

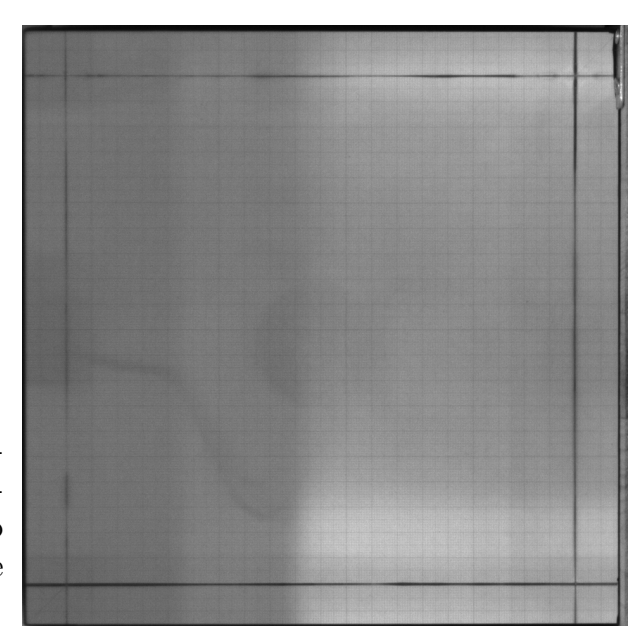

<span id="page-139-0"></span>Figura 7.7: Immagine dello scintillatore con una illuminazione esterna all'interno del contenitore. Sono visibili i 4 riflessi sulle facce interne dello scintillatore.

Per correggere l'effetto del riflesso sul range si è scelto di mantenere il come pixel di ingresso il pixel 237 e di sottrarre proporzionalmente una determinata quantit`a dal range calcolato con la [7.7.](#page-134-1) Osservando meglio l'immagine della carta posta sul fondo ( $x = -100$  mm) si determina che 16 mm sono riflessi sulla faccia interna e visti dal sistema ottico. Si fa l'assunzione che se il fascio entra nello scintillatore a  $x = -100$  si hanno 16 mm di luce riflessa (e quindi da sottrarre al range misurato partendo dal pixel 237) mentre se incide in corrispondenza di  $x = 100$  mm non si ha riflessione. In questo modo si effettua la correzione proporzionale del riflesso descritto.

#### 7.3.4 Range corretti

Unendo tutte le correzioni si può scrivere che il range può essere valutato con la seguente:

$$
R = \left[\frac{K_{x=100} - K_{x=-100}}{L_s} \left(\frac{L_s}{2} - x_{reale}\right) \frac{n_{aria}}{n_{scintillator}} + K_{x=100}\right] \cdot \tag{7.11}
$$

$$
(N_{soglia} - N_{bordo}) - \frac{H_r}{L_s} \left(x_{reale} - \frac{L_s}{2}\right)
$$

dove  $H_r$  sono i 16 mm del riflesso per  $x = -100$  citati precedentemente e  $N_{bordo}$ `e il pixel 257.

Utilizzando l'ultima relazione per tutti i 9 punti irraggiati in coordinate differenti si ottengono i range riportati nella tabella [7.3](#page-140-0) per il fascio da 81 MeV e quelli nella tabella [7.4](#page-141-0) per il fascio da 118 MeV.

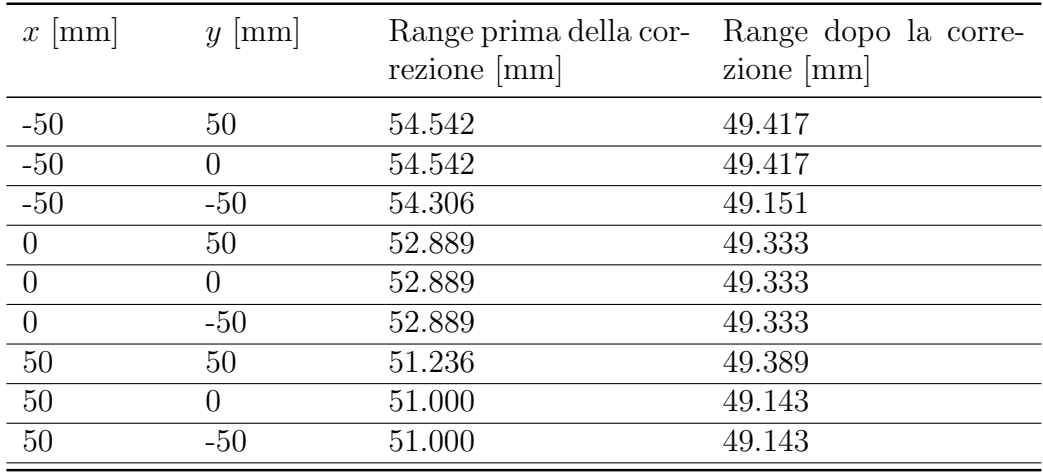

<span id="page-140-0"></span>Tabella 7.3: Range determinati per i 9 punti del fascio da 81 MeV prima e dopo la correzione.

Si noti come nel primo caso le correzioni modifichino pesantemente il valore del range e facciano avvicinare i valori tra di loro. Nel secondo caso la correzione sembra inefficace: questo è dovuto al fatto che la correzione per la prospettiva e la rifrazione va nella direzione di diminuire il range con x crescente mentre la correzione del riflesso è nella direzione di aumentare il range (sottraendo una quantità minore) con x crescente (avvicinandosi al sistema ottico). Si vede come le correzioni siano in grado di adattarsi alle diverse energie agendo poco quando i range sono già tutti confrontabili e correggendo quando i range sono molto diversi.

Riassumendo tutti i valori in un intervallo si può dire che (ricordando che un pixel va da 0.234 a 0.294 mm):

- Per i 9 punti irraggiati con protoni da 81 MeV i range determinati sono nell'intervallo  $(2\sigma)$ :  $49.295 \pm 0.234$  mm.
- Per i 9 punti irraggiati con protoni da 118.2 MeV i range determinati sono nell'intervallo  $(2\sigma)$ : 99.469  $\pm$  0.304 mm.

| $x \mid \text{mm}$ | $y \mid \text{mm}$ | Range prima della cor-<br>rezione [mm] | Range dopo la corre-<br>$zione$ [mm] |
|--------------------|--------------------|----------------------------------------|--------------------------------------|
| $-50$              | 50                 | 99.167                                 | 99.667                               |
| $-50$              | $\theta$           | 98.931                                 | 99.667                               |
| $-50$              | $-50$              | 98.931                                 | 99.401                               |
| $\theta$           | 50                 | 99.167                                 | 99.500                               |
| $\theta$           | $\mathbf{0}$       | 98.931                                 | 99.500                               |
| $\overline{0}$     | $-50$              | 98.931                                 | 99.244                               |
| 50                 | 50                 | 99.403                                 | 99.579                               |
| 50                 | $\left( \right)$   | 98.931                                 | 99.333                               |

Capitolo 7. Misura del range

Tabella 7.4: Range determinati per i 9 punti del fascio da 118 MeV prima e dopo la correzione.

<span id="page-141-0"></span>50 -50 99.167 99.333

I range misurati non sono equivalenti a quelli previsti  $(50 e 101 mm)$  poiché lo scintillatore non è esattamente tessuto equivalente e, oltretutto, si ha la presenza della finestra sottile di ingresso al sistema di misura.

Nell'appendice [C](#page-186-0) si possono trovare i grafici dei picchi di Bragg dopo l'applicazione delle correzioni.

## 7.4 Frammenti

Tutte le valutazioni di range effettuate fino ad ora non hanno considerato la presenza dei frammenti che, nel futuro utilizzo di questo sistema per la misura del range residuo dell'elio, saranno presenti. Non potendo avere i segnali riferiti all'elio e ai frammenti del carbonio e non potendo avere un fascio di protoni e carbonio, sono state sovrapposte in via digitale immagini di frammenti e protoni (come è già stato fatto precedentemente). Si è conservato il rapporto del 10% tra frammenti e protoni e, per generare i frammenti, si è posto davanti al sistema di misura uno spessore di acqua di 15 cm. Con il carbonio si sono effettuate misure dei soli frammenti in corrispondenza dei 9 punti precedenti utilizzando le energie:

- 172.4 MeV/u che corrisponde all'energia che dovrebbero avere i protoni per avere l'energia di 81 MeV all'uscita dei 15 cm di acqua (e avere quindi 50 mm di range nello scintillatore<sup>[3](#page-141-1)</sup>).
- 198 MeV/u che corrisponde all'energia che dovrebbero avere i protoni per avere l'energia di 118.2 MeV all'uscita dei 15 cm di acqua (e avere quindi 101 mm di range nello scintillatore).

Da evidenziare è come per le misure del segnale dei protoni si siano tenute quelle fatte precedentemente: non è propriamente corretto poiché se lo spessore

<span id="page-141-1"></span><sup>3</sup>Si avrebbero esattamente 50 mm se lo scintillatore fosse tessuto equivalente.

| $x \mid \text{mm}$ | $y \mid \text{mm}$ | Range $(81 \text{ MeV})$ [mm] | Range<br>$\lceil \mathbf{mm} \rceil$ | (118) | $MeV$ ) |
|--------------------|--------------------|-------------------------------|--------------------------------------|-------|---------|
| $-50$              | 50                 | 49.151                        | 99.667                               |       |         |
| $-50$              | 0                  | 49.151                        | 99.667                               |       |         |
| $-50$              | $-50$              | 49.151                        | 99.667                               |       |         |
| $\theta$           | 50                 | 49.077                        | 99.950                               |       |         |
| $\theta$           | 0                  | 48.821                        | 99.950                               |       |         |
| $\theta$           | $-50$              | 49.077                        | 99.244                               |       |         |
| 50                 | 50                 | 49.143                        | 99.579                               |       |         |
| 50                 | $\Omega$           | 49.143                        | 99.333                               |       |         |
| 50                 | $-50$              | 48.897                        | 99.333                               |       |         |

<span id="page-142-0"></span>Tabella 7.5: Range determinati per i 9 punti del fascio con i frammenti alle due energie considerate.

di acqua fosse stato presente anche per le misure dei protoni, la deposizione di energia nello scintillatore sarebbe stata allargata sia in energia che in posizione.

L'introduzione dei frammenti trasforma il segnale come è visibile nella figura [7.8](#page-143-0) in cui sono sovrapposti i segnali dati dai protoni da 81 MeV (senza 15 cm di acqua) e ioni carbonio da 172.4 MeV/u (con 15 cm di acqua). L'aggiunta dei frammenti al segnale rende l'intensità per pixel più dipendente, rispetto a prima, dalla distanza dal sistema ottico. Per questo motivo per l'identificazione del range si è reso necessario variare la soglia per l'ultimo pixel in funzione della posizione in  $x$ . Nella figura è inoltre molto visibile l'effetto del riflesso: dà la forma con concavità verso l'alto nella distribuzione visibile tra il pixel 250 e il 350 in tutte le curve. Inoltre si vede anche come l'estensione di questa parte di curva sia inferiore se  $x$  è maggiore in quanto si ha meno riflessione.

Operando tutte le correzioni descritte alle curve e regolando la soglia in ADU per la determinazione del range si ottengono le curve della figura e i range della tabella [7.5](#page-142-0) nella quale sono riportati anche i range determinati per i 9 punti con energia dei protoni pari a 118 MeV. La soglia dell'ultimo pixel `e stata fissata pari a 3 volte il valore medio del singolo segnale (media lungo i pixel in z della curva) per l'energia di 81 MeV e pari al valore medio del segnale per l'energia di 118 MeV.

I range ottenuti con l'aggiunta dei frammenti per tutti e 9 i punti stanno negli intervalli:

- Per i 9 punti irraggiati con protoni da 81 MeV i range determinati sono nell'intervallo  $(2\sigma)$ : 49.068  $\pm$  0.247 mm.
- Per i 9 punti irraggiati con protoni da 118.2 MeV i range determinati sono nell'intervallo  $(2\sigma)$ : 99.499  $\pm$  0.325 mm.

che sono compatibili con quelli determinati senza l'aggiunta dei frammenti. Rispetto al caso precedente si nota un aumento della varianza della distribuzione

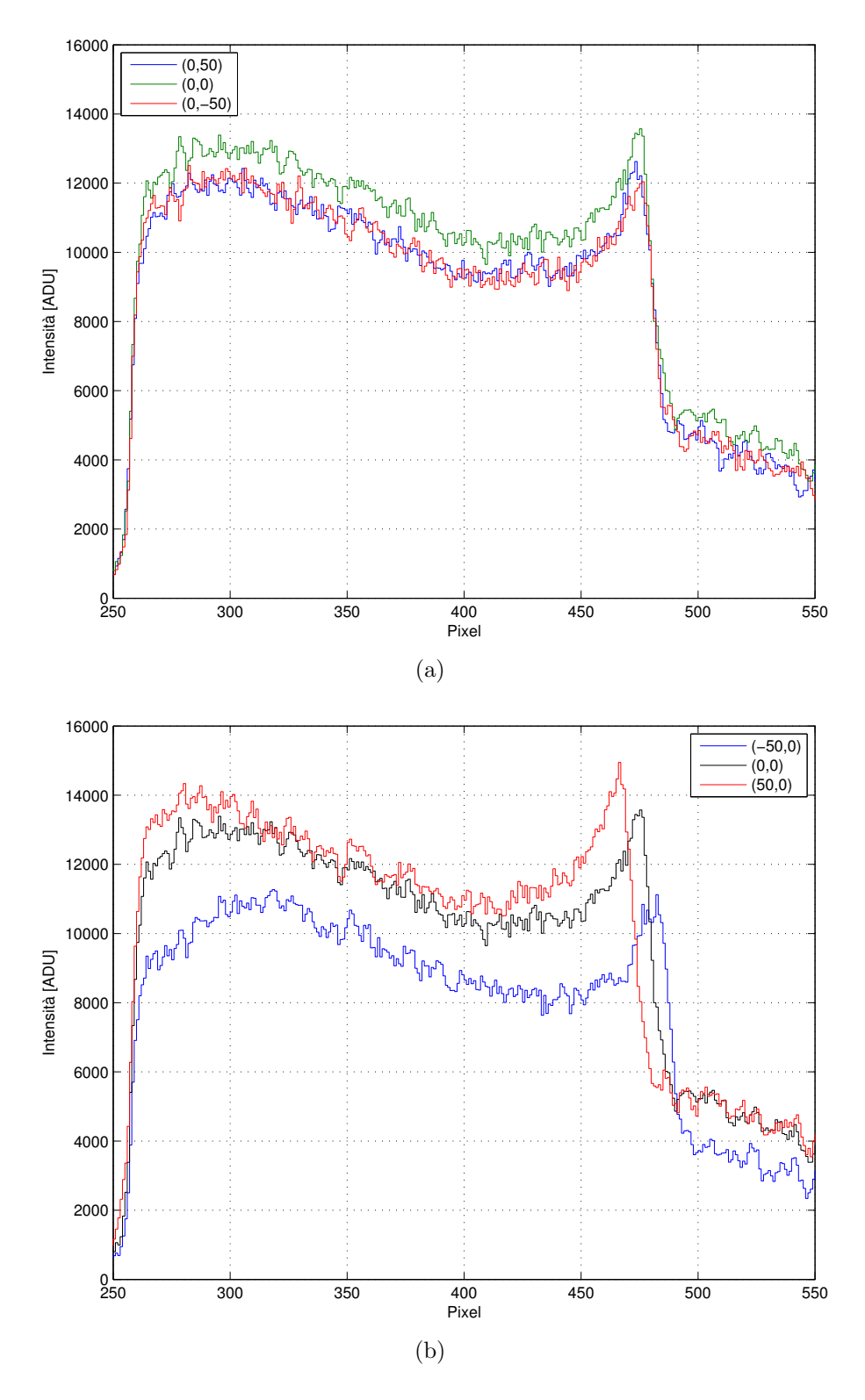

<span id="page-143-0"></span>Figura 7.8: Distribuzioni di intensità luminosa lungo i pixel in z dopo la sovrapposizione di frammenti del carbonio e protoni con un rapporto del 10%. Nella figura a) a parità di x mentre nella figura b) con x differente. Le coordinate nella figura sono  $(x,y)$ . Le immagini sono riferite al fascio di protoni da 81 MeV con la sovrapposizione dei rispettivi frammenti.
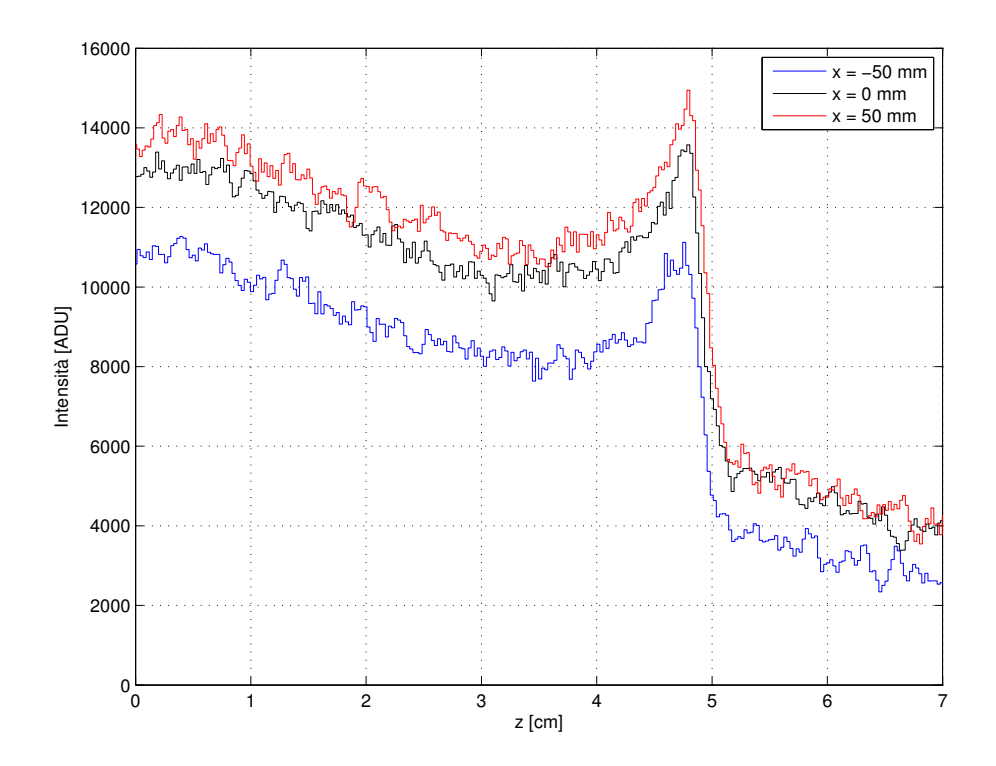

Figura 7.9: Distribuzione luminosa lungo z per x differenti dopo le correzioni ottiche in presenza dei frammenti relativa al fascio da 81 MeV e i suoi frammenti.

che è dovuto al segnale aggiuntivo dei frammenti e alla conseguente necessità di regolare la soglia differentemente per x diverse.

Nell'appendice [C](#page-186-0) si possono trovare le immagini riferite anche al fascio di protoni da 118 MeV sovrapposto ai frammenti del carbonio.

## 7.5 Risoluzione spaziale

Per studiare l'effettiva capacità di questo sistema di riconoscere una differenza di range delle particelle in ingresso (necessaria per verificare lo spessore o la densità attraversata dall'elio nel paziente) si è eseguita una scansione del fascio di protoni (con energia fissata pari a 118.2 MeV) in direzione y a  $x = 0$ . Si sono acquisite tre diverse immagini:

- 1. Immagine riferita alla scansione lungo y senza interporre nessuno spessore prima della finestra dello strumento.
- 2. Immagine di una scansione lungo y con l'interposizione di uno spessore di acqua solida pari a 1 mm che occupasse solo parte della finestra.
- 3. Immagine di una scansione lungo y con l'interposizione di uno spessore di acqua solida pari a 2 mm che occupasse solo parte della finestra.

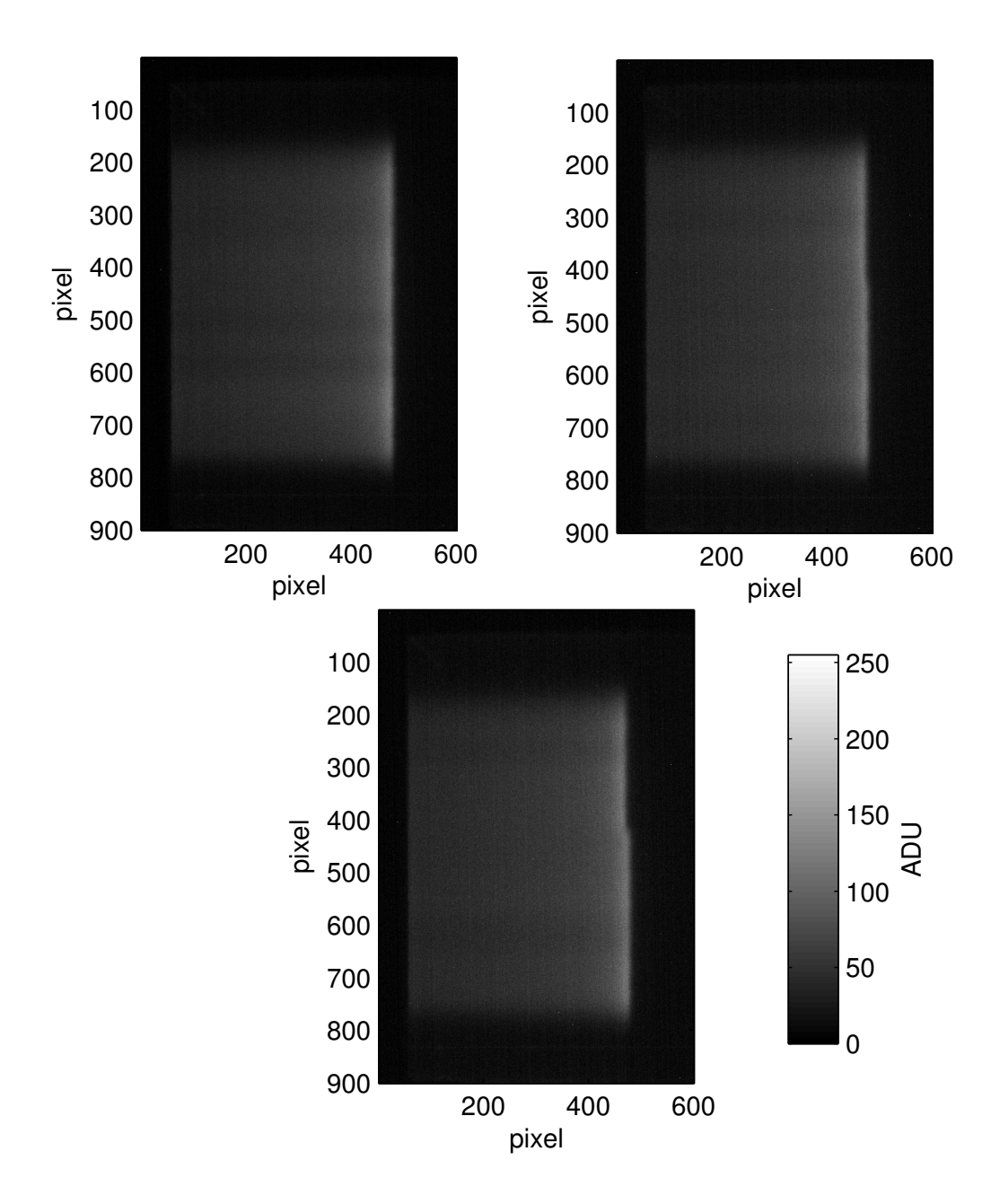

<span id="page-145-0"></span>Figura 7.10: Immagini ottenute con la scansione lungo y e senza spessore di acqua (in alto a sinistra), con lo spessore di acqua da 1 mm (in alto a destra) e con lo spessore di acqua da 2 mm (in basso).

Ogni scansione è in realtà costituita da 15 punti distribuiti lungo  $\gamma$  che vanno da -70 a 70 mm a distanza di 10 mm l'uno dall'altro, ognuno dei quali è stato irraggiato con 2×10<sup>6</sup> particelle. La larghezza fisica del fascio nello scintillatore fa sì che nell'immagine acquisita (con una esposizione tale da avere la luce di tutti i punti nella stessa immagine) il fascio sembra che si sia spostato in modo continuo. Nella figura [7.10](#page-145-0) sono riportate le tre immagini acquisite senza spessore aggiuntivo e con uno spessore davanti alla finestra sottile pari a 1 mm e a 2 mm (in modo che occupasse solo una porzione di finestra).

Per la valutazione del range della scia luminosa si è scelto di dividere la luce registrata in 15 posizioni del fascio da  $y = -70$  mm a  $y = 70$  mm distanti tra di loro 10 mm (come la scansione) e di applicare lo stesso metodo di determinazione del range e correzioni utilizzato precedentemente<sup>[4](#page-146-0)</sup>.

Nella tabella [7.6](#page-146-1) sono riportati tutti i range valutati per i punti irraggiati dal fascio di protoni. Si noti come senza la presenza dello spessore aggiuntivo i range a fronte di uno spostamento lungo  $y$  risultino tutti identici a meno di un pixel<sup>[5](#page-146-2)</sup>: questo conferma ulteriormente la decisione di non apportare nessuna correzione alla determinazione del range per posizioni y differenti.

| Posizione n° | Range misurato<br>senza slab [mm] | Range misurato<br>con slab da 1mm<br>${\rm [mm]}$ | Range misurato<br>con slab da 2mm<br>$ \text{mm} $ |
|--------------|-----------------------------------|---------------------------------------------------|----------------------------------------------------|
| 1.           | 100.524                           | 99.244                                            | 98.732                                             |
| 2.           | 100.524                           | 99.244                                            | 98.476                                             |
| 3.           | 100.524                           | 99.500                                            | 98.732                                             |
| 4.           | 100.524                           | 99.244                                            | 98.732                                             |
| 5.           | 100.524                           | 99.500                                            | 98.732                                             |
| 6.           | 100.524                           | 99.500                                            | 98.732                                             |
| 7.           | 100.524                           | 100.268                                           | 100.268                                            |
| 8.           | 100.524                           | 100.268                                           | 100.780                                            |
| 9.           | 100.524                           | 100.524                                           | 100.780                                            |
| 10.          | 100.524                           | 100.268                                           | 100.780                                            |
| 11.          | 100.524                           | 100.524                                           | 100.780                                            |
| 12.          | 100.524                           | 100.268                                           | 100.780                                            |
| 13.          | 100.524                           | 100.524                                           | 100.524                                            |
| 14.          | 100.524                           | 100.268                                           | 100.524                                            |
| 15.          | 100.268                           | 100.012                                           | 100.524                                            |

<span id="page-146-1"></span>Tabella 7.6: Range determinati per le 15 posizioni lungo  $y$  a  $x = 0$  fissata con spessori di acqua differenti posti davanti alla finestra sottile.

<span id="page-146-2"></span><span id="page-146-0"></span><sup>&</sup>lt;sup>4</sup>Siccome la  $x$  è la stessa, le correzioni saranno identiche per tutti i punti considerati.

 $5$ Nella quindicesima posizione: può essere dovuto alla non precisa regolazione dell'intensità di soglia luminosa.

Con la frapposizione dello spessore aggiuntivo (sia da 1 mm che da 2 mm) si vede distintamente come i range misurati per le prime 6 posizioni risultino inferiori rispetto agli altri. La differenza di range misurata non è mai esattamente 1 o 2 millimetri poiché il singolo pixel inquadra circa  $1/4$  di millimetro che non è sufficiente per una più precisa determinazione della differenza. Anche se la differenza tra i range non è quella corretta, il sistema, anche con questa risoluzione, `e in grado di accorgersi della presenza dello spessore e distinguere tra loro due spessori differenti.

### 7.5.1 Definizione dell'immagine e FOV

Nelle sezioni precedenti si è parlato della configurazione ottica ottimale per massimizzare il segnale luminoso visto dal sensore. In tutti i ragionamenti fatti, viste le restrizioni dovute all'ottica a disposizione, si è mantenuta la focale della lente costante. Per massimizzare invece la definizione dell'immagine bisogna far sì che il sensore inquadri soltanto lo scintillatore e non un campo più esteso. Fissare la definizione pari alla massima ottenibile dal sensore considerato ha, però, una diretta influenza sulla valutazione della distanza di ottimo tra sistema ottico e scintillatore.

Affinché sia inquadrato soltanto lo scintillatore è necessario avere un sistema in grado di variare focale, diaframma e messa a fuoco liberamente. Con questo sistema si può regolare la focale in modo che il campo inquadrato coincida sempre con la dimensione dello scintillatore, qualsiasi sia la distanza  $(d_0)$  tra il sistema ottico e il piano di messa a fuoco. Cos`ı facendo la focale non `e indipendente dalla distanza  $d_0$  ma sono entrambe legate tra di loro dalla FOV. Differentemente rispetto a quando fatto nelle sezioni precedenti (in cui la FOV variava linearmente  $\cos d_0$ ) si può fissare la FOV pari alla dimensione dello scintillatore. Riprendendo la [7.3](#page-131-0) si può scrivere che:

$$
F = \frac{\left(\frac{d_0 h}{FOV}\right)^2 \sqrt{d_0^2 + (d_d - d_p)^2} - \left(\frac{d_0 h}{FOV}\right)^2 d_0}{c(d_d - d_p)(d_0 - \frac{d_0 h}{FOV})} \tag{7.12}
$$

che si è ottenuta sostituendo la definizione di  $FOV$  nell'equazione citata. Facendo variare ora  $d_0$  è possibile graficare l'andamento del diaframma, della focale e della frazione di fotoni visti (la cui definizione è la stessa fornita in precedenza) in modo da poter valutare quale sia la distanza di ottimo per massimizzare il segnale luminoso ottenendo per`o la massima definizione possibile con il sensore.

Nella figura [7.11](#page-148-0) sono riportati gli andamenti descritti. Si vede come ora l'andamento sia totalmente differente rispetto a prima: per avere più segnale è preferibile avvicinarsi allo scintillatore e utilizzare una focale inferiore. Questa inversione di tendenza è dovuta al fatto che l'aumento di focale dato dall'aumento di  $d_0$  porta, a parità di profondità di campo, alla chiusura del diaframma che riduce la luce che attraversa l'obiettivo fino al sensore (a differenza del caso a focale fissata che porta all'apertura del diaframma allontanandosi).

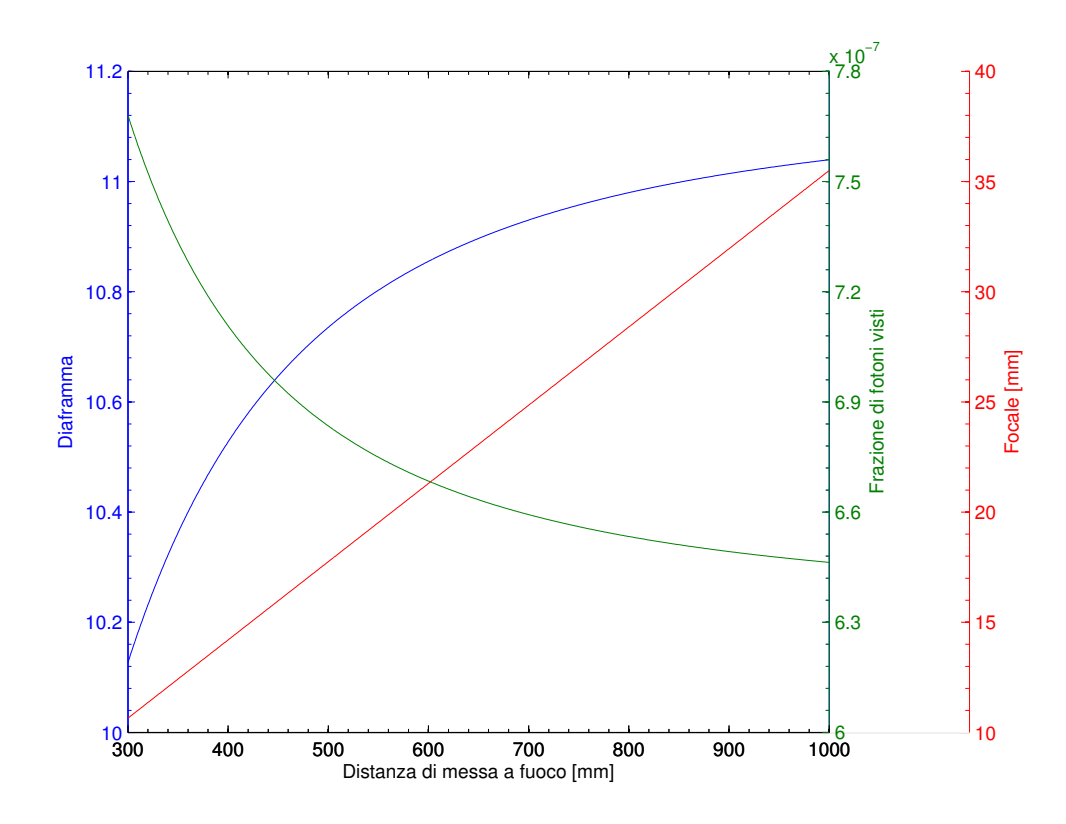

<span id="page-148-0"></span>Figura 7.11: Andamento del diaframma e della frazione di fotoni visti se generati da una sorgente puntiforma al variare di  $d_0$  con FOV fissata e profondità di campo pari a 20 cm.

Ridurre  $d_0$  però può avere degli svantaggi poiché avvicinandosi alla faccia osservata insorgono pi`u facilmente effetti di distorsione dell'immagine e potrebbe diventare importante anche l'effetto della rifrazione lungo y.

Confrontando la frazione di fotoni visti della figura [7.11](#page-148-0) (focale fissata) con quelli della figura [7.3](#page-133-0) (FOV fissata) (i valori sono così bassi perché è la frazione per fotone emesso) si vede come, alla stessa  $d_0$ , l'intensità luminosa che oltrepassa il diaframma nel caso di focale fissata sia superiore rispetto a quella della configurazione con FOV fissata. Questo è un effetto dovuto al diaframma inferiore permesso tenendo fissa la focale e inquadrando una area maggiore rispetto allo scintillatore.

Inquadrare un'area superiore ha però un impatto negativo sulla risoluzione delle immagini poiché la stessa dimensione fisica sarà inquadrata da meno pixel. Il risultato è che per massimizzare la risoluzione si ha la tendenza ad aumentare la focale e chiudere il diaframma per mettere a fuoco, ma questo porta a ridurre il segnale luminoso che giunge al sensore. Viceversa, rinunciare alla risoluzione di ottimo porta ad aumentare il segnale luminoso visto in quanto si può ridurre la focale e con essa anche il valore del diaframma (aprendolo) necessario per avere la corretta profondità di campo.

### 7.6 Sensibilit`a alla luce

Un altro aspetto importante che è stato indagato è lo studio della capacità di determinare il range delle particelle al variare del numero dei primari e quindi della luce generata nello scintillatore. Si è ridotto dunque il numero di primari di protoni (senza i frammenti) portandolo prima a  $1 \times 10^6$  e poi a  $5 \times 10^5$  protoni. Sono state utilizzate due energie diverse (148 MeV per il primo fascio e 104 MeV per il secondo) e sono stati irraggiati tre punti posti a  $x = 0$  e y pari a -50, 0 e 50 mm.

| $x \mid \text{mm}$ | $y \mid \text{mm}$ | (104)<br>MeV,<br>Range  | (148)<br>MeV,<br>Range                       |
|--------------------|--------------------|-------------------------|----------------------------------------------|
|                    |                    | $5\times10^5$ )<br>[mm] | $1\times10^6$ )<br>$\lceil \text{mm} \rceil$ |
|                    | 50                 | 79.536                  | 149.155                                      |
|                    |                    | 79.536                  | 149.411                                      |
|                    | $-50$              | 79.024                  | 148.643                                      |

<span id="page-149-0"></span>Tabella 7.7: Range determinati per i punti considerati con le due energie e numero di primari.

Gli integrali della luce ottenuta così facendo sono visibili nella figura [7.12](#page-150-0) dove risulta evidente come la forma della curva sia molto influenzata dalla ridotta quantit`a di luce che raggiunge il sistema ottico.

I picchi di Bragg non sono quasi più riconoscibili ma risulta ancora ben riconoscibile la rapida decrescita del segnale dopo il picco. Siccome il metodo utilizzato per la determinazione del range si basa proprio su questa zona è stato possibile calcolare i range elencati nella tabella [7.7.](#page-149-0)

C'è da puntualizzare come il sensore CMOS utilizzato non preveda il raffreddamento: un miglioramento della stima di questi range a bassa intensità del segnale potrebbe migliorare utilizzando lo stesso sensore ma raffreddato.

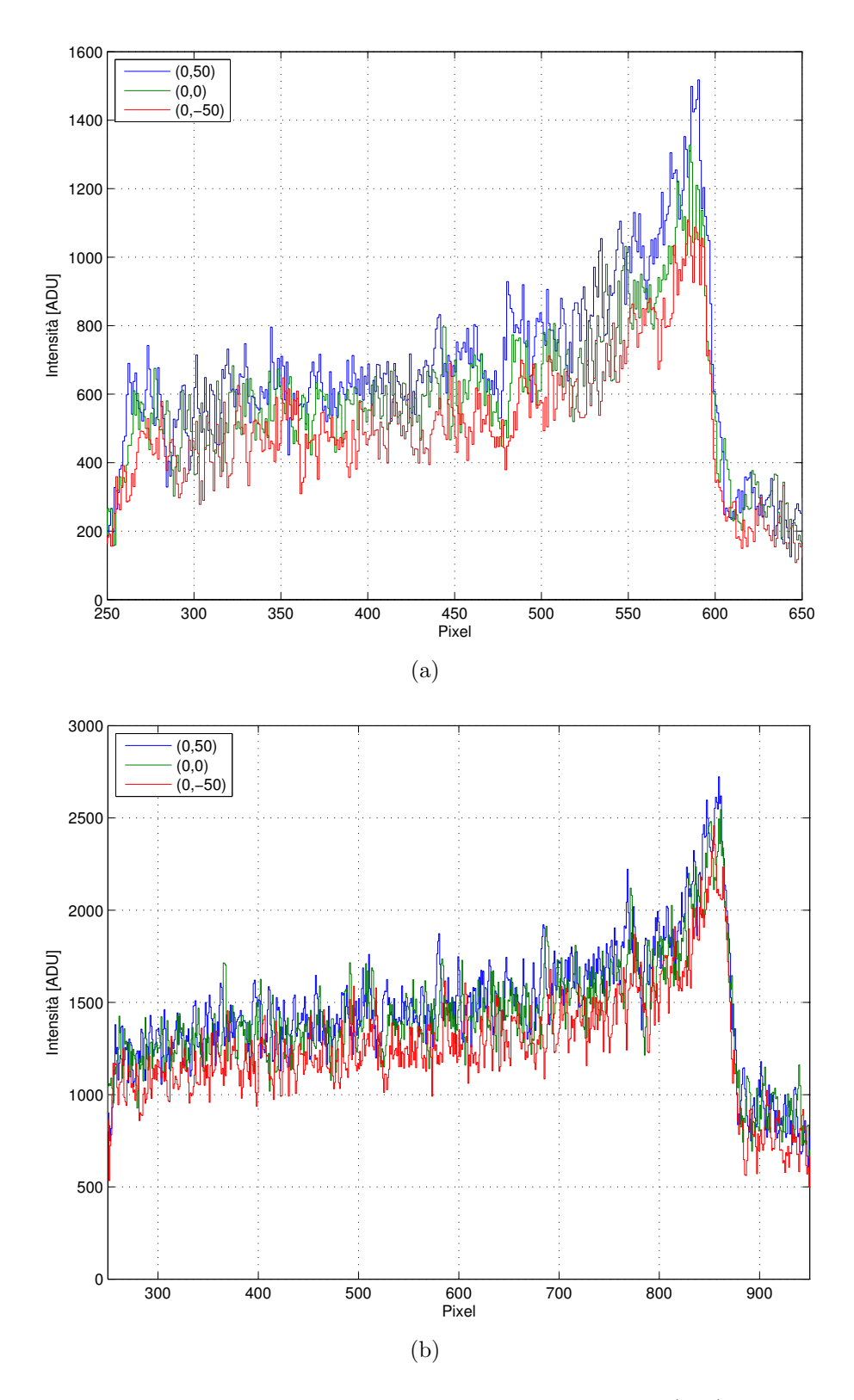

<span id="page-150-0"></span>Figura 7.12: Andamento del segnale lungo  $z$  per i tre punti  $(x,y)$  con energia di 104 MeV e  $5\times10^5$  primari (a) e 148 MeV e  $1\times10^6$  primari (b).

# Capitolo 8 Conclusioni

Il lavoro presentato, svolto presso il Centro Nazionale di Adroterapia Oncologica (CNAO), ha avuto come obiettivo principale lo studio di fattibilit`a di un sistema di verifica on-line della correttezza del volume bersaglio, nel quale viene depositata dose da radiazione, durante un trattamento adroterapico. Il sistema è ristretto ai trattamenti effettuati con ioni carbonio ed `e basato sull'impiego di un fascio misto di carbonio e elio (rispettivamente  ${}^{12}C^{6+}$  e  ${}^{4}He^{2+}$ ). Come ampiamente discusso, le caratteristiche fisiche e di interazione con la materia dei nuclei di questi due elementi, rendono possibile pensare a un fascio misto in cui il carbonio depositi dose nel paziente mentre l'elio lo attraversi completamente. Misurando il range residuo dell'elio è possibile ricostruire lo spessore (o la densità) attraversato dallo stesso nel paziente, verificando che sia quello corretto. Determinando il range residuo dell'elio per ogni posizione (spot) del fascio scansionato dal dose delivery system è possibile effettuare una verifica su tutto il volume trattato.

Si è presentato lo stato dell'arte dei sistemi di verifica della dose in un trattamento adroterapico basati sugli adroni carichi e si è evidenziato come nessuno di questi possa attualmente provvedere ad una verifica on-line della correttezza della dose somministrata al paziente.

Nel lavoro si sono introdotti i concetti fondamentali di dinamica trasversale di un acceleratore di particelle, poi utilizzati per studiare la dinamica di un fascio misto nel sincrotrone del CNAO. Da questo si è visto come il fascio di elio, se posto nell'acceleratore insieme al carbonio<sup>[1](#page-152-0)</sup>, sia caratterizzato da un  $\frac{\Delta p}{p}$  rispetto al carbonio sempre positivo e che aumenta con l'energia nominale del carbonio. Questa deviazione in momento si traduce in uno spostamento  $\Delta x$  spaziale rispetto all'orbita di riferimento che ha un valore massimo intorno a 11 mm (all'energia nominale di 400 MeV/u). Lo scostamento in momento ha una diretta influenza sull'estrazione lenta del fascio. Infatti, si è visto come (con l'ausilio del diagramma di Steinbach) lo scostamento in momento dell'elio rispetto al carbonio porti, in fase di estrazione, ad avere un fascio inizialmente composto da solo elio e alla fine composto da solo carbonio.

<span id="page-152-0"></span><sup>1</sup>Mantenendo il campo magnetico usato con il carbonio.

Siccome il rapporto dei range di elio e carbonio è vincolato ad un valore prossimo a 3, se devono essere trattati volumi di ridotta profondità è possibile che l'elio non sia in grado di uscire depositando in esso una dose indebita, in particolare nel suo picco di Bragg. Questa condizione causerebbe quindi una dose aggiuntiva non accettabile a tessuti sani e non permetterebbe il funzionamento del sistema di misura. Per questo motivo è necessario posizionare uno spessore aggiuntivo (`e stato ipotizzato sia di acqua) prima del paziente in modo da permettere (nel modo spiegato nel capitolo [5\)](#page-70-0) che l'elio all'uscita del paziente abbia sempre un determinato range residuo. Mediante simulazioni con FLUKA si sono valutati gli effetti sul fascio dello spessore aggiuntivo.

Si è valutato anche il rapporto tra la dose data da un tipico SOBP di carbonio a un tumore rispetto alla dose aggiuntiva di elio. Il calcolo è stato fatto in modo che il numero di particelle di elio sia il 10% di quelle del carbonio per ogni singola slice. Simulando con FLUKA la dose assorbita si riscontra che la dose aggiuntiva da elio è quasi trascurabile rispetto a quella del carbonio (essendo circa l'1% della dose del picco di Bragg allargato).

Per effettuare la misura del range residuo dell'elio bisogna considerare anche la presenza (dopo il paziente) dei frammenti prodotti dal carbonio nel paziente. Inevitabilmente i frammenti verranno misurati dal rivelatore adibito alla misura del range residuo dell'elio, costituendo una fonte di segnale non voluta. Per questo motivo, unito all'elevato rateo di fluenza di particelle che il rivelatore deve sostenere, si è deciso di misurare il range residuo dell'elio per ogni posizione determinata dal sistema di distribuzione della dose.

Si è deciso di utilizzare, per la misura del range residuo, un sistema costituito da uno scintillatore plastico osservato con un sistema ottico costituito da un'ottica (obiettivo fotografico) e un sensore di luce. Mediante questo sistema si sono acquisite diverse immagini riferite alla luce di scintillazione data da fasci di protoni (al CNAO non `e attualmente possibile accelerare l'elio) e frammenti del carbonio. Si è integrata la luce generata nello scintillatore in modo da ricostruire la forma tipica del picco di Bragg. Per effettuare una stima numerica dei fotoni per pixel visti dal sistema ottico si sono costruiti due differenti modelli Monte Carlo (entrambi basati su FLUKA) che differiscono per il modo in cui viene effettuata la generazione e propagazione dei fotoni ottici<sup>[2](#page-153-0)</sup>.

Con l'ausilio di simulazioni e misure si sono ottenuti i seguenti risultati:

- Si è stimato per il coefficiente  $kB$  di quenching dello scintillatore plastico un valore pari a 0.0101  $\frac{g}{MeV cm^2}$  che è in buon accordo con i valori disponibili in letteratura.
- $\bullet$  Con il coefficiente  $kB$  citato si sono confrontate simulazioni Monte Carlo e misure in termini di numero di fotoni per pixel. Entrambi i modelli citati consentono una buona stima della luce che `e stata effettivamente rilevata

<span id="page-153-0"></span><sup>&</sup>lt;sup>2</sup>In un modello viene affidata a FLUKA la propagazione dei fotoni ottici inserendo le caratteristiche ottiche dello scintillatore. Mentre nell'altro viene ricavata analiticamente una efficienza di accoppiamento ottico tra scintillatore e ottica.

dal sensore. La stima risulta buona anche in presenza dei frammenti (della stessa energia per nucleone dei protoni e con il rapporto del 10%).

- Le immagini catturate dal sensore sono fortemente influenzate da fenomeni come rifrazione, prospettiva e riflessione. Per la valutazione del range residuo delle particelle è necessario conoscere a priori la posizione trasversa del fascio nello scintillatore, che non potrà essere determinata con questo sistema.
- Conoscendo la posizione del fascio nello scintillatore è stato possibile implementare delle correzioni che hanno permesso di ottenere un algoritmo in grado di determinare il range residuo delle particelle in presenza o meno dei frammenti con una buona precisione.
- Il sistema costruito e descritto nel capitolo 7 è in grado di accorgersi di una variazione di spessore attraversato dalle particelle (e quindi di range) pari a 1 mm.

Mediante questo lavoro si è dimostrato come il sistema proposto sia in grado di effettuare una misura del range residuo anche in presenza dei frammenti del carbonio. Si è dimostrato inoltre come i modelli Monte Carlo costruiti siano in grado di prevedere con buona approssimazione il segnale acquisito dal sistema ottico. I modelli potranno quindi essere utilizzati per la scelta più accurata del sistema di acquisizione dell'immagine e di elaborazione che in futuro avrà il compito di fornire la verifica di posizione descritta in questo lavoro.

### 8.1 Sviluppi futuri

In questo lavoro si sono analizzati diversi aspetti preliminari per lo studio di fattibilità del sistema di verifica descritto. Però, per comprendere se il sistema sia effettivamente realizzabile nella maniera descritta, saranno richiesti ulteriori studi e analisi che sono brevemente elencati nei paragrafi seguenti.

#### Frame rate e sensore

Nel presente lavoro non è stata studiata la fattibilità di un sistema in grado di acquisire le immagini della luce dello scintillatore, elaborarle e fornire la valutazione del range residuo dell'elio posizione dopo posizione del fascio scansionato. Vista l'elevata velocità di scansione, risulta necessario l'utilizzo di un sensore ad alta velocit`a unito con un sistema di elaborazione di immagini in grado di fornire le informazioni di range residuo on-line durante la scansione del fascio. Per gli studi futuri sar`a di fondamentale importanza capire se sia possibile effettuare una elaborazione delle immagini tale da permettere una vera verifica on-line della posizione. Inoltre, per le misure effettuate nel capitolo  $7$  è stato utilizzato un sensore non raffreddato: per minimizzare il rumore termico sarebbe meglio l'utilizzo di un sensore con raffreddamento termoelettrico (come quello del sensore CCD del capitolo 6).

#### Percentuale di elio nel carbonio

Per tutte le misure e simulazioni esposte in questo lavoro si è sempre considerato un rapporto del 10% tra le particelle di elio (simulate con protoni) e quelle di carbonio nel fascio misto. Questo perch´e, come evidenziato nel lavoro, questo rapporto consente di avere una ridotta dose aggiuntiva data dall'elio al paziente. Una più accurata valutazione richiederebbe un confronto con il personale di fisica medica del centro al fine di definire più precisamente le eventuali modifiche al piano di trattamento di un paziente in presenza dell'elio. Se fosse possibile aumentare la frazione di elio si avrebbero vantaggi dal punto di vista del segnale di luce da acquisire.

#### Accelerazione e estrazione del fascio misto

Nel lavoro si è visto come, a causa della non perfetta coincidenza di rapporto carica massa tra <sup>4</sup>He<sup>2+</sup> e <sup>12</sup>C<sup>6+</sup>, l'estrazione lenta fa sì che l'elio venga estratto prima del carbonio. Senza modifiche al sistema il fascio scansionato del paziente non sar`a misto per tutta la durata della scansione. Plausibilmente, l'elio iniziale (senza carbonio) non verrà inviato al paziente, ma verrà fermato su un assorbitore interno nella linea di estrazione. La parte finale del fascio sarà costituita da solo carbonio e sar`a necessario valutare se rinunciare alla valutazione in tempo reale dello spessore del paziente (nell'ultima parte dello spill) o allungare il trattamento rinunciando a usare questa parte di fascio.

Inoltre va studiata tutta la dinamica dell'acceleratore con il fascio misto per approfondire la valutazione preliminare esposta in questo lavoro (in cui ci si è concentrati sull'estrazione).

# **Bibliografia**

- [1] Ute Linz. Ion Beam Theraphy. Springer-Verlag Berlin Heidelberg 2012.
- [2] M. Pullia. Synchrotrons for Hadrontherapy. Reviews of Accelerator Science and Technology. (2009) 2:157-178.
- [3] W.P. Levin, H. Kooy, J.S. Loeffler, T.F. DeLaney. Proton Beam Therapy. British Journal of Cancer (2005) 93:849-854.
- [4] S. Rossi on behalf of the CNAO Collaboration. The status of CNAO. Eur. Phys. J. Plus (2011) 126:78.
- [5] S. Agosteo. Dispense del corso di applicazioni medicali delle radiazioni. Politecnico di Milano (2014).
- [6] M. Durante and Jay S. Loeffler. Charged particles in radiation oncology. Nat. Rev. Clin. Oncol. (2010) 7:37-43.
- [7] Glenn F. Knoll. Radiation detection and measurement. Wiley and sons 2010.
- [8] U. Schneider E. Pedroni. Proton radiography as a tool for quality control in proton theraphy. Med. Phys. (1995).
- [9] O. Jäkel, G. H. Hartmann, C. P. Karger, P. Heeg and J. Rassow. *Quality* assurance for a treatment planning system in scanned ion beam therapy. Med. Phys. (2000) 27:1588-1600.
- [10] J. Bauer et al. Implementation and initial clinical experience of offline PET/CT-based verification of scanned carbon ion treatment. Radioth. Oncology (2013) 107:218-226.
- [11] S. Abe, K. Nishimura, H. Sato, H. Muraishi, T. Inada, T. Tomida et al. Heavy ion CT system based on measurement of residual range distribution. Jpn. J. Med. Phys. (2002) 22:39-47.
- [12] J. Telsemeyer, O. Jäkel, M. Martisikova. *Quantitative carbon ion beam* radiog- raphy and tomography with a flat-panel detector. Phys. Med. Biol. (2012) 57: 7957-71.
- [13] I. Rinaldi, S. Brons, J. Gordon, R. Panse, B. Voss, O. Jäkel and K Parodi. Experimental characterization of a prototype detector system for carbon ion radiography and tomography. Phys. Med. Biol. 58 (2013) 413–427.
- [14] https://project-aqua.web.cern.ch/project-aqua/
- [15] U. Amaldi, A. Bianchi, N. Malakhov, J. Samarati, F. Sauli, D. Watts. PRR10 User Manual. 2010-2011.
- [16] K. Parodi. Heavy ion radiography and tomography. Physica Medica (2014) 30:539-543.
- [17] U. Amaldi, A. Bianchi, Y-H. Chang, A. Go, W. Hajdas, N. Malakhov, J. Samarati, F. Sauli, D. Watts. Construction, test and operation of a proton range radiography system. Nuclear Instruments and Methods in Physics Research A (2011) 629:337-344.
- [18] M. H. Kalos, P. A. Withlock. Monte Carlo Methods. Wiley and sons 1986.
- [19] Alfredo Ferrari, Paola R. Sala, Alberto Fassò, Johannes Ranft. Fluka: a multi-particle transport code. 2011.
- [20] C. Robert, G. Dedes, G. Battistoni, T. T. Bohlen, I. Buvat, F. Cerutti, M. P. W. Chin, A. Ferrari, P. Gueth, C. Kurz, L. Lestand, A. Mairani, G. Montarou, R. Nicolini, P. G. Ortega, K. Parodi, Y. Prezado, P. R. Sala, D. Sarrut and E. Testa. Distributions of secondary particles in proton and carbon-ion therapy: a comparison between GATE/Geant4 and FLUKA Monte Carlo codes. Phys. Med. Biol. (2013) 58:2879–2899.
- [21] SRIM software  $(2013)$ . http://www.srim.org/.
- [22] J.D. Jackson. Classical Electrodynamics. Wiley and sons 1998.
- [23] P. Schmüser. Basic Course on Accelerator Optics. 1986 CERN Accelerator School, CERN 87-10, 1987.
- [24] M. Pullia. Detailed dynamics of slow extraction and its influence on transfer line design. Ph. D. thesis (1999).
- [25] M. Golovkov, D. Aleksandrov, L. Chulkov, G. Kraus and D. Schardt. Fragmentation of a 270 MeV carbon ions in water. (1997).
- [26] J. Kempe, A. Brahme. Analytical theory for the fluence, planar fluence, energy fluence, planar energy fluence and absorbed dose of primary particles and their fragments in broad therapeutic light ion beams. Phys. Med. (2010) 26:6-16.
- [27] L. L. W. Wang, L. A. Perles, L. Archambault, N. Sahoo, D. Mirkovic, S. Beddar. Determination of the quenching correction factors for plastic scintillation detectors in therapeutic high-energy proton beams. Phys. Med. Biol. 7:57-80.
- [28] L. Torrisi. Plastic scintillator investigations for relative dosimetry in protontherapy. Nuclear Instruments and Methods in Physics Research B. (2000) 170:523-530.
- [29] https://en.wikipedia.org/wiki/Charge-coupled-device/
- [30] http://www.stemmer-imaging.co.uk/
- [31] L. Archambault, F. Poenisch, N. Sahoo, D. Robertson, A. Lee, M. T. Gillin, R. Mohan, and S. Beddar. Verification of proton range, position, and intensity in IMPT with a 3D liquid scintillator detector system. Med. Phys. 39:1239-1246.
- [32] S. Beddar, L. Archambault, N. Sahoo, F. Poenisch, G. T. Chen, M. T. Gillin and R. Mohan. Exploration of the potential of liquid scintillators for real-time 3D dosimetry of intensity modulated proton beams. Med. Phys. 36:1736-1743.
- [33] F. Poenisch, L. Archambault, T. M. Briere, N. Sahoo, R. Mohan, S. Beddar, and M. T. Gillin. Liquid scintillator for 2D dosimetry for high-energy photon beams. Med. Phys. 36:1478-1485.
- [34] T. Yu and J. M. Boone. Lens coupling efficiency: Derivation and application under differing geometrical assumptions. Med. Phys. (1997) 24:565-570.
- [35] http://www.crystals.saint-gobain.com/
- [36] SBIG Research Series STL-1001E, STL-1302E, STL-4020M, STL-6303E and STL-11000M Large Format CCD Cameras Catalog.
- [37] https://astronomy-imaging-camera.com/

#### Ringraziamenti

Un ringraziamento va al prof. Agosteo per la disponibilit`a e per avermi dato la possibilit`a di sviluppare questo lavoro presso il CNAO. Vorrei ringraziare anche il CNAO per avermi ospitato in questi mesi e in particolare il dott. Pullia per avermi proposto questo argomento di tesi, l'ing. Ferrarini, il dott. Savazzi, la dott.ssa Lante e il dott. Introini per la collaborazione al mio lavoro in questi mesi e per avermi supportato e sopportato. Ringrazio anche Luigi Fontana perché senza la sua collaborazione molti dei risultati in questo lavoro non sarebbero stati ottenuti.

Ringrazio i miei genitori per essere sempre stati un punto di riferimento in questi anni di universit`a e perch´e solo loro sono in grado di sostenere sempre le mie scelte ed essere fieri di me, qualsiasi cosa faccia.

Ringrazio Elisa perch´e senza di lei non avrei fatto le scelte che mi hanno portato fino a qua e per essere costantemente e instancabilmente la mia forza.

Ringrazio tutti le persone che hanno condiviso con me questo percorso e l'hanno reso un po' più leggero, grazie a tutti!

# Appendice A

# Funzione per la determinazione dello spessore aggiuntivo

Di seguito è riportata lo script di MatLab che permette di valutare lo spessore aggiuntivo necessario per avere range residuo con l'elio all'uscita del paziente e di generare le figure [5.5](#page-81-0) e [5.6.](#page-82-0)

Figura [5.5](#page-81-0)

```
clc
clear all
%% Definizione variabili
S paziente=[20:5:50]; % Spessori del paziente [cm]
Range_res=2; % Range residuo di elio all'uscita dal paziente [cm]
% Inizializzazione variabili del grafico
S slab=[]; % Spessore slab necessario al variare della profondita' da
           % raggiungere
Max raggiungibile=[]; % Massima profondita' raggiungibile con il
                      % carbonio a 400 MeV/u e slab
Range He=[]; % Range dell'elio corrispondente a quella profondita' di
             % carbonio, con slab (S_slab) e con quel S_paziente
%% Determinazione variabili del grafico
for S_paziente=[20:5:50]
    temp=[];
    for P_t-tumore=[3:0.1:27]% Determino spessore slab (A) profondita' massima
        % raggiungibile (B) e range dell'elio
        % corrispondente (slab+paziente) (C) al variare
```

```
% della P tumore (profondita' da raggiungere)
        [A, B, C]=findslab(P_tumore, S_paziente, Range_res);
        temp=[temp; [A,B,C]];
    end
    % Riempio delle matrici in modo da parametrizzare lo spessore del
    % paziente
    S-slab=[S-slab,temp(:,1)];
    Max_raggiungibile=[Max_raggiungibile,temp(:,2)];
    Range_He=[Range_He,temp(:,3)];
end
%% Plot del grafico
P_ttumore=[3:0.1:27];
hold on
[ax, line1, line2]=plotyy(P_tumore, S_slab, P_tumore, Range_He);
plot(ax(1), Max_raggiungibile(:,end), S_slab(:,end),'-.k','LineWidth',1.2);
axis(ax(1),[3 27 0 22])
axis(ax(2),[3 27 20 80])
set(ax(1),'Ytick',[0:2:20])
set(ax(2),'Ytick',[20:5:80])
set(ax(1),'Xtick',[3:2:27])
set(ax(2),'Xtick',[3:2:27])
set(ax(1),'box','off')
set(line2(1:end),'LineStyle','--')
set(line1(1:end), 'LineWidth', 1.1)
grid on
xlabel('Profondita' nel paziente [cm]')
ylabel('Spessore slab [cm]')
axes(ax(2))ylabel('Range elio (slab+paziente) [cm]')
l=legend(ax(1),'20','25','30','35','40','45','50','Location','North');
v = qet(1, 'title');
set(v,'string','Spessore paziente [cm]');
```
Funzioni findslab.m e slabzero.m

```
function [S_slab, Max_raggiungibile, Range_He]=
                    findslab(P_tumore, S_paziente, Range_res)
%Funzione per determinare lo spessore dello slab per garantire un certo
%range residuo all'elio.
% Dati di range (in acqua) di C e He (in cm) in funzione
```

```
% dell'energia per nucleone (da SRIM)
Dati=[110 3.043 9.120
     120 3.549 10.64
     130 4.086 12.25
     140 4.654 13.95
     150 5.251 15.75
     160 5.876 17.62
     170 6.529 19.58
     180 7.208 21.62
     190 7.912 23.73
     200 8.641 25.92
     210 9.394 28.18
     220 10.17 30.5
     230 10.97 32.9
     240 11.79 35.36
     250 12.63 37.88
     260 13.49 40.47
     270 14.37 43.11
     280 15.27 45.81
     290 16.19 48.57
     300 17.13 51.38
     310 18.08 54.24
     320 19.06 57.16
     330 20.04 60.12
     340 21.05 63.14
     350 22.07 66.19
     360 23.1 69.3
     370 24.15 72.45
     380 25.22 75.64
     390 26.29 78.88
     400 27.39 82.15];
 % Interpolazione dei dati tabulati
 % Energia in funzione del range (carbonio)
 En_range=fit(Dati(:,2),Dati(:,1), 'pchipinterp');
 % Range He in funzione dell'energia
 Range He En=fit(Dati(:,1),Dati(:,3),'pfinterp');
 % Range C in funzione dell'energia
 Range C En=fit(Dati(:,1),Dati(:,2),'pchipinterp');
 % Determinazione spessore slab
 if P_tumore<=S_paziente
  S_slab0=10; % Spessore slab primo tentativo
  % Determino lo spessore dello slab azzerando la funzione
  % slabzero.m
  S_slab1=fzero(Q(x) slabzero(En_range, Range_He_En, x,
                  P_tumore, S_paziente, Range_res), S_slab0);
  if S_slab1<0S-slab=0;elseif S_slab1>30
      S-slab=0;else
      S-slab=S-slab1;
  end
```
Appendice A. Funzione per la determinazione dello spessore aggiuntivo

```
else
      S<sub>-S</sub>lab=0;end
  % Profondita' massima raggiungibile con 400 MeV/u
  Max_raggiungibile=Dati(end,2)-S_slab;
  % Range elio
   Range He=Range He En(En range(S _ slab+P _ tumore));
end
function [obiettivo]=slabzero(En_range, Range_He_En,
                Slab, P_tumore, S_paziente, Range_res)
% Funzione da azzerare per avere il range residuo di elio pari al
% valore voluto
   Range_C_eff=Slab+P_tumore;
   EnergiaC=En_range(Range_C_eff);
   Range_He=Range_He_En(EnergiaC);
   obiettivo=Range He−Slab−S paziente−Range res;
end
Figura 5.6
```

```
clc
clear all
%% Dati da SRIM
% Range di C e He in funzione dell'energia per nucleone
Dati=[110 3.043 9.120
     120 3.549 10.64
    130 4.086 12.25
     140 4.654 13.95
    150 5.251 15.75
     160 5.876 17.62
     170 6.529 19.58
     180 7.208 21.62
     190 7.912 23.73
     200 8.641 25.92
    210 9.394 28.18
    220 10.17 30.5
    230 10.97 32.9
     240 11.79 35.36
     250 12.63 37.88
     260 13.49 40.47
     270 14.37 43.11
     280 15.27 45.81
     290 16.19 48.57
     300 17.13 51.38
     310 18.08 54.24
     320 19.06 57.16
```

```
330 20.04 60.12
    340 21.05 63.14
    350 22.07 66.19
    360 23.1 69.3
    370 24.15 72.45
    380 25.22 75.64
    390 26.29 78.88
    400 27.39 82.15];
% Interpolazioni dei dati
En_range=fit(Dati(:,2),Dati(:,1),'pchipinterp');
Range_He_En=fit(Dati(:,1),Dati(:,3),'pchipinterp');
Range C En=fit(Dati(:,1),Dati(:,2), 'pchipinterp');
S_slab=[1:1:15]; % Parametrizzazione spessore slab
P_ttumore=[3:0.1:27];
% Inizializzazione variabili
Range_C_eff=[;]En_C=[];
S_paziente_min=[];
S_paziente_max=[];
Prof_max=[];
for s=[1:2:16]Range_C_eff=[Range_C_eff; s+P_tumore];
    En_C = [En_C; [En_range(s+P_tumore)]'];
    Prof max=[Prof max; Range C En(400)−s];
    S_paziente_min=[S_paziente_min;
                   [Range He En(En range(s+P tumore))−s−2]'];
    S paziente max=[S paziente max; Range He En(400)−s−2];
end
%[ax, line1, line2]=plotyy(P_tumore, En_C, P_tumore, S_paziente_min);
axis(ax(1),[3 27 120 400])
axis(ax(2),[3 27 10 50])
set(ax(1),'Ytick',[120:14:400])
set(ax(2),'Ytick',[10:3:50])
set(ax(1),'Xtick',[3:2:27])
set(ax(2),'Xtick',[3:2:27])
set(ax(1),'box','off')
set(line2(1:end),'LineStyle','--')
```

```
xlabel('Profondita' nel paziente [cm]')
ylabel('Energia per nucleone [MeV/u]')
axes(ax(2))
```

```
ylabel('Spessore massimo paziente [cm]')
l=legend(ax(1),'1','3','5','7','9','11','13','15','Location','South');
v = get(1, 'title');set(v,'string','Spessore slab [cm]');
grid on
```
# Appendice B

# **Codice**

Nelle sezioni seguenti sono riportati i principali file di input di FLUKA e routine modificate che sono state utilizzate per effettuare le simulazioni presenti in questo lavoro. Successivamente invece sono riportati gli script di MatLab utilizzati per l'elaborazione delle immagini acquisite sperimentalmente e delle simulazioni con i due modelli Monte Carlo descritti.

# B.1 Calcolo confronto della dose con uno SOBP

### Input di FLUKA

Di seguito è riportato l'input di FLUKA con il quale si è determinata la dose a fronte di uno SOBP. E riportato soltanto uno dei due input (quello relativo al ` carbonio) in quanto quello relativo all'elio è identico tranne che per la particella della sorgente.

TITLE

```
* Set the defaults for precision simulations
DEFAULTS PRECISIO
* Define the beam characteristics
BEAM -5.0SOURCE
HI-PROPE 6. 12.
* Define the beam position
BEAMPOS 0.0 0.0 -25.
GEOBEGIN COMBNAME
  3 0
* Black body
SPH blkbody 0.0 0.0 0.0 100000.0
* Void sphere
SPH void 0.0 0.0 0.0 10000.0
RPP target -20. 20. -20. 20. -10. 10.
RPP slab -20. 20. -20. 20. -20. -14.5
END
* Black hole
```

```
BLKBODY 5 +blkbody -void
* Void around
VOID 5 +void -(target|slab)
* Slab
SLAB 5 +slab
* Target
TARGET 5 +target
END
    1.0 1.0 1.0 1.0 32000. 1.0
GEOEND
*...+...1...+...2...+...3...+...3...ASSIGNMA BLCKHOLE BLKBODY
ASSIGNMA VACUUM VOID
ASSIGNMA WATER SLAB
ASSIGNMA WATER TARGET
USRBIN 10. DOSE -51. 20. 20. 10.CDOSE
USRBIN -20. -20. -10. 50. 50. 300. &
* Set the random number seed
RANDOMIZ 1.0 1.
* Set the number of primary histories to be simulated in the run
START 10900.
STOP
```
### File source.f

Di seguito la routine modificata di FLUKA in modo da leggere le particelle da un file di testo (non riportato per brevit`a) nel quale ogni riga rappresenta una particella generata con la sua energia e le sue coordinate. E riportata solo quella ` riguardante l'elio essendo identica rispetto a quella del carbonio (tranne che per il peso dato all'output).

```
*$ CREATE SOURCE.FOR
*COPY SOURCE
*
*=== source ===========================================================*
*
     SUBROUTINE SOURCE ( NOMORE )
      INCLUDE '(DBLPRC)'
      INCLUDE '(DIMPAR)'
     INCLUDE '(IOUNIT)'
*
*----------------------------------------------------------------------*
\star * \overline{\phantom{a}} * \overline{\phantom{a}} * \overline{\* Copyright (C) 1990-2010 by Alfredo Ferrari & Paola Sala *
* All Rights Reserved. *
* ** ** New source for FLUKA9x-FLUKA20xy: *
* ** Created on 07 January 1990 by Alfredo Ferrari & Paola Sala *
                                                    * Infn - Milan *
```

```
* *Last change on 17-Oct-10 by Alfredo Ferrari *
\star * \overline{\phantom{a}} * \overline{\phantom{a}} * \overline{\This is just an example of a possible user written source routine.
  note that the beam card still has some meaning - in the scoring the *maximum momentum used in deciding the binning is taken from the
  beam momentum. Other beam card parameters are obsolete. ** *
* Output variables: *
* *Nomore = if > 0 the run will be terminated
\star * \overline{\phantom{a}} * \overline{\phantom{a}} * \overline{\*----------------------------------------------------------------------*
*
      INCLUDE '(BEAMCM)'
      INCLUDE '(FHEAVY)'
      INCLUDE '(FLKSTK)'
      INCLUDE '(IOIOCM)'
      INCLUDE '(LTCLCM)'
      INCLUDE '(PAPROP)'
      INCLUDE '(SOURCM)'
      INCLUDE '(SUMCOU)'
*
      LOGICAL LFIRST
*
      REAL*8 X,Y,Z,COSX,COSY,ENERGY,PARTID
      INTEGER NLINES,LINE
      PARAMETER (NLINES = 10900)
      DIMENSION X(NLINES), Y(NLINES), Z(NLINES)
      DIMENSION COSX(NLINES),COSY(NLINES)
      DIMENSION ENERGY(NLINES)
      DIMENSION PARTID(NLINES)
      SAVE LFIRST
      DATA LFIRST / .TRUE. /
*======================================================================*
* ** BASIC VERSION *
* **======================================================================*
      NOMORE = 0* +-------------------------------------------------------------------*
   | First call initializations:
      IF ( LFIRST ) THEN
   | *** The following 3 cards are mandatory ***
         TKESUM = ZERZER
         LFIRST = .FALSE.
         LUSSRC = .TRUE.
      OPEN(UNIT=88, FILE="../input_He.txt", STATUS="OLD")
* OPEN(UNIT=89, FILE="../testsource.txt", STATUS="UNKNOWN")
      DO 10 K=1, NLINES
```

```
READ(88,*) PARTID(K),X(K),Y(K),Z(K),COSX(K),COSY(K),
    & ENERGY(K)
 10 CONTINUE
     CLOSE(88)
     LINE = 0* | *** User initialization ***
     END IF
* |
      * +-------------------------------------------------------------------*
     LINE = LINE + 1* WRITE(89,*)PARTID(LINE),X(LINE),Y(LINE),Z(LINE),
* & COSX(LINE),COSY(LINE),ENERGY(LINE)
* Push one source particle to the stack. Note that you could as well
 push many but this way we reserve a maximum amount of space in the
  stack for the secondaries to be generated
* Npflka is the stack counter: of course any time source is called it
* must be =0
      NPFLKA = NPFLKA + 1* Wt is the weight of the particle
     WTFLK (NPFLKA) = ONEONE
     WEIPRI = WEIPRI + WTFLK (NPFLKA)
* Particle type (1=proton.....). Ijbeam is the type set by the BEAM
  card
* +-------------------------------------------------------------------*
* | (Radioactive) isotope:
     IF ( IJBEAM .EQ. -2 .AND. LRDBEA ) THEN
        IARES = IPROA
        TZRES = TPROZIISRES = IPROM
        CALL STISBM ( IARES, IZRES, IISRES )
        IJHION = IPROZ * 1000 + IPROA
        IJHION = IJHION * 100 + KXHEAV
        IONID = IJHION
        CALL DCDION ( IONID )
        CALL SETION ( IONID )
* |
  * +-------------------------------------------------------------------*
 | Heavy ion:
     ELSE IF ( IJBEAM .EQ. -2 ) THEN
        IJHION = IPROZ * 1000 + IPROA
        IJHION = IJHION * 100 + KXHEAV
        IONID = IJHION
        CALL DCDION ( IONID )
        CALL SETION ( IONID )
        ILOFLK (NPFLKA) = IJHION
* | Flag this is prompt radiation
```

```
LRADDC (NPFLKA) = .FALSE.
* | Group number for "low" energy neutrons, set to 0 anyway
        IGROUP (NPFLKA) = 0
* |
  * +-------------------------------------------------------------------*
  | Normal hadron:
     ELSE
        IONID = IJBEAM
        ILOFLK (NPFLKA) = IJBEAM
  | Flag this is prompt radiation
        LRADDC (NPFLKA) = .FALSE.
  | Group number for "low" energy neutrons, set to 0 anyway
        IGROUP (NPFLKA) = 0
     END IF
* |
  * +-------------------------------------------------------------------*
* From this point .....
 Particle generation (1 for primaries)
     LOFLK (NPFLKA) = 1
* User dependent flag:
    LOUSE (NPFLKA) = 0
* No channeling:
     LCHFLK (NPFLKA) = .FALSE.
     DCHFLK (NPFLKA) = ZERZER
* User dependent spare variables:
     DO 100 ISPR = 1, MKBMX1
        SPAREK (ISPR,NPFLKA) = ZERZER
100 CONTINUE
* User dependent spare flags:
     DO 200 ISPR = 1, MKBMX2
        ISPARK (ISPR,NPFLKA) = 0
200 CONTINUE
* Save the track number of the stack particle:
     ISPARK (MKBMX2,NPFLKA) = NPFLKA
     NPARMA = NPARMA + 1NUMPAR (NPFLKA) = NPARMA
     NEVENT (NPFLKA) = 0
     DFNEAR (NPFLKA) = +ZERZER
  ... to this point: don't change anything
* Particle age (s)
     AGESTK (NPFLKA) = +ZERZER
     AKNSHR (NPFLKA) = -TWOTWO* Kinetic energy of the particle (GeV)
      TKEFLK (NPFLKA) = ENERGY(LINE)
* TKEFLK (NPFLKA) = SQRT ( PBEAM**2 + AM (IONID)**2 ) - AM (IONID)
* Particle momentum
      PMOFLK (NPFLKA) = PBEAM
      PMOFLK (NPFLKA) = SQRT ( TKEFLK (NPFLKA) * ( TKEFLK (NPFLKA)
    & + TWOTWO * AM (IONID) ) )
* Cosines (tx,ty,tz)
     TXFLK (NPFLKA) = COSX(LINE)
     TYFLK (NPFLKA) = COSY(LINE)
      TZFLK (NPFLKA) = WBEAM
```

```
TZFLK (NPFLKA) = SQRT ( ONEONE - TXFLK (NPFLKA)**2& - TYFLK (NPFLKA)**2 )
 Polarization cosines:
     TXPOL (NPFLKA) = -TWOTWO
     TYPOL (NPFLKA) = +ZERZER
     TZPOL (NPFLKA) = +ZERZER
 Particle coordinates
     XFLK (NPFLKA) = X(LINE)
     YFLK (NPFLKA) = Y(LINE)ZFLK (NPFLKA) = Z(LINE)
 Calculate the total kinetic energy of the primaries: don't change
     IF ( ILOFLK (NPFLKA) .EQ. -2 .OR. ILOFLK (NPFLKA) .GT. 100000 )
    & THEN
        TKESUM = TKESUM + TKEFLK (NPFLKA) * WTFLK (NPFLKA)
     ELSE IF ( ILOFLK (NPFLKA) .NE. 0 ) THEN
        TKESUM = TKESUM + ( TKEFLK (NPFLKA) + AMDISC (ILOFLK(NPFLKA)) )
    & * WTFLK (NPFLKA)
     ELSE
        TKESUM = TKESUM + TKEFLK (NPFLKA) * WTFLK (NPFLKA)
     END IF
     RADDLY (NPFLKA) = ZERZER
* Here we ask for the region number of the hitting point.
* NREG (NPFLKA) = ...
* The following line makes the starting region search much more
* robust if particles are starting very close to a boundary:
     CALL GEOCRS ( TXFLK (NPFLKA), TYFLK (NPFLKA), TZFLK (NPFLKA) )
     CALL GEOREG ( XFLK (NPFLKA), YFLK (NPFLKA), ZFLK (NPFLKA),
    & NRGFLK(NPFLKA), IDISC )
* Do not change these cards:
     CALL GEOHSM ( NHSPNT (NPFLKA), 1, -11, MLATTC )
     NLATTC (NPFLKA) = MLATTC
     CMPATH (NPFLKA) = ZERZER
     CALL SOEVSV
     RETURN
*=== End of subroutine Source =========================================*
     END
```
### B.2 Analisi dei frammenti

Di seguito è riportato l'esempio di file di input per determinare gli spettri in energia e in LET per i frammenti del carbonio in uscita dal paziente. E riportato ` soltanto l'input relativo all'energia di 300 MeV/u e del carbonio.

TITLE

```
* Set the defaults for precision simulations
DEFAULTS PRECISIO
* Define the beam characteristics
BEAM -0.3HI-PROPE 6. 12.
* Define the beam position
BEAMPOS 0.0 0.0 -25.
```

```
GEOBEGIN COMBNAME
  0 0
* Black body
SPH blkbody 0.0 0.0 0.0 100000.0
* Void sphere
SPH void 0.0 0.0 0.0 10000.0
RPP target -20. 20. -20. 20. -10. 10.
RPP slab -20. 20. -20. 20. -20. -14.5
END
* Black hole
BLKBODY 5 +blkbody -void
* Void around
VOID 5 +void -(target|slab)
SLAB 5 +slab
* Target
TARGET 5 +target
DETECTOR 5 +detector
END
GEOEND
*...+...1...+...2...+...3...+...3...ASSIGNMA BLCKHOLE BLKBODY
ASSIGNMA VACUUM VOID
ASSIGNMA WATER SLAB
ASSIGNMA WATER TARGET
USRYIELD 2223. 4-HELIUM -60. TARGET VOID 1.letHe4f
USRYIELD 20. 0.0 500. 10. 0.0 2703. &
USRYIELD 2223. 3-HELIUM -61. TARGET VOID 1.letHe3f
USRYIELD 20. 0.0 500. 10. 0.0 2703. &
USRYIELD 2223. PROTON -62. TARGET VOID 1.1etDf
USRYIELD 20. 0.0 500. 10. 0.0 2703. &
USRYIELD 2223. DEUTERON -63. TARGET VOID 1.1etPf
USRYIELD 20. 0.0 500. 10. 0.0 2703. &
USRBDX 101. 4-HELIUM -49. TARGET VOID 1600.He4
USRBDX 2. 0.0 1000. 1000. 1000. &
USRBDX 101. PROTON -48. TARGET VOID 1600.P
USRBDX 2. 0.0 1000. 1000. 1000. &
USRBDX 101. 3-HELIUM -47. TARGET VOID 1600.He3
USRBDX 2. 0.0 1000. 100. &
USRBDX 101. DEUTERON -46. TARGET VOID 1600.D
USRBDX 2. 0.0 1000. 1000. 100. &
* Set the random number seed
RANDOMIZ 1.0 1.
* Set the number of primary histories to be simulated in the run
START 200000.
STOP
```
## B.3 Modelli del sistema di misura

Di seguito sono riportati i file di input di FLUKA e gli script di MatLab che sono stati utilizzati per le simulazioni dei modelli che sono stati descritti. Non sono riportati tutti ma soltanto degli esempi per la comprensione del funzionamento del codice. Il materiale del target (che sarebbero i 20 cm di acqua aggiuntivi) viene modificato se si vogliono produrre i frammenti.

### B.3.1 Modello con propagazione numerica dei fotoni ottici

```
Input di FLUKA
```
TITLE

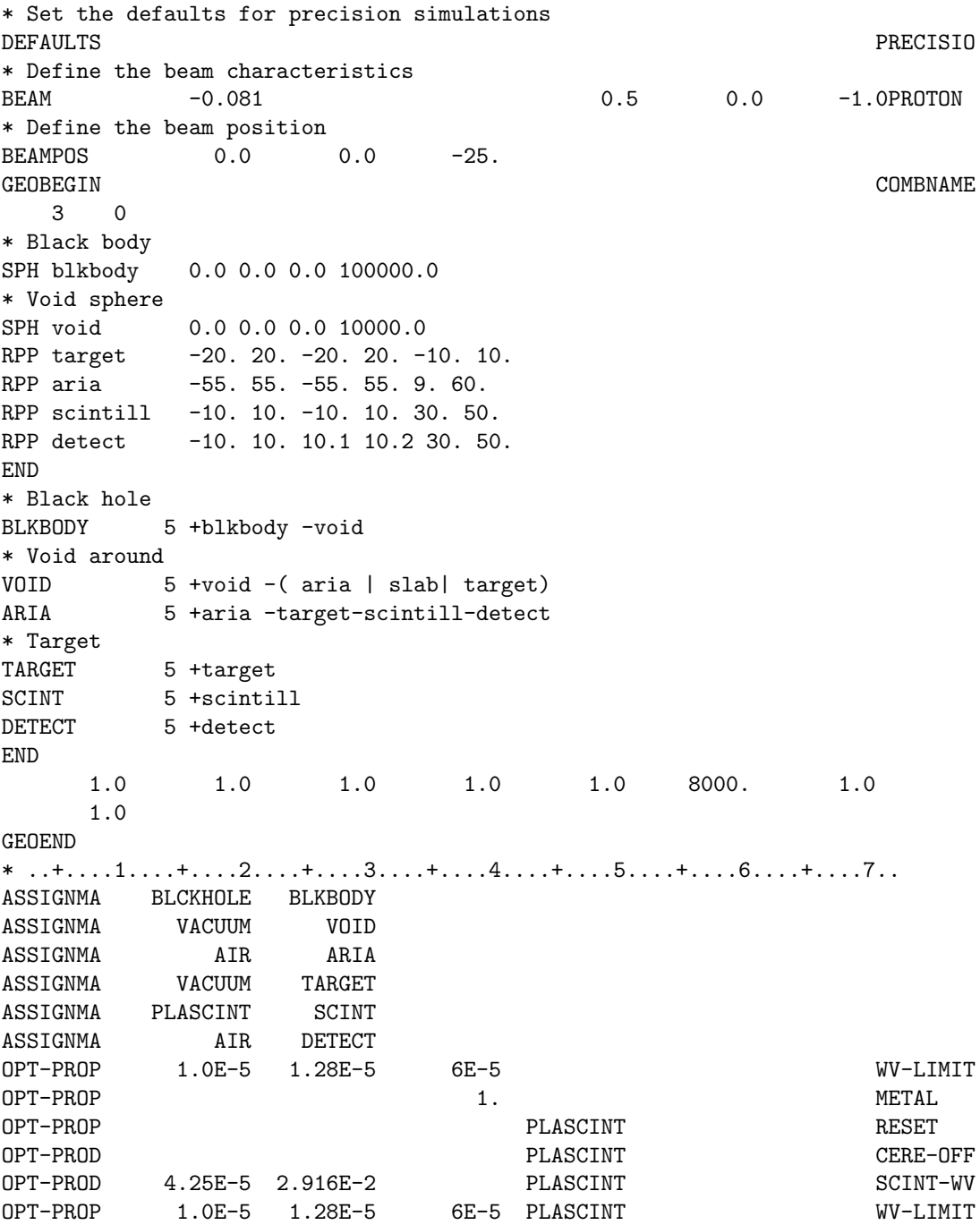

OPT-PROP 1.58 0.00263 0.0 PLASCINT OPT-PROP 1. 0.0 AIR OPT-PROP 1. 0.0 WATER OPT-PROP 0.1 0.1 SENSITIV USERDUMP 100. 2. \* Set the random number seed RANDOMIZ 1.0 \* Set the number of primary histories to be simulated in the run START 100000. STOP

#### Routine mgdraw.f

Di seguito è riportata la routine modificata di FLUKA che permette di salvare in un file di testo le coordinate dei fotoni uscenti dalla faccia dello scintillatore.

```
*$ CREATE MGDRAW.FOR
*COPY MGDRAW
* **=== mgdraw ===========================================================*
\star * \overline{\phantom{a}} * \overline{\phantom{a}} * \overline{\SUBROUTINE MGDRAW ( ICODE, MREG )
    INCLUDE '(DBLPRC)'
    INCLUDE '(DIMPAR)'
    INCLUDE '(IOUNIT)'
*
*----------------------------------------------------------------------*
* ** Copyright (C) 1990-2006 by Alfredo Ferrari *
* All Rights Reserved. *
* *
* *
* MaGnetic field trajectory DRAWing: actually this entry manages *
* all trajectory dumping for *
* drawing *
* ** Created on 01 march 1990 by Alfredo Ferrari *
* INFN - Milan *
* Last change 05-may-06 by Alfredo Ferrari *
                                  * INFN - Milan *
* *
*----------------------------------------------------------------------*
*
    INCLUDE '(CASLIM)'
    INCLUDE '(COMPUT)'
    INCLUDE '(SOURCM)'
    INCLUDE '(FHEAVY)'
* Start_Devel_seq
    INCLUDE '(FLKMAT)'
* End_Devel_seq
```

```
INCLUDE '(FLKSTK)'
        INCLUDE '(GENSTK)'
        INCLUDE '(MGDDCM)'
        INCLUDE '(PAPROP)'
        INCLUDE '(QUEMGD)'
        INCLUDE '(SUMCOU)'
        INCLUDE '(TRACKR)'
*
        DIMENSION DTQUEN ( MXTRCK, MAXQMG )
*
        CHARACTER*20 FILNAM
        LOGICAL LFCOPE
        SAVE LFCOPE
        DATA LFCOPE / .FALSE. /
*
*----------------------------------------------------------------------*
\star * \overline{\phantom{a}} * \overline{\phantom{a}} * \overline{\* Icode = 1: call from Kaskad *
* Icode = 2: call from Emfsco *
* Icode = 3: call from Kasneu *
* Icode = 4: call from Kashea *
        Icode = 5: call from Kasoph\star * \overline{\phantom{a}} * \overline{\phantom{a}} * \overline{\*----------------------------------------------------------------------*
\star * \overline{\phantom{a}} * \overline{\phantom{a}} * \overline{\IF ( .NOT. LFCOPE ) THEN
             LFCOPE = .TRUE.IF ( KOMPUT .EQ. 2 ) THEN
                 FILNAM = \frac{\prime}{\prime}/\frac{\prime}{CFDRAW(1:8)}//' DUMP A'
             ELSE
                 FILNAM = CFDRAW
             END IF
             OPEN ( UNIT = IDDRAW, FILE = FILNAM, STATUS = 'NEW', FORM =
       & 'UNFORMATTED' )
        END IF
c WRITE (IODRAW) NTRACK, MTRACK, JTRACK, SNGL (ETRACK),
c & SNGL (WTRACK)
c WRITE (IODRAW) ( SNGL (XTRACK (I)), SNGL (YTRACK (I)),
\begin{array}{ccc} c & \& \end{array} SNGL (ZTRACK (I)), I = 0, NTRACK),
c & (SNGL (DTRACK (I)), I = 1, MTRACK),
c & SNGL (CTRACK)
    * +-------------------------------------------------------------------*
* | Quenching is activated
        IF ( LQEMGD ) THEN
             IF ( MTRACK .GT. 0 ) THEN
                 RULLL = ZERZER
                 CALL QUENMG ( ICODE, MREG, RULLL, DTQUEN )
c WRITE (IODRAW) ( ( SNGL (DTQUEN (I,JBK)), I = 1, MTRACK ),
c \& \qquad \qquad \text{JBK} = 1, \text{ NQEMGD}D IF ( ICHRGE (JTRACK) .EQ. 0 )
D & CALL FLABRT ( 'MGDRAW', 'MTRACK>0 && ICH == 0' )
D IF ( MEDFLK (MREG, IPRODC) .LE. 2 )
D & CALL FLABRT ( 'MGDRAW', 'MTRACK>0 && MEDIUM <= 2' )
```

```
D ELSE
D IF ( MEDFLK (MREG, IPRODC) .GT. 2
D & .AND. ICHRGE (JTRACK) .NE. 0 )
D & CALL FLABRT ( 'MGDRAW', 'MTRACK=0 .NEQV. MEDIUM <= 2' )
       END IF
     END IF
  | End of quenching
  * +-------------------------------------------------------------------*
     RETURN
*
*======================================================================*
\star * \overline{\phantom{a}} * \overline{\phantom{a}} * \overline{\* Boundary-(X)crossing DRAWing: *
* *
* Icode = 1x: call from Kaskad *
             19: boundary crossing ** Icode = 2x: call from Emfsco *
            29: boundary crossing *Icode = 3x: call from Kasneu39: boundary crossing
* Icode = 4x: call from Kashea
            49: boundary crossing
* Icode = 5x: call from Kasoph *
* 59: boundary crossing *
* *
*======================================================================*
* *
     ENTRY BXDRAW ( ICODE, MREG, NEWREG, XSCO, YSCO, ZSCO )
     IF(MREG.EQ.3.AND.NEWREG.EQ.8)THEN
        ICPART=0
        IF(JTRACK.LT.-6)THEN
           AMPART = AMNHEA(-JTRACK)ICPART = ICHEAV(-JTRACK)
           EKPART = ETRACK-AM(JTRACK)
           EPRAMU = (EKPART* AMUC12 / AMPART)*GEVMEVELSEIF((JTRACK.EQ.1).OR.((JTRACK.LE.-2).AND.
    & (JTRACK.GE.-6)))THEN
           AMPART = AM(JTRACK)
           ICPART = ICHRGE(JTRACK)
           EKPART = ETRACK-AM(JTRACK)
           EPRAMU = (EKPART* AMUC12 / AMPART)*GEVMEV
           IF(JTRACK.EQ.1)THEN
             EPRAMU = (EKPART* AMUGEV / AMPART)*GEVMEV
           ELSE
              EPRAMU = (EKPART* AMUC12 / AMPART)*GEVMEV
           END IF
        ELSE IF(JTRACK.EQ.-1)THEN
           ICPART = -1END IF
        IF(ICPART.EQ.-1)THEN
              IF(CYTRCK.GT.0.99939)THEN
              WRITE(35,*)XSCO,YSCO,ZSCO,CXTRCK,CYTRCK,CZTRCK
```

```
END IF
             END IF
        END IF
        RETURN
*
*======================================================================*
\star * \overline{\phantom{a}} * \overline{\phantom{a}} * \overline{\* Event End DRAWing: *
\star * \overline{\phantom{a}} * \overline{\phantom{a}} * \overline{\*======================================================================*
* *ENTRY EEDRAW ( ICODE )
        RETURN
*
*======================================================================*
\star * \overline{\phantom{a}} * \overline{\phantom{a}} * \overline{\* ENergy deposition DRAWing: *
\star * \overline{\phantom{a}} * \overline{\phantom{a}} * \overline{\* Icode = 1x: call from Kaskad *
* 10: elastic interaction recoil *
* 11: inelastic interaction recoil *
* 12: stopping particle *
* 13: pseudo-neutron deposition *
* 14: escape *
* 15: time kill *
* Icode = 2x: call from Emfsco
* 20: local energy deposition (i.e. photoelectric) *
* 21: below threshold, iarg=1
* 22: below threshold, iarg=2
* 23: escape *
* 24: time kill \ast* Icode = 3x: call from Kasneu *
* 30: target recoil *
* 31: below threshold *
* 32: escape *
* 33: time kill *
* Icode = 4x: call from Kashea
* 40: escape *
* 41: time kill *
* 42: delta ray stack overflow *
* Icode = 5x: call from Kasoph *
* 50: optical photon absorption *
* 51: escape *
* 52: time kill *
\star * \overline{\phantom{a}} * \overline{\phantom{a}} * \overline{\*======================================================================*
* *ENTRY ENDRAW ( ICODE, MREG, RULL, XSCO, YSCO, ZSCO )
        IF ( .NOT. LFCOPE ) THEN
             LFCOPE = .TRUE.
             IF ( KOMPUT .EQ. 2 ) THEN
                 FILNAM = \frac{\gamma}{\gamma}//CFDRAW(1:8)//' DUMP A'
             ELSE
```
```
FILNAM = CFDRAW
         END IF
         OPEN ( UNIT = IODRAW, FILE = FILNAM, STATUS = 'NEW', FORM =
     & 'UNFORMATTED' )
     END IF
c WRITE (IODRAW) 0, ICODE, JTRACK, SNGL (ETRACK), SNGL (WTRACK)
c WRITE (IODRAW) SNGL (XSCO), SNGL (YSCO), SNGL (ZSCO), SNGL (RULL)
* +-------------------------------------------------------------------*
  | Quenching is activated : calculate quenching factor
  | and store quenched energy in DTQUEN(1, jbk)
      IF ( LQEMGD ) THEN
         RULLL = RULL
         CALL QUENMG ( ICODE, MREG, RULLL, DTQUEN )
c WRITE (IODRAW) ( SNGL (DTQUEN(1, JBK)), JBK = 1, NQEMGD )
      END IF
  | end quenching
   * +-------------------------------------------------------------------*
     RETURN
*
*======================================================================*
\star * \overline{\phantom{a}} * \overline{\phantom{a}} * \overline{\SOurce particle DRAWing:
* *
*======================================================================*
*
     ENTRY SODRAW
      IF ( .NOT. LFCOPE ) THEN
         LFCOPE = .TRUE.
         IF ( KOMPUT .EQ. 2 ) THEN
            FILNAM = '///CFDRAW(1:8)//' DUMP A'
         ELSE
            FILNAM = CFDRAW
         END IF
         OPEN ( UNIT = IODRAW, FILE = FILNAM, STATUS = 'NEW', FORM =
     & 'UNFORMATTED' )
     END IF
c WRITE (IODRAW) -NCASE, NPFLKA, NSTMAX, SNGL (TKESUM),
c & SNGL (WEIPRI)
  * +-------------------------------------------------------------------*
  | (Radioactive) isotope: it works only for 1 source particle on
  | the stack for the time being
      IF ( ILOFLK (NPFLKA) .GE. 100000 .AND. LRADDC (NPFLKA) ) THEN
         IARES = MOD ( ILOFLK (NPFLKA), 100000 ) / 100
         IZRES = MOD ( ILOFLK (NPFLKA), 10000000 ) / 100000
         IISRES = ILOFLK (NPFLKA) / 10000000
         IONID = ILOFLK (NPFLKA)
c$$$ WRITE (IODRAW) ( IONID,SNGL(-TKEFLK(I)),
c$$$ & SNGL (WTFLK(I)), SNGL (XFLK (I)),
c$$$ & SNGL (YFLK (I)), SNGL (ZFLK (I)),
c$$$ & SNGL (TXFLK(I)), SNGL (TYFLK(I)),
c$$$ & SNGL (TZFLK(I)), I = 1, NPFLKA)
* |
  * +-------------------------------------------------------------------*
```

```
* | Patch for heavy ions: it works only for 1 source particle on
* | the stack for the time being
    ELSE IF ( ABS (ILOFLK (NPFLKA)) .GE. 10000 ) THEN
       IONID = ILOFLK (NPFLKA)
       CALL DCDION ( IONID )
c$$$ WRITE (IODRAW) ( IONID,SNGL(TKEFLK(I)+AMNHEA(-IONID)),
c$$$ & SNGL (WTFLK(I)), SNGL (XFLK (I)),
c$$$ & SNGL (YFLK (I)), SNGL (ZFLK (I)),
c$$$ & SNGL (TXFLK(I)), SNGL (TYFLK(I)),
c$$$ & SNGL (TZFLK(I)), I = 1, NPFLKA)
* |
* +-------------------------------------------------------------------*
 | Patch for heavy ions: ???
    ELSE IF ( ILOFLK (NPFLKA) .LT. -6 ) THEN
c$$$ WRITE (IODRAW) ( IONID,SNGL(TKEFLK(I)+AMNHEA(-ILOFLK(NPFLKA))),
c$$$ & SNGL (WTFLK(I)), SNGL (XFLK (I)),<br>c$$$ & SNGL (YFLK (I)). SNGL (ZFLK (I)).
c$$$ & SNGL (YFLK (I)), SNGL (ZFLK (I)),
c$$$ & SNGL (TXFLK(I)), SNGL (TYFLK(I)),
c$$$ \& SNGL (TZFLK(I)), I = 1, NPFLKA)
\star |
 * +-------------------------------------------------------------------*
* |
    ELSE
c$$$ WRITE (IODRAW) ( ILOFLK(I), SNGL (TKEFLK(I)+AM(ILOFLK(I))),
c$$$ & SNGL (WTFLK(I)), SNGL (XFLK (I)),
c$$$ & SNGL (YFLK (I)), SNGL (ZFLK (I)),
c$$$ & SNGL (TXFLK(I)), SNGL (TYFLK(I)),
c$$$ & SNGL (TZFLK(I)), I = 1, NPFLKA)
    END IF
* |
* +-------------------------------------------------------------------*
    RETURN
*
*======================================================================*
\star * \overline{\phantom{a}} * \overline{\phantom{a}} * \overline{\* USer dependent DRAWing: *
* ** Icode = 10x: call from Kaskad *
* 100: elastic interaction secondaries *
* 101: inelastic interaction secondaries *
* 102: particle decay secondaries *
* 103: delta ray generation secondaries *
* 104: pair production secondaries *
* 105: bremsstrahlung secondaries *
* 110: decay products *
* Icode = 20x: call from Emfsco *
* 208: bremsstrahlung secondaries *
* 210: Moller secondaries *
* 212: Bhabha secondaries *
* 214: in-flight annihilation secondaries *
* 215: annihilation at rest secondaries *
* 217: pair production secondaries *
           219: Compton scattering secondaries
```

```
* 221: photoelectric secondaries *
* 225: Rayleigh scattering secondaries *
* Icode = 30x: call from Kasneu *
           300: interaction secondaries
    Icode = 40x: call from Kasha400: delta ray generation secondaries
* For all interactions secondaries are put on GENSTK common (kp=1,np) *
* but for KASHEA delta ray generation where only the secondary elec- *
* tron is present and stacked on FLKSTK common for kp=npflka *
* **======================================================================*
*
    ENTRY USDRAW ( ICODE, MREG, XSCO, YSCO, ZSCO )
    IF ( .NOT. LFCOPE ) THEN
       LFCOPE = .TRUE.
       IF ( KOMPUT .EQ. 2 ) THEN
          FILNAM = \frac{\prime}{\prime}/\frac{\prime}{CFDRAW(1:8)}//' DUMP A'
       ELSE
          FILNAM = CFDRAW
       END IF
c OPEN ( UNIT = IODRAW, FILE = FILNAM, STATUS = 'NEW', FORM =
c & 'UNFORMATTED' )
    END IF
* No output by default:
    RETURN
*=== End of subrutine Mgdraw ==========================================*
    END
```
## B.3.2 Modello con propagazione analitica dei fotoni ottici

Input di FLUKA

```
TITLE
* Set the defaults for precision simulations
DEFAULTS PRECISIO
* Define the beam characteristics
BEAM -0.081 -1.0 -1.0 1.0 -1.0 1.0 -1.0* Define the beam position
BEAMPOS 0.0 0.0 -25.
GEOBEGIN COMBNAME
  3 0
* Black body
SPH blkbody 0.0 0.0 0.0 100000.0
* Void sphere
SPH void 0.0 0.0 0.0 10000.0
RPP target -20. 20. -20. 20. -10. 10.
RPP aria -55. 55. -55. 55. 9. 60.
RPP scintill -10. 10. -10. 10. 30. 50.
RPP detect -10. 10. 10.1 10.2 30. 50.
RPP slab -20. 20. -20. 20. -20. -14.5
```

```
Appendice B. Codice
```

```
END
* Black hole
BLKBODY 5 +blkbody -void
* Void around
VOID 5 +void - (aria | slab| target)
ARIA 5 +aria -target-scintill-detect
* Target
TARGET 5 +target
SLAB 5 +slab
SCINT 5 +scintill
DETECT 5 +detect
END
     1.0 1.0 1.0 1.0 1.0 8000. 1.0
     1.0
GEOEND
* ..+....1....+....2....+....3....+....4....+....5....+....6....+....7..
ASSIGNMA BLCKHOLE BLKBODY
ASSIGNMA VACUUM VOID
ASSIGNMA AIR ARIA
ASSIGNMA VACUUM SLAB
ASSIGNMA VACUUM TARGET
ASSIGNMA PLASCINT SCINT
ASSIGNMA AIR DETECT
USRBIN 10. ENERGY -21. 2.5 10. 50.OptPhot
USRBIN -2.5 -10. 30. 100. 462. 462. &
TCQUENCH 0.0101 OptPhot OptPhot
* Set the random number seed
RANDOMIZ 1.0
* Set the number of primary histories to be simulated in the run
START 100000.
STOP
```
## Script di MatLab per propagare analiticamente i fotoni

Di seguito è riportato un esempio del codice necessario per propagare analiticamente i fotoni partendo dall'output di FLUKA generato con il codice precedente.

```
clc
clear all
%% Importazione della matrice 3D dell'energia depositata nello
% scintillatore
A=importdata('P_81_Ouench_An_21.bnn.lis');
% Formattazione in un vettore 3D di MatLab della matrice
data=zeros(100,462,462);
B=A';
index=1;
for i=1:462
    for j=1:462
        for k=1:100
            data(k, j, i) = B(index);
            index=index+1;
```

```
end
    end
end
clear index i j k B
%% Calcolo fotoni per pixel con propagazione analitica
S=10000; % Resa in luce dello scintillatore [fotoni/MeV]
n=1.58; % Indice di rifrazione scintillatore
rho=1.032; % Densita' scintillatore [g/cmˆ3]
F=1.4; % Diaframma
h=27e−4; % Dimensione pixel [cm]
dx=0.05; % Variabile di integrazione [cm]
d=3.0; % Distanza obiettivo sensore [cm]
T=0.95; % Trasmittanza della lente
%% Inizializzazione vettori
x=linspace(−2.5+90,2.5+90,100);
I = zeros(462, 462);% Integrazione numerica
for i=1:100
    a=squeeze(data(i,:,:));
    dI=(x(i)\cdot*h./d)\cdot^2.*dx.*S.*T.*(d./x(i)).<sup>^</sup>2./(16.*F.<sup>^</sup>2.*(1+d./x(i)).<sup>^</sup>2.*n.^2).*a;
    I=I+dI;end
% Figura dei fotoni per pixel (moltiplicazione per 1000
% per il passaggio GeV−>MeV)
figure
```

```
imagesc(I.*1000);
```
## Appendice C Grafici e immagini delle misure di range

Di seguito sono riportati i grafici dei picchi di Bragg (quelli non già riportati nel testo) ottenuti con il set-up sperimentale del capitolo 7.

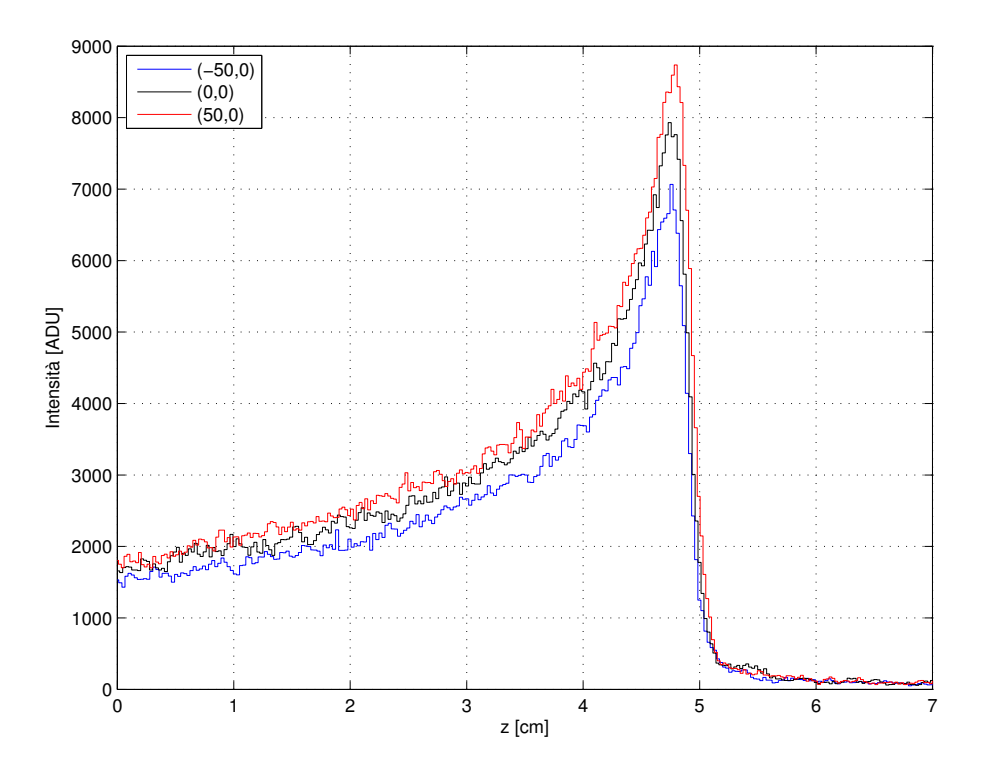

Figura C.1: Andamento del segnale lungo  $z$  per i tre punti  $(x,y)$  relativi al fascio da 81 MeV di protoni dopo aver applicato le correzioni.

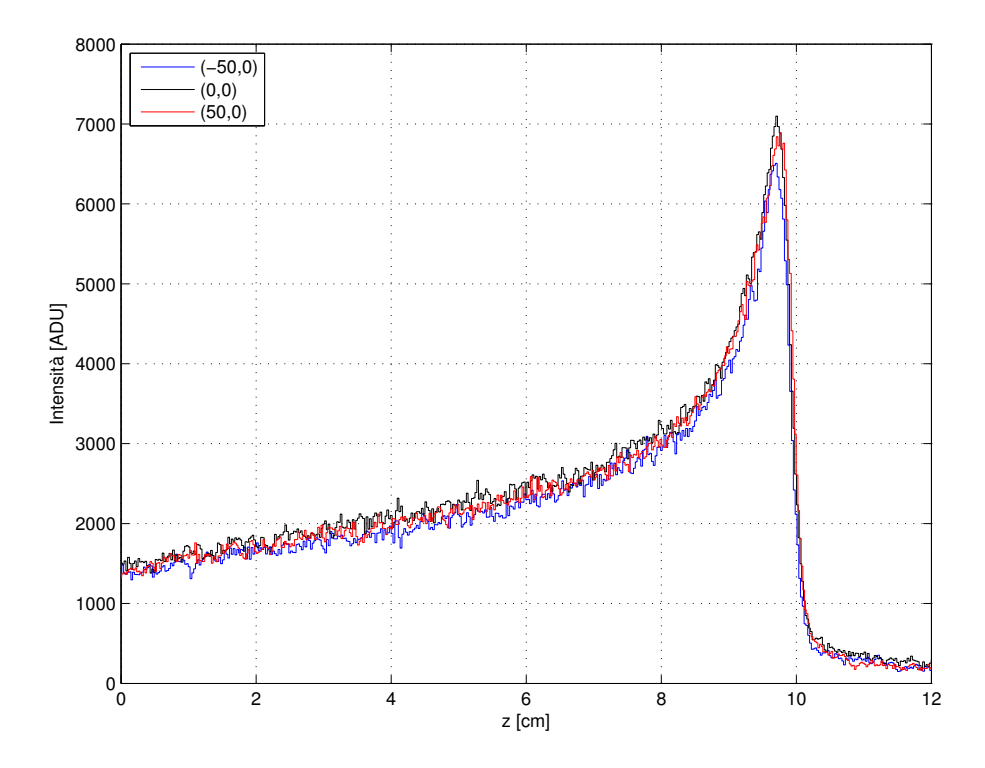

Figura C.2: Andamento del segnale lungo  $z$  per i tre punti  $(x,y)$  del fascio da 118 MeV dopo aver applicato le correzioni.

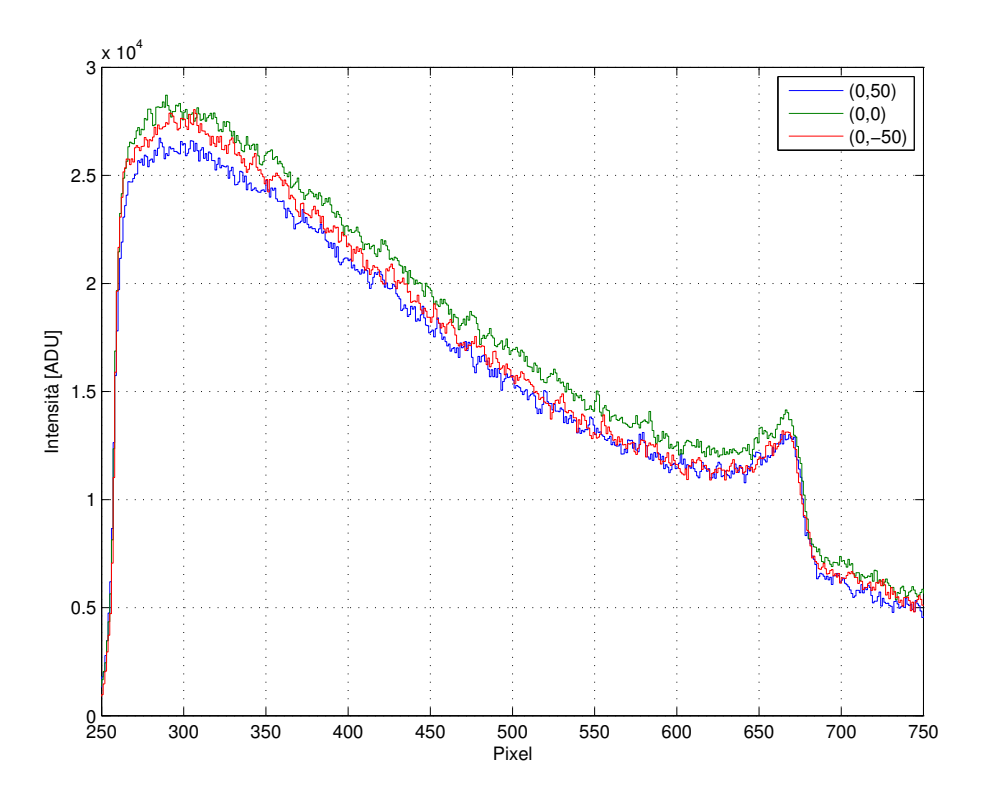

Figura C.3: Andamento del segnale lungo z per i tre punti  $(x,y)$  del fascio da 118 MeV con la sovrapposizione dei relativi frammenti di carbonio (frazione 10%).

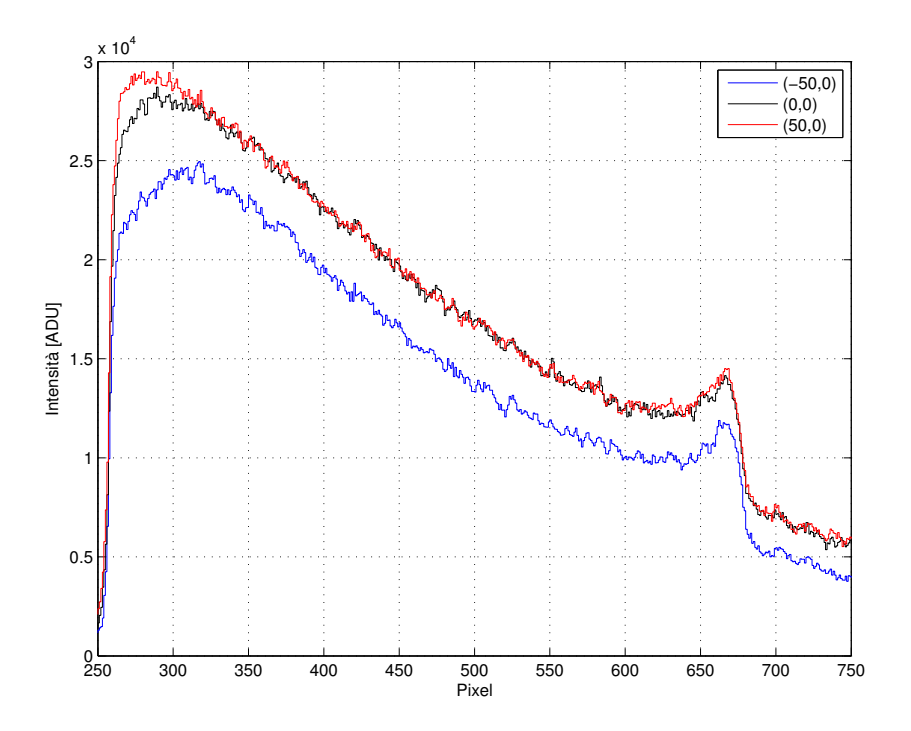

Figura C.4: Andamento del segnale lungo z per i tre punti  $(x,y)$  del fascio da 118 MeV con la sovrapposizione dei relativi frammenti di carbonio (frazione 10%).

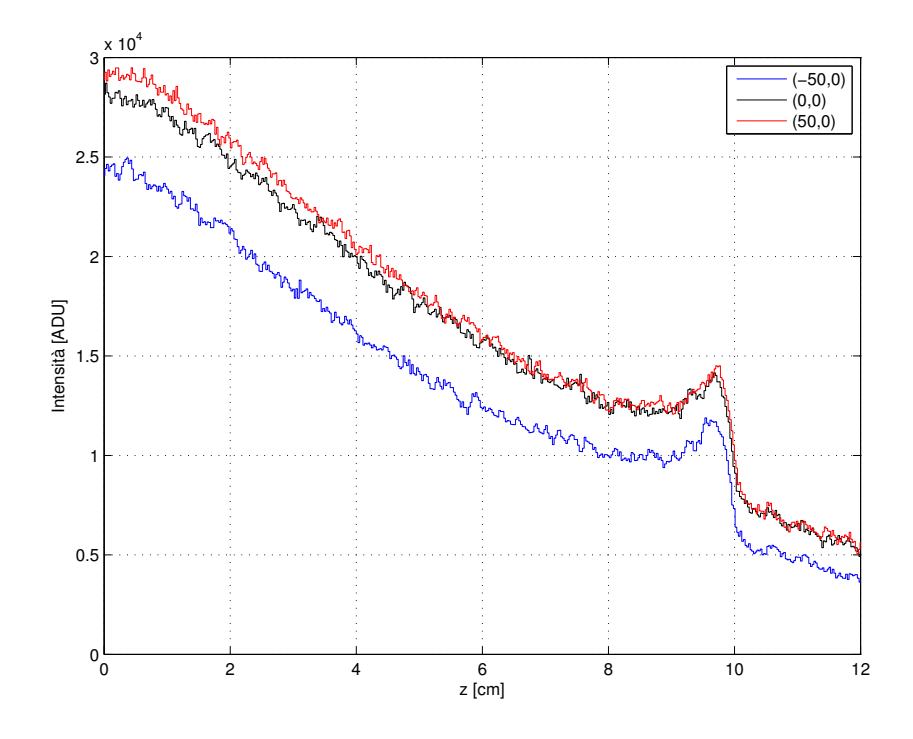

Figura C.5: Andamento del segnale lungo  $z$  per i tre punti  $(x,y)$  del fascio da 118 MeV con la sovrapposizione dei relativi frammenti di carbonio (frazione 10%) dopo aver applicato le correzioni.